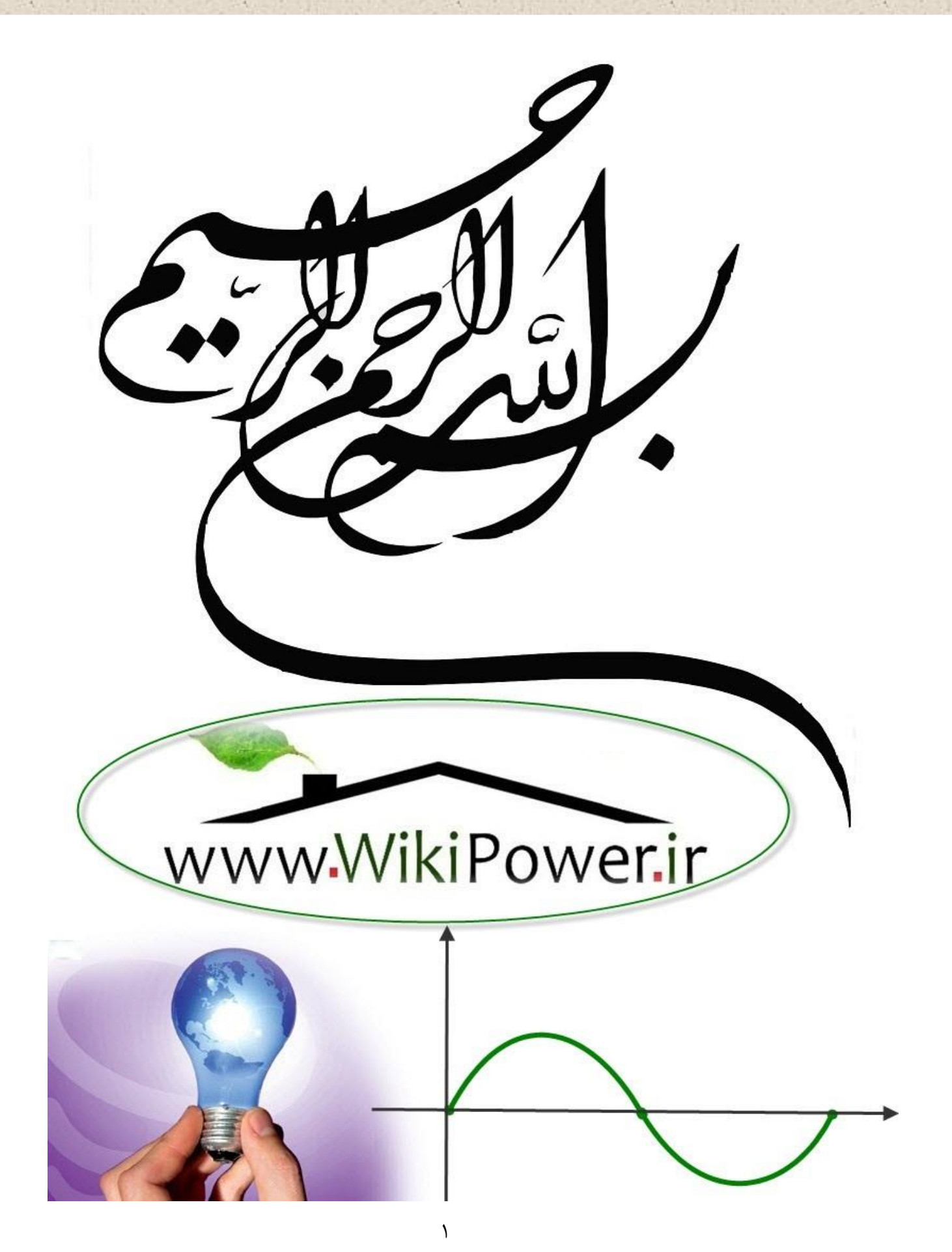

**برای دریافت فایل** word**پروژه به سایت ویکی پاور مراجعه کنید. فاقد آرم سایت و به همراه فونت های الزمه**

**موضوع پروژه**:

رور سیمروری پر سیتم ہای نسل .<br>م س س ا<br>م اول

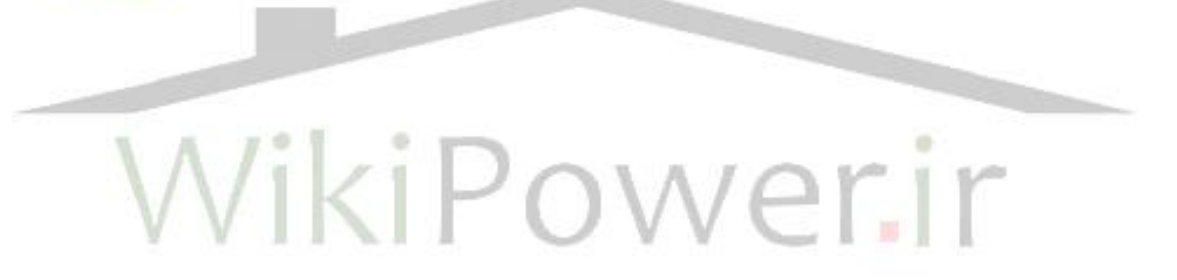

**برای خرید فایل wordاین پروژه اینجا کلیک کنید. ) شماره پروژه = 545 ( پشتیبانی: 09355405986**

**برای دریافت فایل** word**پروژه به سایت ویکی پاور مراجعه کنید. فاقد آرم سایت و به همراه فونت های الزمه**

پيشگفتار

امروزه سيستمهاي راديويي سيار نقش مهمي در فعاليتهاي بازرگاني، تجاري، امور مراقبتي و حفاظت عمومي و زندگي روزمره عموم افراد ايفا مي كنند. اين سيستمها موجب كاهش هزينه، صرفه جويي در انرژي و افزايش راندمان در زمينههاي مختلف مي شوند.

در ايران، نيز از سال 1992 بهرهبرداري از سي ستمهاي مخابرات سيار آغاز شده ا ست. سي ستم كنوني مخابرات سـيار در كشـورمان، سـيسـتم GSM( نسـل دوم) مي باشـد و اسـتفاده از سـيسـتمهاي WCDMA (نسل سوم) در آينده از جمله طرحهاي شركت مخابرات كشورمان مي با شد. با اين حال منبع جامع و مختصري از اين سيستمها و استانداردهاي مربوط در دسترس نيست.

در مورد سي ستمهايي مانند GSM وCDMA و بطور كلي در هر سي ستم بي سيم ديگري، شايد مشكلترين قسمت در فهم و يادگيري اوليه سيستم، وجود انبوهي از لغات انحصاري، تخصصي و فني و اختصارات ويژه اين سيستمها است.

در اين تحقيق سعي شده كه با ترجمه و گردآوري و سازماندهي و تفصيل مطالب پراكندهاي كه در كتب و مقالات مخابراتي مربوطه آمده است ) كه از جديدترين كتب و مقاالت موجودميباشدم، مجموعهاي تهيه شود كه عالوه بر تشريح كامد ساختار كلي مهمترين سيستمهاي مخابرات سيار موجود، بسياري از اصطالحات و اختصارات مربوط به اين استانداردها نيز بطور واضح بيان شوند. در اينجا، ساختار نسلهاي موبايد ) اول، دوم و سوم) و مقايسه آنها با هم و علل گرايش به سيستمهاي نسل سوم مورد بررسي قرار گرفته است و مطالعه آن ميتواند براي محققان سودمند و براي مبتديان راهگشا باشد.

فصا

معرفي سيستمها و شبكههاي سلولي مخابرات سيار

**-1-1سيستمهاي مخابرات سيار**

**-1-1-1 مقدمه** 

سييييسيييتمهاي راديويي سييييار نقش مهمي را در فعاليتهاي بازرگاني ، تجارتي و امور مراقبتي و حفاظتي عمومي بگونهاي صنعتي و پيشرفته دارا مي با شند. نياز به اين سيستمها و درخوا ستهاي فراوان براي آن توسيط بخشيهاي مختلف لزوم ايجاد مقررات خاص راديويي و اختصــاص بخش معيني از طيف 1 امواج راديويي را براي اين سيستمها در كشورهاي مختلف ايجادكرده است. باندهاي راديويي150 و450 مگاهرتز،همچنين باندراديويي حدود۹۰۰ مگاهرتز براي سرويسهاي راديوتلفني سيار سلولي (GSM900) و بانداΠ ( 17۵-۲۲۵ مگاهرتز) براي سيستمهاي راديويي سيار ترانكي اختصاص داده شدهاند. باند ۱۸۰۰ مگاهرتز براي سيييسييتم سييلولي ديجيتال 1800DCS و باند1900 مگاهرتز براي 1900PCS آمريكايي

۱ـ این فرکا نسها برای رادیوهای دستی سیار بکار میرود

**برای دریافت فایل** word**پروژه به سایت ویکی پاور مراجعه کنید. فاقد آرم سایت و به همراه فونت های الزمه**

ا ستفاده مي شود. علاوه براين به نظر مي, سدكه به علت افزايش تقا ضا درآينده شاهد اختصاص باندهاي ديگري براي اين سرويسها باشيم ٰ.

عصر مخابرات بي سيم در سال١٨٩٧ با اختراع تلگراف بي سيم توسط ماركني آغاز شد و اكنون پس از گذشت يک قرن سومين نسل از سيستم هاي مخابرات بي سيم يعني سيستمهاي مخابرات فردي (PCS)<sup>۲</sup> پا به عر صه ظهور ميگذارد. كاربران چنين سيـ ستمي با ا ستفاده از يک ترمينال د ستي كوچک (handset ) خواهند توانست با هركس، در هر زمان و از هر مكان، انواع اطلاعات ( صوت و تصوير و ديتا)  $\cdot$  مبادله نمايند $\mathfrak{g}$ 

تاريخ كامل مخابرات بي سيم به چهار دوره زير قابل تقسيم است : 1يي دوره قبد از همگاني شدن اين سيستم ها 2يي سيستم هاي آنالوگ )نسد اول م 3يي سيستم هاي ديجيتال نسد دوم 4يي سيستم هاي ديجيتال نسد سوم )PCSم

دوره قبد از همگاني شدن سيستمهاي مخابرات بي سيم از سالهاي 1950 شروع و تا 1960 ادامه يافت. دراين دوره از مخابرات ســـيار براي كاربردهاي پليســـي، نظامي، كشـــتيراني، هواپيمايي اســـتفاده ميشدوتجهيزات ارسال و دريافت ،حجيم،پرمصرف وگران قيمت بود0

نسد اول در سال هاي 1970 تا1980 بر پايه تكنولوژي آنالوگ واستفاده از مفهوم سلولي براي مصــارف عمومي پديد آمد • ايده اســاســي در مخابرات ســيار ســلولي " (MCS)، اســتفاده مجدد از طيف

<sup>.&</sup>lt;br>۱.هم اکنون در سیستم های WCDMA(نسل سوم ) که در حال گسترش است،با ند فرکانسی در حدود۲ گیگاست

 $\gamma$  personal communication system

<sup>3</sup> Mobile Communication System

1 فركانسيييي در مناطقي اسيييت كه به اندازه كافي از هم دورند ودر نتيجه ميزان تداخد هم كانال ناچيزخواهد بود. استفاده از مخابرات سيارسلولي موجب افزايش چشمگير ظرفيت سيستم،كاهش هزينه، بهبودكيفيت سرويس وكاهش توان موردنياز شد0

سـيسـتم AMPS <sup>۲</sup> در سـال ۱۹۷۸ راه اندازي شـد. اين سـيسـتم در باندفركانسـي ۸۰۰ تا۹۰۰ مگاهرتز كار مي كرد و داراي ۶۶۶ كانال دوطرفه با پهناي باند 30KHZ و مدولاســيون FM آنالوگ بود. با افزايش بيش از حدتقاضا،سيستم هاي آنالوگ نسل اول قادربه تامين ظرفيت مورد نيازبراي برخي ازمناطق شهري نبودند، درهمين زمان تكنيكهاي مخابرات ديجيتال به رشد الزم جهت كاربردهاي تجاري رسيدند. سيستم هاي نسل دوم در سالهاي ١٩٨٠ و١٩٩٠ با استفاده از تكنولوژي ديجيتال تحقق يافت.

GSM "، اولين ا ستاندارد MCS تمام ديجيتال در دنيا ست. اين سيـستم در سال ۱۹۹۲ در اروپا به بهره برداري تجاري رسيد وحدودا دو سال بعد در ايران نصب شد . در اين سيستم موبايد ها از فركانس هاي ۸۹۰ تا ۹۱۵ مگاهرتز و ايستگاه پايهها° (BS) از فركانسهاي ۹۳۵ تا۹۶۰ مگاهرتز براي ار سال سيگنال ا ستفاده مي كنند. پهناي باند هر كانال راديويي ٢٠٠ كيلوهرتز ا ست كه تو سط ٨ كاربر مورد ا ستفاده قرار مي گيرد، بنابراين جمعاً ٢٠٠٠ كانال دو طرفه موجود است٠

5 به علت ر شد حيرت آور تقا ضا براي سروي سهاي MCS، تكنولوژيهاي جديدي نظير CDMA براي بهبود بهره برداري از طيف فركانسيييي پديد آمد. در CDMA جدايي كانالها با اسيييتفاده از كدهاي متعامد

<sup>1</sup> Co-channal Interference

<sup>&</sup>lt;sup>Y</sup> Advanced Mobile Phone Services

<sup>3</sup> Group Special Mobile

<sup>4</sup> Base Station

<sup>&</sup>lt;sup> $\triangle$ </sup> Code Division Multiple Access

صورت مي گيرد. پهناي باند هر كانال ۱/۲۳ مگاهرتز بوده و ترمينالهاي دسـتي بكار رفته در آن مي توانند در سيستم AMPSنيز كار كنند.

امروزه سرويس سيستم هاي ماهواره اي با تامين پوشش در منطقه اي كه سيستم هاي زميني از لحاظ فيزيكي يا اقتـصادي قادر به تامين سرويس نيـستند (مثلاً پو شش هواپيماها، كـشتي ها و...) مكمل سيستمهاي مخابرات زميني هستند. در سالهاي آينده انواع سيستمهاي مخابرات سيار زميني و ماهواره اي و همچنين شبكه هاي سيمي با يكديگر يكپارچه خواهند شد تا بتوانند انواع سرويسهاي صوتي، تصويري و ديتا را به صورت مجتمع به كاربران واقع در تمام نقاط دنيا عر ضه كنند. اين سيستم ها نسل سوم به شمار میآیند و سیستمهای مخابرات فردی (PCS) نامیده می شوند. بنا بر تعریف PCS ،<sup>،</sup> PCS سیستمی است كه با استفاده از آن كاربر ميتواند در هر زمان و در هر مكان با هر كس به كمك يك مخابرات فردي واحد<sup>۲</sup> (PTN) تبادل اطلاعات نمايد. شكل ۱−۱ روند تكاملي سيستمهاي مخابرات بيسيم را نشان ميدهد. ikiPower.ir

<sup>1</sup> Federal Communication Commission

<sup>&</sup>lt;sup>Y</sup>Personal Telecommunication Number

**برای دریافت فایل** word**پروژه به سایت ویکی پاور مراجعه کنید. فاقد آرم سایت و به همراه فونت های الزمه**

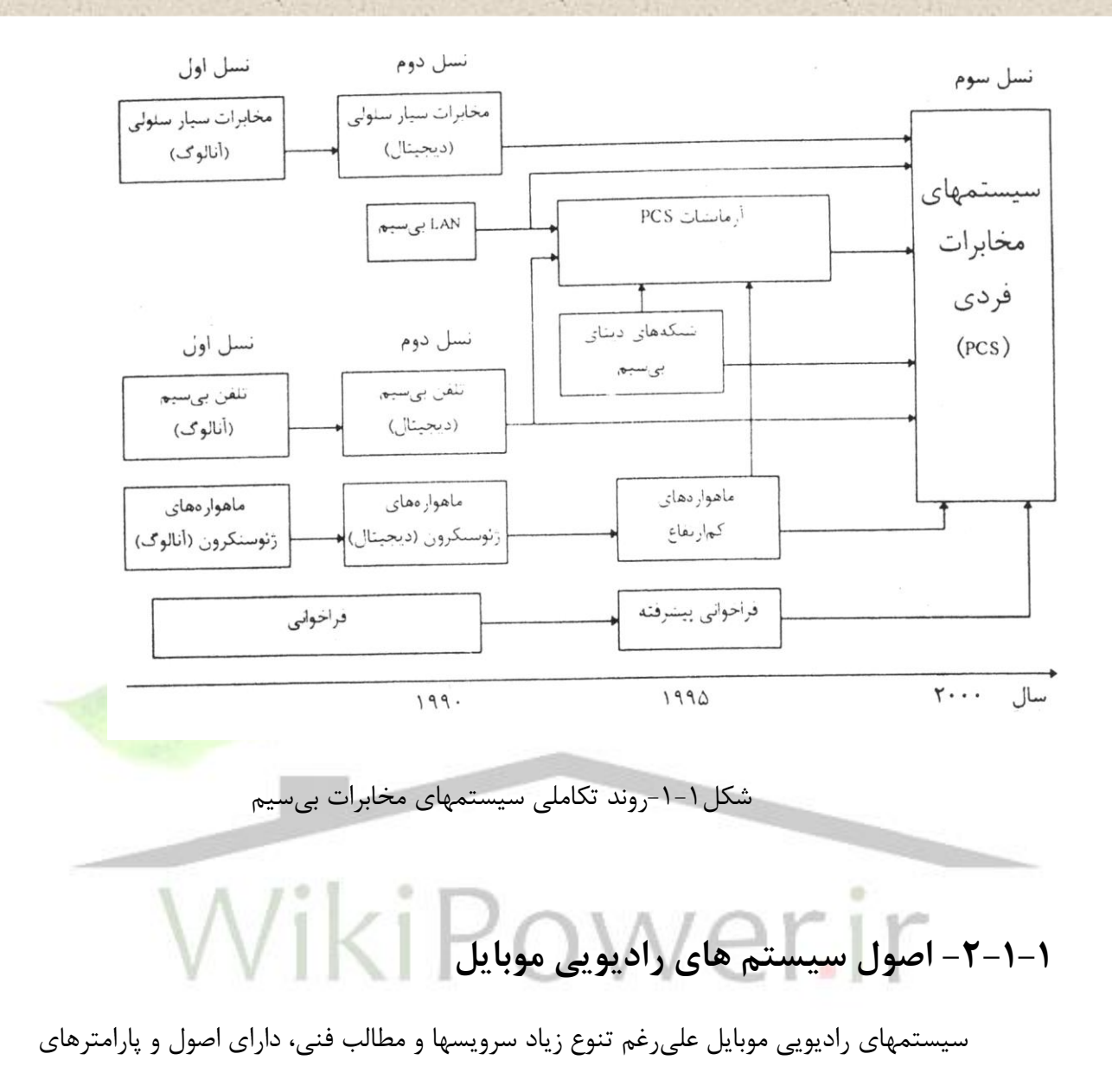

مشتركي هستند كه در اين قسمت اشاره مختصري به اين نكات خواهيم داشت.

**فركانسهاي بهره برداري و نوع مدوالسيون** 

در كليه ت شكيالتي كه از سروي سهاي راديويي سيار بهره برداري ميكنند، عموما واحدهاي سيار نياز به برقراري ارتباط راديويي با يك اي ستگاه كنترل كننده مركزي دارند. در اين سي ستمها تعداد زيادي سيار با مركز ثابت مربوط به خود در تماس هستند و معموال تشكيالت مختلف ميبايستي همزمان و بدون ايجاد تداخد با يكديگر قادر به برقراري تماس مورد نياز با شند. در اين سي ستمها نياز به آنتنهايي داريم

**برای دریافت فایل** word**پروژه به سایت ویکی پاور مراجعه کنید. فاقد آرم سایت و به همراه فونت های الزمه**

كه به صــورت همه جهته ' و در موازات ســطح زمين از ايســـتگاه ثابت، اطلاعات را پخش و يا جمع آورى نمايند و آنتنهاي سيار نيز بايستي با راندمان مناسب و ابعاد منطقي<sup>۲</sup> جهت نصب روى واحد سيار باشد. در محيطهاي شهري امواج راديويي بايد قدرت نفوذ و انت شار از ميان ساختمانهاي بلند و مرتفع را دا شت ه با شند . همچنين بعلت محدوديت در باندهاي راديويي، بايد بتوان از باندهاي راديويي م شابه در شهرهاي مختلف كه داراي فاصله مناسبي از يكديگرهستند به صورت مكرر استفاده نمود.

باتو جه به موارد فوق ، با ند هاي راديويي VHF( 150 م گاهرتزم وUHF( 450 و900 م گاهرت زم با فر ستند ههاي با قدرت 30 تا 100 وات و با آنتنهايي با گين صفر تا شش dB كه ب صورت همه جهته كار می *ک*نند، در سـيسـتم های راديويی سـيار جهت انتقال صـحبت، فراخوانی<sup>۳</sup>، انتقال ديتا <mark>و مكالمات</mark> تلفنی ا ستفاده مي شود. همچنين جهت صرفه جويي در عرض باند، از كانالهاي راديويي با عرض باند ۱<mark>۲/۵، ۲۵</mark> 30، و يا50 كيلوهرتز استفاده مي شود. نوع مدوالسيون در سيستمهاي آنالوگ عموما FM بوده است ، ولي امروزه با پيشرفت تكنولوژي از انواع مدولاسيون هاي ديجيتال استف<mark>اده ميشود.</mark><br>ا حالتهاي مختلف عملياتي و بهره برداري در اين سيستمها بصورت زير ميباشند:

و سيار به ثابت<sup>5</sup> با يك 4 Simplex Frequency Single : دراين سيستم ها ارتباط ثابت به سيار فركانس و بصورت ترتيبي برقرار مي شود (Semi Duplex )

 Frequency Two Simplex : در اين سيييسييتم ارتباط ثابت به سيييار و سيييار به ثابت باز هم بصورت ترتيبي اما از طريق دو فركانس صورت ميگيرد.

> ۱ omnidirectional:گاه برای کاهش inter ference آبعاد آنتن تا حد زیادی توسط فرکانس کاری تعیین می شود. درفرکانسهای بالاتر نیاز به آنتن کوچکتری خواهیم داشت

 $^{\circ}$  Paging

 $\overline{a}$ 

<sup>۴</sup>.اصطلاحاً مسیر ارتباطی ثابت به سیار را Forward link <sup>0</sup> اصطلاحاً مسیر ارتباطی سیار به ثابت راReverse link می گویند.

- Duplex : دراين سيستم ها ارتباط ثابت به سيار و سيار به ثابت به طور همزمان وبااستفاده از
	- 1 دو فركانس جداگانه برقرار ميشود .

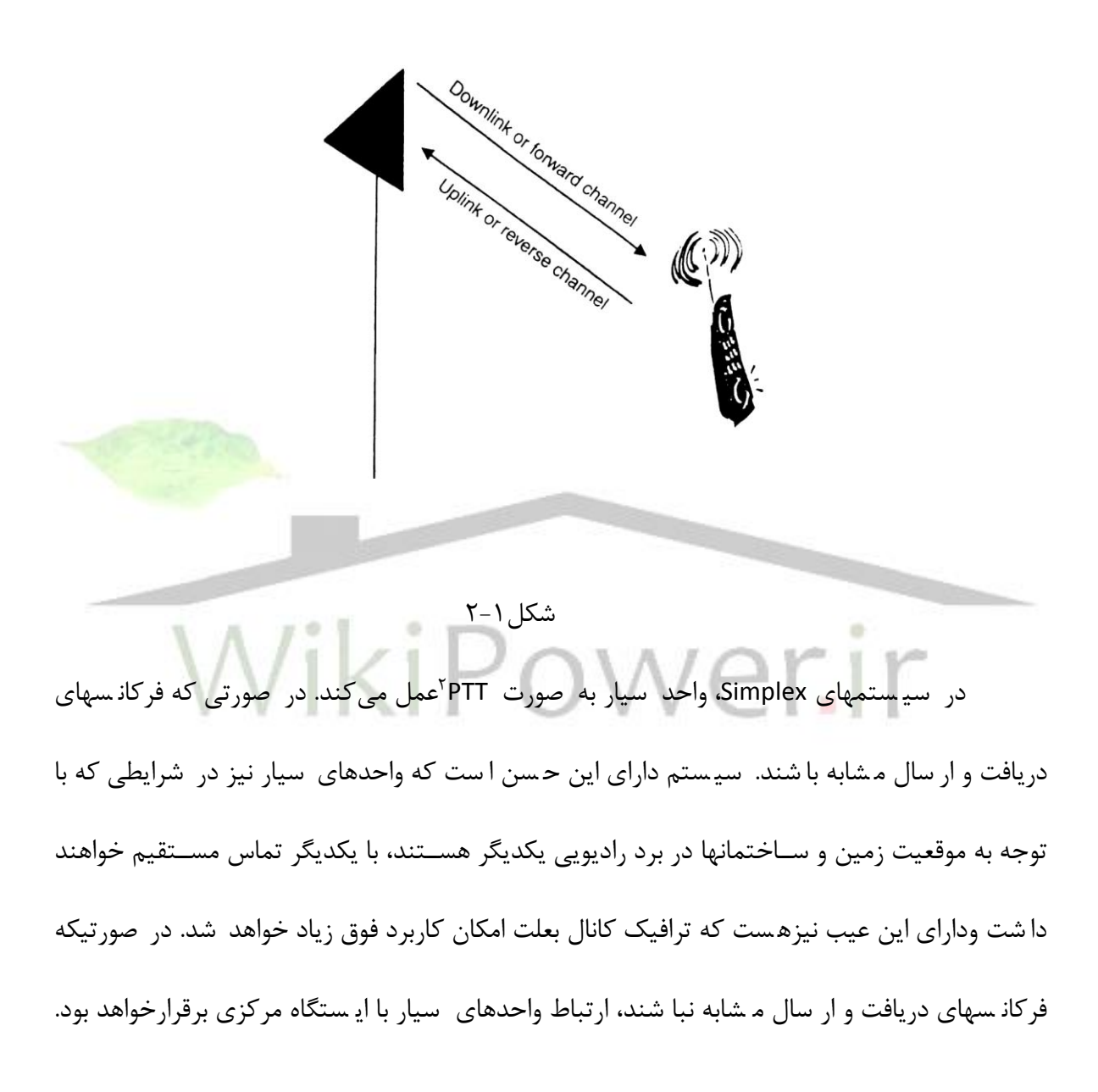

<sup>&</sup>lt;sup>۱</sup>. در سیستمهای ساده ای که بحث میشود زمانی که فرستنده مرکز ثابت در حال ارسال پیام میباشد ،کلیه بی سیمهای سیار قادر به دریافت پیام می<sub>ن</sub>اشند . (رادیو دستی سیار).

 $<sup>7</sup>$  Press To Talk</sup>

اغلب جهت كاهش تداخل از اين نوع سيستم استفاده مي شود و معمولاً باندهاي ار سال و در يافت با يک فاصله از يكديگر قرار دارند.

در سيييسييتم هاي Duplex، فرسييتنده و گيرنده به طور همزمان قادر به كار كردن هسييتند و لذا واحدهای ســيار نياز به دوآنتن جداگانه و يا يک دوطرف کننده' خواهند داشــت. اين ســيســتم در انتقال كانالهاي تلفني ضروري مي با شد و تقريبا در كليه سي ستمهاي راديو تلفني سلو لي، نوع ارتباط ب صورت Duplex خواهد بود.

در اكثر سيه ستمهاي عملي جهت برقراري ارتباط منا سب با واحدهاي سيار لازم ا ست تا از يك ايستگاه راديويي مرتفع جهت ارسال و دريافت پيامها استفاده نمود. اما معمولاً ايستگاه مركزي و تشكيلات در موقعيتي قرار دارد كه داراي شرايط مناسب راديويي نميباشد. لذا در اين نوع سيستم ه<mark>ا معمولاً</mark> ارتباط ما بين دفتر مركزي وايسيتگاه راديويي مورد نياز از طريق يك لينك ثانويه كه ميتواند تركيبي از كابلهاي تلفني داخل شهري و يک لينک راديويي ماكروويو باشد، برقرار شده و اين لينک ث<mark>ا</mark>نويه پيامهاي مركز ثابت را جهت پخش به ايستگاه راديويي VHF انتقال داده و پيامها از آن نقطه براي واحدهاي سيار پخش خواهد شد.

روش ديگر برای ايجاد پوشش راديويی مناسب، استفاده از ايستگاههای تکرار *ک*ننده<sup>۲</sup> میباشد که موجب افزايش برد عملياتي ايستگاه مركزي خواهد شد. در اين نوع تكراركننده بدليل امكان كار همزمان بخش فر ستنده و گيرنده، فركانس ار سال و دريافت بايد از يكديگر حداقد فا صله اي دا شته با شند تا از كاهش حساسيت گيرنده و نوسان جلوگيري بعمل آيد (شكل ١-٣ ).

<sup>1</sup> Duplexor

 $<sup>7</sup>$  Repeater</sup>

**برای دریافت فایل** word**پروژه به سایت ویکی پاور مراجعه کنید. فاقد آرم سایت و به همراه فونت های الزمه**

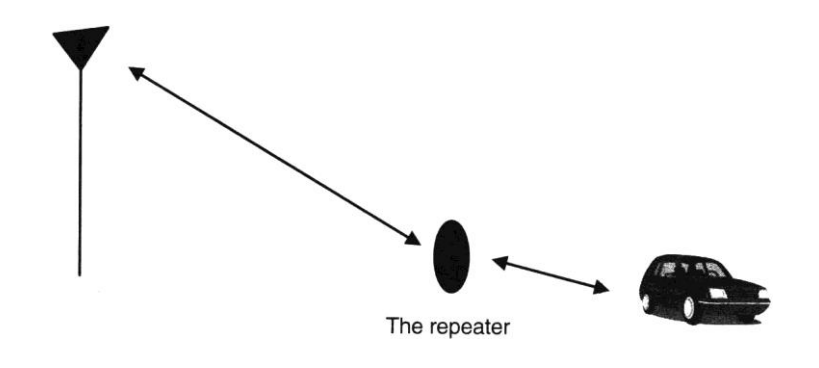

#### $\uparrow -1$ شكل  $\uparrow -1$

يكي از ا شكالات سيـستم با لينك ثانويه نيز آنـست كه چنانچه به عللي ل<mark>ينك ثانويه قطع ش</mark>ود، شبكه سيار از كار خواهد افتاد، ولي سيستم شكل٣-١ به علت عدم وابستگي به لينك ثانويه دچار اين نوع

مشكل نخواهد شد. <mark>•</mark> بار (مانند راديوهاي دستي)، هيچ يک از <mark>مراکز ثابت و سيار از زمان دريافت پيام</mark> اطالعي ندارند و لذا در اين سيستمها معموال گيرنده ها درحالت معمولي روشن بوده و آماده دريافت پيام ميباشند . از طرف ديگر به علت تغييرات دامنه سيگنال دريافتي در سيستمهاي سيار كه در يك محدوده وسـيع انجام مي پذيرد، گيرنده مي بايسـتي مجهز به يک مدار كنترل كننده بهره بطور اتوماتيک (AGC) براي تثبيت قدرت ســيگنال دريافتي باشــد. در نتيجه در زمانهايي كه پيامي دريافت نمي شــود به علت وجود نويز در ســـيســـتم، گيرنده هايFM مجهز به مداري موســـوم به(Mute ياSquelch) هســـتند كه وجودكارير را در سيگنال دريافتي آ شكاركرده وخروجي صوتي را تنها در صورتي كه وجود كارير تشخيص داده شود باز خواهد نمود. بنا براين وجود اين مدار باعث خواهد شد تا در حالت انتظار براي دريافت پيام،

گيرنده Mute شده و نويز مزاحم از گيرنده شنيده نشود. از وجود همين مدار جهت ايجاد امكانات احضار انتخابي` در سيستمهاي راديويي سيار استفاده ميشود.

# **-3-1-1 سيرتكاملي روشهاي احضارگيرنده سيار**

**-1-3-1-1 سيستم**  *1 CTCSS***:** در ساده ترين سيستم احضار انتخابي كه به سيستم CTCSS معروف است ، فر ستنده همواره كارير را كه با يك سيگنال تن كه در زير باند صحبت(٣٠٠-٣۴٠٠هرتز) <mark>قرار دارد</mark> مدوله كرده و ارسال مي كند. گيرندهها در اين سيستم وجود اين تن را همراه با كارير تشخيص داده و با دريافت اين تن مدار Mute باز شده، گيرنده پيام دريافتي را پخش خواهد نمود. به عنوان مثال دو ايستگاه A و B را در نظر ميگيريم كه مجهز به امكانات CTCSS بوده و تن اختصاص داده شده به ثابت A برابر ٧٧هر تز و تن اختصاص داده شده به ثابت B برابر۱۲۵هرتز باشد. در اين صورت هرگاه كه بي سيم هاي ثابت و سيار در شبكه A با يكديگر صحبت كنند ، عليرغم آنكه فركانس كارير دو شبكه A و B مساوي هستند ، گيرنده هاي B از حالت Mute خارج نخواهند شد.

تن هاي استانداردشده براي استفاده در سيستمهاي CTCSS در باند-67 250 هرتز قرار دارند.يكي از ا شكاالتي كه در اين سي ستمها به نظر مي ر سد آن ست كه چنانچه شبكه B همزمان با كار شبكه A در صدد گرفتن تماس باشد، در اينصورت صداي او در شبكه A نيز شنيده خواهد شد . لذا در اين سيستمها ،

<sup>1</sup> Selective Calling

<sup>&</sup>lt;sup>1</sup> Continious Tone Controlled Sequelch System

**برای دریافت فایل** word**پروژه به سایت ویکی پاور مراجعه کنید. فاقد آرم سایت و به همراه فونت های الزمه**

بي سيم ها مجهز به چراغ ا شغال كانال) Busy م خواهند بود وهر اپراتور قبد از ار سال پيام ، باي ستي از آزاد بودن كانال اطمينان داشته باشد.

**-2-3-1-1 سيستم احضار انتخابي**

در اين نوع سي ستمها ،مركز ثابت جهت انتخاب سيار مورد نظر، كد مربوط به آن مركز را قبد از ار سال پيام پخش كرده و فقب گيرندهاي كه مجهز به مدار كدبردار با اين كد با شد، از حالت Mute خارج شده و آماده دريافت پيام خواهد شد. دو سيستم معروف از اين نوع 1ZVE و CCIR نام دارند.

**-3-3-1-1 سيستم هاي شماره گيري 1**

با توجه به امكانات احضار انتخابي در شبكه راديويي سيار و شماره *گ*يري تلفن د<mark>ر يك شبك</mark>ه تلفن اخت صا صي، مي توان ارتباط م شتركين شبكه سيار با شبكه تلفن را از طريق اپراتوري كه در مركز ثابت شبكه راديويي قرارگرفته تامين نمود. همچنين با توجه به شناخت نحوه ارسال كد در شبكه سيار و ارسال ســيگنالينگ در شــبكه تلفن، مي توان تبديل اين دو ســيســتم كدبندي و ســيگنالينگ را به كمک رابط <sup>۲</sup> مناسب به صورت اتوماتيك انجام داده و امكان تماس واحد سيار با دستگاه تلفن را فراهم نمود.

تا مدتهاي طولاني موضــــوع ارتباطات تلفني ازطريق كابلهاي تلفني وانتقال مكالمات صــــوتي از طريق سـيســتم هاي ســيار دو مطلب كاملاً جداگانه از يكديگر بود و بهمين دليل رشــد و توســعه اين دو سيستم بدون ارتباط با يكديگر و با استفاده از استانداردها، مقررات و تكنولوژيهاي جداگانه انجام مي شد. جهت اتصال اين دوشبكه به يكديگر در اولين مرحله،

<sup>1</sup> Dailling System

 $\lq$  Interface

اين امكان ازطريق ايسييتگاه ثابت و بصييورت غيراتوماتيك و از طريق اپراتور و دسييتگاه رابطي به نامPatch Phone عملي گرديد. بعدها، با اسييتفاده ازتكنيكها، اسييتفاده اشييتراكي از كانالهاي راديويي و ارتباط به صورت اتوماتيك در سي ستمهاي راديو تلفني سيار ، متداول گرديد و سپس شبكه هاي راديو تلفني سلولي بوجود آمد.

# **-4-1-1 استفاده اشتراكي از كانالهاي راديويي**

در اوايد پيدايش سيستمهاي سيار، ابتدا موسوم بود كه به هر تشكيالت و يا سازماني كه خواستار چنين سيستمي بود، يک کانال راديويي تخصيص مي<sup> افت. اما به مرور مشکل کمبود طيف <mark>فرکان</mark>سي بروز</sup> نمود. با بررسي هاي آماري مشخص گرديد كه مشتركين شبكه هاي اختصاصي در درصد كمي از زمان در حال بهره برداري از كانال تخصيييص داده شييده هسييتند و لذا واگذاري دائمي يك كانال راديويي به يك مشترک و يا سازمان مناسب نبود. در اين زمان استفاده از كانالهاي <mark>ر</mark>اديويي بصورت اشتراكي پيشنهاد شد. در اين روش اختصــاص كانال به يک مشــترک، براي يک مدت زمان محدود تا پايان زمان مورد نياز براي ارتباط بوده و پس از پايان تماس كانال تخ صيص داده شده آزاد و در اختيار ساير م شتركين قرارخواهد گرفت. اين تكنيك، به تكنيک ترانكينگ<sup>۱</sup> موسوم گرديده است.

<sup>1</sup> Trunking

**برای دریافت فایل** word**پروژه به سایت ویکی پاور مراجعه کنید. فاقد آرم سایت و به همراه فونت های الزمه**

# **-5-1-1د ستيابي چند گانه و مفاهيم <sup>3</sup> , TDMA <sup>2</sup> , FDMA <sup>1</sup> CDMA**

در استانداردهاي مختلف سيستم هاي مخابرات سيار براي كاربرد بهينه از طيف فركانسي موجود، در پاسخگويي به متقاضيان و كاهش امكان بلوكه كردن<sup>۴</sup> مكالمات از روشهاى دستيابي چندگانه استفاده ميشيود. بدين معني كه چندين كاربر مختلف مي توانند همزمان در حال مكالمه باشيند. در اين راسيتا از سه تكنيك TDMA , FDMA و يا CDMA ا ستفاده مي شود. در TDMA از روش تق سيم زماني، در FDMA از روش تقسيم فركانسي و در CDMA از روش تقسيم بوسيله كد بندي استفاده ميشود.

## **-1-5-1-1 تكنيك TDMA**

در سـيسـتمهايTDMA يك قاب زماني به كانالهاي مختلف تقسـيم مي شـود و هر كاربر از يك كانال براي ارسال سيگنال خود استفاده مي كند. در اينجا براي كانالبندي، تقسيمات بر روي باند فركانسي مطرح نيست و هر مكالمه مي تواند بر روي سراسر باند فركانسي موجود فرستاده شود(شكل ١-۴).

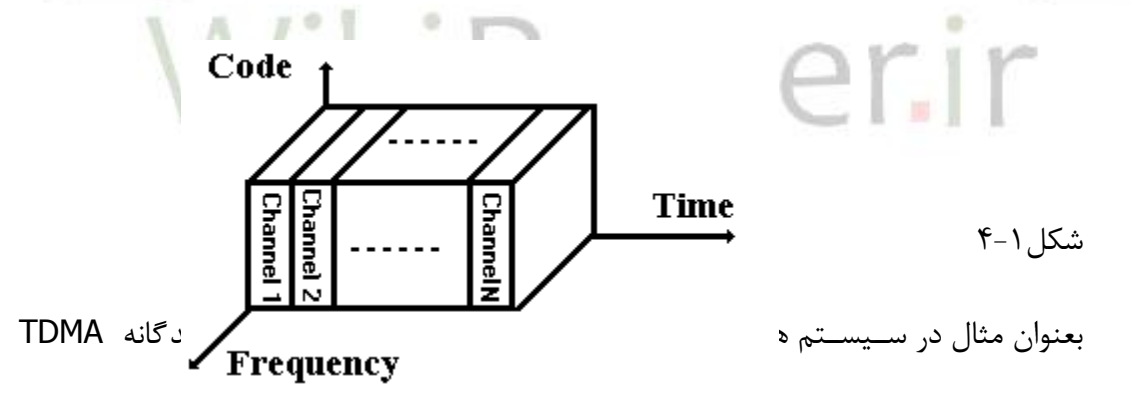

اســتفاده مي شــود. بدين صــورت كه هر فريم زماني ۴۰ ميلي ثانيه اي به ۶جز زماني ۶/۶۷ ميلي ثانيهاي تقسيم مي شود. مطابق شكل 1−۵ در اولين جز زماني سمبلي از مكالمه A فرستاده مي شود. درجز زماني

<sup>&</sup>lt;sup>1</sup>Code Division Multiple Access

<sup>2</sup> Frequency Division Multiple Access

<sup>&</sup>lt;sup>\*</sup>Time Division Multiple Access

<sup>4</sup>Blocking

<sup>&</sup>lt;sup>2</sup>North American-TDMA

**برای دریافت فایل** word**پروژه به سایت ویکی پاور مراجعه کنید. فاقد آرم سایت و به همراه فونت های الزمه**

بعدي سمبلي از مكالمه B فر ستاده مي شود. در سومينجز زماني سمبلي از مكالمه C و در نيمه بعدي فريم اين عمل تكرار مي گردد. بدين ترتيب بر روي هر كارير ســه كاربر مي توانند بطور همزمان مخابره داشــته باشيند. در گيرنده نيز با توجه به فاصيله زماني ميان سيمبلهاي هر مكالمه سيمبلهاي مكالمات مختلف از يكديگر جدا شده و به منظور آشكارسازي در كنار يكديگر چيده ميشوند.

ترمَ كامل در مر مكالمه در مر فريم از دو اسلات استفاده مي كند. (سه مكالمه در مر كانال فركانسي)

| Slot 1       | Slot 2 | Slot 3                                                                                                    | Slot 4 | Slot 5 | Slot 6 |
|--------------|--------|----------------------------------------------------------------------------------------------------|--------|--------|--------|
| $\mathbf{A}$ |        | . مكالية كتلاه صحيح المستعمل المستعمل المستعمل المستعمل المستعمل المستعمل المستعمل المستعمل المستعمل المستعمل المستعمل المستعمل المستعمل المستعمل المستعمل المستعمل المستعمل المستعمل المستعمل المستعمل المستعمل المستعمل ال |        |        |        |

#### 40 ميل تانيه

موزه زمان

نرغ نصفه در مر مكالمه در مر فريم از يک اسلات استفاده مئکند (شش مکالمه در مر کانال فرکانسئ)

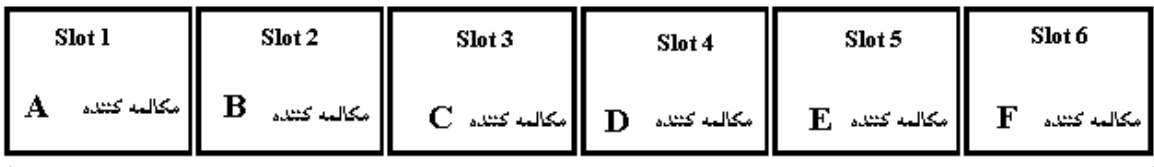

#### 40 ميلى تانيه

موزه زمان

شكل \-۵

بعنوان نمونهاي ديگر از سيستم هايي كه از اين روش استفاده مي كنند، ميتوان سيستم GSM را نام برد. كه در آن هر فريم زماني بطول 6/615 ميلي ثانيه به 8جز زماني تقسيييم ميشييود و در هرجز زماني اطالعات مربوط به يك كاربر فرسييتاده ميشييود. بنابراين روي هر كارير، 8 كاربر ميتوانند مكالمه همزمان داشته باشند.

## **-2-5-1-1تكنيك FDMA**

در FDMA پهناي باند به كانالهاي مختلف تقسييييم شيييده و هركاربر از يك كانال براي ارسيييال دادههاي خود ا ستفاده مي كند( شكل ۱-۶ ). از سيـستمهايي كه بطورخالص از اين روش ا ستفاده مي كند سيستم AMPS ميباشد كه درآن پهناي باند به فاصله هاي30 كيلوهرتزي تقسيم شده است. عالوه براين، گاهي همين فا صله هاي ٣٠ كيلوهرتزي نيز به سه قسمت يا بيشتر تقسيم مي گردد كه سيستم AMPS باند باريک' (NAMPS) نام دارد. البته در سيستمهاى NA-TDMA و GSM نيز تقسيم فركانسي صورت مي گيرد، به طوريكه در NA-TDMA تقســـيمات K+ KHZ و در GSM تقســـيمات K++KHZ را داريم و مفهوم TDMA در اين پهناي باند ٣٠ ويا ٢٠٠ كيلو هرتزي اعمال ميگردد بدين ترتيب، اين سيستم ها از هر دو تكنيك TDMA و FDMA استفاده ميكنند.

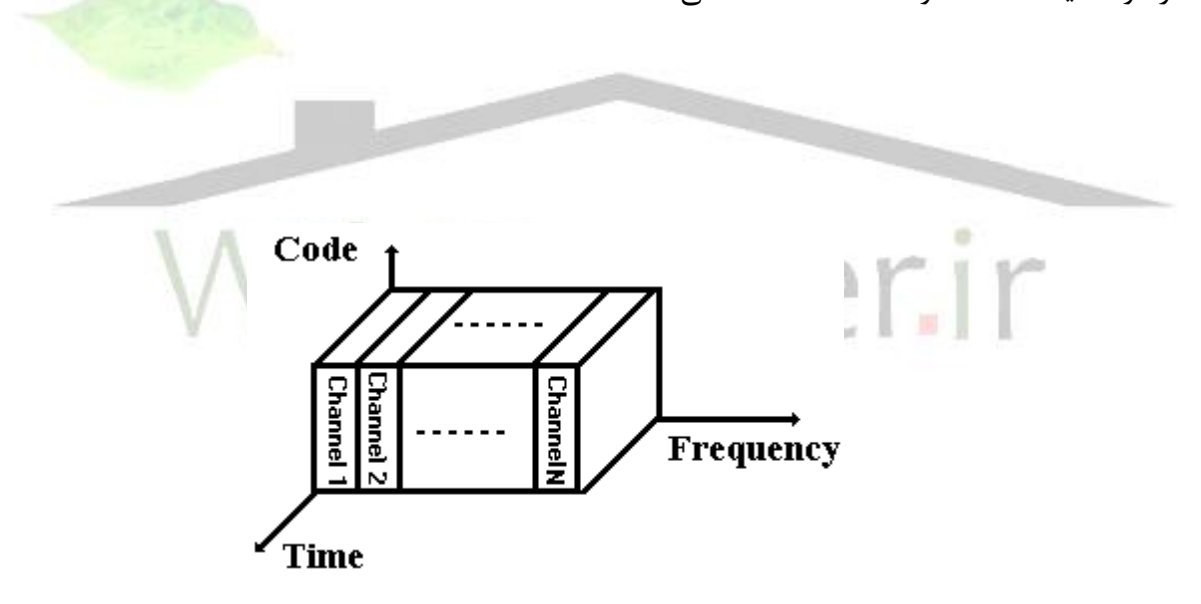

 $6 - 1$ شكل

## **-3-5-1-1تكنيك CDMA**

<sup>1</sup>Narrow band AMPS

**برای دریافت فایل** word**پروژه به سایت ویکی پاور مراجعه کنید. فاقد آرم سایت و به همراه فونت های الزمه**

در اين روش هيچگونه تقسيم باند فركانسي و يا تقسيم زماني صورت نميگيرد، بلكه در اين سيستمها به هركاربر كد خاصي اختصاص مي يابد وكاربرهاي مختلف از همه باند

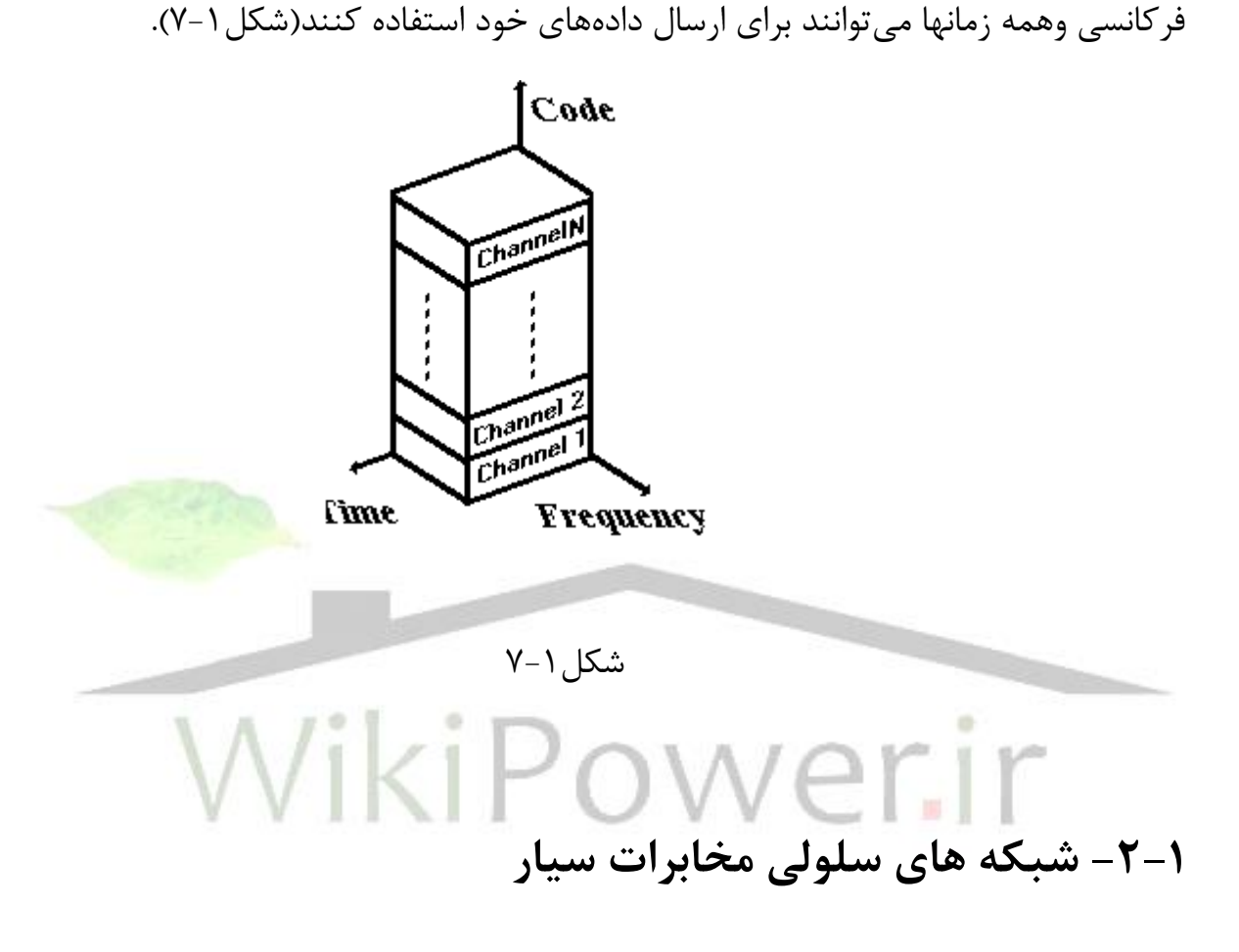

-1-2-1 كليات طرح سلولي شبكهها

سي ستم مخابرات سيار مورد ا ستفاده در يك منطقه جغرافيايي بايد به گونهاي با شد كه از لحاظ مخابراتي تمام منطقه را تحت پوشـــش قراردهد و اصـــطلاحاً هيچ نقطه كوري از ديد امواج راديويي باقي نماند. از طرف ديگر اختصاص فركانس هاي كارير مورد استفاده بايد به صورتي باشد كه تداخل فركانسي در سيـ ستم ايجاد نگردد. به دلايل مذكور هنگام پياده سازي سيـ ستم موبايل در يک منطقه جغرافيايي،

**برای دریافت فایل** word**پروژه به سایت ویکی پاور مراجعه کنید. فاقد آرم سایت و به همراه فونت های الزمه**

منطقه مربوطه را به مناطق كوچكترى به نام *سلول'* تقسـيم بندى مى كنند. آنگاه فرسـتنده را در سـلول قرار ميدهند. در اينصورت سرويس دهي تنها درمنطقه اي كه سلول بندي شده است ممكن مي گردد. الزم بذكر است كه اگر بخواهيم درجادههاي خارج از شهر ارتباط داشته باشيم بايد جاده ها را نيز سلول بندي كنيم. در اين صورت ميتوانيم از سلولهاي بزرگتر ويا سلولهاي طولي استفاده كنيم.

شبكه های سلولی دو مزیت عمده دارند. یكی از آنها ا ستفاده مجدد از فركانس كاریر<sup>۲</sup> با رعایت فا صله جغرافيايي ا ست. مزيت ديگر شكافتن سلولها ّ ا ست. بدين معني كه در طرح اوليه شبكه سلولي مخابرات سيار، سلول را بزرگ انتخاب ميكنند و در صورت افزايش تعداد م شتركين مي توان سلول را به سلول هاي كوچكتري تقسيم كردواصطالحا سلول را شكافت. در نتيجه با گذاشتن BTS هاي اضافه، تعداد مشترك بيشتري را ميتوان سرويس داد.

# **-2-2-1 شكل سلول ها در طرح اوليه**

شيكل سيلول ها در طرح اوليه به نوع آنتن ها و قدرت خروجي مورد اسيتفاده توسيط هر BTS بســـتگي دارد. معمولاً دو نوع آنتن اســـتفاده مي شـــود. آنتنهاي همه جهته كه در تمامي جهات قدرت فرستنده منتشر میگردد و دیگری آنتن های جهتی<sup>۴</sup> که بصورت چندتایی بطوریکه مجموعاً همه جهات را پوشييش دهند، در كنار هم اسييتفاده ميگردد. حال دو BTS با آنتن هاي همهجهته را در نظر ميگيريم. ناحيه تحت پوشش هر يك سطح يك دايره خواهد بود. مرز ناحيه پوششي آنها مجموعه نقاطي هستند كه قدرت سيگنال رسيده از دو BTS يكسان باشد. طبق شكل ۱−۸، اين مرز يک خط مستقيم خواهد بود.

<sup>1</sup> Cell

 $\overline{a}$ 

<sup>4</sup> directional

<sup>&</sup>lt;sup>r</sup> Frequency reuse

 $\tilde{g}$  Cell splitting

**برای دریافت فایل** word**پروژه به سایت ویکی پاور مراجعه کنید. فاقد آرم سایت و به همراه فونت های الزمه**

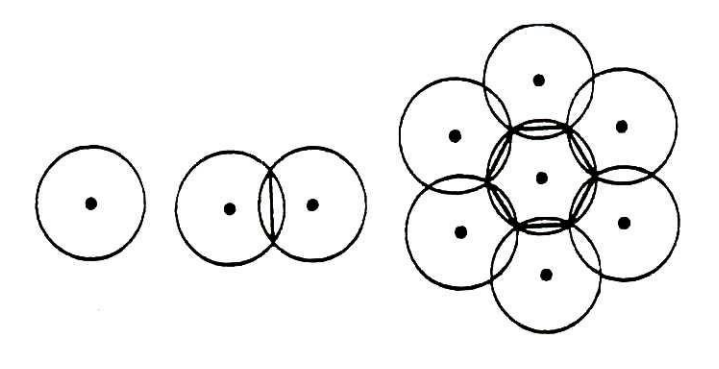

شكل ۱-۸

اگر اسييتدالل فوق را براي BTS هاي همسييايه انجام دهيم، مرز نواحي پوشييش بصييورت يك شــش ضــلعي منتظم خواهد بود كه طرح اوليه ســلول مي باشــد. البته بايد توجه داشــت كه د<mark>ر يك منط</mark>قه جغرافيا يي، انتـشار امواج راديويي به ناهمواريهاي زمين بـستگي دارد و نقـشه واقعي سلولها بـصورت شش ضلعي منتظم نيست.

# **-3-2-1نحوه توزيع فركانس**

سرويسهاي مخابرات سيار سلولي بعلت استفاده مجدد از طيف فركانسي يكسان در سلولهايي كه به اندازه كافي هم دورند نقطه عطفي در افزايش ظرفيت سي ستمهاي مخابرات بي سيم به شمار مي آيند. استفاده از اين سيستمها در سالهاي اخير رشد بسيار سريع داشته است. همانطور كه قبال ذ كر شد ي ك سيستم مخابرات سلولي شامل تعدادي ايستگاه پايه (BS) است كه هر كدام قسمتي از ناحيه سرويس دهي را پوششي مي دهند و هر يک از نواحي ســلول ناميده مي شــوند و بنا به فرض ســلول ها را به شــكل ششضلعيهاي منتظم با آنتنهاي همهجهته در نظر ميگيريم.

**-1-3-2-1تداخل** 

**برای دریافت فایل** word**پروژه به سایت ویکی پاور مراجعه کنید. فاقد آرم سایت و به همراه فونت های الزمه**

اكنون انواع تداخل را شرح داده، سپس حنوه توزيع و تكرار فركانس را با هدف داشنت كمرتين ميزان تداخل مطرح ميمناييم. تداخل در سيستم هاي راديويي سيار بعلت كاركردن مهزمان چندين ايستگاه راديويي در يك منطقه به وقوع ميپيوندد. بعلت استفاده مشرتك اين ايستگاهها از يك فركانس و يا از فركانس كاناهلاي جماور و حمدوديت در اختصاص فركانس جداگانه به ايستگاههاي خمتلف، اين اشكال اجياد شده و به بعنوان عامل اصلي حمدودكننده كيفيت و عملكرد سيستم خواهد بود. عامل ديگري كه در درجه بعدي امهيت، كيفيت سيستم را حمدود ميكند، نويز ميباشد. بطور عمده دو نوع تداخل در سيستمهاي سيار داراي اهميت هستند. يكي تداخل همكانال و ديگري تداخل باكانالبحاور '.

 **تداخل هم كاناله**  اين نوع تداخل هنگاميكه چندين ايستگاه در يك ناحيه، از يك فركانس و كانال مشرتك راديويي استفاده ميكنند، بو<mark>جود مي</mark>آيد. بخاطر محدوديت تعداد فركانسها و استفاده هر چه بحتر از فركانسهاي واگذار شده، اين نوع تداخل اجتناب ناپذير است و ميبايستي شرايط را در يك سيستم طوري طراحي نمود تا مزاحمت اين نوع تداخل به حداقل كاهش يابد.

فرض كنيد كه در يك سيستم راديو موبايل سلويل، هر سلول داراي پو ششي در شعاع R بوده و فاصله سلوهلاي با فركانس مشرتك برابر D باشد. در اينصورت نسبت *R D* با نام ضريب كاهش تداخل هم كانال<sup>٢</sup> بعنوان يك كليد براي طراحي اين نوع سيستمها مورد استفاده قرار مي گيرد. اين پارامتر را ميتوان

<sup>1</sup>Adjacent –Channel Interference

<sup>&</sup>lt;sup>Y</sup>Cochannel Reduction Factor

براي نسبتهاي ختلف سيگنال به تداخل ( C / I ) ڪاسبه کرد. معمولاً در سيستم هاي راديوي سلولي اين  
نسبت را حداقل ۱۸ ( dB ) ( ۲/۲۲) در نظر 
$$
\frac{C}{I} = \frac{1}{6} (\frac{D}{R}) \succ 63.1
$$
 در نتیجه  

$$
\frac{D}{R} \cong 4.5
$$

با نتيجه بدست آمده، اگر شعاع هر سلول مثالً 6 كيلومرت باشد فاصله دو سلول با فركانس مشرتك بايد حداقل 28 كيلومرت باشد.

 **تداخل باكانال مجاور**  اين تداخل به علت استفاده از دو فركانس خمتلف اما نزديك هبم در دو ايستگاه با فاصله كم پيش ميآيد و كنترل بيشتري ميتوان روي آن داشت. فيلتر ورودي گيرنده و مشخصات گيرندگي آن كمك ارزندهاي در اين مورد خواهد نمود. با كمك فيلترهاي مذكور و اختلاف فاصله <mark>دو ايستگاه نسبت به گيرنده مورد نظر،</mark> نسبت قدرت كارير به قدرت تداخل همجوار '\C/A افزايش يافته و به بهبود كيفيت كمك خواهد نمود.  $\frac{\mathsf{I}}{2}$  چنانچه مشخصه فيلتر ورودي گيرنده را با a نشان دهيم. مقادير مختلف 1 *f f* برحسب نسبت فاصله دو ايستگاه تا واحد سيار (<del>1</del><br>2  $\frac{d1}{1}$ *d d* طبق معادله زير بدست ميآيد : *a d d f*  $f_1 = \left(\frac{d_1}{d_2}\right)^{12/3}$ 2  $\frac{d1}{12}$ 2  $\frac{1}{2}$  =

<sup>&</sup>lt;sup>1</sup>Carrier to Adjacent

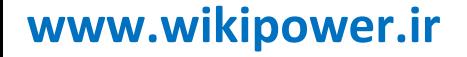

در شكل١–٩ معادله فوق به ازاء مقادير مختلفa ترسيم گرديده است. در GSM معمولاً از آنتنهايي با

.<br>a= 6 dB / dec استفاده می شود

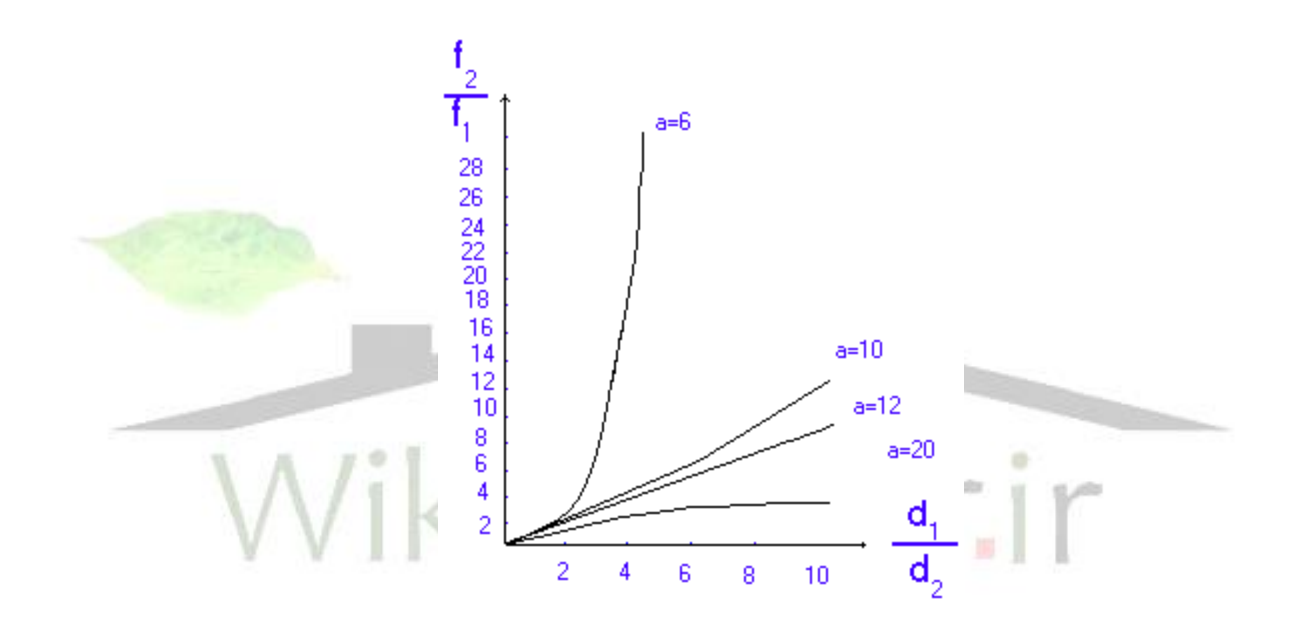

شكل9-1

**-2-3-2-1الگوي تكرار فركانس** 

**برای دریافت فایل** word**پروژه به سایت ویکی پاور مراجعه کنید. فاقد آرم سایت و به همراه فونت های الزمه**

با توجه به آنچه تا كنون ذكر شد، يك كانال راديويي خاص كه در سلولي با شعاع R مورد استفاده قرار گرفته است، مي تواند در سلولهاي ديگري كه به فاصله D ازسلول اول قرار دا رند، دوباره به كار رود، به شرط آنكه نسبت R/D به اندازهاي انتخاب شود كه ميزان تداخد هم كانال از حد معيني كمتر باشد. در شکل ۱-۱۰ سلولهایی که با  $A_1$  تا  $A_7$ مشخص شدهاند تـشکیل یک خو شه $^\backprime$  هفت سلولی )7=Kممي دهند. تمامي كانالهاي راديويي در اين خوشيييه قرار مي گيرند و همين كانالها مجددا"درهر يك  $E_{1}$  ازخوشـــه های مجاور بکار می رود. به عنوان مثال ســـلول هایی که با  $A_{1}$  و  $B_{1}$  و  $C_{1}$  و  $D_{1}$  و  $B_{2}$ مشخص شدهاند از كانال هاي يكساني استفاده مي كنند و حداكثر فاصله ممكن را از يكديگر را دارند.

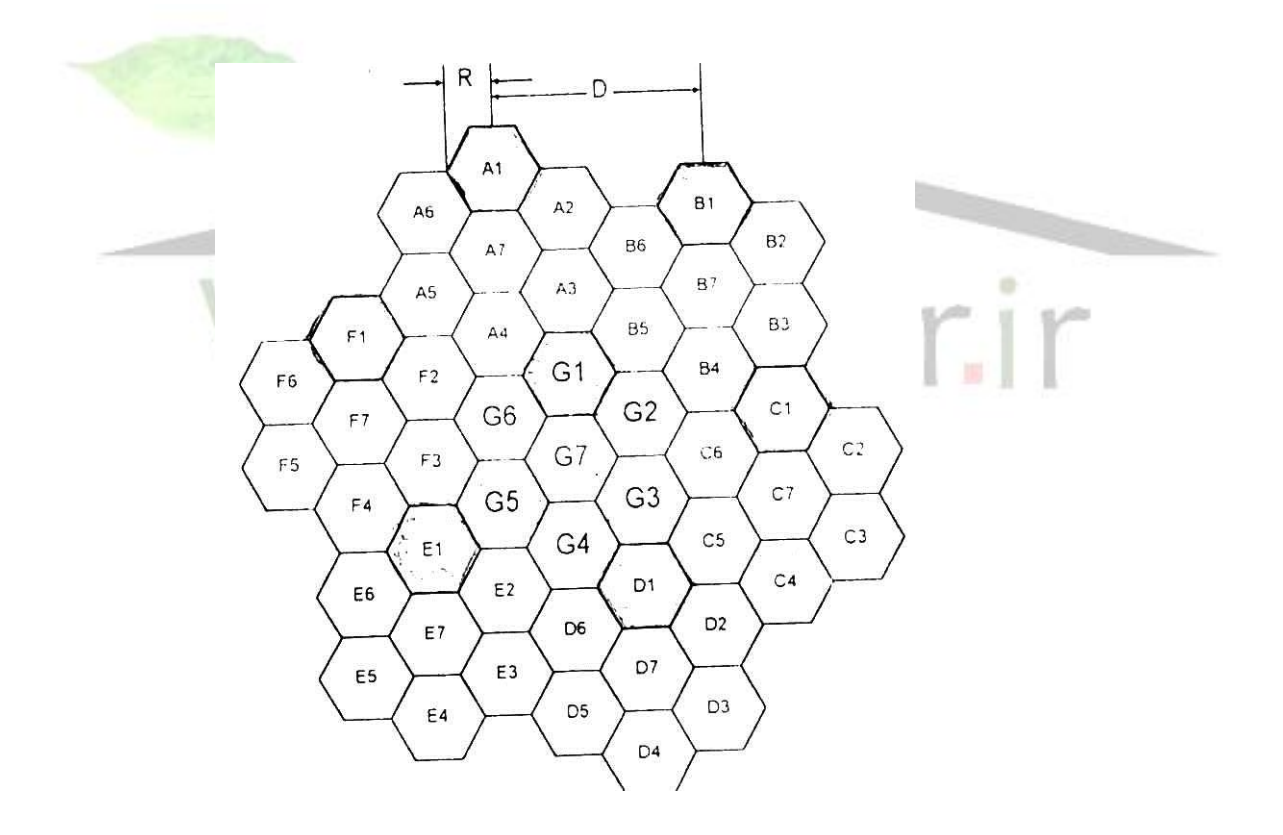

شكل ۱۰-۱۰

در ساختار متشكل از شش ضلعيهاي منتظم داريم:

<sup>1</sup>Cluster

**برای دریافت فایل** word**پروژه به سایت ویکی پاور مراجعه کنید. فاقد آرم سایت و به همراه فونت های الزمه**

$$
\frac{D}{R} = \sqrt{3K}
$$

در رابطه فوق D فا صله دو سلول هم كانال R شعاع سلول ها و K تعداد سلولهاي يك خو شه ا ست. براي محا سبه پارامتر I/C( ن سبت قدرت سيگنال مورد نظر دريافتي به قدرت سيگنال ناخوا سته  $\overline{d^{\,\varepsilon}}$  ،فرض می $z$ نیم که توان دریافتی متناسب با $\overline{d^{\,\varepsilon}}$ 1 است كه در آن d فاصله فرستنده تا موبايد است و برابر مقدار ثابتي است. نسبت كارير به تداخد از رابطه تقريبي زير بدست ميآيد:

$$
\frac{C}{I} = \frac{1}{6} \left( \frac{D}{R} \right)^{\xi}
$$

اگر گِرا مســـاوي چهار در نظر بگيريم، با توجه به روابط فوق C/I= 18.66 ,D/R=2.5 بدســـت مي آيد. هرچه تعداد ســلولهاي موجود دريک خوشــه (K) بيشــتر شــود C/I افزايش مي يابد و در نتيجه كيفيت ارتباطات بهتر مي شـــود. اما تعداد كانالهاي راديويي موجود در يک خوشـــه ثابت اســت<mark>؛ بنابراين اگ</mark>ر ابعاد ســلولها تغييري نكند با افزايش K تعداد كانالهاي اختصــاص يافته به واحد ســطح منطقه تحت يوشــش،  $\frac{1}{12}$  . K = 12 بعنوان مثال تعداد كانالهاى موجود در واحد ســـطح براى  $\frac{1}{12}$  ،  $\frac{1}{12}$ 7 تعداد كانالهاي موجود در واحد سيطح براي  $7\neq 1$  اسيت؛ بنابراين با افزايش K و ثابت ماندن ابعاد سيلولها، ظرفيت سي ستم در و احد سطح منطقه تحت پو شش كاهش مي يابد . انتخاب K بايد به نحوي با شد كه مصالحه اي ميان ظرفيت و كيفيت سيستم پديد آيد. در عمل بعلت اينكه شكل سلولها به حالت دايره اي نزديک نيست و نمي توان ايستگاههاي پايه را دقيقاً در محل مورد نظر قرارداد، مقدار C/I واقعي از مقدار محاسبه شده كمتر استر بنابراين الزم است كه طراحي با توجه به بدترين حالت صورت گيرد تا دستيابي به I/ C مطلوب تضمين شود.

روش ديگر براي كاهش تداخد هم كانال اسيتفاده از آنتن هاي جهتدار اسيت. با اسيتفاده از سيه آنتن جهتدار كه هر كدام يك قطاع 120 درجه را پوشش م يدهند توان تداخد در سلولهاي همكانالي كه

خارج ازدهانه آنتن واقع مي شوند بسيار كاهش مي يابد . نسبت C/I براي سيستمي با سكتورهاي ١٢٠ درجه حدود 16 برابر حالت معمولي و براي سكتورهاي با زاويه 60 درجه خيلي بيشتر از اين مقدار است .

كارآمدترين روش افزايش ظرفيت كوچكتر كردن ســلولهاســت كوچك كردن ســلولها به روش 1 تقسيم سلولي صورت ميگيرد. دراين روش فاصله بين ايستگاههاي پايه مجاور نصف و تعداد ايستگاههاي پايه در محدوده پوشش سيستم چهار برابر ميشود. بنابراين مساحت سلولهاي جديد 4 مساحت سلولهای  $\frac{1}{4}$ قبلي و تعداد كانالها در واحد سيطح منطقه تحت پوشيش چهار برابر خواهد شيد. به اين ترتيب ضيمن افزايش ظرفيت، كاهش تداخل نيز خواهيم داشت لازم بذكر است كه بدليل كوچك شدن شعاع سلول(R) تنها مساله اي كه اين روش را محدود مي كند محدوديت در بنا كردن تعداد بسيار ايستگاه BS است . **-3-3-2-1 تخصيص كانال 2**

يكي ديگر از مسائل مهم در طراحي سيستمهاي مخابراتي سيار تخصيص كانال به هريک از سلولهاست. متداولترين روش، تخصيص كانال ثابت ّ (FCA) ، در سيستمهايي نظير GSM و AMPS است. در اين روش كانالهاي موجود به دسته هاي مجزا تقسيم مي شوند و بطور دائمي به سلولها اختصاد مي يابند. هدف در اين روش حداقل نمودن تداخل هم كانال (افزايش C/I ) و تداخل ناشـــي از كانال مجاور ( افزايش A/Cم است. براي اين منظور دسته كانالهاي هم فركانس در بيشترين فاصله ممكن از يكديگر قرار ميگيرند وكانالهايي كه فركانس نزديك بهم دارند در سلولهاي مجاور بكار گرفته نميشوند. نحوه تخصيص فركانسها با توجه به شكل ١-١١ بهتر مشخص مي شود.

<sup>1</sup>Cell Splitting

**Channel Assignment** 

**TFixed Channel Assignment** 

**برای دریافت فایل** word**پروژه به سایت ویکی پاور مراجعه کنید. فاقد آرم سایت و به همراه فونت های الزمه**

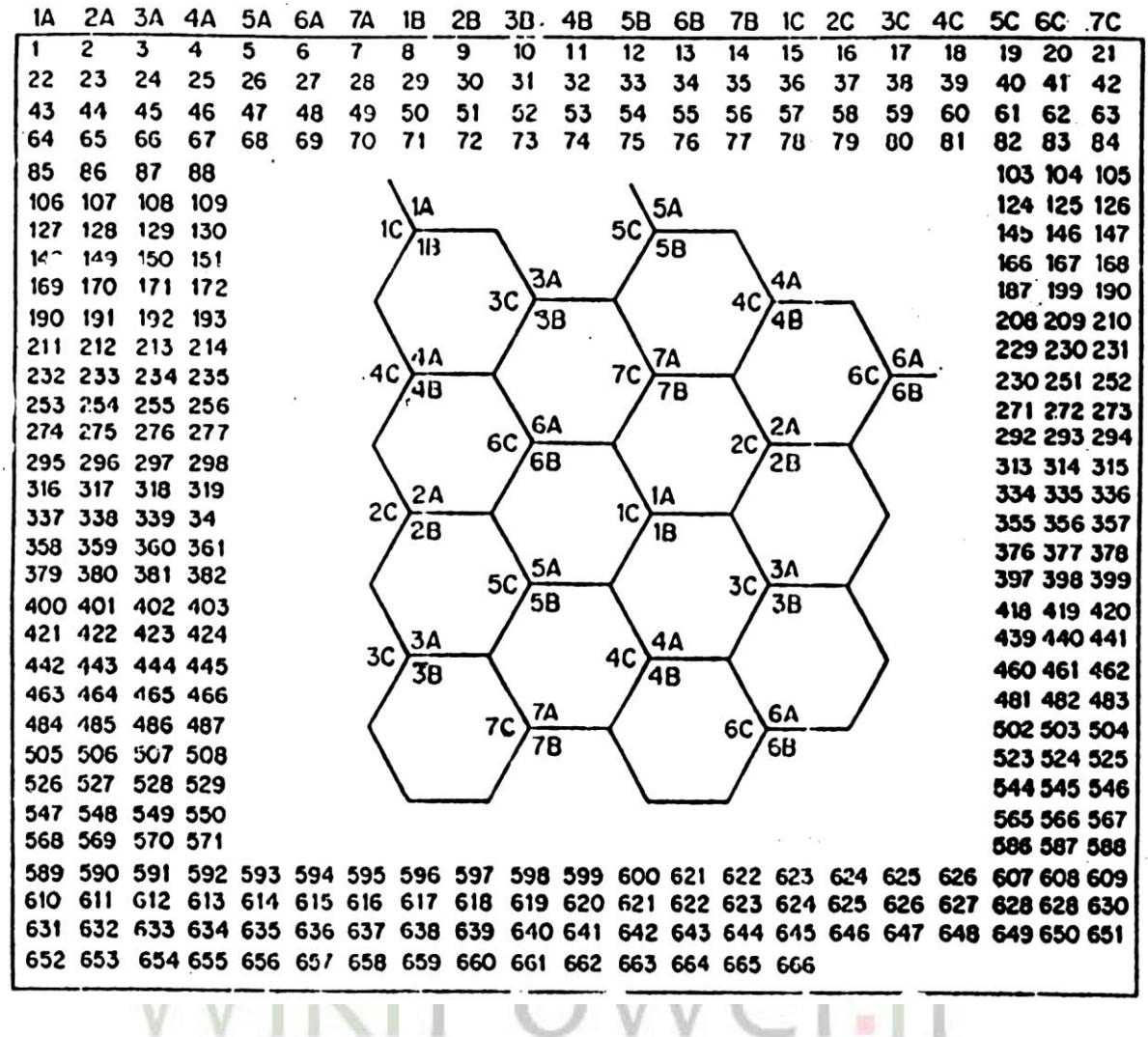

شكل 1-11-نحوه تخصيس فركانسها در سيستم AMPS

شكل مذكور براي سيستم AMPS با فا صله فركانسي 30KHZ براي هر كارير طراحي شده ا ست. طبق تو ضيحي كه در ادامه آورده مي شود تعداد 124 كارير از شكد فوق براي سي ستم كنوني ) ( TDMA مورد ا ستفاده قرار مي گيرد. براي از بين بردن تداخد در ا ستفاده مجدد از فركان سهاي م شابه بايد حداقل فاصلهاي كه بين دو سلول هم فركانس تعيين مي شود رعايت گردد كه در اينصورت تداخل به حداقل مي رسد. چنانچه فرضا از ٢١ گروه فركانسي استفاده كرده باشيم كه در سه گروه A, B, C و از ١ تا ۷ تقسيم بندي شده اند (مطابق شكل ۱-۱۱)، مشاهده مي گردد فركانسهاي مشابه كاملاً از هم فاصله دارند و اين فاصيله ( ٢١ كانال ) در تمام ماتريس رعايت شييده اسيت . با توجه به محدوده فركانسيهاي

**برای دریافت فایل** word**پروژه به سایت ویکی پاور مراجعه کنید. فاقد آرم سایت و به همراه فونت های الزمه**

 DOWNLINK , UPLINK در GSM پهناي باند كد سييسيتم MHZ25 ميباشيد. از آنجاييكه فاصيله فركانسييي بين هر دو كاريرKHZ 200 در نظر گرفته شييده اسييت، لذا تعداد 124 فركانس كارير در يك الگوي تخصيص فركانس طبق شك د 11-1 قابد استفاده مي باشد. نهايتا تعداد كد كانالهاي مورد استفاده در يك الگوي فركانسي برابر 922 )992 = 8\* 124 م كانال ميباشد.

يكي از م شكالت FCA عدم سازگاري با تغييرات بار ترافيكي ا ست . اگر در سلولي بار ترافيكي بيش از حد پيش بيني شــده افزايش يابد، احتمال بلوكه شــدن مكالمات در آن ســلول به حد غير قابل قبولي مي,رسد؛ درحاليكه ممكن است سلولهاي مجاور بار ترافيكي بسيار كمي،داشته باشند. در حاليكه اگر 'ز روش تخـصيص كانال قر ضى ` (BCA) ا ستفاده شود، در حالت فوق الذكر، سلول پرترافيك مى تواند از سيلولهاي كم ترافيك مجاورش كانال قرض بگيرد. روش BCA تا حدي سييسيتم را با تغييرات بارترافيكي ســازگار می كند. روش ديگر تخصــيص ديناميک كانالها٬ (DCA) می باشــد. در اين روش تمامي كانالها ميتوانند در همه سلولها استفاده شوند. روش DCA با تغييرات بارترافيكي نيز سازگار است و مي تواند در مناطق كه بارترافيكي زياد است، كانالهاي بيشتري را در اختيار كاربران قرار دهد. مهمترين مشكد DCA پيچيدگي زياد آن است. DCA در سيستم DECT بكار ميرود.

# **-4-2-1 پاشيدگي زماني 3**

<sup>1</sup>Borrowing Channel Assignment

<sup>&</sup>lt;sup>T</sup>Dynamic Channel Assignment

<sup>&</sup>lt;sup>T</sup>Time Dispersion

**برای دریافت فایل** word**پروژه به سایت ویکی پاور مراجعه کنید. فاقد آرم سایت و به همراه فونت های الزمه**

سيييگنالهاي منعكسييه ازموانع محيطي در صييورتيكه خارج از حوزه عملكرد ترميم كنندهها قرار گيرند، ميتوانند مضر باشند. در طراحي سيستم سلولي، موانع محيطي مذكور و همچنين محدهايي كه در آن نسبت R/C كمتر از حد مجاز است بايد مورد توجه قرار گيرند.

**C/R نسبت-1-4-2-1**

C/R نسبت <sup>1</sup> بصورت نسبت انرژي سيگنال واقع شده در محدوده ترميم كننده به انرژي سيگنال خارج از محدوده مذكور تعريف ميشود. از بررسيهاي جغرافيايي محيط مي توان مقداري را براي پاشيدگي زماني تخمين زد. مواردي راكه در اين بررســـي بايد به آن توجه داشـــت عبارتند از :الف) تاخير زماني، ب) پيش بيني پو شش مخابراتي سلول مورد نظر و سلول هم سايه، ج) ناحيه سلولي مورد نظر، د)ناحيه هايي كه ممكن است تداخل داشته باشند، ه) موانعي كه ممكن است انعكاس داشته باشند.

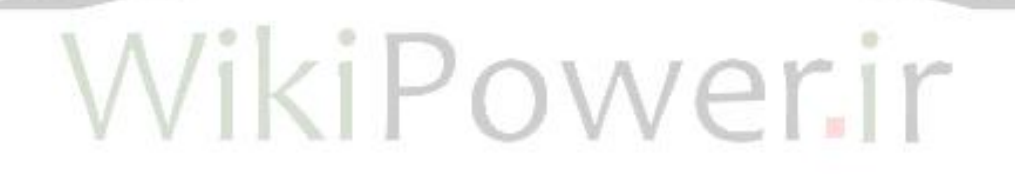

-2-4-2-1موانع محيطي

ن قاطي از محيط كه امكان دارد از لـحاظ پاشـــ يدگي ز ماني مورد تو جه قرارگير ند، ع بارت ند از: نواحي كوهستاني، درياچههايي با سواحل بسيار شيب، تپه هاي شهري و ساختمانهاي بلند فلزي.

درتمام موارد فوق هنگاميكه اختالف مسير سيگنال رسيده از دو مسير مستقيم و غير مستقيم، بيشيتر از محدوده ترميمكننده باشيد، مشيكد پاشييدگي زماني بروز خواهد كرد. در حقيقت احتمال بروز پراكند گي زماني با افزايش فاصله موبايد و BTS افزايش مييابد. يك موبايد نزديكتر به BTS ، ميتواند

<sup>&</sup>lt;sup>1</sup>Carrier to Reflection

**برای دریافت فایل** word**پروژه به سایت ویکی پاور مراجعه کنید. فاقد آرم سایت و به همراه فونت های الزمه**  $D$  $D_R = D_1 + D_2$  $\mathcal{D}_2$ Path difference = XIXXXXXXXX  $\sum_{0}$  $D_0$  -  $D_R$ G Big path difference C/R ABOVE THRESHOLD strong direct signal<br>weak reflection  $\overline{D}$ D.  $\sum_{n=0}$ Big path difference  $C/R$  Near / below threshold weak direct signal strong reflection RISK! شكل ۱-۱۲-اثر مانع محيطي

**برای دریافت فایل** word**پروژه به سایت ویکی پاور مراجعه کنید. فاقد آرم سایت و به همراه فونت های الزمه**

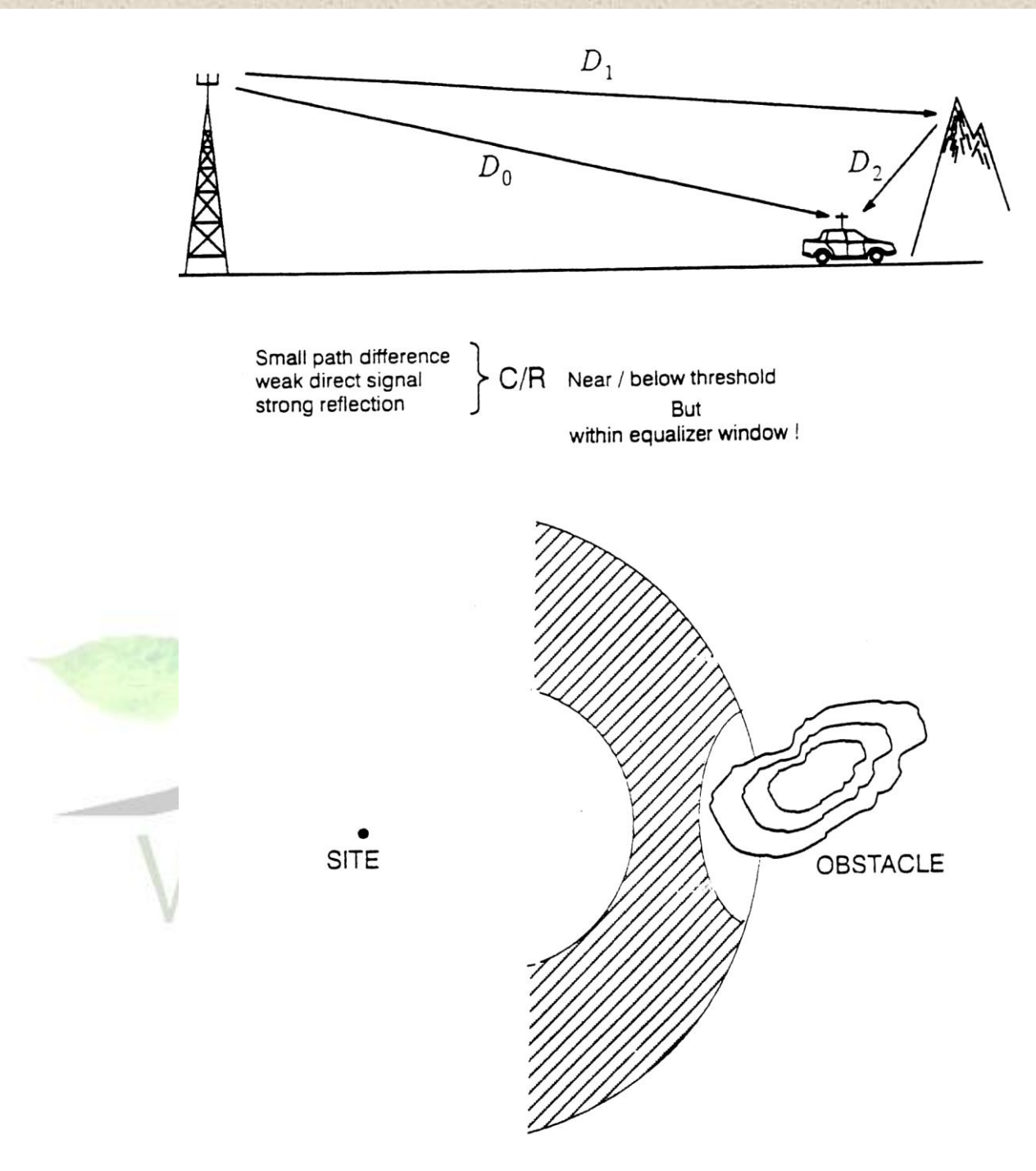

Only the dashed region can be dangerous.

شكد-13-1حالت خاصي از اثر موانع محيطي

اكنون پس برر سي مخت صر م سئله پا شيدگي زماني رو شهايي جهت رفع م شكد مذكور پي شنهاد

ميشود .

**برای دریافت فایل** word**پروژه به سایت ویکی پاور مراجعه کنید. فاقد آرم سایت و به همراه فونت های الزمه**

**-3-4-2-1روشهاي كاهش پاشيدگي زماني**

يكي از روشييهاي كاهش پاشيييدگي زماني اين اسييت كه محد BTS تا حد امكان نزديك مانع طبيعي انتخاب شيود. اين عمد اختالف مسيير سييگنالهاي مسيير مسيتقيم و غير مسيتقيم را به گونهاي كاهش ميدهد كه اختلاف فواصل سيگنالهاي رسيده در محدوده كار ترميم كننده قرار مي گيرد. شكل 1-14 مثالي از اين روش است.

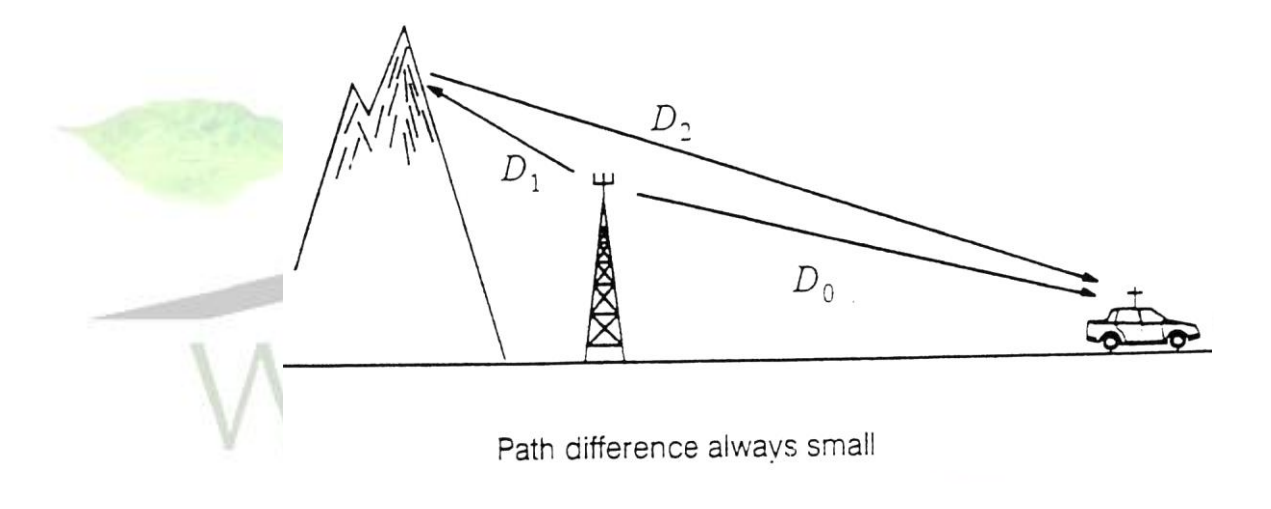

شكل ۱۴-۱ -رفع مشكل پراكندگي زماني

روش ديگر براي مقابله با مشكد پراكندگي زماني استفاده از آنتنهاي جهتي است، بطوريكه جهت آنتن بگونهاي باشد كه امواج ارسالي با مانع برخورد نداشته باشند. اين روش در شكد 15-1 نمايش داده شده است.

**برای دریافت فایل** word**پروژه به سایت ویکی پاور مراجعه کنید. فاقد آرم سایت و به همراه فونت های الزمه**

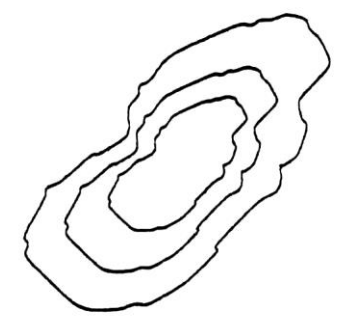

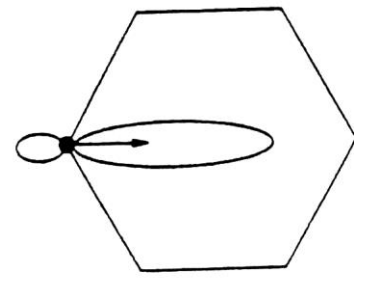

**MOUNTAIN** 

SITE WITH ANTENNA POINTING AWAY

شكل ۱-۱۵-رفع مشكل پراكندگي زماني با استفاده از آنتن جهتي آخرين موردي كه در رابطه باپاشييدگي زماني مطرح ميشيود، مسيئله اندازهگيري آن ميباشيد برا ساس اندازه گيريها و تحقيقات انجام شده، موانعي كه از لحاظ پا شيدگي زماني مي توانند توليد ا شكال نمايند، خارج از ناحيه بيضي شكلي ا ست كه تو سط محل موبايل، محل BTS وهمچنين محدوده ترميم كننده مشخص مي شود . شكل 1-۱۶ ناحيه مذكور را نشان مي دهد.

**برای دریافت فایل** word**پروژه به سایت ویکی پاور مراجعه کنید. فاقد آرم سایت و به همراه فونت های الزمه**

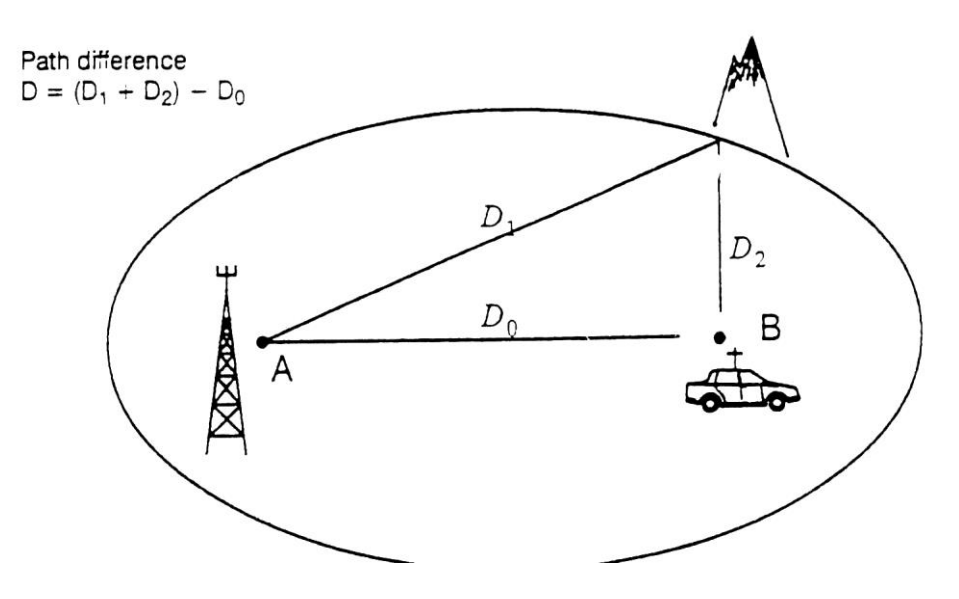

شكد-16-1چگونگي اندازهگيري پراكندگي زماني

انرژي سيگنال منعكسه با توان چهارم فاصله رابطه عكس دارد؛ لذا با ازد<mark>ياد فاصله موبايل از</mark> مانع طبيعي، انرژي مذكور به شدت افت مي كند. براين اساس در صورتيكه خب مستقيم بين موبايد و BTS موجود باشد سيگنا<mark>ل</mark> مسير مستقيم خيلي قويتر از سيگنال منعكسه ميباشد و احتمال پاشيدگي زماني بسيار كاهش مي يابد<mark>.</mark>
**برای دریافت فایل** word**پروژه به سایت ویکی پاور مراجعه کنید. فاقد آرم سایت و به همراه فونت های الزمه**

# -5-2-1مفهوم كنترل توان 1 دريافتي براي كاهش تداخل

در سيستمهاي مخابرات فردي (PCS) و سيستمهاي راديويي سلولي عملي، سطوح توان فر ستاده شده تو سط هر م شترك تحت كنترل اي ستگاههاي ا صلي BS ميبا شد. دليل انجام اين كار، ح صول اطمينان از فر ستادن حداقل توان مورد نياز تو سط هر واحد همراه ) موبایل ) برای بد ست آوردن یک لینک کیفی خوب در کانال معکوس <sup>۲</sup> میbبا شد. کنترل توان نه تنها به طوالني شدن عمر باتري واحد مشترك كمك ميكند، بلكه I/S رادر كانال معكوس کاهش می0هد. کنترل توان، مخصـوصــاً در سـيســتمهای طيف گســترده"CDMA از اهميت زيادي برخوردار است كه به هر كاربر اجازه مي دهد تا در هر سلول داراي كانالهاي راديويي يكسان باشند.

# -6-2-1 مفاهيم ترانكينگ و درجه سرويس)**GOS**) 4

در ســيســتم هاي راديو ســلولي، براي يوشــش دادن تعداد زيادي كاربر در محدوده كوچكي از طيف فركانسي، از تكنيك ترانكنيگ استفاده مي شود. در تكنيك ترانكنيگ تعداد ن سبتا كمي كانال در هر سلول ب صورت ا شتراكي در د سترس كاربران متقا ضي ارتباط قرار مي گيرد. بطوريكه در طول يك مكالمه يك كانال به كاربر اخت صاص داده مي شود و پس از اايان مكالمه، اين كانال آزاد شده و بالفاصله براي استفاده ساير كاربران به اشتراك ذاشته

<sup>1</sup>Power Control

<sup>&</sup>lt;sup>T</sup>Reverse Channel

<sup>3</sup> Spread Spectrum

<sup>4</sup>Grade Of Service

**برای دریافت فایل** word**پروژه به سایت ویکی پاور مراجعه کنید. فاقد آرم سایت و به همراه فونت های الزمه**

مي شـــود. به اين ترتيب تعداد خطوط يا كانالهاي مورد نياز، كاهش و احتمال بلوكه شـــدن مكالمات نيز كاهش مييابد. در برخي سيستمهاي سيار ترانكي، در حاليكه همه كانالها اشغال باشسند، چنانچه كاربر ديگري درخواسست ســـرويس نمايد مكالمه او بلوكه مي شـــود و درخوا ستش رد مي گردد ( Erlang B ). اما در اغلب سيستمهاي سيار ترانكي تا زماني كه يك كانال آزاد شود، كاربرهاي درخو است كننده، در يك ص به انتظار ذاشته مي شوند) C .) Erlang

براي طراحي سـيســتم هاي راديويي ترانكي كه داراي ظرفيت خاص در يك درجه سرويس خاص با شند، لازم ا ست كه تئوري ترانكينگ و تئوري صف <mark>دانسته شود. ا</mark>صول تئوري ترانكينگ بو سيله شخصي بنام ارلانگ ( Erlang) ريا ضيدان دانماركي ارائه گرديد. امروزه واحد شدت ترافيك از نام وي گرفته شده ا ست. يك Erlang ميزان شدت ترافيكي ا ست كه بو سيله كانال تحمل مي شود بطوريكه اين كانال در تمام زمانها ا شغال با شد)يعني يك ساعت مكالمه در هر ساعت ويا يك دقيقه مكالمه درهر دقيقه). به عنوان مثال كانالي كه در 50 درصد مواقع اشغال است Erlang 0/5 ترافيك را متحمل است.

كيفيت عملكرد شبكه هاي تلفني را معمولاً بر اساس درجه سرويس (GOS) ارزيابي ميكنند. اين وتيفه طراح سيستم بي سيم است كه بيشترين تراكم ترافيك را تخمين بزند و تعداد منا سبي كانال را بمنظور د ستيابي به GOS خوب، تخ صيص دهد. GOS بر" احتمال اينكه يك مكالمه بلوكه شود يا بيشتر از حد زمان معين شده، در صف منتظر بماند " دلالت

**برای دریافت فایل** word**پروژه به سایت ویکی پاور مراجعه کنید. فاقد آرم سایت و به همراه فونت های الزمه**

- دارد. در سي ستم هاي عملي، درجه سرويس GOS را معموال براي شلوغترين ساعت روز، هفته، ماه و يا سال كه از نظر م*توسط ترافيك* بالاترين مقدار را داراست، تعيين مي كنند.
- در زير برخي اصطالحاتي كه در تئوري ترانكينگ بكار ميروند، ليست شده است:
- زمان شورو *( time Setup (*: زماني كه نياز اسوت تا يك كانال راديويي ترانكي، به يك كاربر خاص تخصيص داده شود.
- مكالمه بلوكه شده *( call Blocked (* : مكالمه اي نميتواند تا اايان زمان درخوا ستي
	- ادامه يابد و كامل شود. همچنين به مكالمات از دست رفته اطلاق مي شود.
- زمان نگهدارنده *( time Holding (* : متوسوووط مدت زمان يك مكالمه كه با <sup>H</sup> (برحسب ثانيه) نشان داده مي شود.
- شدت ترافيك *( intensity Traffic (* : ميزان زمان استفاده از كانال كه همان متوسط زمان اشغال كانال مي باشد و با Erlang اندازه يري ميشود. يك كميت بدون بعد است و ممكن است براي اندازه يري زمان اشغال يك يا چندين كانال بكار رود كه با A نشان داده ميشود.
- بار *( Load (* : شدت ترافيك در سراسر سيستم راديويي ترانكي ، كه با Erlang اندازه يري ميشود .
- درجه سرويس *Gos ) servises of Grade (* : بيانگر كيفيت سي ستم از لحاظ تراكم ا ست كه با يك احتمال ن شان داد ه مي شود، بطوريكه در B Erlang احتمال بلوكه شدن

**برای دریافت فایل** word**پروژه به سایت ویکی پاور مراجعه کنید. فاقد آرم سایت و به همراه فونت های الزمه**

مكالمه و در Erlang C احتمال اينكه مكالمه بيش از حد تعيين شــــده به تاخير بيفتد، مي باشد.

- نرخ تقاضا *( Rate Request (* : متوسط تعداد درخواست مكالمه در واحد زمان كه
	- با *µ برح*سب ( تانيه / ١ ) نشان داده مي *ش*ود.

شــدت ترافيكي كه توســط هر كاربر ايجاد مي شــود، برابر اســت با نرخ تقاضــاي مكالمه(يا سرعت متو سط درخوا ست مكالمه) ضربدر مدت زمان متو سطى كه مكالمه طول ميكشد. هر كاربر شدت ترافيك Au ارالنگ توليد ميكند كه از رابطه زير بدست ميآيد:  $Au = \mu H$ 

که H متوســط زمانی اســت که یک مکالمه طول میکشــد و µ تعداد متوســط درخواســت مكالمه در واحد زمان است. براي سي ستمي كه از تعداد U كاربر ت شكيل شده ا ست، بدون اينكه كانال ديگري تخصيص داده شود، شدت ترافيك A بصورت زير بدست ميآيد:

#### $Ac = U A u / c$

بطور معمول، GOS را بين %2 تا 5 % انتخاب مي كنند. و برمبناي آن تعداد كانالهاي مورد نياز را تعيين مي كنند. درجه سـرويس ٢ ٪ به اين معني اسـت كه در شـلوغ ترين سـاعات، بلوكه شــدن و از دســت دادن دو مكالمه از هر ۱۰۰ مكالمه، رخ خواهد داد كه اين ميزان از لحاظ كيفيت سرويسدهي قابل قبول ميباشد.

**برای دریافت فایل** word**پروژه به سایت ویکی پاور مراجعه کنید. فاقد آرم سایت و به همراه فونت های الزمه**

همانطوريكه گفته شد دو نوع سيستم ترانكنيگ مورد ا ستفاده قرار مي گيرند. در اولين نوع، هيچ صفي براي درخواســت كنندگان مكالمه تشــكيل نمي شــود. بدين معني كه براي هر كاربري كه تقا ضاي سرويس مي كند، هيچ زمان Setup اي وجودندارد. بعبارت ديگر، ا ر يک کانال آزاد با شد، کاربر فوراً به آن د ست مي يابد و اگر کانال آزادي در د سترس نبا شد، <sup>1</sup> درخوا ست كاربر بلوكه مي شود و بار ديگر بايد شماره يري كند. اين نو ترانكنيگ، BCC ناميده مي شود و فرض مي شود كه مكالمات از توزيع پوآسن پيروي مي كنند. بعبارت ديگر، فرض ميشود يك تعداد كاربران نامحدودي وجود دارد كه : الف) حالت بدون حافظه<sup>٦</sup> در ورود تقا ضاها وجود دارد، يعنى همه كارب<mark>رها منجمله كارب</mark>ران بلوكه شده، ممكن است در هر لحظه از زمان، تقاضاي يك كانال بكنند. ب ) احتمال اينكه يك كاربر يك كانال را اشــــغال كند از توزيع نمايي تبعيت مي كند، .<br>بطوريكه مكالمات طولانيتر كمتر رخ ميدهند. ج) تعداد كانالهاى محدودى در حوضچه ترانكينگ<sup>۲</sup> موجود است .

اين سـيســتم ترانكينگ ( كه با فرمول ارلانگ B نمايش داده مي شــود)، ســيســتم صف بندي M/M/ C/C ناميده مي شود. حرف اول ( M) به يک فرآيند يوآسن بدون حافظه براي مكالمات ورودي ا شاره مي كند. دومين حرف (M ( به زمان سرويس دهي نمايي براي كاربران ا شاره مي كند و سومين حرف (C (به تعداد موجود كانالهاي ترانك شده و آخرين

<sup>1</sup> Blocked Calls Cleard

<sup>2</sup> Memoryless

<sup>&</sup>lt;sup>r</sup>trunking pool

**برای دریافت فایل** word**پروژه به سایت ویکی پاور مراجعه کنید. فاقد آرم سایت و به همراه فونت های الزمه**

حرف( C)، يك محدوديت ســـخت روي تعداد كاربراني كه بطور همزمان ســـرويس دهي مي شوند، ا شاره مي كند. فرمول ارالنگ B ، احتمال اينكه يك مكالمه بلوكه شود، را معين مي كند. همچنين اين فرمول يك مقداري از GOS را براي اينكه ســيســتمي كه هيچ صــفي رابراي مكالمات بلوكه شـــده تدارك نمي بيند ، معين مي كند. فرمول احتمال بلوكه شـــدن مكالمات در ارالنگ B بصورت زير ميباشد:

$$
Pr[blocking] = \frac{Ac}{\sum_{k=0}^{c} \frac{AK}{K!}}
$$

كه در آن C تعداد كانالهاى ترانكى و A ترافيك كل مى¢باشـــد. جدول زير ظرفيت ســـيسـ

ارلانگ B براي GOS معين و تعداد كانال مشخص نشان مي دهد.

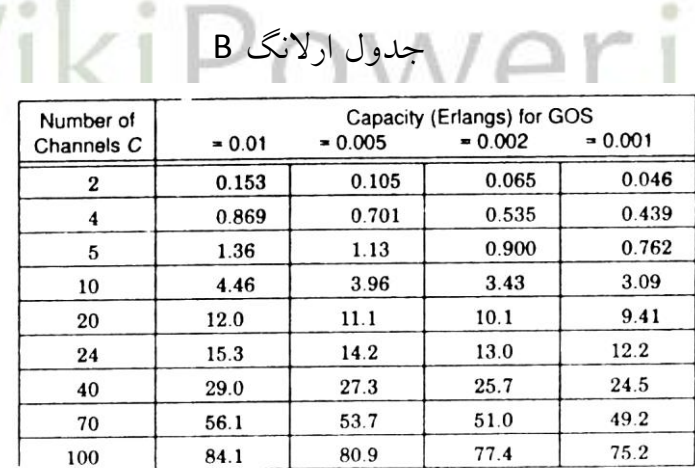

در نوع دوم سيستم ترانك شده، يك صف براي مكالماتي كه بلوكه مي شوند، تشكيل مي گردد. اگر كانال فوري در دسترس نباشد، درخواست مكالمه بتاخير مي افتد، تا اينكه يك

**برای دریافت فایل** word**پروژه به سایت ویکی پاور مراجعه کنید. فاقد آرم سایت و به همراه فونت های الزمه**

کانال آزاد گردد. اين نوع ترانکينگ BCD' ناميده مي شود و GOS آن بـصورت احتمال اينکه يک مکالمه بعد از يک مقدار مشـخصــي از زمان انتظار درصـف بلوکه گردد ، چقدر اسـت تعريف مي شود . براي محا سبه GOS از فرمول ارلانگ C ا ستفاده مي شود احتمال به تاخير افتادن يك ارتباط از فرمول زير بدست ميآيد:

$$
Pr[delay.]=\frac{Ac}{Ac + c!\left(1 - \frac{A}{C}\right)\sum_{K=0}^{C} \frac{Ak}{K!}}
$$

اگر هيچ كانالي فورا آزاد نبا شد، مكالمه به تاخيري مي افتد. احتمال اينكه مكالماتي كه دچار تاخير شـــــــده ا ند، مجبور به تحمل تاخيري بيش از ز مان t باشــــــل، برابر اســـــت ً با كه در آن H ، زمان متوسووط انجام مكالمات در شوولوغترين سوواعت exp *C At* / *H* میباشــد. در نتيج<mark>ه احتمال آنكه هر يک مكالمات با تاخيری بيش</mark> از t ثانيه مواجه شــوند از حاصلضرب عبارت اخير در رابطه قبلي بدست ميآيد:

 $Pr(delay \rangle t) = Pr(delay \rangle 0)Pr[delay \rangle t|delay \rangle 0]$ 

 $= Pr[delay\&0] exp[-(C-A)t/H]$ تاخير متو سط D براي همه مكالماتيكه در يك سيستم صف بندي قرار دارند ، از رابطه زير بدست ميآيد : *C A*  $D = Pr[delay \rangle 0] \frac{H}{A}$  $\overline{a}$  $= Pr[delay\rangle 0$ 

فرمول ارالنگ B,C در شكل هاي 17-1 و 18-1 نشان داده اند شدهاند.

<sup>1</sup>Blocked calls Delayed

**برای دریافت فایل** word**پروژه به سایت ویکی پاور مراجعه کنید. فاقد آرم سایت و به همراه فونت های الزمه**

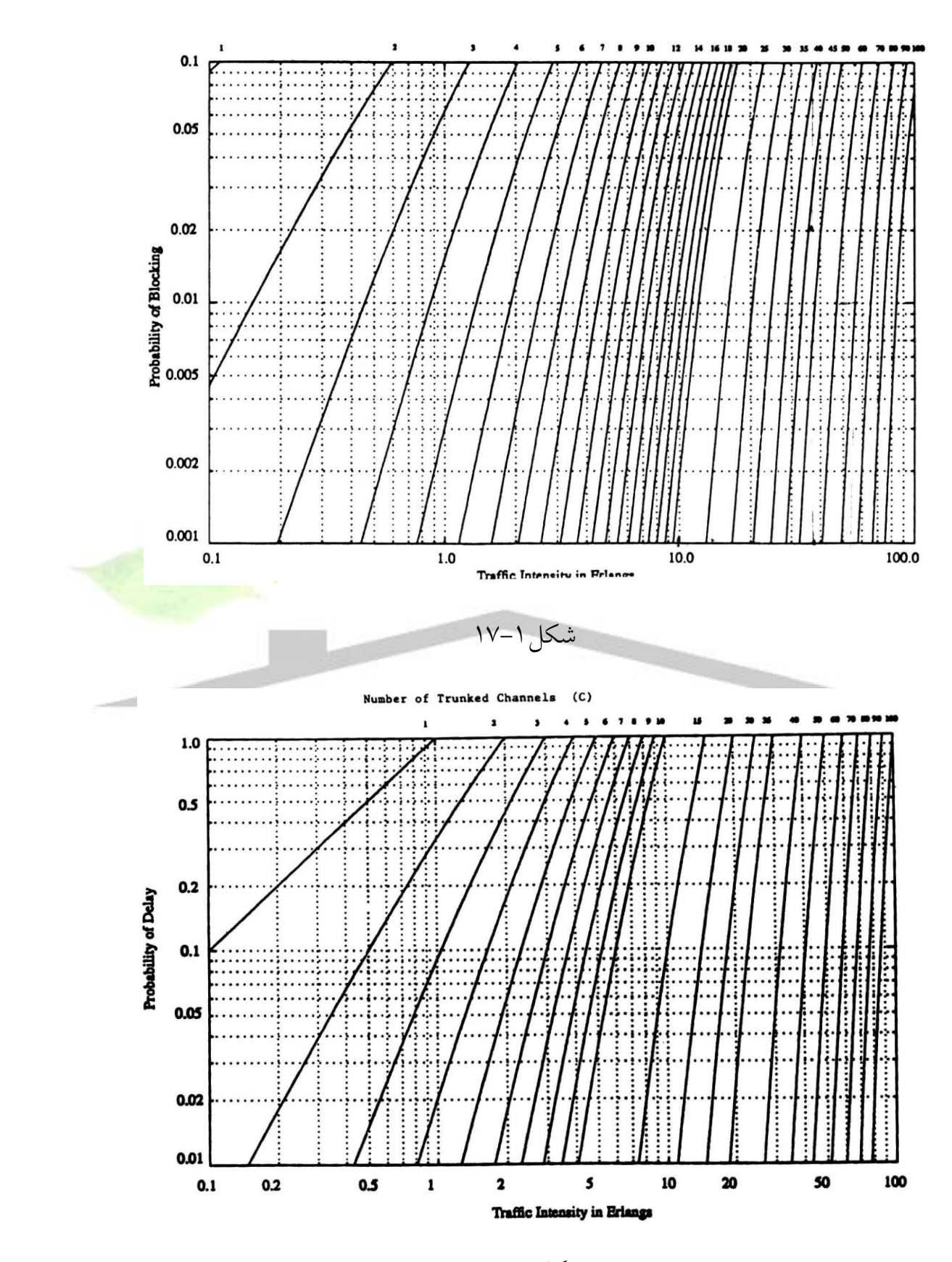

شكل ١-١٨

**برای دریافت فایل** word**پروژه به سایت ویکی پاور مراجعه کنید. فاقد آرم سایت و به همراه فونت های الزمه**

روابط ارالنگ C براساس فرضيات زير بدست آمده اند.

- تعداد مشتركين خيلي زياد باشد.
- فاصله بين وقو مكالمات تصادفي باشد .
	- زمان انجام هر مكالمه تصادفي باشد .
- زمان الزم براي برقراري ارتباط ( time up Set ( قابل صرفنظر كردن باشد.
- م كالرماتي كه د چار تاخير شـــده ا ند، در حالت انتظار صــف بوده و بصــورت

FirstInFirstServed سرويس داده شوند.

اگرچه در يک سيستم عملي راديويي فرضيات مدل Erlang C ص<mark>ادق نيستند، ول</mark>ي به هر صورت روابط ذكر شده تخمين منا سبي از شرايط عملي را بد ست مي دهند. با دا شتن تخميني از ترانكينگ ســــيســـتم و به كمك جدول 1-٤ و شــــكلهاي ١-١٧ و ١-١٨ تعداد كانالهاي مورد نياز براي داشت ز GOS مناسب را مي توان بدســت آورد. به عنوان مثال در سي ستمي كه ترافيك آن 23 ارالنگ ا ست، براي دا شتن GOS برابر 2 % تعداد 43 كانال مورد نياز است.

# -3-1 سيستمهاي ماهوارهاي مخابراتسيار

سيستمهاي ماهوارهاي مخابرات سيار نمونهاي از جديدترين تحقيقات و ييشرفتها در زمينه ســيســتمهاي مخابرات ســيار مي باشــد. كاهش هزينه در زمينه هاي ميكروالكترونيك سوئيچينگ و يردازش صوت، پيشرفتهاي مخابرات سيار ماهوارهاي را يـ شتيباني مي كند.

**برای دریافت فایل** word**پروژه به سایت ویکی پاور مراجعه کنید. فاقد آرم سایت و به همراه فونت های الزمه**

همچنين افزايش قدرت و ابعاد آنتن ماهواره و پيشـــرفت در زمينه گيرندههاي كم نويز `، اين امكان را فراهم آورده است كه سيستم ماهواره اي موبايل به رقابت با سيستم سلولي موبايل برخيزد. ارســال اطلاعات صــوت داده، تشــخيص موقعيت مكاني، امكان فراخواني و امكان اتصــال به شــبكه PSTN از جمله قابليتهاي ســيســتم مذكور هســتند. همچنين بايد در نظر داشت كه در سيستم مخابرات ماهواره اي هزينه ارتباط نقاط مختلف مستقل از فاصله آنها مي باشد.

سي ستم زميني مخابراتي سيار از بع ضي جهات دچار محدوديت مي با شد. از جمله محدوديتهاي عملي، ارتفاع آنتنها، مساله انعكا سات متفرقه ( Fading ) <mark>، مناطقي كه از نظر</mark> امواج راديويي ا صطلاحا در منطقه سايه قرار گرفته اند و تـضعيف موانع گوناگوني از جمله شاخ و برگ درختان مي با شد. همكنين در سي ستم زميني موبايل هزينه م شترك تلفني به تراكم جمعيت محلي بستگي دارد. با وجود اين محدوديتها، سيستم زميني موبايل به پيشزفت خود بطور چشـــمگيري ادامه مي دهد. زيرا اين ســـيســـتم به خوبي كار مي كند و مورد نياز ميبا شد. از طرفي در موارد خاص مقرون به صرفه ا ست كه ارتباطات موبايل تو سط شبكه زميني صورت گيرد.

از آنجائيكه در سـيســتم مخابرات ماهوارهاي، ماهواره مربوطه در مدار ژئوســنكرون حركت مي كند، از اين ارتفاع ماهواره تقريباً يك نيمكره را مي تواند يوشــــش دهد. در اين سيستم، بدون اينكه نيازي به تشخيص موقعيت مكاني مشترك با شد، مي توان با آن تماس

<sup>1</sup> Low Noise Amplifier

**برای دریافت فایل** word**پروژه به سایت ویکی پاور مراجعه کنید. فاقد آرم سایت و به همراه فونت های الزمه**

برقرار نمود. نهايتاً مي توان گفت سـيســتم مخابرات ماهوارهاي موبايل از لحاظ ناحيه تحت پوشش، محدوده فركانس كار سيگنالينگ، قابليت انعطاف در مسيريابي و اثرات انتشار امواج نسبت به سيستم زميني برتري دارد. در مجموع مي توان سيستم ماهوارهاي را مكملي براي سيستم زميني موبايل در نظر گرفت.

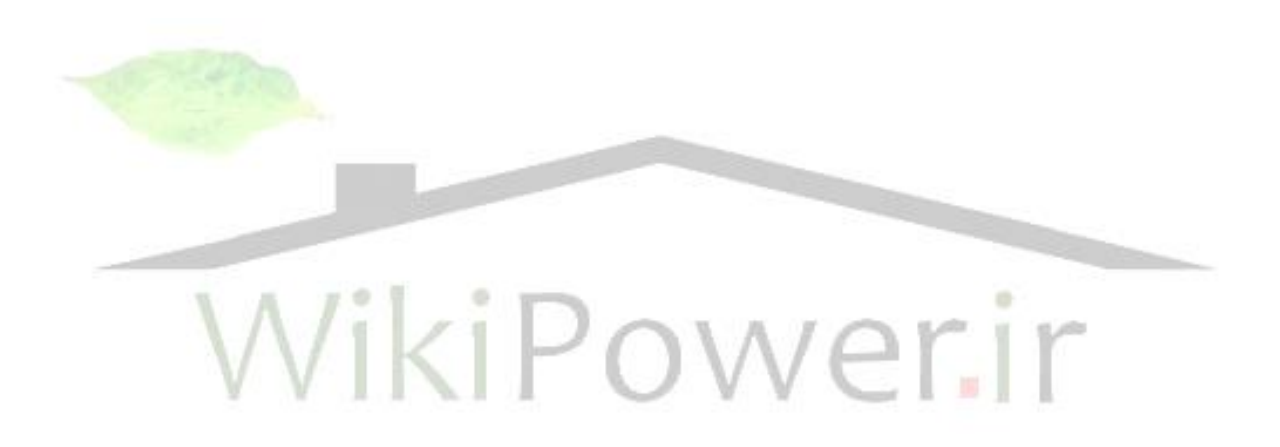

**برای دریافت فایل** word**پروژه به سایت ویکی پاور مراجعه کنید. فاقد آرم سایت و به همراه فونت های الزمه**

فصل 2

<sup>1</sup> مروري بر سيستم هاي نسل اول و نگاهي به سيستم **AMPS**

#### -1-2 مقدمه

همانطور كه در فصل اول اشاره شد، سيستم هاي اوليه تلفن همراه، از تكنولوژي آنالوگ استفاده مينمودند. انواع مختلفي از اين سيستمهاي آنالوگ با نامهاي ,Japanese NEC Autotelefonnetz C , AMPS , NMT , Aurora , TACS , وجود داشت. بعنوان مثال در امريكا و هونگ كونگ، AMPS رواج يافت و در اسكانديناوي و فرانسه NMT استفاده ميشد و در كانادا Aurora به كارگرفته شد. اما مهمترين ورايج ترين شكد سيستمهاي آنالوگ، سيستم AMPS ميباشد. سيستم AMPS يكي از سيستمهاي آنالوگ مهم مي باشد كه در زمان ذشته بسيار ا ستفاده مي شد. با توجه به تهور سي ستمهاي ديجيتال، اين سي ستم در آينده چندان مورد استفاده نخواهد بود. اما هم اكنون ردياي بزرگي در امريكا برجاي گذاشته است و در نواحي روسـتايي آن، تنها سـيسـتم سـرويس دهي موبايل ميباشـد. بعلاوه هم اكنون نيز عدهاي از

محققين بر روي ســاختاري از AMPS كه عملكرد خوب و ســودآورداشــته باشــد، در حال

<sup>1</sup>Advanced Mobile Phone Service

**برای دریافت فایل** word**پروژه به سایت ویکی پاور مراجعه کنید. فاقد آرم سایت و به همراه فونت های الزمه**

تحقيق ه ستند. همكنين سي ستم AMPS قابل تركيع با سي ستم هاي ديجيتالي نظير – NA

، TDMA

1900GSM و CDMA ميباشد. در اين فصل به بررسي مختصري ازسيستم AMPS بعنوان يك نمونه از سيستمهاي نسل اول مياردازيم.

# -2-2 شبكه آنالوگ

بسياري از اصطالحاتي كه در ساختار ومعماري استاندارد AMPS استفاده مي شود با آنچه در سیستم های دیجیتال بعدی استفاده شده، متفاوت است. دراین سیستم <mark>ها به ای</mark>ستگاه پایه'(BS )، ســایت ســلول ٌ و یا ایســتگاه زمینی ٌ ، و به ایســتگاه ســیار ٔ اصــطلاحا مجموعه د ستى° يا موبايل گفته مى شد. مركز سوئيچينگ سلولى <mark>ن</mark>يز اداره سوئيچينگ تلفن همراه<sup>٦</sup> (MTSO(ناميده ميشد ) شكل1-2 را ببينيد(.

<sup>1</sup>Base Station

<sup>2</sup>Cell Site

 $\overline{a}$ 

**Land Station** 

<sup>4</sup>Mobile Station

**AHand Set** 

*Mobile Telephone Switching Office* 

**برای دریافت فایل** word**پروژه به سایت ویکی پاور مراجعه کنید. فاقد آرم سایت و به همراه فونت های الزمه**

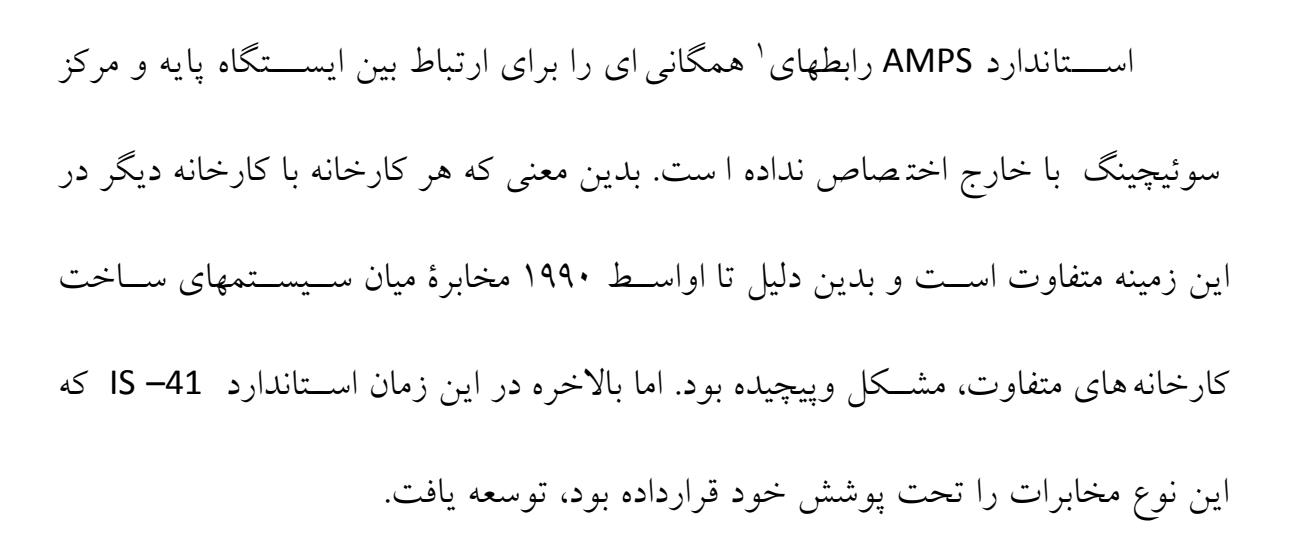

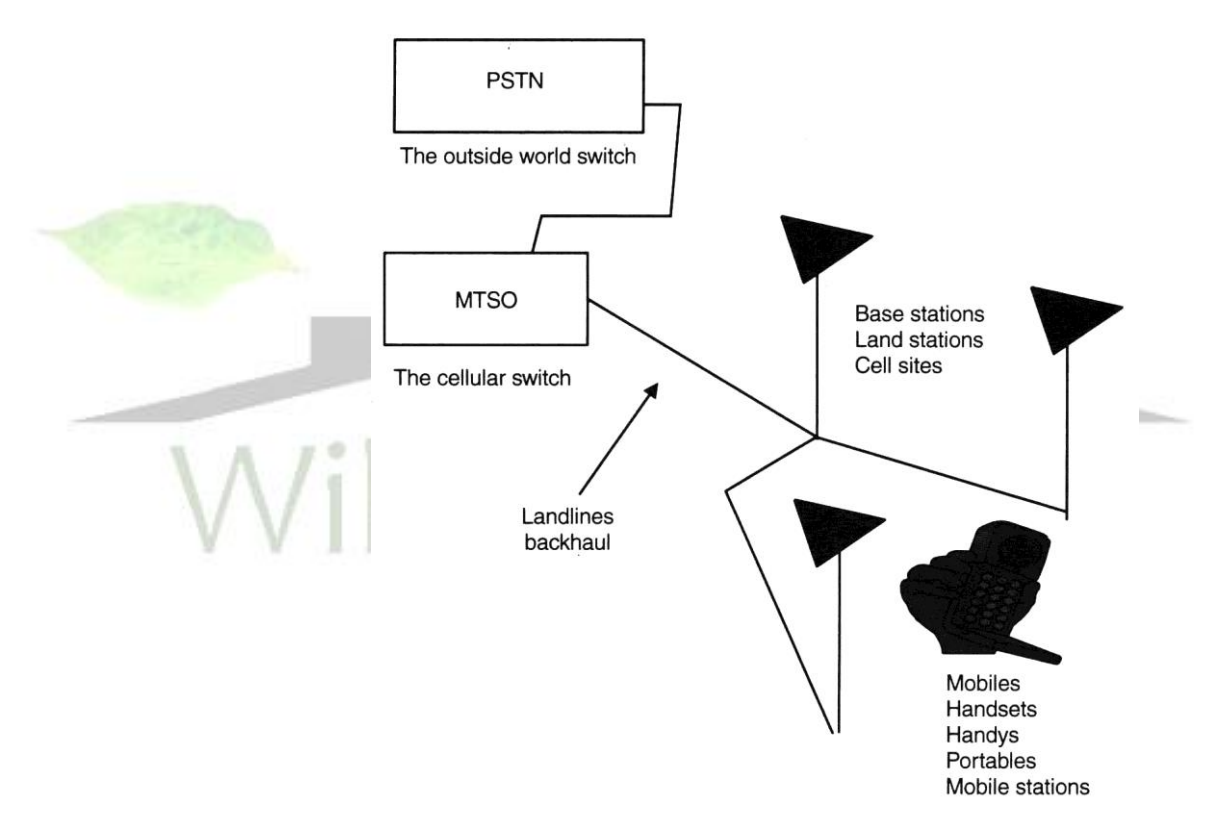

شكل ۲-1-نامهاي متفاوت براي اجزاي مختلف ساختار شبكه AMPS

-3-2 سيگنالينگ در سيستم هاي آنالوگ

<sup>1</sup> Interfaces

**برای دریافت فایل** word**پروژه به سایت ویکی پاور مراجعه کنید. فاقد آرم سایت و به همراه فونت های الزمه**

آنالوگ بودن سيستم AMPS بدين معني است كه براي ارسال صحبت ازمدوالسيون FM استفاده مي كند و به اين معني نيست كه نيازي به ارسال و مبادله اطالعات ديجيتالي بين ايستگاه اايه و ايستگاه سيار نيست.

<sup>1</sup> AMPS ار سال اين اطالعات ديجيتالي را تو سط كليدزني شيفت فركان سي (FSK) انجام می0هد. بویژه AMPS از کلید زنی شیفت باینری باکد منچستر<sup>۲</sup> در سرعت 10Kbps استفاده ميكند . بطوريكه صفر و يك ها با ارسال يك موج سينوسي با فاصله kHz 8 در باال و اايين فركانس حامل توليد ميشووند)شوكل 2-2 (. "1" ها با ذري از KHZ 8 –تا +8 KHZ نشان داده مي شود (دقيقا در وسط بازه ۱۰۰ ميلي ثانيه)، در حاليكه <mark>"۳۰"ها با گذر</mark>ي از KHZ +8 تا KHZ -8 نشان داده ميشود.

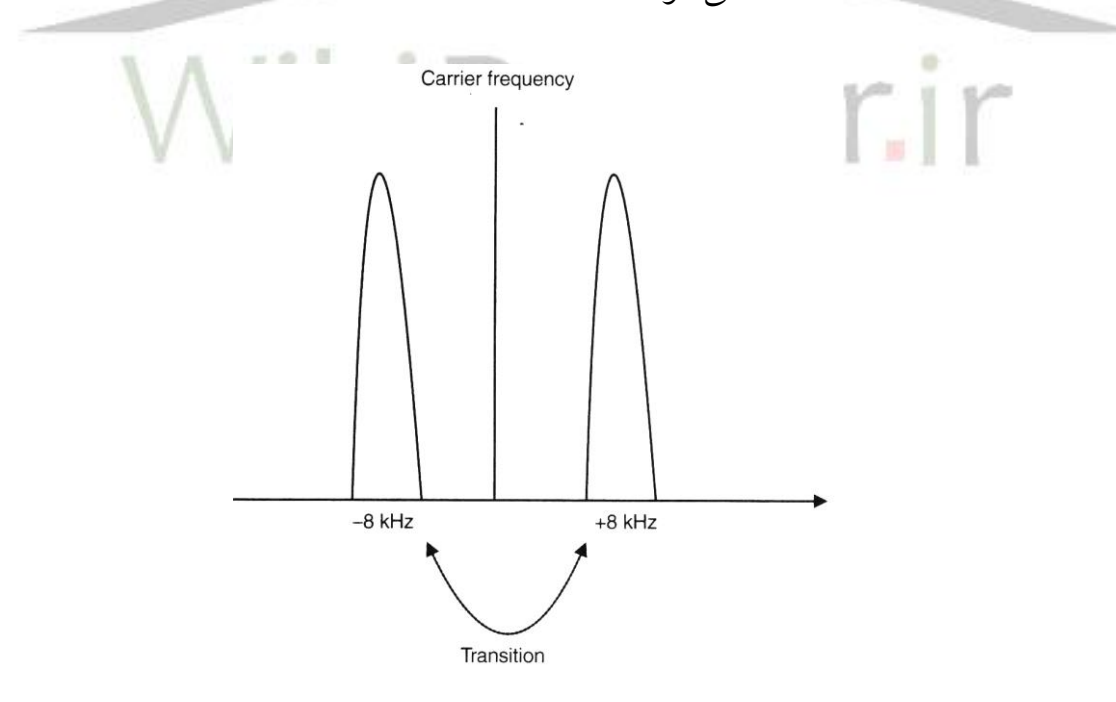

1 Frequency Shift Keying

<sup>&</sup>lt;sup>Y</sup>Manchester coded binary shift keying

ميشود.

#### **شماره پروژه545: مروری بر سیستم های نسل اول ir.wikipower.www**

**برای دریافت فایل** word**پروژه به سایت ویکی پاور مراجعه کنید. فاقد آرم سایت و به همراه فونت های الزمه**

شكا , ٢-٢- "١" ها و "·"هاي ديجيتال با جابجاييهايي از KHZ = تا KHZ + نشـــان داده

روش ديگري كه براي ارسال اطالعات در اين سيستم استفاده ميشود، فرستادن يك تن صـــوتي نظارتي` ( SAT ) به همراه هر بيت مي باشـــد. تن صـــوتي يكي از ســـه فركانسووي اسووت ) HZ ،0:5970 HZ 6000 : 1 ، HZ 2:6030 )كه در طول يك مكالمه به منظور مشخص كردن ارتباط ايستگاه پايه با تلفن همراه مورد نظر و يا به منظور سيگنالينگ بين موبايل و ايســــتگاه پايه در كانالهاي صــــحبت در مســــير مســــتقيم ً و معكوس ً به كار ميروند. وقتی که یک کاربر<sup>،</sup> مکالمه را دریافت و یا درخواست می کند، ایســتگاه پایه طی

یک پیام کنترلی به واحد سیار میگوید که کدام کانال صوتی مس<mark>تقیم ( FVC) را</mark> بکار برد و همچنين به او مي گويد كه كدام SAT مورد نياز اوسـت. اين پيام كنترلي از ســوي ايســتگاه پایه که SAT را مشخص میکند، کد مشخصه SAT یا <sup>S</sup>SCC نام دارد. پس از آن ایستگاه اايه شرو به ارسال SAT مخصوص برروي كانال FVC مينمايد. سپس واحد سيار روي اين كانال آمده و به SAT صحيح گوش فرا مي دهد. اگر همه چيز خوب پيش برود، واحد

- **\*Reverse**
- <sup>4</sup>User

- 5 Forward Voice Channel
- 6 Sat Color Code

<sup>1</sup> Supervisory Audio Tone

 $\zeta$ Forward

**برای دریافت فایل** word**پروژه به سایت ویکی پاور مراجعه کنید. فاقد آرم سایت و به همراه فونت های الزمه**

سیار همین تن را روی کانال صوتی مسیر معکوس ` (RVC) ، آشکار سازی، فیلتر و سپس مدوله مي نمايد. بدين ترتيب حلقه گردش SAT كامل مي شـود و شـبكه اطمينان مي يابد كه كاربر ارتباط صحيحي را برقرار نموده است. واحد سيار نه تنها بايد براي دريافت مكالمه به كانال ارتباطي صحيحي روي آورد بلكه بايد SAT صحيحي را براي ار سال مجدد اطالعات بيابد)شكل 3-2(.

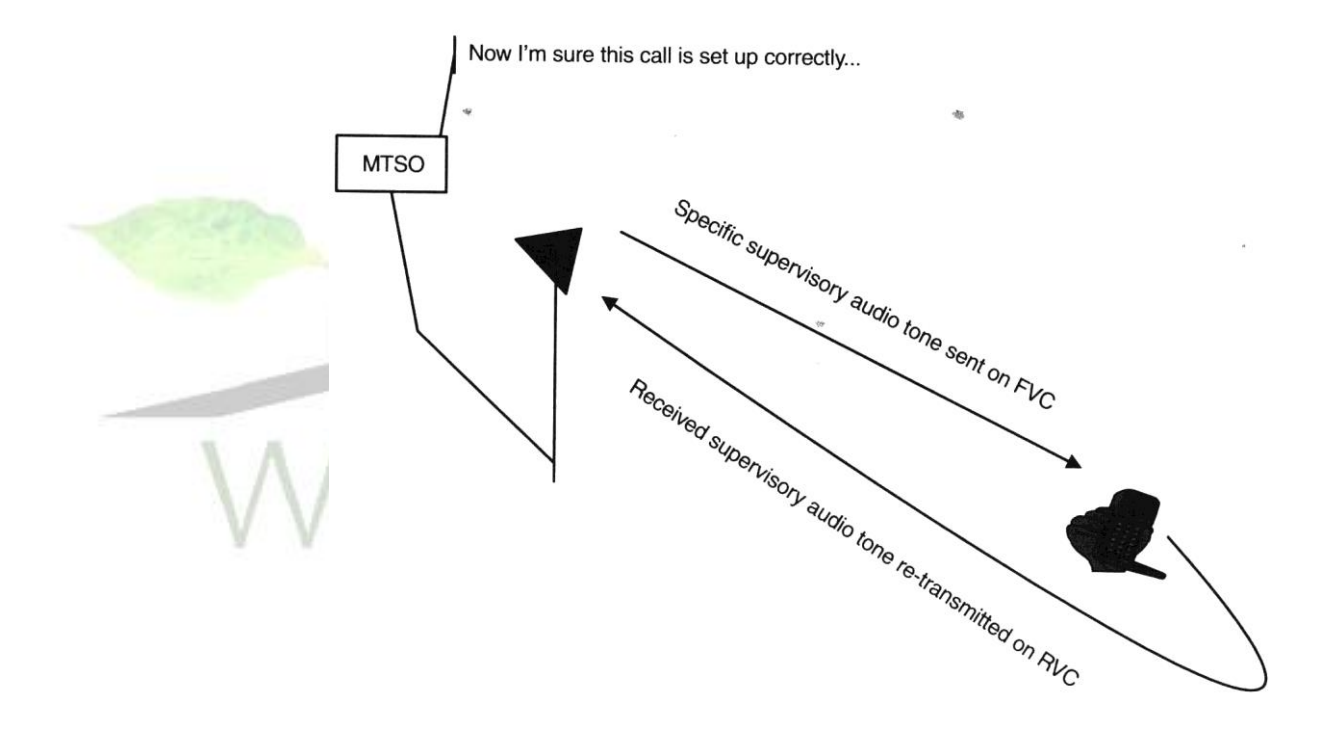

شكل ۲–۳- موبايل يك SAT دريافت ميدارد، سپس حلقه را با فر ستادن اين SAT كامل مي كند.

اين كار مكالمه مناسع را تضمين ميكند.

<sup>&</sup>lt;sup>1</sup>Reverse Voice Channel

**برای دریافت فایل** word**پروژه به سایت ویکی پاور مراجعه کنید. فاقد آرم سایت و به همراه فونت های الزمه**

همچنين تن هاي SAT پس از يک فراخواني، به منظور ســـيگنالينگ رويدادهاي مربوطه مانند انجام د ستورات '، در خوا ستهای ناگهانی ' برقرار می شوند. و نیز برقراری این تن ها، بيمه كننده بي عيبي و تماميت <sup>٦</sup> لينكهاي بين ايستگاه پايه و واحد سيار م<sub>ي</sub>باشد.

SAT ها در طول عملـيات تعويض كا نال (hand off) نيز از اهمـيت بســـــــــاياري برخوردارند، زيرا براي اطمينان از اينكه عمل hand off واقعا در ست صورت گرفته ا ست ايستگاه پايه جديد و واحد سـيار بايد بتوانند يک حلقه SAT بسـته را بكار گيرند(حلقهاي مانند شكل ٢-٣ ).

در سيستمهاي د ستيابي چند گانه حوزه فركانـسي مانند AMPS <mark>، كاربرهاي مختلف</mark> توسط فركانسهاي متفاوت از هم متمايز مي شـوند و يك سـيســتم تكرار فركانســي (يعني ا ستفاده مجدد از گروههاي فركان<sub>ـ سعي</sub> در سلولهاي مختلف) براي افزايش بازده طيفي<sup>،</sup> بكار گرفته مي شـــود كه در اين صـــورت تعدادي تداخل هم كاناله، روي مي دهد. حتي با الگوي ا ستفاده مجدد فركان سي بهينه نيز ممكن ا ست اين تداخل هم كانال بوجود آيد. در اينجا نيز وجود تن SAT مفيد ميباشد. چون SAT زمينه مربوط به ارتباط يك BTS در يك سلول با SATفركانس مشابه كه در سلولي ديگر بكارمي رود، متفاوت است. بنابراين براي اطمينان از

<sup>1</sup>Confirming Orders

<sup>2</sup> Flash Requests

 $\displaystyle{^\mathrm{v}}$ Integrity

<sup>4</sup> Spectrum Efficiency

**برای دریافت فایل** word**پروژه به سایت ویکی پاور مراجعه کنید. فاقد آرم سایت و به همراه فونت های الزمه**

اينكه موبايل در فركانسووي صووحيگ با ايسووتگاه اايه صووحيحي ارتباط دارد مي بايسووت SAT مربوطه بطور صووحيگ آشووكارسووازي و مورد تشووخيص قرار يرد و SAT سوويگنال تداخلي مزاحم تو سط اي ستگاه اايه حذف رد د )جدول 1-2(. در حالتيكه يك SAT آ شكار سازي 1 نميشود و يا با آنكه كه انتظارمي رفت مطابق نباشد، حالت تنظيم تاري فعال ميشود. اين كالك انج ثانيه ميشوومارد و ا ر هيچ SAT ي آشووكارسووازي نشووود، فرسووتنده را خاموش ميكند) با فرض اينكه مكالمه قطع شده است(.

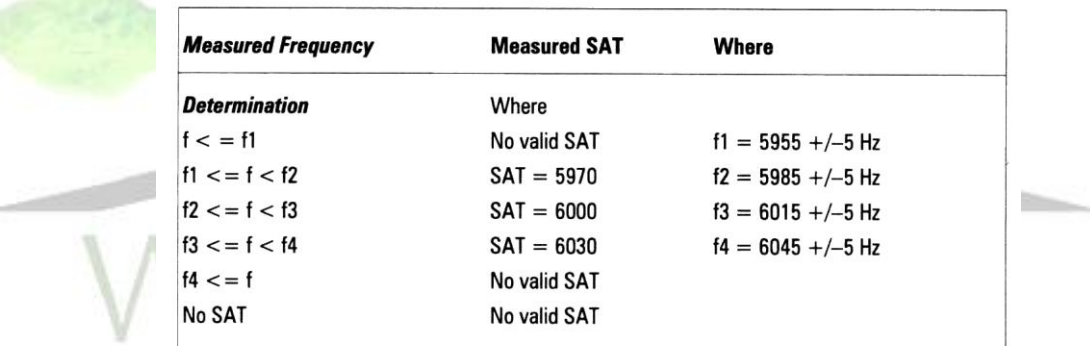

جدول ٢-1- تعيين اينكه كدام SAT دريافتي استاندارد شده است

تن سيگنالينگ<sup>۲</sup> (ST) دومين نوع تن ا ستفاده شده در AMPS ا ست. اين تن تو سط واحد سيار توليد مي شود (بر خلاف SAT كه تو سط BS توليد مي شود). ST يك تن 10 كيلوهرتز با مدوالسيون FM روي كرير ميباشد .در طول يك مكالمه ST بصورت تركيبي با

<sup>1</sup> Fade Timing Status

<sup>&</sup>lt;sup>\*</sup>Signaling Tone

**برای دریافت فایل** word**پروژه به سایت ویکی پاور مراجعه کنید. فاقد آرم سایت و به همراه فونت های الزمه**

SAT بكار مي رود و بر مبناي حالتهاي روشــــن و خاموش (OFF,ON)بودن SAT و ST و همچنين بر اســـاس طول ST رويدادهاي ويژه اي معين مي گردد. بعنوان مثال، چنانچه SAT وST به مدت1/8 ثانيه روشن باشند، بر رهاكردن مكالمه از سوي شبكه داللت ميكند. از جمله كارهاي ديگري كه SAT/ST در آن نقش دارد عمليات hand off اســــت . بطوريكه با ار سال SAT وST تو سط handset به مدت ms50 عمليات handoff صورت

مي يذير د .

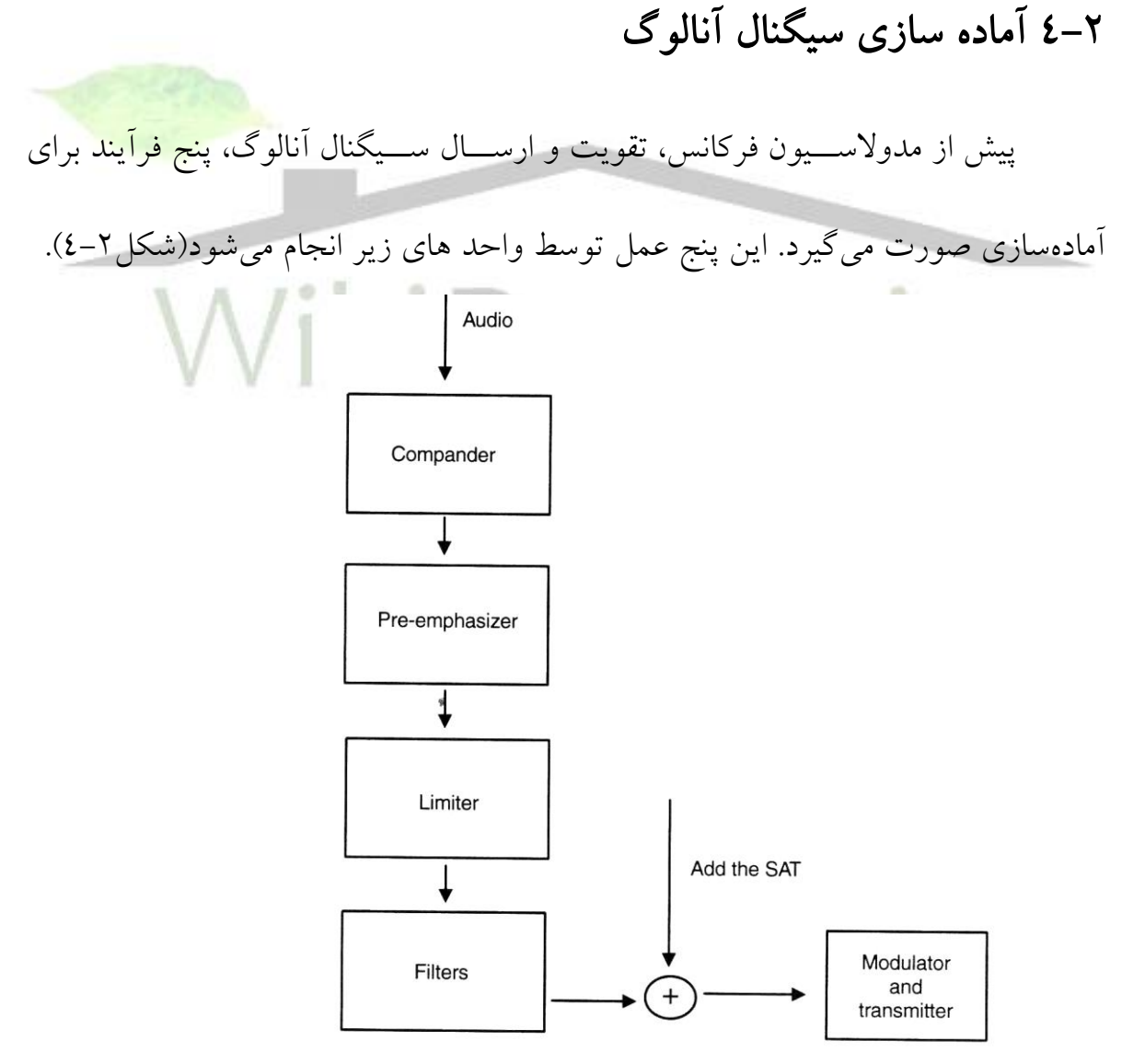

**برای دریافت فایل** word**پروژه به سایت ویکی پاور مراجعه کنید. فاقد آرم سایت و به همراه فونت های الزمه**

شكل ۲-۴- بلوک دياگرام مراحلي كه قبل از مدوله كردن و ار سال سيگنالهاي صوتي و براي آمادهسازي آن بايد انجام شود تا رنج ديناميكي خوب تضمين شود و از تداخد جلوگيري شود. **ا خشرده** *ساز ا د***ر هنگام دريافت عكس عمل فشردهسازي، يعني گستر***ده سازي <sup>ا</sup> ص***ورت** مي گيرد): سيگنال صوتي آنالوگ داراي رنج وسيعي از دامنه است. بعبارت ديگر داراي رنج ديناميكي بالاست. بعنوان نمونه مكالمه متوسط داراي رنج ١٢dB ميباشد (تفاوت ١٦٠٠٪). مشكل اصلي انتقال سيگنالهاي با ر نج ديناميكي باال در اين است كه صداهاي بسيار ضعي بيشــتر در معرض خطر نويز مي¢باشــند و صــداهاي خيلي قوي دچار اعوجاج<sup>۲</sup> مي¢ســوند. AMPS از يک دستگاه بنام *فشرده ساز هجايي <sup>؛</sup>* 2 به <u>1</u> استفاده میکند. يعنی چنانچه هجای ورودي دســـتگاه 2dB تغيير دامنه داشـــته باشـــد، خروجي 1dB تغيير خواهد داشـــت. اين سیگنال فشرده شده سپس به *فیلتر پیش تأكید<sup>ه</sup> ف*رستاده میشود. -<br><del>7 -في*لتر ييش تآكيد*: اين فيلتر براي بهبود كيفيت صداي سيگنال صوتي بكار مي رود( بهنگام</del> دریافت، بجای آن از یک **ف***یلتر پس تآکید***'`**ا ستفاده می شود). این فیلتر ها سطح`` صداهای

<sup>1</sup>Compander

 $E$ Expanding

<sup>&</sup>lt;sup>r</sup>distortion

<sup>4</sup> syllabic compander

<sup>&</sup>lt;sup><sup>o</sup>Pre-emphasis filter</sup>

<sup>&</sup>lt;sup>*\**</sup>de–emphasis filter

 $^{\prime}$ Level

**برای دریافت فایل** word**پروژه به سایت ویکی پاور مراجعه کنید. فاقد آرم سایت و به همراه فونت های الزمه**

فركانس بالا را براي ارسال كاهش مي دهند و سپس در گيرنده با فيلتر عكس آن يعني فيلتر پس تآكيد، فركانس آنرا به سطح اوليه برمي گردانند. ۲–*محدود كننده':* پس از فیلترپیش تأكید، ســـیگنال به یک محدود كننده دامنه فرســـتاده مي شود. هدف از اين محدود كردن دامنه اين ست كه سيگنال مدوله شده FM در هر سوي كرير متجاوز از KHZ12 نباشد . <mark>٤-ف*يلترها :* ف</mark>يلتر پايين گذر فركان سهاي بالاي سه كيلو هرتز را ت<sub>مضعي</sub>ف مي كند. همچنين با توجه به اينكه يهناي باند در AMPS برابر 30KHZ مي باشــد، هر انرژي موجود كه فاصــله بيش از 15KHZ ازكرير داشــــته باشــــد، در كانال مجاور تداخل خواه<mark>د نمود. بنابرا</mark>ين

فركان سهايي كه بيش از KHZ 15 از كرير فا صله دارند، مي باي ست بيش از dB28 ت ضعي

ikiPower.ir شوند . -5جمع كننده با *SAT* :

آخرين عملياتي كه قبل از مدوالسيون، تقويت و ارسال بايد صورت يرد افزودن تن

SAT به سيگنال به منظور اطمينان از صحت برقراري كانال صوتي ميباشد.

-5-2 شماره هاي شناسايي موبايل و ايستگاه اايه در **AMPS**

<sup>1</sup> Limiter

**برای دریافت فایل** word**پروژه به سایت ویکی پاور مراجعه کنید. فاقد آرم سایت و به همراه فونت های الزمه**

-1-5-2شماره شناسايي موبايل 1 :) **MIN** (

بمنظور سوئيكينگ موبايل ها به هر و شي تلفن در سي ستم، يك شماره 10 رقمي اخت صاص داده مي شود كه MIN نام دارد و داراي فرمتي م شابه شماره تلفن هاي شبكه زميني ميباشد . بدين صورت كه داراي يك كد مشخصه كشور، يك شماره متغير سه رقمي و يك شماره مشترك چهار رقميميباشد .

# -2-5-2شماره سريال الكترونيكي 2 :)**ESN**(

يك كد 32 بيتي ا ست كه تو سط كارخانه سازنده اخت صاص داد ه مي شود . شامل 8 بيت كد كارخانه، 18 بيت شماره سريال انح صاري و 6 بيت رزرو شده براي ا ستفاده هاي بعدي مي با شد . معمولاً كارخانه سازنده با بكارگيري يك سيستم رمزي، گو شي هايي را كه براي تغيير ESN آنها تالش شده ا ست، غير فعال مي سازد . چنانكه ESN نادر ستي بتوا ند وارد مجموعه شود، مي تواند به آساني مورد سوءاستفاده متقلبين قرار گيرد .

# -3-5-2شماره مارك كالس ايستگاه 3 :) **SCM** (

از مشخصات ايستگاه موبايل است كه قابليت هاي ايستگاه موبايل را به شبكه اعالم ميدارد .

<sup>1</sup>Mobile Indentification Number

<sup>&</sup>lt;sup>T</sup>Electronic Serial Number

**<sup>&</sup>quot;Station Class Mark** 

**برای دریافت فایل** word**پروژه به سایت ویکی پاور مراجعه کنید. فاقد آرم سایت و به همراه فونت های الزمه**

-4-5-2مشخص كننده سيستم 1 يا مشخص كننده شبكه 2 :) **NID** يا **SID )**

اين مشخصه مخصوص شبكه و ايستگاه پايه و بعبارتي مخصوص سيستم ميباشد .

اين كد توسط FCC تخصيص داده مي شـود و هر حامل را به منطقه جغرافيايي خاصــي

تخصيص ميدهد .

-5-5-2كد مشخصه ديجيتال 3 **(DCC)**

از سوی ايستگاه پايه برای تشخيص SAT مخصوص ايستگاه پايه فرستاده مي شود .

-6-2 كانالهاي فركانسي سيستم AMPS از ٦٦٦ كانال فركانسي با فاصله 30KHZ براي مسيرهاي مستقيم ( از BTS به موبايل ) و نيز براي مســــير معكوس ( از موبايل به BTS ) اســــتفاده مي كند؛ بطوريكه باند ) MHZ 889.98 –870.03 ) را براي ارتباط مسوووتقيم و باند ) 825.03- 844.98 MHZ ) را براي مسـير معكوس بكار مي برد و فاصـله بين فركانسـهاي مسـتقيم و معكوس در هر مكالمه برابر20 مگاهرتز ا ست . البته بعدها براي افزايش ظرفيت، **سيستم** <sup>4</sup> *AMPS* سترده كه با اختصار AMPS -E نشان داده مي شود طرح رديد كه در آن تعداد كانالها مطابق شكل 5-2 به 991 كانال افزايش يافت.

<sup>1</sup> System Identifier

<sup>&</sup>lt;sup>T</sup>Network Identifier

<sup>&</sup>lt;sup>T</sup>Digital Color Code

<sup>4</sup> Extended AMPS

**برای دریافت فایل** word**پروژه به سایت ویکی پاور مراجعه کنید. فاقد آرم سایت و به همراه فونت های الزمه**

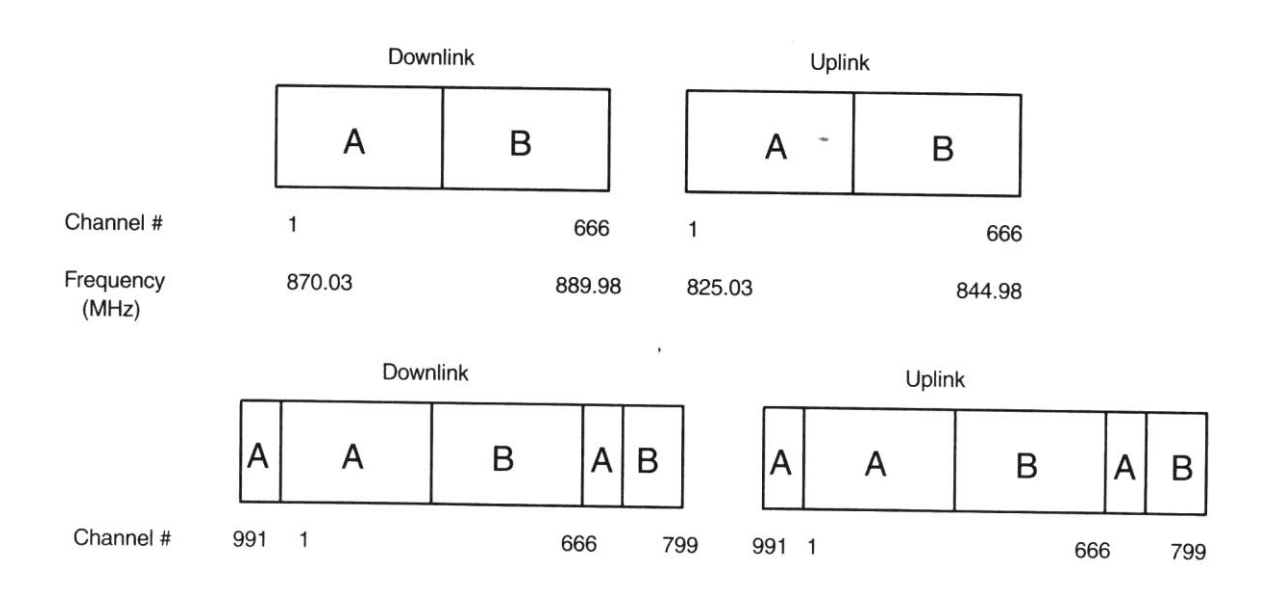

شكد-5-2 كانالهاي فركانسي براي AMPSو EAMPS

با ا ستفاده از شماره كانالهاي AMPS ، تو سط فرمولهاي زير فركان سهاي اين كانالها محاسبه مي گردد . F( C )KHZ = 825000KHZ + 30 ( C) KHZ آنگاه C < = 799 ر ا F ( C )KHZ = 825000KHz+30(C- 1023 )KHz آنگاه C > = 991 ر ا بطوريكه C شماره كانال و F فركانس مربوطه ميبا شد . فرمولهاي فوق فركان سهاي مسير مستقيم را بدست مي دهند و فركانسهاي مسير معكوس هر يك به اندازه 45 مگاهرتز بيشتر از اين مقدار ميباشد . يكي از داليل جايگزيني سي ستم AMPS با سي ستم هاي بعدي، م شكل ترفيت آن بود . يك روش افزايش ظرفيت همانطور كه در فصـــل اول گفته شـــد، كوچك كردن اندازه

**برای دریافت فایل** word**پروژه به سایت ویکی پاور مراجعه کنید. فاقد آرم سایت و به همراه فونت های الزمه**

سلولها و افزايش تعداد سلولها در يک سطح است (در اين صورت سطح توان پايينتري بايد مورد اســــتفاده قرارگيرد). افزايش تداخل و نيز افزايش هزينه و بصـــــرفه نبودن از لـحاظ اقت صادي، ازجمله عواملي ا ست كه اين روش را محدود مي كند. راه حل ديگري كه تو سط شركت موتورولا<sup>\</sup> ارائه گرديد، **AMPS** *باند باريک' (***NAMPS) نام دارد**. اين سيستم آنالوگ ب سيار شبيه AMPS ا ست، بااين تفاوت كه هر كانال 30 كيلو هرتزي AMPS تبديل به سه كانال 10 كيلو هرتز شده ا ست )ممكن ا ست تق سيمات 5 و يا 15 كيلوهرتزي نيز ا ستفاده شود). بنابراين از لحاظ تئوري NAMPS داراي ظرفيت سه برابر AMPS مي باشد(شكل ۲- $\mathcal{L}$ 

 $M \cap$ 

<sup>1</sup>Motorola

<sup>&</sup>lt;sup>Y</sup>Narrow band AMPS

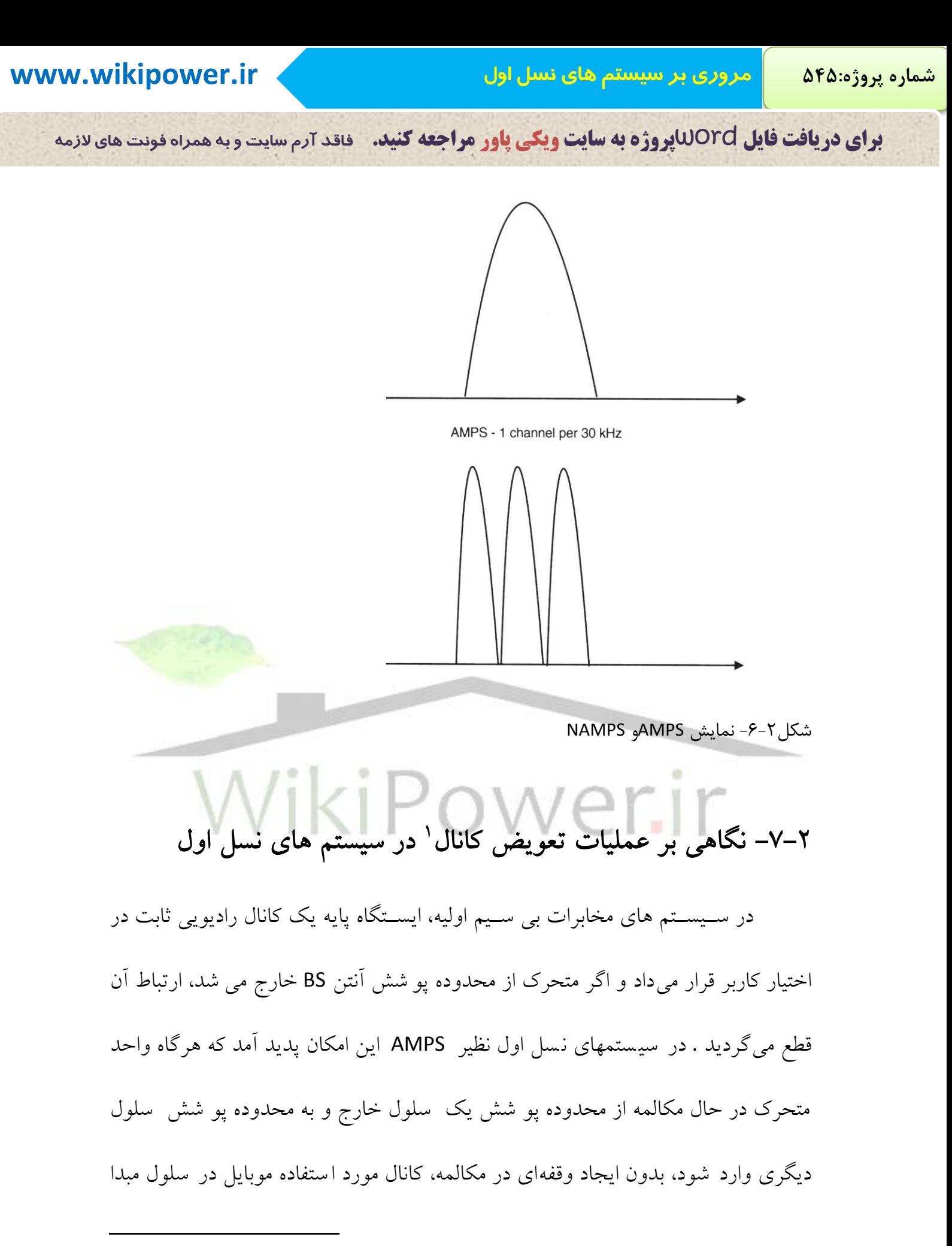

<sup>1</sup>Handoff or Handover

**برای دریافت فایل** word**پروژه به سایت ویکی پاور مراجعه کنید. فاقد آرم سایت و به همراه فونت های الزمه**

آزاد شــده، كانال ديگري در ســلول مقصــد به وي اختصــاص يابد. اين فرآيند كه بصــورت خودكار توسط شبكه انجام مى شد، *تعويض كانال* نام گرفت.

با استفاده از تعويض كانال كاربر ميتواند آزادانه در شبكهاي از سلولها حركت كند و بدون نياز به ارتباط با يك ايستگاه يايه خاص به مكالمه ادامه دهد. در شبكههاي تلفن سيمي و تلفنهاي راديويي اوليه، ارتباط بين دو مشترك از طريق دو ايستگاه ثابت صورت مي گيرد؛ اما در سيرستمهاي سلولي ممكن ا ست ارتباط بين دو م شترك از طريق ايستگاههاي پايه متفاوتي برقرار شود .

تعويض كانال مى تواند بصــورت بين ســـلولى ` يا داخل ســـلولى <mark>` باشـــد. در ح</mark>الت بين سلولي، هنگام خروج واحد متحرك از يك سلول و ورود آن به سلول مجاور، تعويض انجام م*ي* گيرد. در داخل ســــلولي بعلت افزايش توان تداخل در كانال مورد اســــتفاده موبايل، مكالمه به كانال با تداخل كمتر در داخل سلول منتقل مي شود. تعويض كانال داخل سلولي، اساس تخصيص ديناميك كانالها ( DCA ( در سيستمهاي ميكروسلولي است.

در شبكههاي سيار معمولاً سه روش براي پيادهسازي تعويض كانال بكار ميرود:

الف – تعويض كانال توسط شبكه أ ( NCHO)

<sup>1</sup> Intercell Handoff

<sup>2</sup> Interacell Handoff

<sup>&</sup>lt;sup>\*</sup>Network Controlled Handoff

**برای دریافت فایل** word**پروژه به سایت ویکی پاور مراجعه کنید. فاقد آرم سایت و به همراه فونت های الزمه**

ب – تعويض كانال باكمك موبايل<sup>1</sup> ( MAHO )

ج – تعويض كانال توسط موبايل<sup>7</sup> ( MCHO)

در سويسوتمهاي آنالوگ ) نظير AMPS , TACS , NMT ) از روش NCHO اسوتفاده مي شـــود (شـــكل ٢-٧). در اين روش موبايل هيچگونه اندازه گيري برروي ارتباط راديويي انجام نميدهد. BS كيفيت كانال را با اندازه يري توان دريافتي و سيگنال بد ست مي آورد. اندازه گيري كيفيت ارتباط موبايل با BS هاي مجاور به د ستور مركز سوئيچينگ واحد سيار (MTSO)) و تو سط BS هاي مجاور صورت مي گيرد و مركز تصميم گيري براي تعويض كانال نيز MTSO ميبا شد. بار سيگنالينگ بطور ن سبي زياد ا ست و زمان تعويض كانال به چند ثانيه م<sub>ى</sub>رسد. در اين سيستم ها فقط تعويض كانال بين سلولي امكان يذير است. مهمترين <mark>عيب روش NCHO اين ا ست كه اندازه گيري كيفيت ارتباط با سلولهاي</mark> مجاور در فواصـــل زماني نزديك بهم امكانپذير نيســـت و بنابراين دقت اندازه گيريها كاهش مي يابد. به منظور كاهش بار سيگنالينگ، ايـستگاههاي پايه مجاور نتايج اندازه گيريها را بطور ييوســته به MTSO ارســال نمي كنند و بهمين دليل تاخير در اجراي تعويض كانال افزايش مييابد. در فصل بعد ضمن بررسي سيستمهاي نسل دوم ) GSM) ، مساله Handoff بعنوان بخش مهمي|ز سيستمهاي سيار كنوني با تفصيل بيشتري مورد بررسي قرار خواهد گرفت و

<sup>1</sup>Mobile Assisted Handoff

<sup>&</sup>lt;sup>Y</sup>Mobile Controlled Handoff

**برای دریافت فایل** word**پروژه به سایت ویکی پاور مراجعه کنید. فاقد آرم سایت و به همراه فونت های الزمه**

جزئيات آن تا حدودي شرح داده خواهد شد و در فصل ديگر، در بررسي سيستمهاي نسل

سـوم به نوع پيشــرفته<code>تري</code> از <code>Handoff موســوم به Soft Handoff يا تعويض كانال نرم</code>

خواهيم پرداخت.

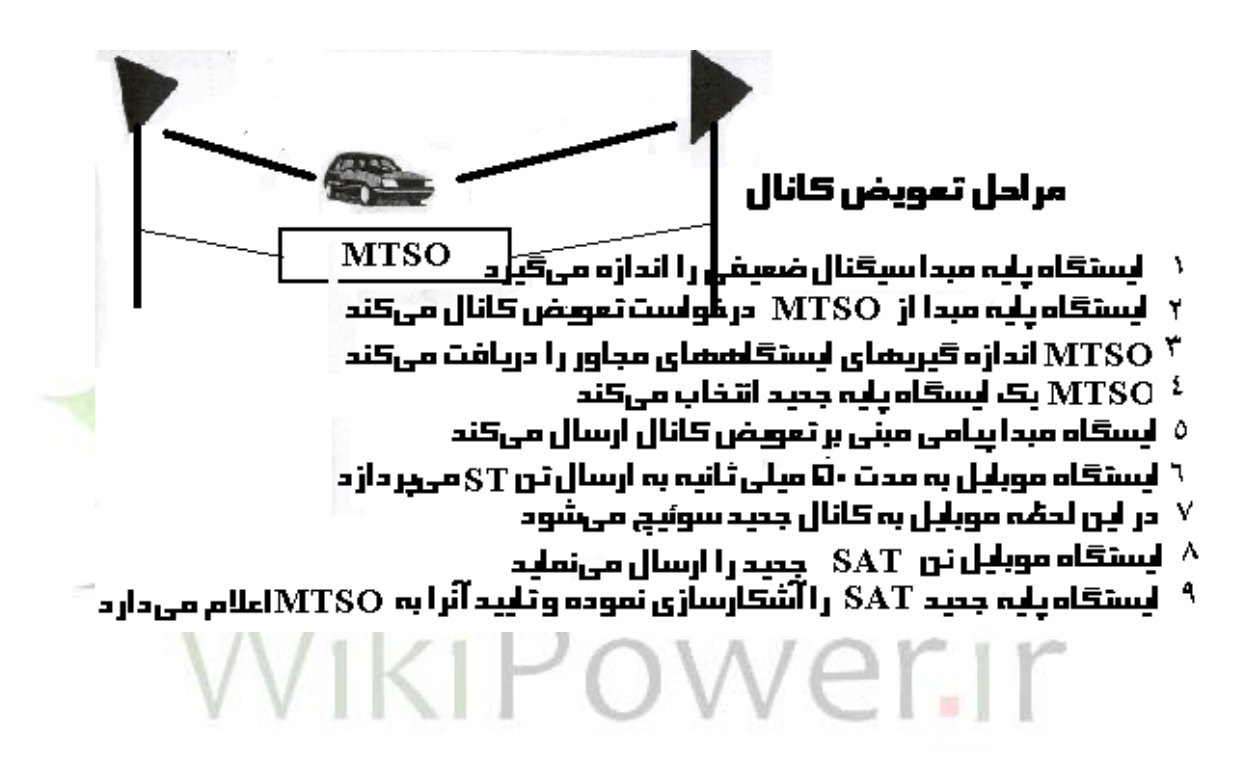

شكد-7-2مراحد تعويض كانال در سيستم AMPS

-8-2 نتيجه

از معايع و كمبودهاي AMPS كه در بخش 6-2 به آن ا شاره شد، م ساله ترفيت

اين سيستم ميباشد. از جمله ديگر اشكالاتي كه در اين سيستم ها وجود دارد ضعف سيستم

امنيتي آن مي با شد ( شكل ٢-٨). بطوريكه به متقلبين مجال ا ستفادههاي غير مجاز را مي دهد.

**برای دریافت فایل** word**پروژه به سایت ویکی پاور مراجعه کنید. فاقد آرم سایت و به همراه فونت های الزمه**

آنها مي توانند با جعل يك شــماره ESN و طرح مجدد MIN و داشــتن يك گوشـــي تلفن همراه اجازه اشـــغال و اســـتفاده از كانالها را بيابند. يكي از اقدامات حفاظتي ابتدايي كه در AMPS اعمال مي شد، اين بود كه ESN و MIN را ب صورت يك زوج در نظر بگيرند و با هم تطبيق دهند. اما از آنجائيكه اين اطلاعات همگي بروي كانالهاي عمومي فر ستاده مي شد به آساني در دست متقلبين مي افتاد و از روي آن براي وشيهاي تقلبي كپي مي شد. هر دوي اين ا شكالات در سيستم هاي ديجيتال نسل بعدي برطرف گرديد، بعلاوه اينكه سيستمهاي ديجيتال نرخ بيت و سرعت باالتري دارد و حجم اطالعاتي بي شتري را مي توان در كانالهاي آن مبادله نمود.

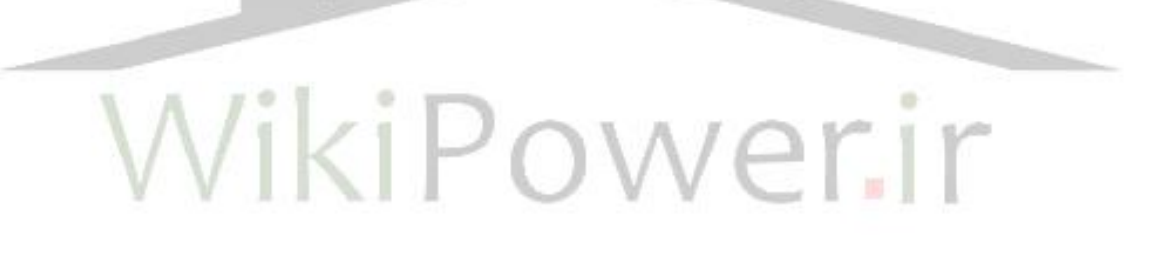

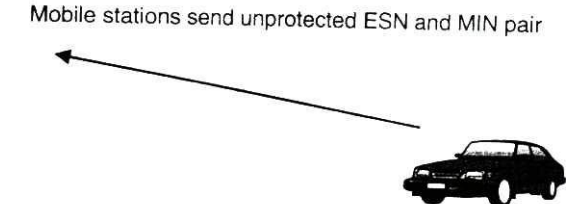

Criminals capture this, clone the ESN. and re-program the MIN...

شكل ٢-٨

**برای دریافت فایل** word**پروژه به سایت ویکی پاور مراجعه کنید. فاقد آرم سایت و به همراه فونت های الزمه**

فصل 3

**بررسي سيستم** *GSM*

**1-3 مقدمهاي بر GSM**

**GSM** با عنوان **گروه ويژه موبايل<sup>1</sup>** در سيال 1982 زير نظر **اداره پ ست و ارتباطات اروپايي CEPT 2** تشييكيد شييد. وظيفه اوليه اين گروه، تبيين اسييتانداردهايي جديد براي مخابرات سيييار در باند ۹۰۰ مگاهرتز بود. چون توقعات زيادي از GSM انتظار مي رفت و برآوردن اين انتظارات فقط با تكنولوژي ديجيتال مي سر بود، اين گروه ت صميم گرفت كه در سي ستمهاي خود ازتكنولوژي ديجيتال ا ستفاده كند. هدف GSM اين بود كه در ك شورهاي ع ضو، ب صورت كامد جايگزين سي ستمهاي قبلي شود كه اين امر مستلزم هزينه زياد و وضع استانداردهاي بين المللي بود.

اولين سيستم GSM، در سال 1991 آماده بهره برداري و فروش شد و در اين سال عنوان GSM **3** از گروه ويژه موبايد به عنوان **سي ستم جهاني براي مخابرات سيار**  تغييركرد. همچنين در اين سال اولين مـ شتقات GSM تحت عنوان سيـ ستم سلولي ديجيتال ۱۸۰۰\* ( DCS1800 )توليد شد. سيـ ستم جديد كم و بيش شيبيه GSM ، ولي حوزه عملكرد آن در باند 1800مگاهرتز بود. در اياالت متحده DCS

<sup>1</sup>Group Special Mobile

<sup>&</sup>lt;sup>Y</sup>Conference European Post office and Telecommunications

<sup>&</sup>lt;sup>\*</sup>Global System for Mobile Communication

*<sup>&</sup>lt;sup>\*</sup>Digital Cellular System 1800* 

**برای دریافت فایل** word**پروژه به سایت ویکی پاور مراجعه کنید. فاقد آرم سایت و به همراه فونت های الزمه**

1800 به باند جديد ۱۹۰۰ مگاهرتز تغيير پيدا كرد و در اين باند جديد س*يستم ارتباط شخصي* ۱۹۰۰' ) 1900PCS م نام گرفت.

همانطوريكه در شكد 1-3 ديده ميشو د ، GSM از هردو تكنيك TDMA و FDMA براي ارسال و دريافت اطالعات استفاده مي كند. به اين صورت كه بسته هاي داده در زمانهاي مشخص، دريافت و ارسال مي شــوند. بنابراين چندين مكالمه بصــورت همزمان مي توانند ٍ در فركانســهاي مختلف و در فركانس ٍ با استفاده از بازه هاي زماني مختلف صورت گيرد. اين سيستم همچنين از لحاظ فركانسي دو طرفه است، به نحوي كه فركانس ارسال و دريافت مختلف است.

دراين سيستم فاصله بين كاريرها 200 كيلو هرتز است و 8 قطاع زماني ترافيك ديتا و صحبت را حمد مي كنند . پهناي باند سيستم GSM ، 25 مگاهرتز است كه 125 كارير را با فاصله 200 كيلو هرتز در بردارد. اگر از يک کارير بدليل تداخل صرفنظر کنيم، کل تعداد کارپرها ١٢۴ اس<mark>ت. در اين صورت</mark> باند فركان سي ب صورت شكد 2-3 درخواهدآمد. با 8 كاربر در هر كانال، 992 كانال ديتا يا صحبت وجود دارد. محدوده فركانسي مسيرمعكوس ّ (جهت ايستگاه سيار به ايستگاه پايه ) ۸۹۰ تا ۹۱۵ مگاهرتز است و براي مسير مستقيم ّ ( ايستگاه پايه به ايستگاه سيار ) ۹۳۵ تا ۹۶۰ مگاهرتز است.

<sup>1</sup>Personal Communication System 1900

<sup>&</sup>lt;sup>\*</sup> ReverseLink (Uplink)

 $\tilde{a}$  ForwardLink (Down Link)

**برای دریافت فایل** word**پروژه به سایت ویکی پاور مراجعه کنید. فاقد آرم سایت و به همراه فونت های الزمه**

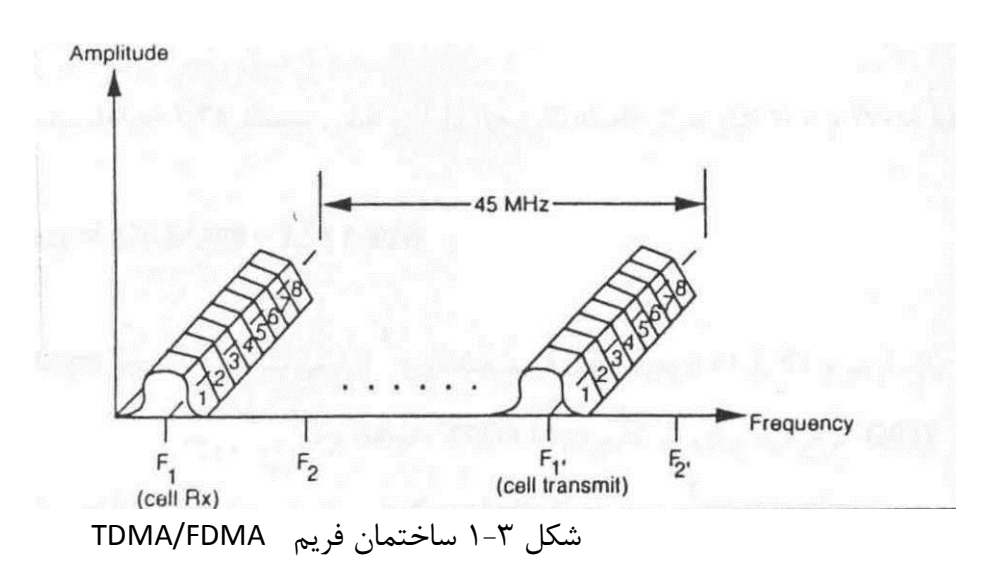

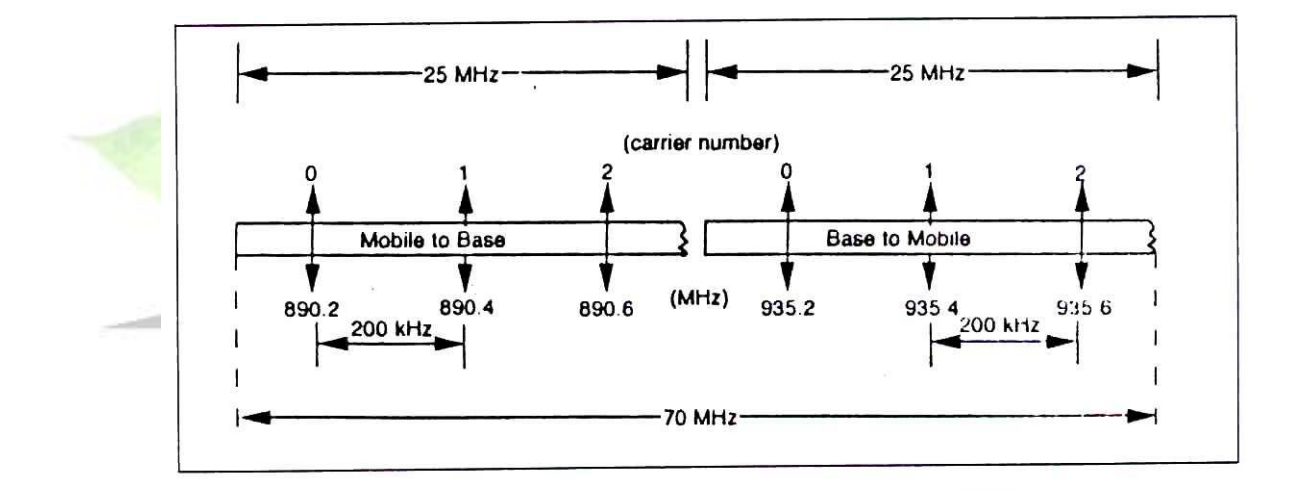

شكد 2-3 نحوه قرار گيري كانالها و با ندهاي فركانسي

**2-3 پردازش سيگنال در GSM و ساختار فرستنده و گيرنده**

**برای دریافت فایل** word**پروژه به سایت ویکی پاور مراجعه کنید. فاقد آرم سایت و به همراه فونت های الزمه**

شكد 3-3 ساختار فرستنده و گيرنده GSM را نشان مي دهد. همانطوريكه شكد نشان مي دهد، در گيرنده، عكس عملياتي كه در فرستنده انجام مي شود، صورت مي پذيرد. بنابراين ما به توضيح اجزا مختلف فرستنده پرداخته

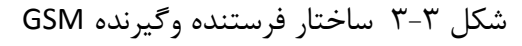

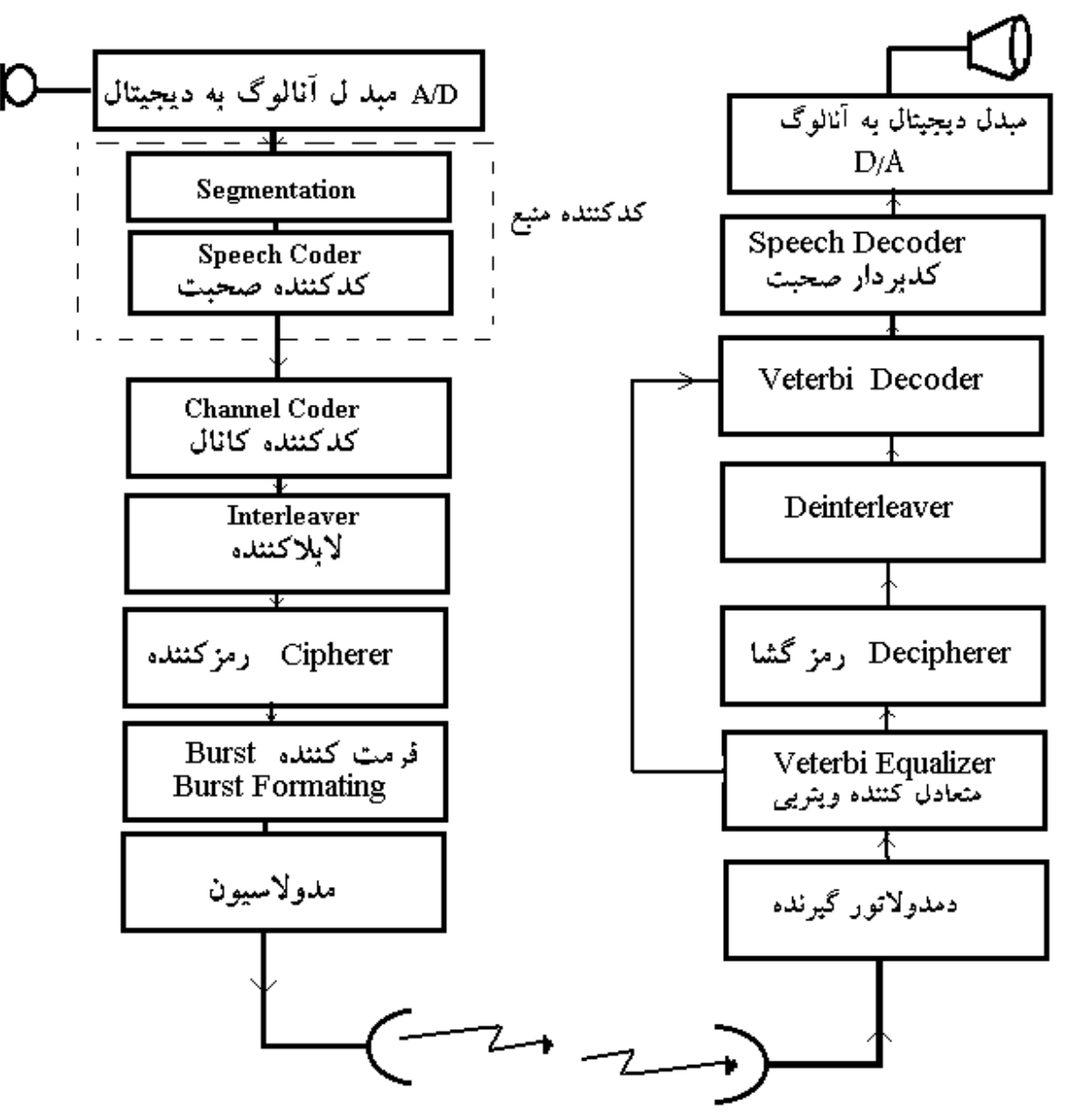

 **D/A( م بدل آ نالوگ به ديجي تال(:** اين مدار ب عد از ميكروفن قرار دارد و وظي فه نمو نه برداري و تبديل سـيگنال آنالوگ و پيوســته به سـيگنال ديجيتال را برعهده دارد. در اين مدار از

**برای دریافت فایل** word**پروژه به سایت ویکی پاور مراجعه کنید. فاقد آرم سایت و به همراه فونت های الزمه**

سيگنال صحبت با فركانسK KHZ نمونه برداري مي شود و براي هر نمونه ۱۳ بيت در نظر گرفته ميشود.

- **Segmentation( قطعه بندي كننده(:** سييييگنال صيييحبت در اين قسيييمت به قطعات 20 ميلي ثانيه تقسييم مي شييود و در يک بافر قرار مي گيرد. اين ٢٠ ميلي ثانيه ، شييامل ١۶٠ نمونه از سيگنال صحبت و به عبارتي معادل 2080 بيت ميباشد.
- **coder Speech( كد كننده صحبت( :** در اين بلوك، پردازش براي ف شرده سازي سيگنال صيييحبت انجام مي گيرد و نرخ بيت از 104 كيلوبيت برثانيه به 13 كيلوبيت برثانيه كاهش داده ميشود. بدين ترتيب براي هر 20 ميلي ثانيه 260 بيت بدست مي آيد. اين كدكننده از نوع LTP–RPE 1 ميباشييد و براي ارسييال ديتا به جاي 13 كيلوبيتبرثانيه از نرخ بيت2/4 4/8، 8، كيلوبيتبرثانيه استفاده مے كند.
- **coder Channel ( كد كننده كانال(:** در اين قسييمت براي ارسييال اطالعات باخطاي قابد قبول، تعدادي بيت به بيتهاي صـــحبت اضـــافه مي شـــود و نرخ بيت از ١٣ كيلوبيت برثانيه به ٢٢/٨ كيلوبيتبر ثانيه(مطابق شكل۳-۴ ) افزايش مي بابد.

<sup>1</sup>Regular Pulse Excitation With Long-Term Prediction
**برای دریافت فایل** word**پروژه به سایت ویکی پاور مراجعه کنید. فاقد آرم سایت و به همراه فونت های الزمه**

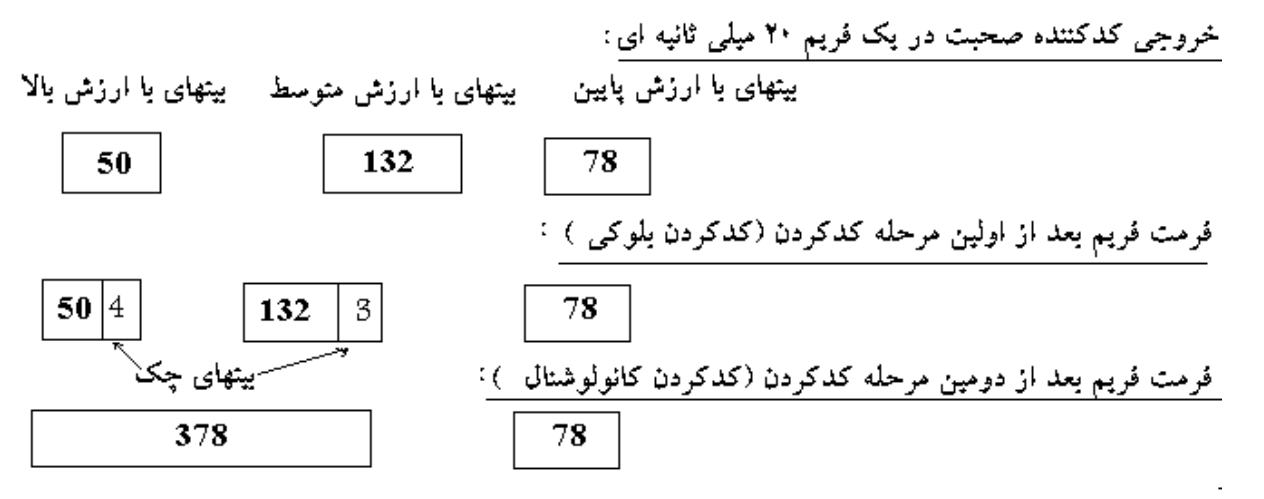

پس از کدینگ کانولوشنال ٤٥٦ بیت در هر میلمی ثانیه خواهدیودکه معادل ۲۲/۸ کیلوییت بر ثانیه می،یاشد

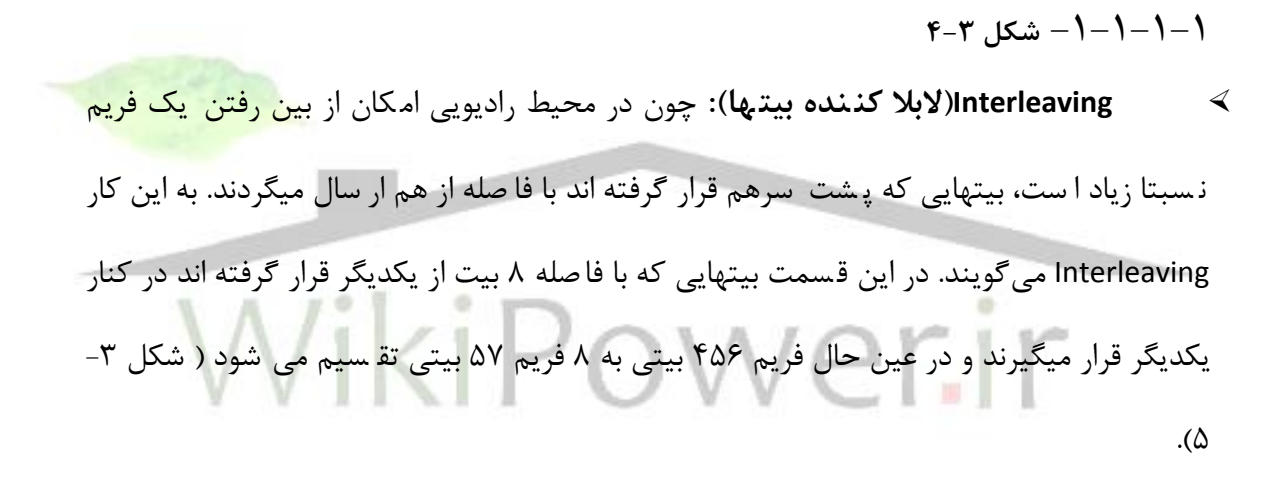

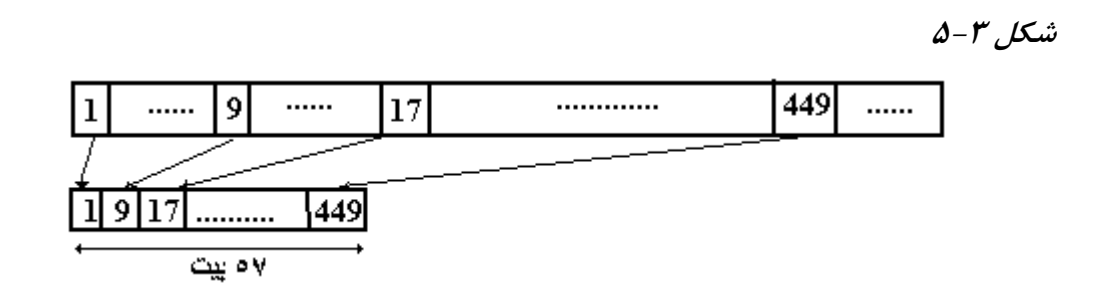

 **Ciphering( رمز كردن(:** در اين ق سمت براي امنيت مكالمات عمد رمزنگاري انجام ميگردد و در نرخ بيت تغييري داده نميشود.

**برای دریافت فایل** word**پروژه به سایت ویکی پاور مراجعه کنید. فاقد آرم سایت و به همراه فونت های الزمه**

**formatting Burst** : اطالعاتي كه از قسيييمت Interleaving عبور نموده و هر456 بيت

آن بصورت فريم هاي ۵۷ بيتي در آمده است، بصورت شكل ۳-۶ در يک

Burst Normal براي ارسال در يك شكاف زماني قرار ميگيرد.

 $-5$ شكل  $-7$ 

### 3 57 26  $\overline{57}$  $3|8.25$ 11.

الزم بذكر اسييت كه دوقطعه 57 بيتي نشييان داده شييده در شييكد فوق مربوط به يك فريم 456 بيتي نميبا شند بلّه مربر مبه دو فريم پي در پي ه ستند. به اين ترتيب ۱۵۶/۲۵ بيت در يک تايم ا سلات كه 577 ميكروثانيه طول ميكشد، ارسال مي شود. بنابراين نرخ بيت در اين تايم اسالت s/kb 270 و در همه زمانها معادل 33/8 كيلوبيت بر ثانيه ميباشيييد. غير از Burst Normal انواع ديگري از Burst نيز وجود دارد كه در بخش 2-4-3 توضيح داده ميشود.

## MODULATOR**(مدوله كننده(:**

روش مدولاسیون در GSM بصورت GMSK <sup>۱</sup> است ( که در گیرنده بصورت همزمان<mark>ی</mark> قابل آشکار سازي مي با شدم. در GMSK پالس م ستطيلي از يك فيلتر گو سي عبور مي كند و سپس به مدوالتور MSK ميرود. پهناي باند نرماليزه شده اين فيلتر گوسي 0./3 است ، كه پهناي باند 81/25 كيلوهرتز را براي نرخ بيت kbps 270/8 خواهد داشييت. با نر خ ديتاي kbps 270/8 و KHz 200 فاصييله كاري رها، بازدهي طيفي سيستم ويا به عبارتي بازدهي مدولاسيون براي اين سيستم ١/٣۵ خواهد بود( = 200/ 270.8) . 1.35 b/s / HZ

# **-3-3 عناصر تشكيل دهنده شبكه GSM**

<sup>1</sup>Gaussian Minimum Shift Keying

**برای دریافت فایل** word**پروژه به سایت ویکی پاور مراجعه کنید. فاقد آرم سایت و به همراه فونت های الزمه**

**( PLMN( 1 1-3-3 -اجزائ شبكه عمومي زميني سيار**

يک شبكه PLMN تشكيل شده است از:MS(SIM)، BSS"(BTS'), BSCʿ), TRAU ُ , MS(SIM) ،

 $\mathsf{OMC}^{\mathsf{Y}}(\mathsf{NMC}^{\mathsf{Y}})$  ،EIR  $\mathsf{N}$  . MSC<sup>v</sup>(HLR<sup> $\mathsf{AUC}^{\mathsf{A}},\mathsf{VLR}^{\mathsf{Y}})$ </sup>

شكد 7-3 يك نگاه كلي از PLMN ميدهد. اكنون به توضيح بيشتر در مورد ميپردازيم.

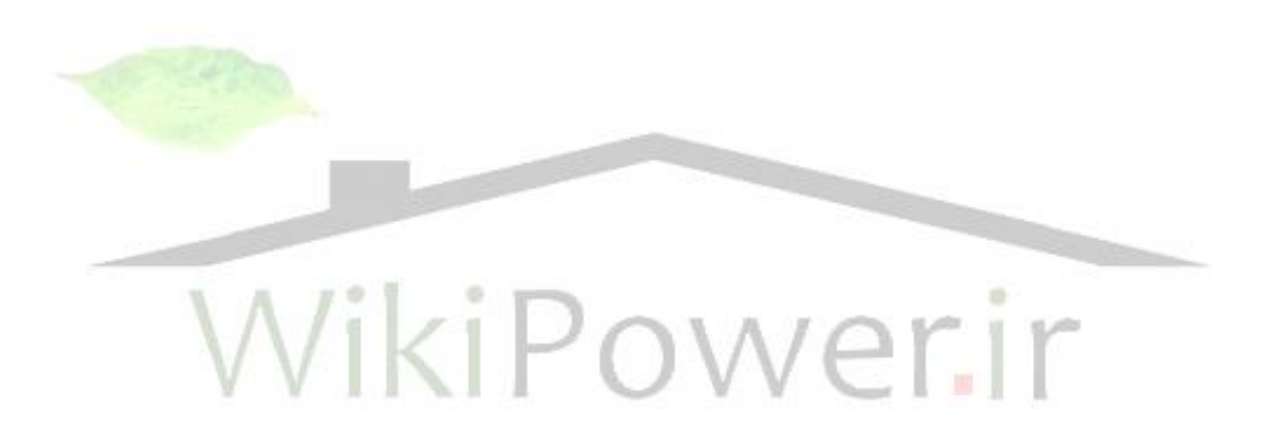

<sup>1</sup>Public Land Mobile Network

<sup>\*</sup>Mobile Station

- **\*Base Station Subsystem**
- *\*Base Transreceiver Station*
- <sup>**<sup>b</sup>Base Station Center**</sup>
- <sup>*\**</sup>Transco ding Rate and Adaptation Unit
- <sup>7</sup>Mobile-services Switching Center
- <sup>A</sup>Home Location Register
- *Authentication Center*
- <sup>1</sup> Home Location Register
- <sup>11</sup>Equipment Identity Register
- <sup>17</sup> Operation and Maintenance Center
- <sup>17</sup>Network Management Center

**برای دریافت فایل** word**پروژه به سایت ویکی پاور مراجعه کنید. فاقد آرم سایت و به همراه فونت های الزمه**

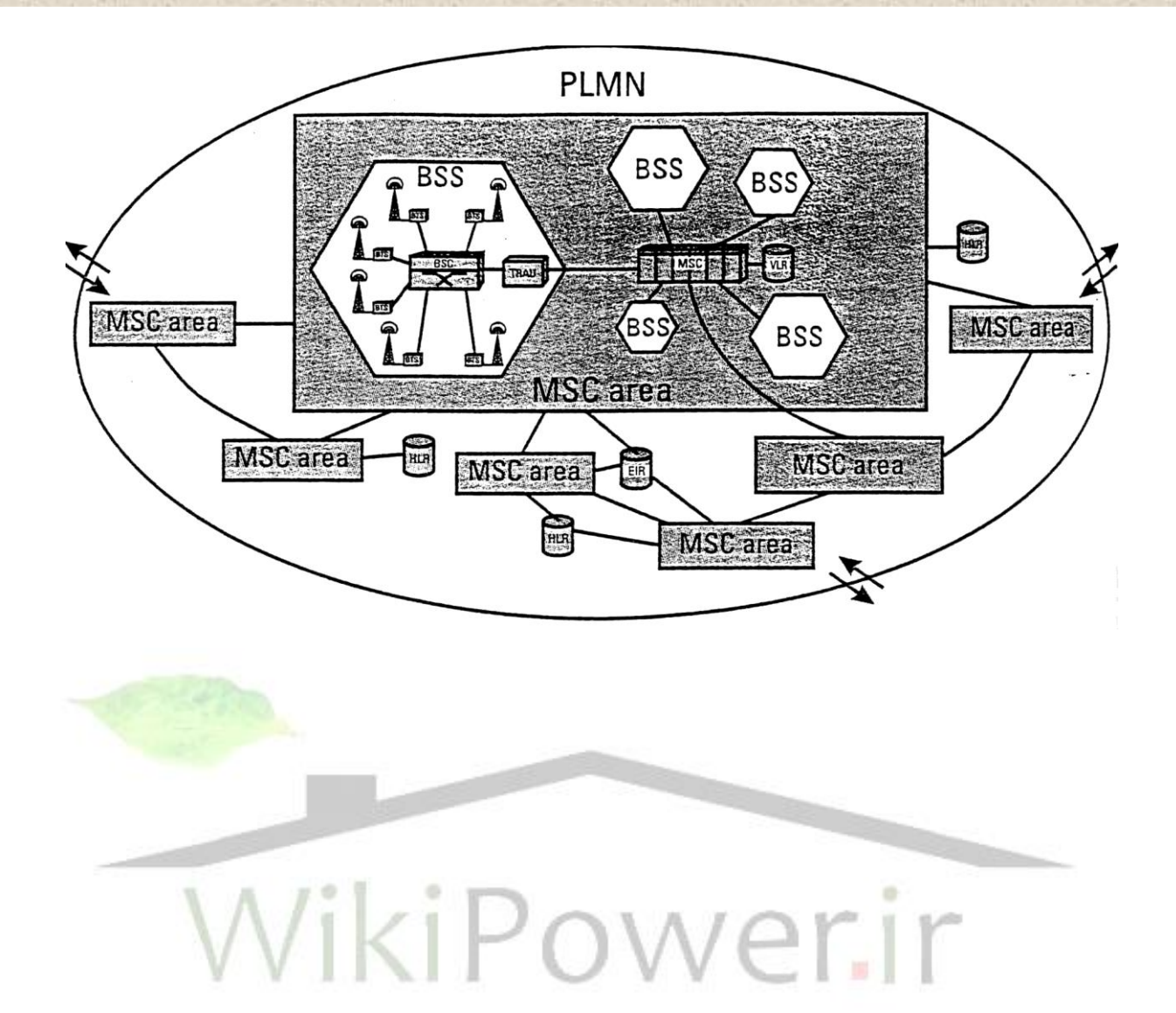

**برای دریافت فایل** word**پروژه به سایت ویکی پاور مراجعه کنید. فاقد آرم سایت و به همراه فونت های الزمه**

شكل-7-3معماري يك **PLMN**

**ايستگاه سيار) MS)**

 در يك شبكه PLMN در GSM تعداد زيادي MS در اندازه و كال سهاي مختلف توان وجود دارد. از انواع كالسيهاي توان MS ميتوان به كالسيهاي 0.8 , 2 , 5 8, , 20 وات اشياره كرد. ترمينالهاي MS ممكن ا ست در حالت كلي از نوع د ستي `، پرتابل ّ و يا قابل نـصب روى و سايط نقليه ّ با شد. ترمينالهاى MS اخت صاص به يك كاربر خاص ندارند، بلكه م شترك تلفن موبايل تو سط يك كارت شخ صي (SIM ) م شخص مي شود. مي توان آن كارت مخ صود به خود را باهر MS بكار برد. هر ترمينال MS م شخ صه 4 بين المللي مربوط به خود را دارد

(IMEI). IMEI ا سا سا شامل نوعي كد تاييد و شماره توليد مربوط به سازنده ا ست. IMEI تو سط شبكه موارد زير را تشخيص مي دهد :

الف) MS هاي معيوب ، ب) تعيين موقعيت ويا تـ شخيص ترمينالهاي به سرقت رفته، ج) چك كردن كد تاييد ويك سري كارهاي بررسي و تاييد.

**مدول شناسايي مشتركين شبكه) SIM** م

در GSM شناسايي مشترك و شناسايي تجهيزات مربوط به تلفن همراه جداگانه صورت مي گيرد. در SIM اعداد شيناسيايي تلفن همراه ذخيره شيده اند كه مشيترك با اين اعداد ميتواند در هر مكان در

<sup>1</sup>Handheld

<sup>2</sup>Portable

<sup>3</sup>Vehicle Mounted

<sup>4</sup> International Mobile station Equipment Identity

**برای دریافت فایل** word**پروژه به سایت ویکی پاور مراجعه کنید. فاقد آرم سایت و به همراه فونت های الزمه**

شبكه شنا سايي شود. SIM بصورت مستقيم با VLR و بصورت غير مستقيم با HLR رابطه دارد و با آنها داده هاي شناسايي را رد و بدل ميكند.

1 هنگاميكه مشترك بخواهد از سيستم استفاده كند، SIM را نصب كرده و عدد شناسايي خصوصي )PINم را نيز وارد ميكند. اين عدد شييناسييايي با PIN كه در حافظه اسييت مقايسييه ميشييود . اگر كاربر، كاربرمجاز با شد و PIN را بدر ستي وارد كند، مي تواند از SIM و در نتيجه از سي ستم ا ستفاده كند و اگر SIM متعلق به كاربر نباشد، غيرقابد استفاده خواهد شد.

**واحد ايستگاههاي مركزي)BSS(**

اين واحد شامد چند BTS ويك BSC و نيز يك واحد TRAU ميبا شد. شرح وظايف BSS ب صورت زير است :

 -كنترل و نظارت بر ارتباطات راديويي مكالمات. -تعيين كانالهاي راديويي براي فرستنده ها. -مديريت بر آرايش كانالها. -انجام عمل سوئيچينگ بين فركانس -كنترل توان ارسال شده. -كديند كانال. -ديجيتالي كردن سيگنالهاي صحبت. -تطبيق نرخ انتقال ترافيك دادهها. -عمل handover د<br>-عملیات رمز کردن<sup>۲</sup> عمد handover داخلي. .

<sup>1</sup>Personal Identification Number

<sup>&</sup>lt;sup>T</sup>Encryption

**برای دریافت فایل** word**پروژه به سایت ویکی پاور مراجعه کنید. فاقد آرم سایت و به همراه فونت های الزمه**

### **ايستگاه فرستنده پايه) BTS )**

درهر شيييبكه تعداد زيادي BTS وظايف ارتباطات راديويي را انجام ميدهند. همچنين ارتباط شيييبكه را به

ّيستگاههاي سيار از طريق رابط هوا<sup>\</sup> حفظ مي كنند.

قسمتهاي تشكيل دهنده BTS عبارتند از:

- ۱- واحد رادیویی آنالوگ<sup>۲</sup> : جهت مدولاسیون و کوپلاژ با آمپلی فایرهای فرستنده و گیرنده.
	- -2 واحد كنترل 3 : عمليات نگهداري سيستم BTS را بعهده دارد.
	- -3 واحد فرستنده 4 : جهت ارتباط بين BTS و BSC ( رابب Abisم.

### **ايستگاه كنترل كننده پايه) BSC)**

BSC بعنوان تجهيزات سويچينگ BSS عمل مي كند. BTS هاي يک منطقه از طري<mark>ق يک رابط بنام A-bis</mark> به BSC مرتبط ميشـوند. BSC كليه عمليات مركزي و كنترل زير ســيســتم راديويي را انجام مي دهد و شامل A- interface رابط با MSC و يك رابط با OMC است.

**واحد تطبيق و تبديل نرخ بيت) TRAU)**

اين قسمت نرخ بيت خط را به نرخ بيت استاندارد ميرساند. كار اين واحد تا بحدي فشرده سازي و ســـيس تبديل و تطبيق نرخ بيت حاصـــله به نرخ بيت هاي اســـتاندارد مثلاً ۱۶ كيلوبيت بر ثانيه يا ۶۴ كيلوبيت بر ثانيه ا ست. در حقيقت اين واحد نرخ بيت Kbps 13 سيگنال صحبت را مي گيرد وبه ر شته ديتاي اســـتاندارد Kbps 64 تبديل مي كند. همچنين اين واحد رشـــته ديتا را با نرخهاي ٣/۶ ، ۶، ١٢ ميگيرد و پس از مالتي پلكس كردن آنرا به kbps 64 ميرساند.

<sup>1</sup>Air Interface

<sup>&</sup>lt;sup>\*</sup>Analog Radio Unit

**<sup>&</sup>quot;Control Unit** 

<sup>4</sup>Transmit. Unit

**برای دریافت فایل** word**پروژه به سایت ویکی پاور مراجعه کنید. فاقد آرم سایت و به همراه فونت های الزمه**

كار اين واحد براي ســـيگنال صـــحبت full rate اين اســـت كه ابتدا با اضـــافه كردن ديتاهاي سنكرون سازي، نرخ بيت kbps 13 را به kbps 16 مي 4 عدد از اين ر شته هاي kbps 16 را در يك قالب قرار داده و يك رشته kbps 64 ميسازد.

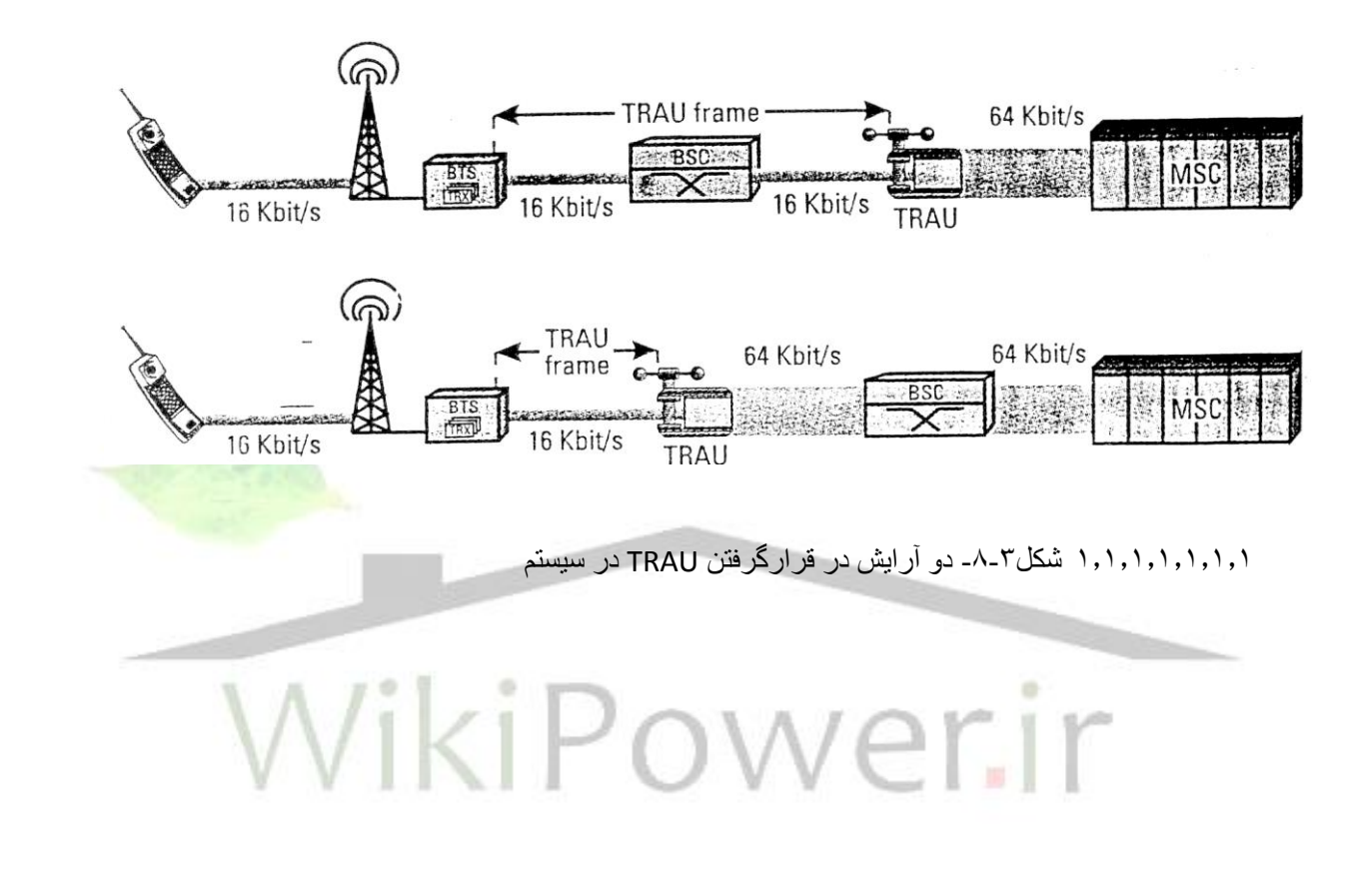

**برای دریافت فایل** word**پروژه به سایت ویکی پاور مراجعه کنید. فاقد آرم سایت و به همراه فونت های الزمه**

**بانك اطالعات دائمي موقعيت)***HLR(*

 HLR پايگاه اطالعاتي بزرگي است كه اطالعات مربوط به صدها هزار مشترك تلفن همراه را در يك كشور بعهده دارد. همچنين HLR ، اطالعاتي در مورد منطقههاي كه م شترك تلفني سيار در حال حا ضر در آن قرار دارد را براي مراكز MSC تهيه ميكند. در هر شبكه PLMN حداقد يك HLR وجود دارد.

شكد-9-3GMSC در شبكه GSMPLMN

**بانك اطالعات موقتي موقعيت )VLR )**

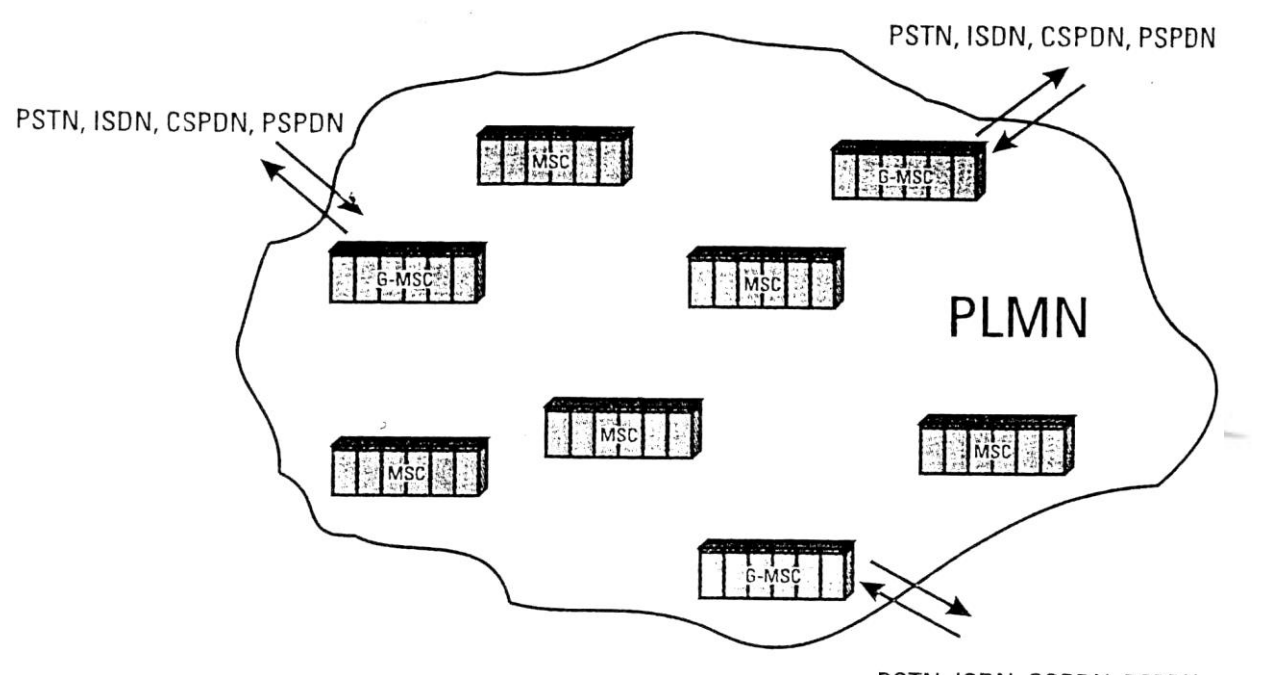

PSTN, ISDN, CSPDN, PSPDN براي جلوگيري از ا ضافه بار HLR در شبكه، واحد VLR طراحي شده ا ست. م شابه HLR , VLR هم اطالعات مربوط به مشييتركين را ذخيره ميكند. HLR حالت عموميتري نسييبت به VLR دارد و اطالعات استاتيكي مشتركين در آن ثبت مي شود ، در صورتي كه VLR ، اطالعات ديناميكي مربوط به مشتركين را ذخيره دارد. هرگاه مشتركي به منطقه تحت پوشش VLR جديد وارد شد، ابتدا پارامترهاي مورد نياز براي اين مشيترك را از HLR ميگيرد. متناظر با اين عمليات اطالعات مربوط به مشيترك در VLR قبلي كه از آن سييرويس ميگرفته، حذف ميشييود. از اين به بعد، VLR جديد، بدون مراجعه به HLR ، اطالعات و پارامترهاي الزم براي سرويس دهي به مشترك را دارا خواهد بود.

**برای دریافت فایل** word**پروژه به سایت ویکی پاور مراجعه کنید. فاقد آرم سایت و به همراه فونت های الزمه**

### **مركز تصديق صحت )AUC )**

AUC اطالعات الزم جهت محافظت كردن از ارتباط MS ها را بعهده دارد. ف ضاي انتقال بي سيم )رابب هوا) مهمترين مســير جهت حفاظت از ارتباطات اســت. اندازه گيريها، شــامل تعيين و تصــحيح اطلاعات ارسالي و كد شده مشتركين است. اين نوع دادهها در AUC قرار دارد. AUC اطالعات حفاظتي در MSC را براي HLR تامين ميكند و لذا بخ شي از HLR مح سوب مي شود، اگر چه از نظر فيزيكي م ستقد از آن است.

**ثبات شناسايي هويت تجهيزات )EIR )**

در تلفن هاي همراه سعي شده است تا هويت مشتركين و هويت تجهيزات موبايد اين مشتركين جدا شود. تجهيزات گم شده مي تواند با ا ستفاده از SIM معتبر ا ستفاده شوند. در <mark>صورتي كه با اين ا</mark>مكان در GSM (يعني تعيين هويت تجهيزات تلفن همراه )، مشــترك مي تواند پس از گم شــدن تجهيزات تلفن همراه خود موضيوع را به اپراتور شيبكه اطالع دهد. چون هر گوشيي تلفن همراه يك عدد شيناسيايي بين المللي (IMEI) دارد، اپراتور با بلوكه كردن اين شــماره در EIR امكان اســتفاده از اين گوشــي را از يابنده ميگيرد. بطور كلي در EIR سه نوع ليست تجهيزات وجود دارد. ليست سفيد، ليست خاكستري، ليست سياه. لي ست سفيد، آن د سته از تجهيزاتي ه ستند كه در سي ستم معتبرند و اجازه فعاليت دارند. لي ست خاكستري، آن دسته از تجهيزاتي هستند كه يا معيوب هستند ولي هنوز قادر به كار ميباشند و يا وسايلي ه ستند كه در سي ستم بايد رديابي شوند و فعاليت آنها كنترل شود. لي ست سياه آن د سته از تجهيزاتي هستند كه يا معيوب هستند و قادر به كار نمي با شند و يا و سايلي هستند كه در سيستم مفقود شدهاند وبايد از فعاليت آنها جلوگيري شود (شكل ٣-١٠).

**مركز عمليات و نگهداري OMC** 

**برای دریافت فایل** word**پروژه به سایت ویکی پاور مراجعه کنید. فاقد آرم سایت و به همراه فونت های الزمه**

كليه اجزا سيستم توسط مركز عمليات ونگهداري كنترل ونگهداري مي شوند. جمع آوري اطلاعات مربوط به هزينه مكالمات، مراقبت در كيفيت ســـرويس دهي و توزيع بار مكالمات تلفني بصـــورت بهينه در بين اتصالات شبكه از وظايف اين مركز مي باشد.

هر كدام از اجزا شبكه ) AUC / HLR , VLR / MSC , BSC , BTS , … م مي توانند ب صورت محلي تو سب ماژول اخت صا صي شان در سايت بكار افتند و كنترل شوند. ولي مديريت مركزي در مركز بهره برداري در سيايت OMC صيورت ميگيرد. كار OMC بهره برداري و نگهداري از تجهيزات GSM اسيت و اين مركز رابطهاي شيييبكه را نيز پشيييتيباني مي كند. اين مراكز از طريق خب .25X با تمام تجهيزات در مراكز سوييچ و BSC ارتباط دارد.

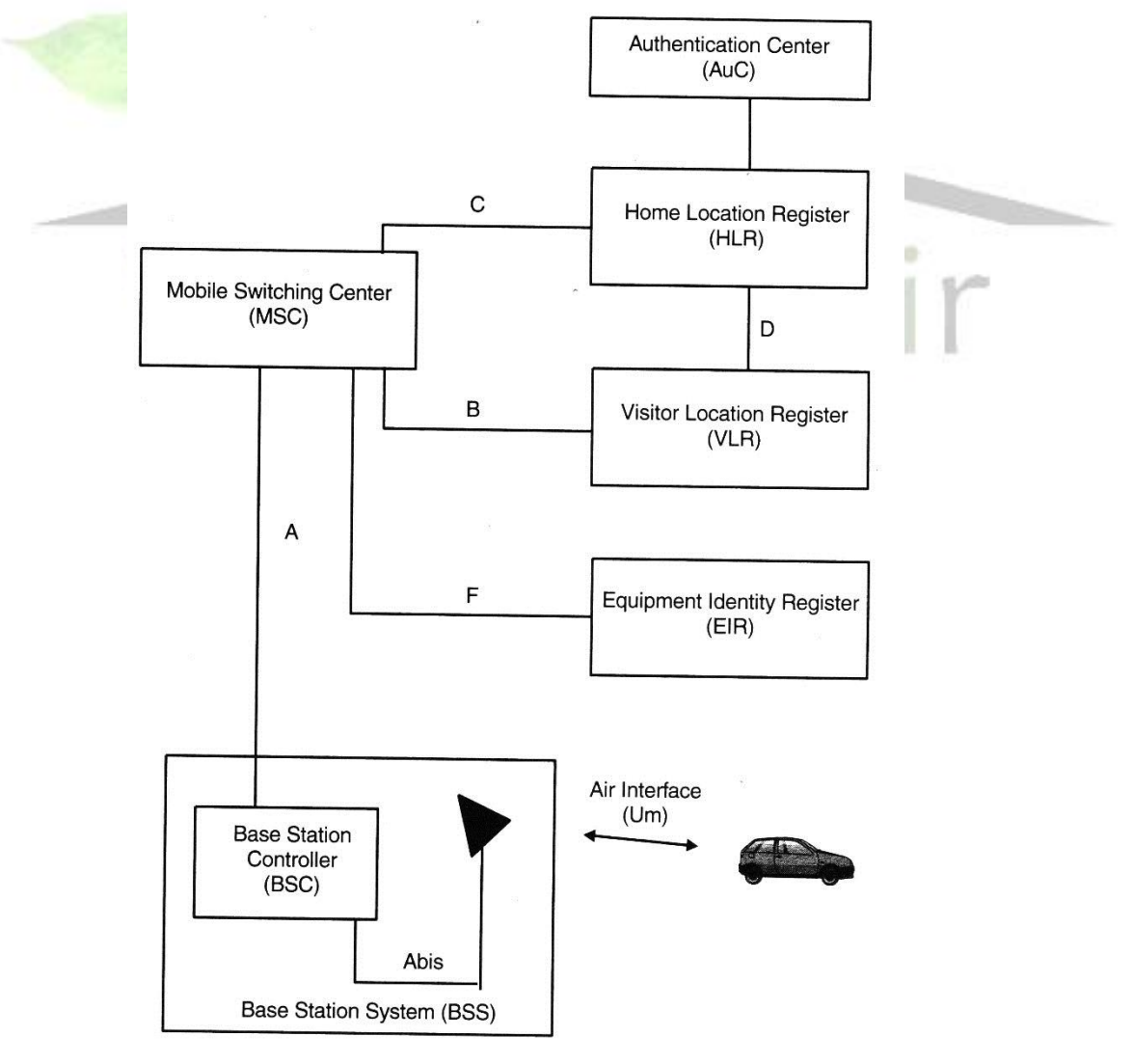

**برای دریافت فایل** word**پروژه به سایت ویکی پاور مراجعه کنید. فاقد آرم سایت و به همراه فونت های الزمه**

 $1 - T$ شكل

 **مركز مديريت** ( NMC م: اين مركز كارهاي اجرايي و اداري عمومي شييبكه GSM را انجام مي دهد و در كنار OMC كار مي كند، بطوريكه روي هم رفته مركز مديريت NMC و مركز نگهداري و عمليات OMC تشكيد زير سيستم پشتيباني بهره برداري در GSM ميدهند.

**-2-3-3 رابطها در GSM**

عمده رابطهاي مهم در GSM عبارتند از :

- A-Interface : كه رابط بين MSC و BSC است .
- . ابط بين BSC و BTS است .<br>A-bis Interface : رابط بين
- . MS و BTS بين رابب : UM Interface يا AirInterface
	- 25 .X يا 3Q : رابب بين BSC و OMC .
		- 7SS : رابط بين سوييچ <mark>و</mark> شبكه عمومـ

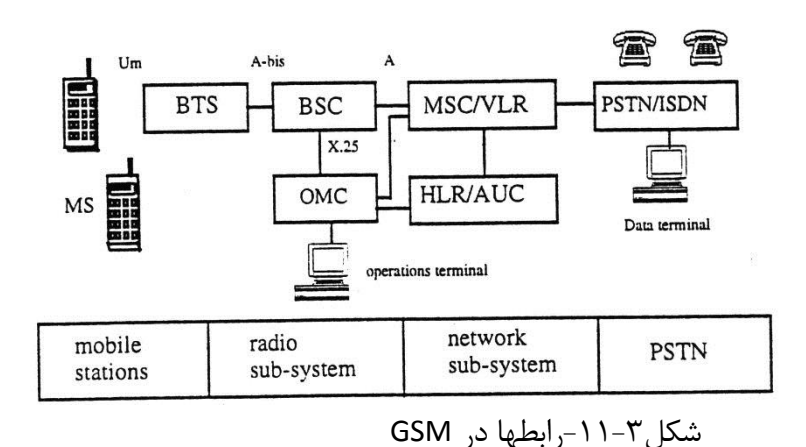

**-3-3-3 زيرسيستمهاي GSM**

**برای دریافت فایل** word**پروژه به سایت ویکی پاور مراجعه کنید. فاقد آرم سایت و به همراه فونت های الزمه**

با توجه به آنچه تاكنون بيان شد ميتوان شبكه GSM را به سه زيرسيستم تقسيم نمود. اين زيرسيستم عبارتند از:زير سيستم راديويي، زير سيستم شبكه، زير سيستم پشتيباني و بهره برداري.

**زيرسيستم راديويي**

شامل تجهيزات و عمليات وابسته به مديريت اتـ صال به مسير راديويي شامل مديريت Handover است. اين زيرسيستم عمدتاً شامل MS , BTS , BSC است. در اين زيرسيستم رابطهاي X.25 , A , A- bis Air, يا 3Q بين اجزا اين زيرسييسيتم مشيخص اسيت. SIM و TRAU نيز از جزئيات اين زير سييسيتم مىباشند.

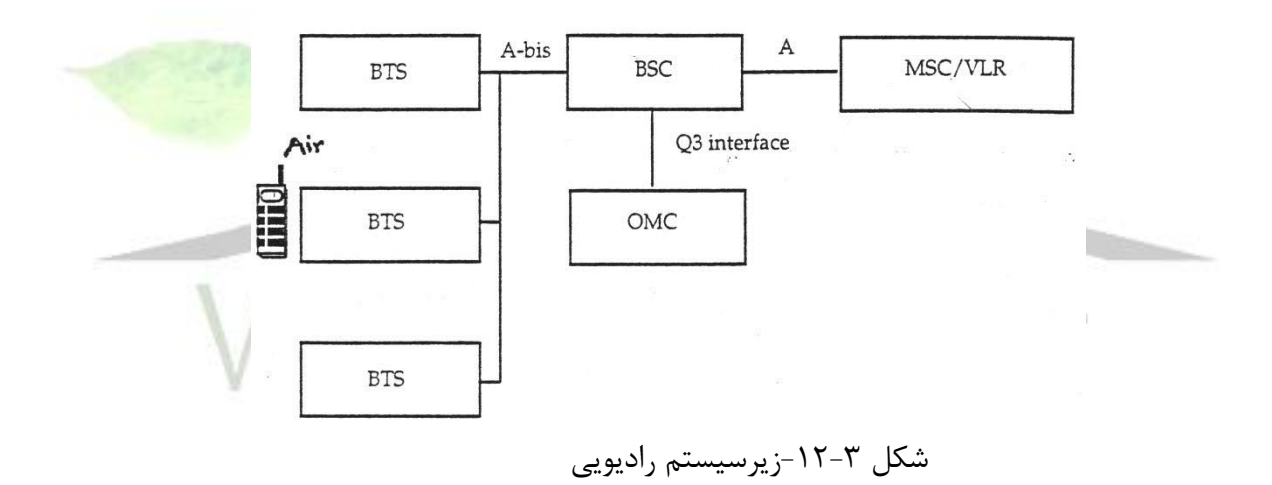

**زيرسيستم شبكه**

زيرسيستم شبكه شامد تجهيزات عملياتي است كه در رابطه با عوامد زير است :

- تماسهاي انتها به انتها.
	- مديريت مشتركين.
- ارتباط با شبكه ثابت PSTN .

**برای دریافت فایل** word**پروژه به سایت ویکی پاور مراجعه کنید. فاقد آرم سایت و به همراه فونت های الزمه**

زيرسيستم شبكه شامل EIR , AUC , HLR , VLR , MSC است (شكل ۳–۱۳).

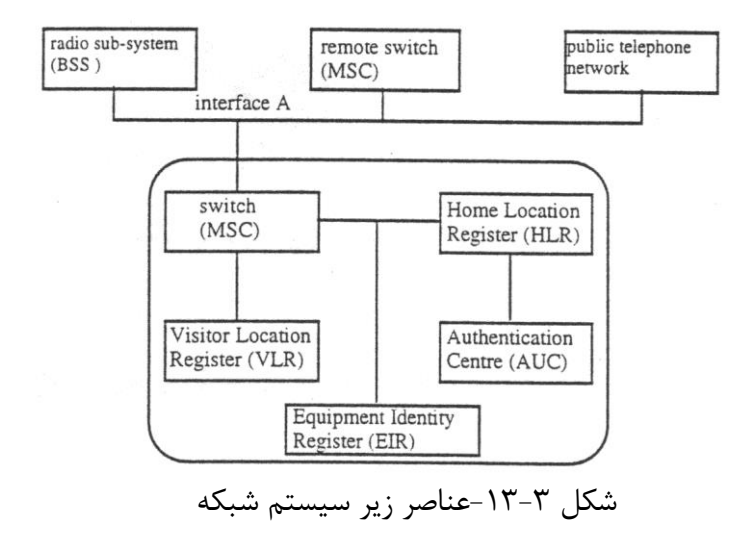

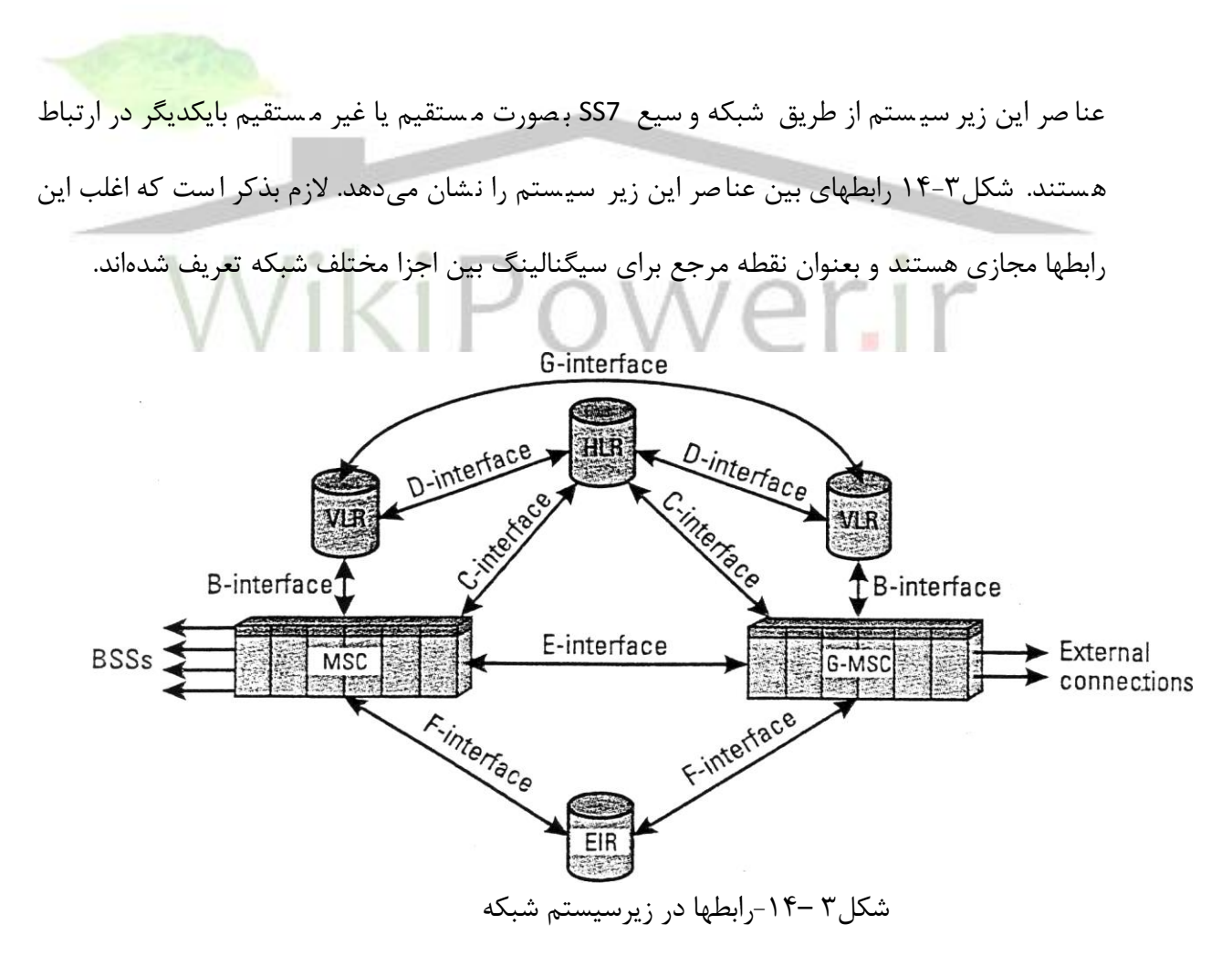

**زيرسيستم پشتيباني و بهره برداري**

.

**برای دریافت فایل** word**پروژه به سایت ویکی پاور مراجعه کنید. فاقد آرم سایت و به همراه فونت های الزمه**

اين زيرسيستم به دوقسمت تقسيم مي شود : مركز مديريت NMC ،مركز نگهداري و بهره برداري OMC

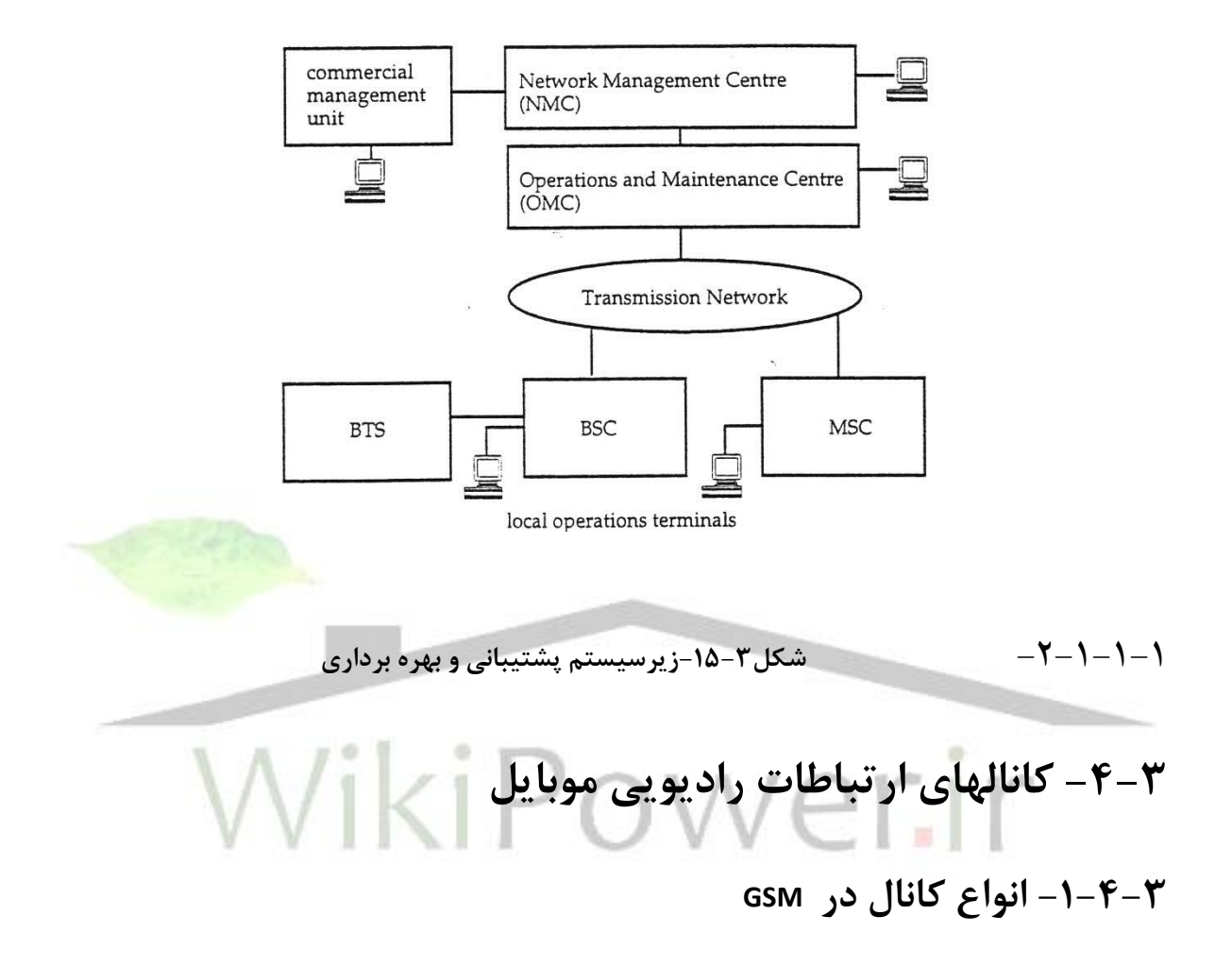

1 كانالهاي راديويي مورد استفاده دراين سيستم با توجه به ماهيت آنها به دو دسته كانالها فيزيكي

و کانالهای منطقی<sup>۲</sup> تقسیم میشوند. در این بخش به بررسی این دو دسته میپردازیم.

**-1-1-4-3 كانالهاي فيزيكي** 

<sup>1</sup>Physical Channel

<sup>&</sup>lt;sup>T</sup>Logical Channel

**برای دریافت فایل** word**پروژه به سایت ویکی پاور مراجعه کنید. فاقد آرم سایت و به همراه فونت های الزمه**

به يك TS از Frame – TDMA مربوط به يك فركانس كاربر كانال فيزيكي گويند. مجموعا هشت كانال فيزيكي در هر كارير وجود دارد. اطالعاتي كه از طريق يك TS فرستاده ميشود ، بعنوان بسته ) Burst م شيناخته ميشيود. همانطور كه ميدانيم در سييسيتم 900GSMتعداد فركانسيهاي كارير مورد استفاده دريك گروه فركانسي بصورت 124 زوج ميباشد. محدوده فركانسهاي مذكور عبارتند از :

. Downlink  $(935 - 890$ MHz), Uplink  $(890 - 915)$ MHz)

فا صله فركان سي بين فركانس هاي كارير مذكور KHZ 200 ميبا شد. بنابراين تعداد كانالهاي فيزيكي در سييسيتم 900GSM برابر 992 كانال ميباشيد. اگر از هرفركانس كارير يكبار اسيتفاده شيود، سيريعا باند فركانسيي مشيغول ميشيود. باتوجه به اينكه باند فركانسيي جزم سيرمايههاي ملي يك كشيور محسيوب ميشود، بايد حداكثر استفاده از آن بعمد آيد. لذا روشي كه بتوان از هر فركانس كارير چندين بار استفاده نمود، مورد توجه قرار گرفته ا ست. اين روش تو سط ايده تكرار فركانس كه يك قاع<mark>ده ا سا سي در طرا</mark>حي سـيسـتمهاي سـلولي مخابرات سـيار اسـت، مطرح شـده اسـت. جزئيات بيشـتر در چگونگي بكارگيري فركانسهاي كارير و الگوهاي مختلف تكرار فركانس در فصلهاي قبد آمده است. **-2-1-4-3كانالهاي منطقي**

كانالهاي منطقي كانالهايي هســتند كه تنها يک نوع اطلاعات خاص را انتقال ميدهند و به تنهايي وجود خارجي ندارند؛ بلكه هنگام نگاشت به كانال فيزيكي عينيت مييابند. از آنجايي كه اطلاعات گوناگوني بين BTS وموبايل منتقل مي شـــود، كانالهاي منطقي متفاوتي مطرح ميشـــوند. اين كانالها رابطه تناظر با كانالهاي فيزيكي دارند. كانالهاي منطقي به دو دسته مهم تقسيم ميشوند:

- كانالهاي ترافيك 1 (TCH )
- كانالهاي كنترل 2 ( CCH )

<sup>1</sup>Traffic CHannel

<sup>&</sup>lt;sup>T</sup>Control CHannel

**برای دریافت فایل** word**پروژه به سایت ویکی پاور مراجعه کنید. فاقد آرم سایت و به همراه فونت های الزمه**

مشييخصييه يك كانال منطقي مي تواندPoint to Point، Multipoint to Point، Uplink و يا Downlink باشد. اصطالح Point to Point مربوط به ارتباط BTS با موبايد و برعكس ميباشد و اصطالح to Point Multipoint مربوط به ارتباط BTS با چند موبايد ميباشد.

الف *–* كانالهاي ترافيك)*TCH*م

اين كانالها براي انتقال صـوت كد شـده و يا اطلاعات ( Data ) اسـتفاده مي شـود. براي كانالهاي ترافيك دو نوع كانال با توجه به سييرعت آنها در نظر ميگيرند. يكي Bm يا fullrateTCH كه اطالعات را با سرعت s/Kb 22/8 منتقد ميكند و ديگري كانال Lm يا TCH rate – half كه اطالعات را با سرعت s/Kb 11/4 منتقد ميكند. مشخصات كلي كانال مذكور عبارتند از : Down , point to Point link , Uplink

ب- كانالهاي كنترل *CCH*

مىباشند.

اين نوع كانالها براي انتقال سيگنالينك و سنكرون سازي بكار ميروند و بطور كلي شامد كانالهای پخش اطلاعات` ( BCH)، كانالهای عمومی`` ( CCH) ، كانالهای واگذاری ّ ( DCH)

اين كانالها اطلاعات عمومي سيستم سلولي را براي كل منطقه تحت پو شش مخابرات سيار ار سال مي كنند و شامل انواع زير ميباشد.

-1 كانالهاي تصحيح فركانس 4 (FCCH )

وكانالهاي پخش اطلاعات ( BCH )

اين كانال اطالعات مربوط به اصالح فركانس كارير مورد استفاده موبايد را به همراه دارد . مشخصات ابن كانال Down link – point to point است.

<sup>1</sup>Broadcast CHannel

<sup>&</sup>lt;sup>T</sup>Common CHannel

<sup>3</sup>Dedication CHannel

<sup>4</sup> Frequeny Correction CH

**برای دریافت فایل** word**پروژه به سایت ویکی پاور مراجعه کنید. فاقد آرم سایت و به همراه فونت های الزمه**

- ۲- كانال سنكرون سازي<sup>۱</sup> (SCH) اطلاعات لازم براي سنكرون كردن فريمها را در اختيار موبايل قرار مي دهد. مشخصات كلي آن عبارتند از: point multi to point , Downlink . ۳- كانال پخش كنترل<sup>۲</sup> (BCCH ) توسط اين كانال اطلاعات عمومي<sub>ً</sub> يك سلول شامل وضعيت سلول و محل موبايلها از سوي BTS براي تمامي موبايلها فرستاده مي شوند.مشخصات كلي آن عبارتند از Downlink، multipoint to point .  $\mathsf{CCCH}$  ) كانالهاي عمومي اين كانالها نيز مانند كانالهاي قبلي اطلاعات كنترلي را شــامل نميشــوند، بلكه كانالهايي هســتند كه بطور مشترک مورد استفاده همه موبايلها قرار ميگيرند. اين كانالها خود شامل موارد زير هستند. ۱- كانانهای فراخوانی<sup>۳</sup> ( PCH ) براي جســتجوي موبايل جهت تعيين مكان جغرافيايي آن بكار مي,رود. مشــخصــات كلي آن عبارتند از : . Down link , point to point -2 كانال دستيابي به روش تصادفي 4 ( RACH ) اين كانال توسط موبايل درپاسخ به درخواست جستجوي صادر شده از سوي BTS و پاسخ به درخواست تعيين يک کانال SDCCH ( بعداً توضيح داده خواهد شد ) بکار گرفته مے شود. مشخصات كلي كانال : Point to Point , Uplink است.
	- ۳– كانال دستيابى كمكى<sup>۵</sup> ( AGCH )

اين كانال براي تخصيص SDCCH به يك موبايل بكار مي ود.

<sup>1</sup> Synchronization CHannel

<sup>&</sup>lt;sup>Y</sup> Broadcast Control CHannel

<sup>3</sup>Paging CHannel

*<sup>\*</sup>Random Access CHannel* 

<sup>&</sup>lt;sup><sup>6</sup>Access Grant CH</sup>

**برای دریافت فایل** word**پروژه به سایت ویکی پاور مراجعه کنید. فاقد آرم سایت و به همراه فونت های الزمه**

- كانالهاي واگذاري` (DCCH ) كانالهاي مذكوز قبل از تخصيص يك كانال ترافيك به موبايل مقدمات لازم براي اين امر را فراهم مي آورند. اين كانالها خود شامل انواع زير ميباشند.
- براي سيگنالينگ سيستم در حين برقراري يک مکالمه بکار مي رود و قبل از تخصيص كانال به يک TCH مورد استفاده قرار مي گيرد. مشخصات كلي آن عبارتنداز : Uplink , Down link , point to point.
	- ۲- كانالهای كنترل اشتراكی<sup>۳</sup> (SACCH)

۱ - كانالهای كنترل واگذاری<sup>۲</sup> (SDCCH )

اين كانال همراه كانال ترافيك و يا كانال SDCCH بكار مي رود و بطور پيوسيييته در طول ارتباط اطالعات كنترلي را دريافت و يا ارسال مينمايد. از وظايف آن عبارتند : الف –تعيين قدرت ر<mark>سيده به موبايل در</mark> يك 4 سلول و تنظيم قدرت آن، ب- براي تخصيص زمان .

مشخصات كلي آن عبارتند از Up link , Down link , point to point.(شكل۲-۱۷).

<sup>1</sup>Dedicated control CHannel

<sup>&</sup>lt;sup>T</sup>Stand - Alone Dedicated control CHannel

<sup>3</sup> Slow Associated Control CHannel

*<sup>\*</sup>Time Aligment* 

**برای دریافت فایل** word**پروژه به سایت ویکی پاور مراجعه کنید. فاقد آرم سایت و به همراه فونت های الزمه**

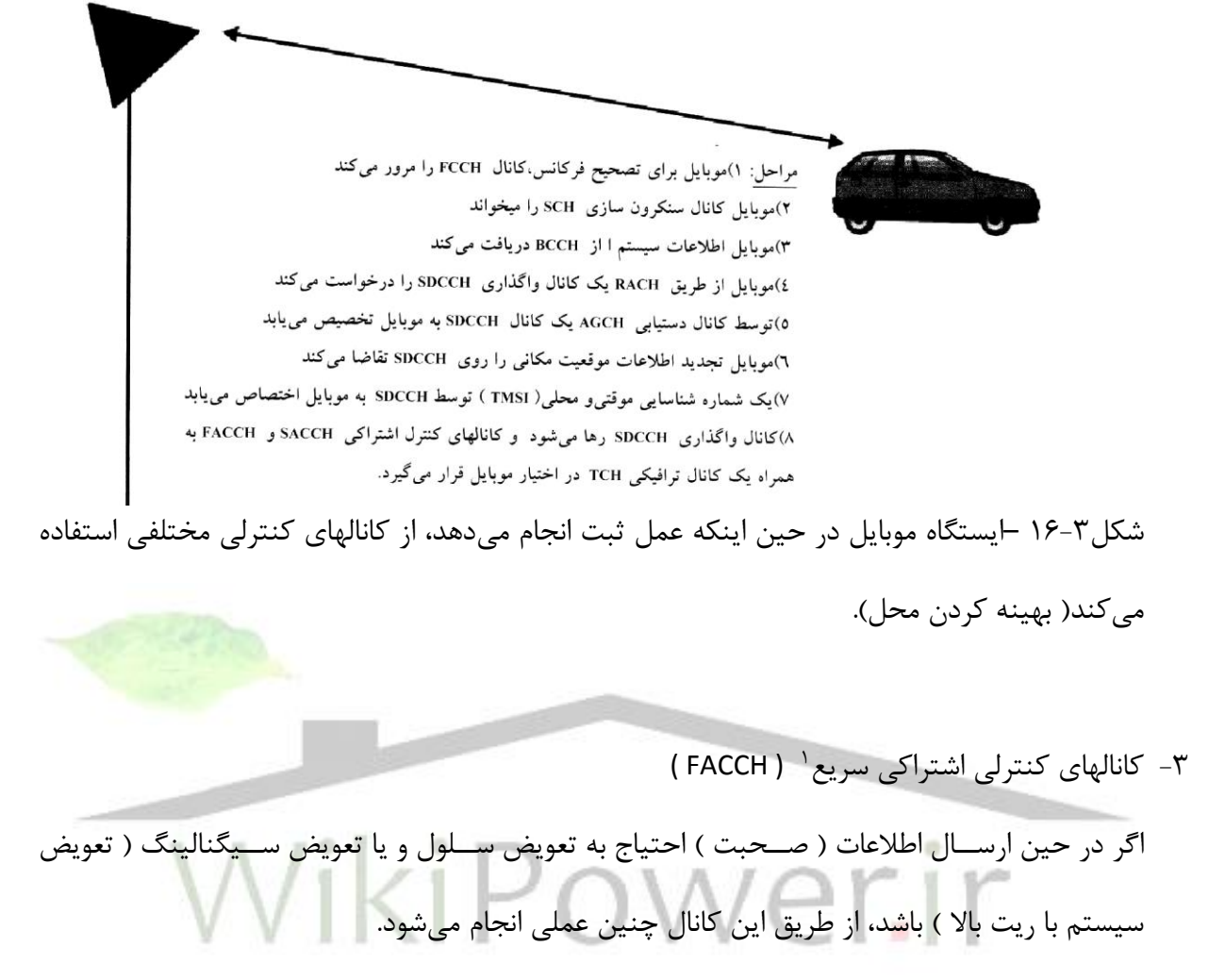

بطور خالصه ميتوان انواع كانالها را بصورت شكد17-3 نمايش داد.

<sup>1</sup> Fast Associatel Control CHannel

**برای دریافت فایل** word**پروژه به سایت ویکی پاور مراجعه کنید. فاقد آرم سایت و به همراه فونت های الزمه**

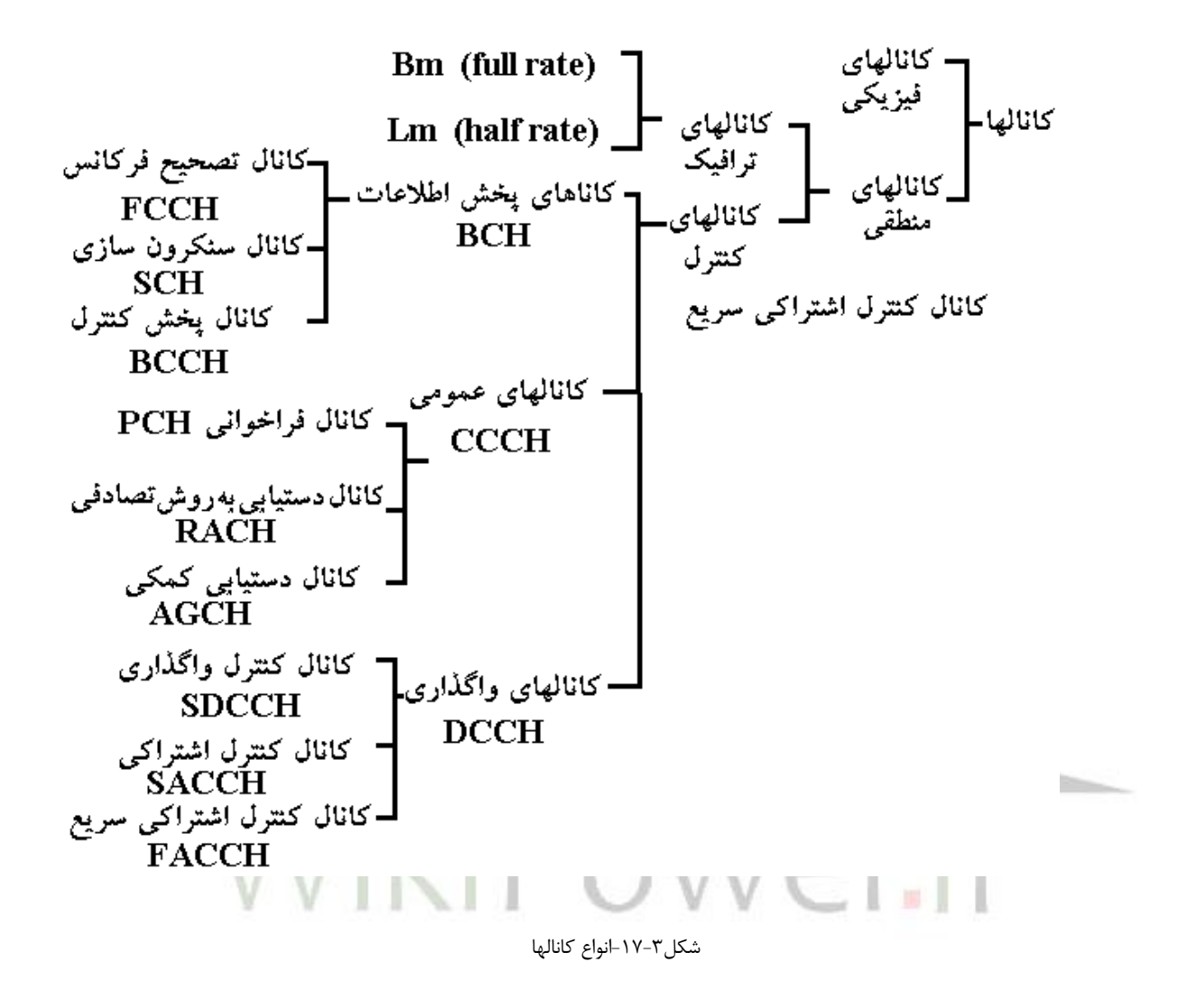

**برای دریافت فایل** word**پروژه به سایت ویکی پاور مراجعه کنید. فاقد آرم سایت و به همراه فونت های الزمه**

## **-2-4-3 بسته ) Burst)**

همانگونه كه قبال اشيياره شييد به اطالعات ارسييالي در يك TS ، بسييته (BURST(گويند كه انواع

مختلفي به شرح زير دارد.

**-1-2-4-3 بسته عادي 1**

اين بسته جهت ارسال اطالعات كانال هاي ترافيك و كنترلي بجز كانالهاي FCCH , RACH , SCH استفاده مي شود. شكل ٣-١٨ ساختمان بسته مذكور را نشان مي دهد.

Normal burst (NB)

**Encrypted bits** TB GP **Encrypted bits Training sequence TB**  $\blacksquare$ 8.25 57 26 57 3 3  $0.577$  ms 156,25 bits شكل ٣-١٨- نمايش بسته عادي باتوجه به شيكل ٣-١٨مشياهده مي شيود كه ٥٧ بيت مربوط به اطلاعات و ٢۶ بيت مورد اسيتفاده ترميم كننده براي ايجاد مدل كانال مخابراتي مي باشـــد. بيتهاي TB° معمولاً (0,0,0) اســـت كه بين دو بســـته متوالي قراردارد وبه <mark>ت</mark>رميم كننده كمک مي *ك*ند تا الگوي بيت شــرو<mark>ع و پايا</mark>ن را بشــناســد<mark>.</mark> بيتهاي پريود محافظ ؓ (GP) يک فضــای خالی برای جلوگيری از همپوشــانی TS های مختلف ايجاد می کند. بايد توجه دا شت كه سنكرون كردن بسته هاي مختلف با دقت بالا در عمل كار مشكلي ا ست، زيرا موبايلها در حين مكالمه حركت مي كنند و اين باعث مي شود كه ب سته هاي ر سيده از موبايلهاي مختلف كمي دچار لغزش شوند. اين مشكل حتي با بكار گيري يك روش تطبيقي زماني رفع نمي شود. لذا فاصله GP اجازه ميدهد حدود ۸/۲۵ بيت (۳۰ ميكروثانيه)، TSها جابجا شوند كه با استاندارد GSM قابل قبول است.

<sup>1</sup>NORMAL BURST

<sup>&</sup>lt;sup>T</sup>Tail Bits

<sup>&</sup>lt;sup>T</sup>Guard Period

**برای دریافت فایل** word**پروژه به سایت ویکی پاور مراجعه کنید. فاقد آرم سایت و به همراه فونت های الزمه**

**-2-2-4-**3**بسته تصحيح فركانس 1 )***FB***(**

اين بسته براي سنكرون كردن فركانس موبايل استفاده ميشود و معادل يك فركانس كارير مدوله ن شده همراه با يك Offset ميبا شد. تكرار اين ب سته ا ست كه كانال FCCH را توليد مينمايد. ساختمان كانال مذكور در شكل ۳-۱۹ م شاهده مي شود. مقادير Fixed bits صفر مي با شند و اين به دليل ايجاد كارير غير مدوله مذكور ميباشد.

Frequency correction burst (FB)

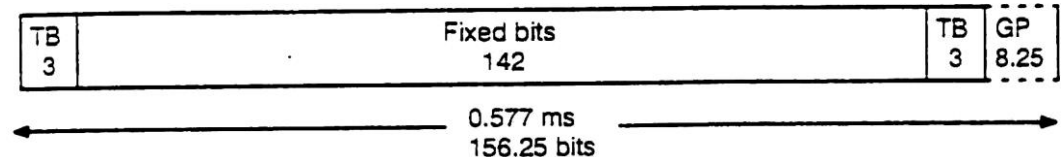

شكل ٣-19 –نمايش بسته تصحيح فركانس

**-3-2-4-3بسته سنكرون سازي 2** ( SB )

اين بسته جهت سنكرون كردن زماني موبايل استفاده مي شود. اطلاعاتي كه به همراه دارد شامل يك دنباله جهت سنكرون سازي اطالعات مربوط به شماره فريم و همچنين كد م شخ صه اي ستگاه ا صلي BSIC مي با شد. اين كد تو سط موبايل براي شنا ساييBTS ، هنگام اندازهگيري قدرت سيگنال يک سلول چك مي شود. تكرار اين ب سته، كانال سنكرون سازي (SCH (را ت شكيد مي دهد. يكي از مزاياي GSM محافظت مشترك تلفني نسبت به مسئله استراق سمع است. اين كار بر اساس سريكردن اطالعات قبد از ارسال صورت مي گيرد. الگوريتمي كه دنباله اطلاعات را توليد مي كند شماره فريم بكار مي گيرد. در نتيجه هر فريم بايد يك شماره فريم دا شته با شد. شماره گذاري فريمها داراي پريود زماني 3/5 ساعت معادل )

<sup>11</sup> FREQUENCY CORRECTION BURST

*EXANCHRONIZATION BURST* 

**برای دریافت فایل** word**پروژه به سایت ویکی پاور مراجعه کنید. فاقد آرم سایت و به همراه فونت های الزمه**

2715648TDMA FRAME) مي باشد. همچنين با شناسايي اين شماره، موبايل خواهد توانست نوع كانال

منطقي ارسالي را تشخيص دهد. ساختمان بسته مذكور در شكل۳-۲۰ نشان داده شده است.

Synchronization burst (SB)

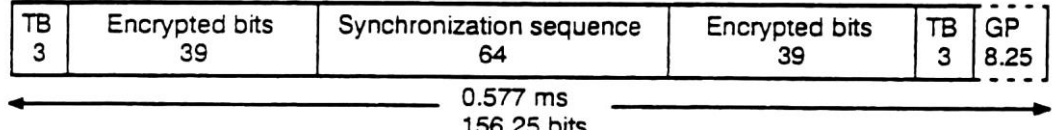

شكد-20-3نمايش بسته سنكرونسازي

**-4-2-4-3بسته دستيابي 1**

2 اين ب سته جهت د ستيابي به روش اتفاقي ا ستفاده مي شود و داراي GP طوالني تري ميبا شد. علت اين امر، اتخاذ رو شي براي ار سال بسته از سوي موبايل است. بايد توجه دا شت كه در اين د ستيابي موبايل چگونگي timing مربوطه را نمي داند. اگر موبايل از BTS دور باشــــد، بســـ<mark>ته اوليه ديرتر دريا</mark>فت مي شود. در نتيجه طول بسته اوليه بايد كوتاهتر باشد تا از همپوشاني بسته در TS بعدي جلوگيري شود. شكل ۳-۲۰ ساختمان بسته مذكور را نشان مي دهد.

Access burst (AB)

 $= 0.0$ 

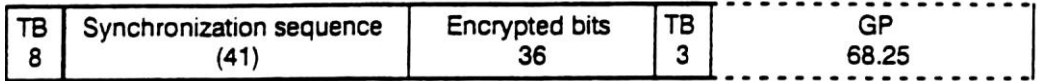

شكل ٣-٢١-نمايش بسته دستيابي

**-5-2-4-3بسته خالي 3**

اين بســته حامل اطلاعاتي نيســت و در هنگام نگاشــت كانال منطقي به كانال فيزيكي اســتفاده ميشود. ساختمان آن مانند بسته عادي ميباشد.

<sup>1</sup>ACCESS BURST

<sup>2</sup>Random Access

**<sup>&</sup>quot;DUMMY BURST** 

**برای دریافت فایل** word**پروژه به سایت ویکی پاور مراجعه کنید. فاقد آرم سایت و به همراه فونت های الزمه**

اكنون پس از بررسي انواع بستهها، چگونگي ارتباط بسته و فريم در

شكد 22-3 ن شان داده شده ا ست. در اينجا طول زماني فريم ms 4/165 ميبا شد كه تعداد

هشت TS را در خود جاي داده است.

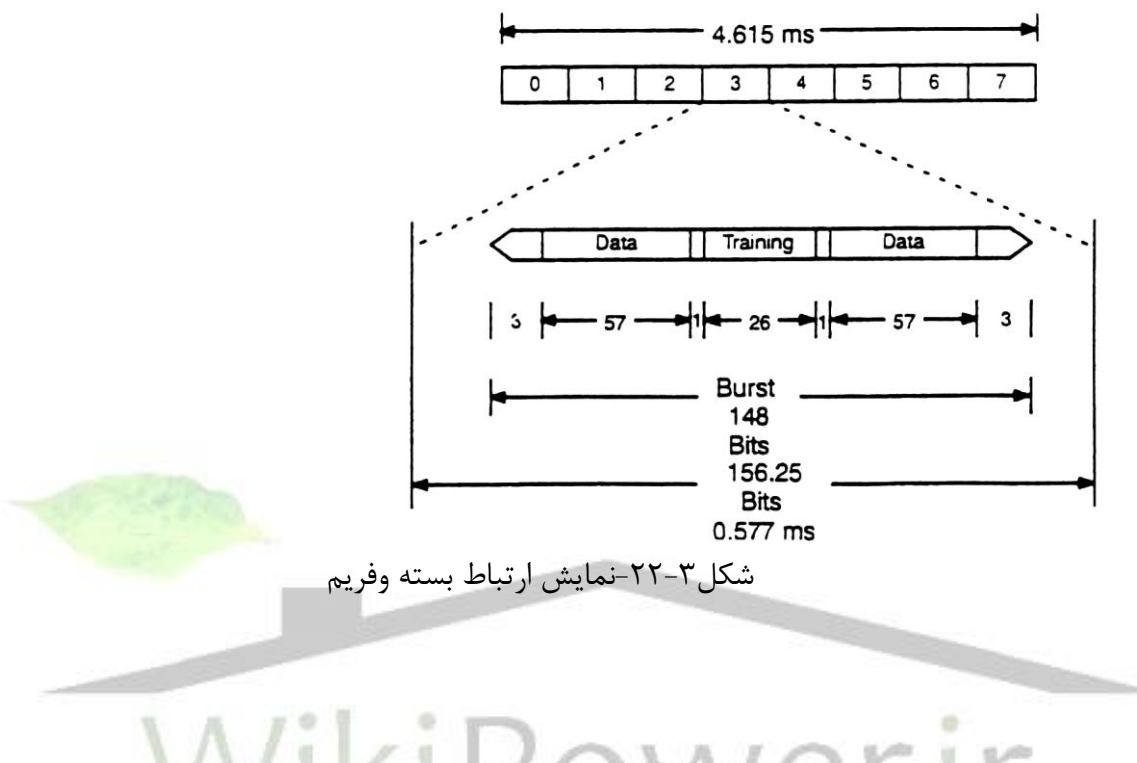

**-3-4-3 نگاشت كانال منطقي به كانال فيزيكي** 

در بخش قبل انواع كانالهاي منطقي بررســي شـــدند. اكنون جايگاه آنان در ســـيســـتم موبايل و چگونگي ارتباط آنها با فركانسيهاي كارير موجود بررسيي ميشيود. در سييسيتم مخابرات سييار هر BTS مي تواند تعداد n فركانس كارير ( ب صورت جفت فركانس ) دا شته با شد و هر فركانس كارير تعداد ه شت TS را شامد مي شود. كاريرها را بترتيب با Cn.…, 1C , 0C نمايش ميدهيم. اكنون TS هاي كارير 0C را به ترتيب مورد برر سي قرار مي دهيم و م شاهده خواهيم كرد كه چه كانالهاي منطقي را شامل مي شوند. اين بررسي براي دو حالت Uplink , Downlink انجام ميگيرد.

### **بررسي** *0TS* **از كارير** *0C* **حالت** *DOWNLINK*

**برای دریافت فایل** word**پروژه به سایت ویکی پاور مراجعه کنید. فاقد آرم سایت و به همراه فونت های الزمه**

0TS از كارير 0C براي كانالهاي كنترلي ا ستفاده مي شود. بايد توجه دا شت كه كارير 0C در يك سلول

الزاماً برابر كارير C0 در سلول ديگر نيست. شكل ٣-٢٣ ساختمان TS مذكور را نشان مي دهد.

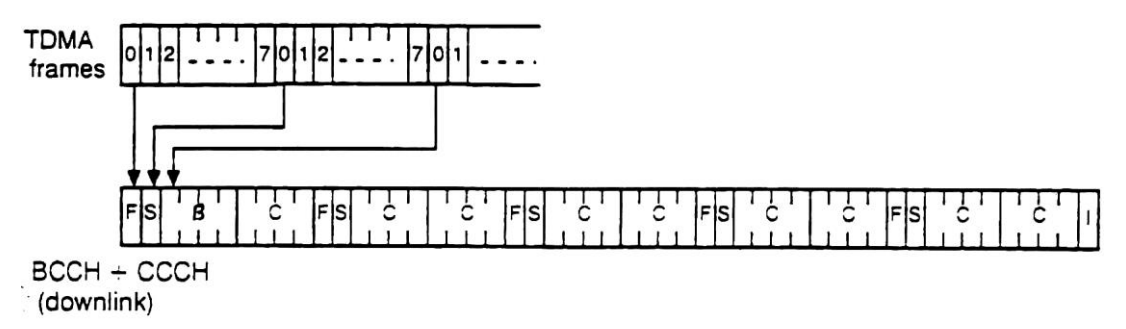

شكل ٣-٢٣-نمايش TS0 از كارير CO حالت DownLink

توجه كنيد كه طول زماني مورد نظر 51 فريم اسيت و فقب 0TS هر يك از آنها انتخاب شيده اند. در نتيجه كلاً 51 TS وجود دارد. دنباله فوق در طول زمان تكرار مي شــــود. براي روشــــن شــــدن مطلب جزئيات شكل فوق را برر سي مي كنيم. اطلاعات قسمت F يا همان كانال ( FCCH ) براي سنكرون كردن فركانس موبايل استفاده مي شود. توسط اطلاعات قسمت S يا همان كانال ( SCH ) شماره فريم و همچنين كد مشـخصـه سـلول ( BSIC ) از طريق موبايل دريافت ميشـود. در قسـمت B يا كانال BCCH اطلاعات عمومي سلول توسط موبايل خوانده مي شود. در قسمت C يا كانال CCCH يک موبايل مي تواند فراخوانده شود، ويا جايي را براي ارتباطهاي بعدي ذخيره نمايد. در قسمت I ) IDLE ( اطالعاتي فرستاده نميشود. 1 يك BTS بايد همواره بر روي فركانس كارير 0C اطالعات را ارسيييال نمايد. حتي زمانيكه فراخواني و يا درخواست دستيابي وجود ندارد. اين خود يكي از دلايل وجود بسته خالي به عنوان يكي از بستههاي مورد استفاده در سيستم مخابرات سيار مي باشد. ارسال اطالعات بطور پيوسته بر روي فركانس كارير 0C موبايد را قادر ميسييازد كه قدرت BTS ها را اندازه گيري كند و در مورد انتخاب مناسييبترين BTS براي برقراري تماس اوليه در هنگام شروع بكار موبايل<sup>۲</sup> و اقدام به Handover در لحظات مورد نياز تصميم *گ*يرى نمايد.

<sup>1</sup>Paging

<sup>&</sup>lt;sup>T</sup>Power on

**برای دریافت فایل** word**پروژه به سایت ویکی پاور مراجعه کنید. فاقد آرم سایت و به همراه فونت های الزمه**

كانالهاي BCCH , SCH , FCCH همواره ارسال ميشوند . اما اگر كانال CCCH فرستاده نشود به جاي آن يك ب سته خالي ارسال مي گردد. اين نحوه ارسال براي 1TS تا 7TS در صورت عدم بكار گيري صادق است.

**بررسي***0TS* **از كارير** *0C* **در حالت** *UPLINK*

اين TS شامل كانالهاي ذكر شده قبلي نمي باشد. بلكه از سوي موبايل براي برقراري ارتباط اوليه استفاده مي شود. شكد24-3 ساختمان TS مذكور را نشان ميدهد. كانالهاي PCH , SCH , FCCH , BCCH RACH , همگي به كانال فيزيكي 0TS از فركانس كارير 0C نگاشيت ميشيوند، بطوريكه كانال RACH در حالت UPLINK و ساير كانالهاي ذكر شده درحالت LINK DOWN بكار مي

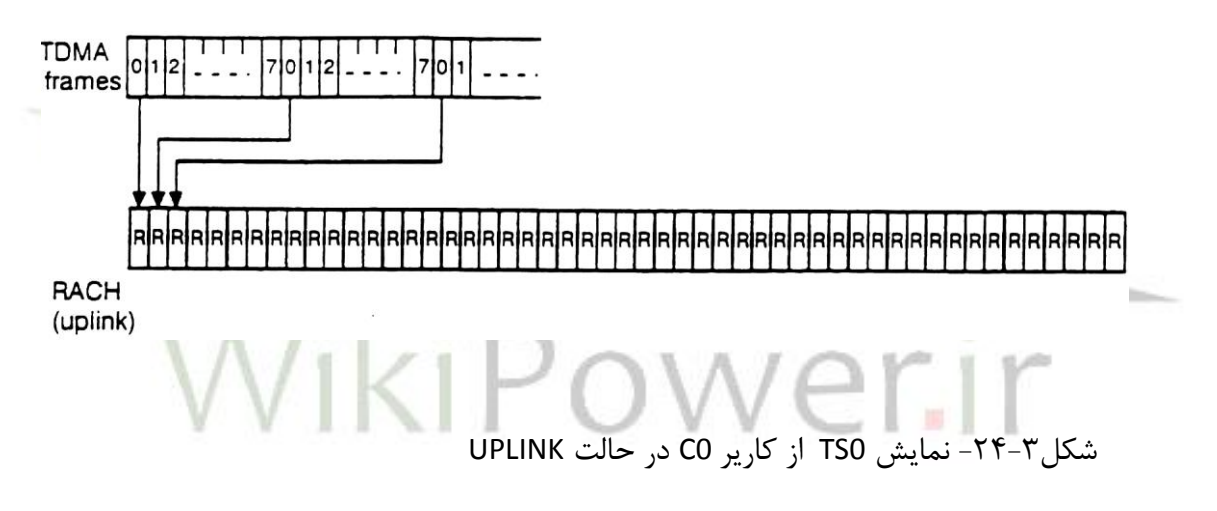

### **بررسي** *1TS* **از كارير** *0C* **در حالت** *DOWNLINK*

با توجه به شكد25-3 مشاهده ميشود كه 1TS براي نگاشت كانالهاي منطقي DCCH به كانال فيزيكي بكار ميروند. از آنجايي كه در هنگام برقراري مكالمه نرخ بيت بكار رفته پايين است، بنابراين ميتوان تعداد هشت كانال SDCH را روي يك TS ( 1TS از كارير 0C م ارسال كرد. اين امر استفاده بهتر از ظرفيت TS ميباشد.

**برای دریافت فایل** word**پروژه به سایت ویکی پاور مراجعه کنید. فاقد آرم سایت و به همراه فونت های الزمه**

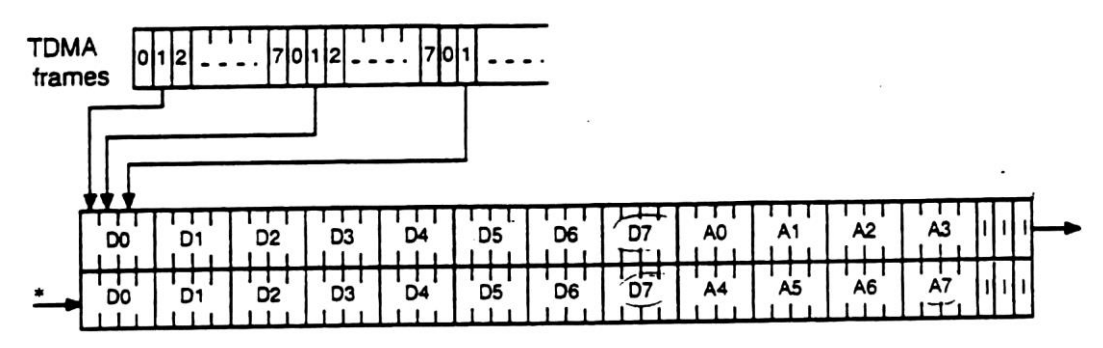

SDCCH + SACCH (downlink)

شكد-25-3 نمايش 1TS از كارير 0C در حالت DOWNLINK

در شكد فوق ق سمت Dx يا همان كانالSDCCH فقب براي يك موبايد م شخص با شماره x در هنگام درخواسيت برقراري مكالمه اسيتفاده ميشيود. پس از انتقال ارتباط يك موبايد به كانال ترافيك ) ( TCH كانال Dx مذكور آزاد مي شــود. قســمت Ax يا همان كانالSACCH در شـ<mark>ـكل فوق، براي كنترل</mark> سيگنالينگ، از جمله تنظيم قدرت موبايل كه ممكن ا ست در هنگام ار سال تغيير كند، بكار مي رود. طول فريم مورد نظر در اينجا به تعداد 102 TS ا ست، كه در حقيقت دو فريم هر يك با تعداد 51 TS ا ستفاده شده است. براين اساس كانال D در شكد فوق هر 51 TS يكبار تكرار ميشود. در حاليكه كانال A در هر 102 TS يكبار تكرار ميگردد.

### **بررسي** *1TS* **از كارير** *0C* **در حالت** *UPLINK*

اين كانال مانند كانال قبلي اسيييت، زيرا ارتباط موبايد با BTS در موارد فوق )كانال , SDCCH SACCH م بطور دو طرفه است. تنها تفاوت آن شيفت زماني است كه در نظر مي گيرند. اين امر بدين علت است كه موبايل فرصتي براي محاسبه اطلاعات خواسته شده از سوي BTS را داشته باشد. شكل ٣-٢۶ ساختمان TS مذكور را نشان ميدهد.

**برای دریافت فایل** word**پروژه به سایت ویکی پاور مراجعه کنید. فاقد آرم سایت و به همراه فونت های الزمه**

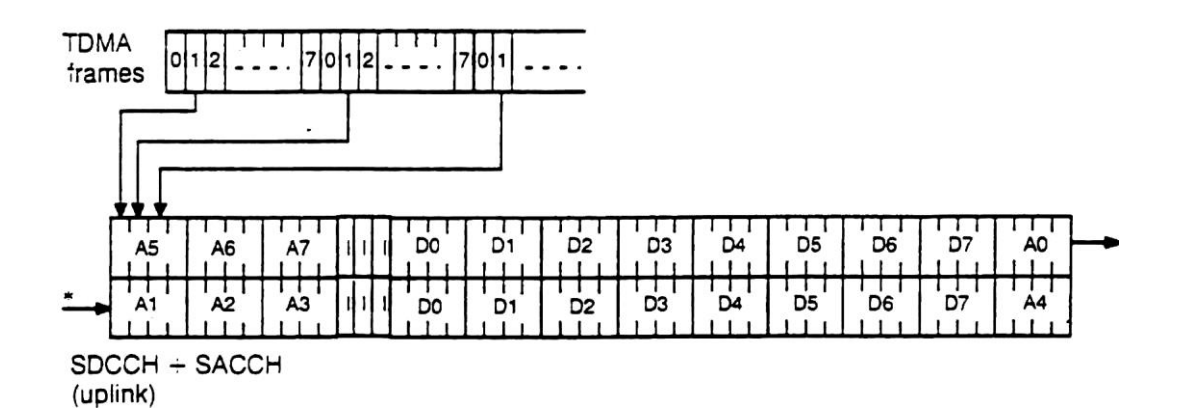

شكد-26-3 نمايش 1TS از كارير 0C درحالت UPLINK

تا اينجا 1TS , 0TS از فركانس كارير 0C در حاالت DOWNLINK , UPLINK بررسيي شيد. اين دو TS توسط كانالهاي منطقي كنترلي اشغال مي شوند. TS2—TS7 از فركانس كارير <mark>مذكور براي كانال</mark>هاي ترافيك اختصــــاص يافته اند. نحوه اختصــــاص كانالهاي منطقي ترافيك (TCH) به كانالهاي فيزيكي در **TDMA**  $|7|0|1|2|$ 7012  $\sim$   $\sim$   $\sim$ frames

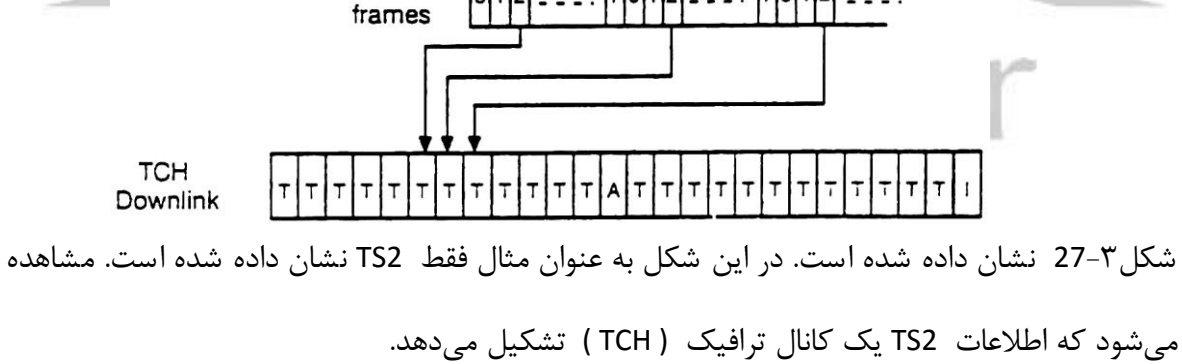

شكل ٣-٢٧- نمايش TS2 از كارير CO به عنوان يك كانال ترافيك

در شكل فوق قسمت T يا همان كانال ( TCH ) شامل اطلاعات و صحبت كد شده مي با شد. ق سمت A يا همان كانال SACCH جهت سيگناليند كنترل به عنوان مثال تغيير قدرت خرو جي ا ستفاده

**برای دریافت فایل** word**پروژه به سایت ویکی پاور مراجعه کنید. فاقد آرم سایت و به همراه فونت های الزمه**

ميشيود. در قسيمت I) IDLE (چيزي فرسيتاده نميشيود و موبايد به روشيهاي مختلف از آن اسيتفاده مي كند. طول فريم مورد نظر در اين كانال به تعداد TS Y۶ است كه در هر فريم استاندارد (برابر با ۵۱ TS م هر كانال دو بار تكرار ميشود. 2TS درحالت UPLINK نيز ساختمان فوق را دارد و فقب كمي شيفت زماني براي آن قائد ميشوند. شكد28-3 ساختمان TS مذكور را نشان ميدهد.

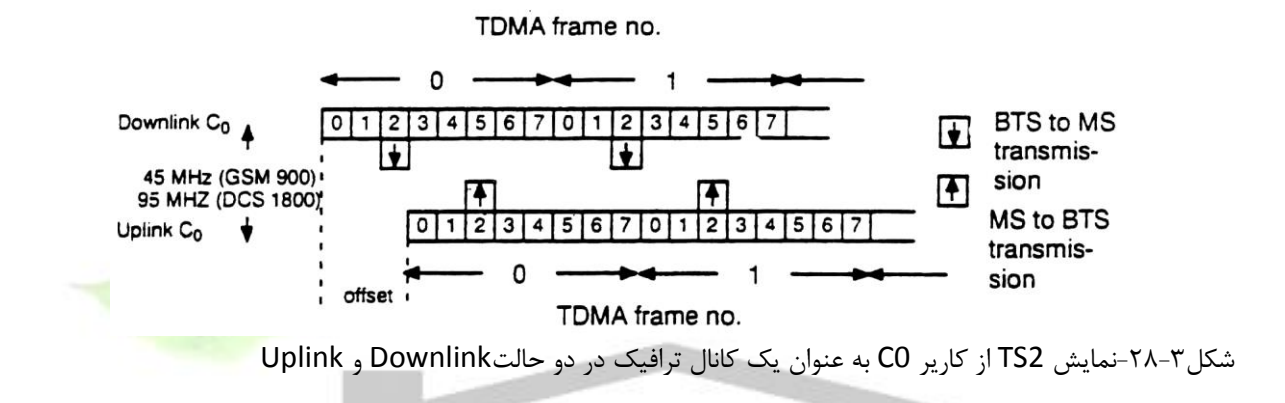

در ً شكل فوق مشاهده مي شود كه موبايل بطور همزمان عمل ار سال و دريافت را انجام نمي دهد. همانگونه كه قبال ذكر شد هر BTS ميتواند n فركانس كارير Cn ., …, 1C , 0C دا شته با شد. تاكنون فركانس كارير 0C را بررسييي كردهايم. سيياير فركانس هاي كارير (Cn… , 1C ( جهت كانال هاي ترافيك TCH ا ستفاده مي شوند كه هر يك داراي 7– 0TS ميبا شند. در سلولهايي كه فقب يك كارير ا ستفاده ميشود تنها 6 كانال ترافيكي ( 2-7TS ( موجود ميباشد. با اضافه شدن هر فركانلس كارير تعداد هشت كانال ترافيك ( TCH ) به ظرفيت سيستم اضافه مي شود.

**برای دریافت فایل** word**پروژه به سایت ویکی پاور مراجعه کنید. فاقد آرم سایت و به همراه فونت های الزمه**

# **-5-3 شماره هاي شناسايي موبايل**

براي ايجاد تماس با يك موبايد بايد امكانات موجود به نحو صحيح بكار گرفته شوند. بنابراين الزم است موبايل بصورت دقيق آدرسدهي شود. در اين قسمت به بررسي شمارههاي شناسايي موبايل ميپردازيم.

**-1-5-3شماره شناسايي مشترك 1** (MSISDN)

براساس قراردادهاي CCITT شماره تلفن مربوط به مشترك موبايد به طريق زير مشخص ميشود:  $MSISFN = CC + NDC + SN$ كه در آن CC كد كشور، NDC كد ملي مقصد، SN شماره مشترك ميباشد. شماره فوق حداكثر 5 رقم ميباشد. واحد HLR كه به عنوان يك واحد حافظه عمد ميكند، شماره هر مشترك را درخودنگهداري مي كند.

# **-2-5-3شماره شناسايي موبايل 2 (IMSI)**

سيستم GSM براي شناسايي دقيق موبايد روي كانالهاي راديويي يك شماره شناسايي ويژه به آن اختصاص ميدهد. اين شماره (IMSI) براي كليه سيگنالينگها در سيستم <mark>مذكور استفاده م</mark>يشود. شماره مذكور بصورت زيرتشكيل مي شود :

IMSI=MCC +MNC +MSIN

كه در آن MCC كد كشوري موبايل، MNC كد شبكه موبايل و MSIN شماره شناسايي موبايل مي باشد.

# **-3-5-3شماره شناسايي جستجو 3 (MSRN)**

واحد HLR ميداند در هر لحظه موبايل تحت پوشش كداميك از واحد هاي MSC/ HLR قرار دارد. موبايل جهت مسيريابي در داخد شبكه مخابراتي احتياج به يك شماره شناسايي بصورت موقتي دارد. شماره مذكور

<sup>1</sup>Mobile Station ISDN Number

<sup>2</sup> International Mobile Subcriber Identity

<sup>&</sup>lt;sup>T</sup>Mobile Station Roaming Number

**برای دریافت فایل** word**پروژه به سایت ویکی پاور مراجعه کنید. فاقد آرم سایت و به همراه فونت های الزمه**

را واحد HLR از واحد VLR / MSC درخواست ميكند. شماره مذكور را شماره شناسايي جستجو مينامند و به طريق زير مشخص ميشود:  $MSRN = CC + NDC + SN$ كه در آن، CC كد كشور، NDC كدمليمقصد و SN شماره مشترك ميباشد.

**-4-5-3شماره شناسايي موقتي موبايل 1 (TMSI)** 

اين شماره شناسايي براي مشتركين محرمانه موارد استفاده قرارميگيرد. از آنجايي كه اين شماره بصورت محلي قابل استفاده است(در ناحيه مربوط به يک واحد MSC / VLR )، لذا شبكه مخابراتي محلي آن را انتخاب مي كند.

## **-5-5-3شماره شناسايي تجهيزات**

شماره فوق براي معرفي تجهيزات بكار ميرود. شماره مذكور به صورت منحصربفرد وا<mark>حد م</mark>وبايل را در قالب يك واحد و يا يك مجموعه معرفي ميكند. شماره مذكور به صورت زيرتشكيد ميشود: = IMIE

TAC + FAC + SNR + SP كه در آن TAC كد تاييد تعيين شده از سوي سيستم GSM , FAC كد سازنده SNR شماره سريال و SP رزرو شده براي مصارف آينده ميباشد.

**-6-5-3شماره شناسايي موقعيت محلي 2 (LAI)** 

هر ناحيه جغرافيايي مربوط به يک واحد MSC / VLR توسط شماره شناسايي فوق معرفي مي شود. نحوه تشكيل شماره مذكوز چنين است:  $LAI = MCC + MNC + LAC$ 

<sup>1</sup>Temporary Mobile Subscriber Identity

<sup>&</sup>lt;sup>T</sup>International Mobile Station Equipment Identity

**برای دریافت فایل** word**پروژه به سایت ویکی پاور مراجعه کنید. فاقد آرم سایت و به همراه فونت های الزمه**

كه در آن MCC كد كشور موبايد، MNC كه شبكه موبايد و LAC يك ناحيه مكاني راداخد شبكه محلي سيستم GSM مشخص مي كند.

**-7-5-3شماره شناسايي سلول 1 (CGL (**

شماره فوق براي شناسايي يك سلول در يك ناحيه محلي استفاده مي شود. اين شماره با افزودن شماره شناسايي يك سلول به شماره شناسايي بدست آمده در بخش قبلي توليد ميشود CGI = MCC+MNC + LAC +CI

**-8-5-3شماره شناسايي ايستگاه اصلي 2 (BSIC)**

شماره مذكور به موبايل اين امكان را ميدهد كه يك واحد BTS را از بين ساير واحدهاي BTS مجاور شناسايي كند. نحوه تشكيل شماره فوق چنين است:

BSIC = NCC+ BCC

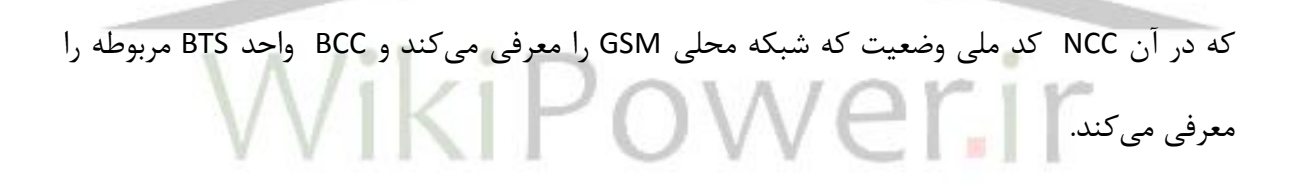

# **-6-3 ارتباطات موبايل در شبكه مخابراتي**

دراين بخش ابتدا حالتهايي كه موبايل ميتواند داشته باشد بررسي ميشود. سپس نحوه برقراري تماس با آن در شبكه مخابراتي ارائه ميشود.

**1-6-3 وضعيتهاي موبايل** 

<sup>&</sup>lt;sup>1</sup>Cell Global Identity

<sup>&</sup>lt;sup>Y</sup> Base Station Identity Code

**برای دریافت فایل** word**پروژه به سایت ویکی پاور مراجعه کنید. فاقد آرم سایت و به همراه فونت های الزمه**

موبايل وضعيتهاى مختلفى مىتواند داشته باشد. هرگاه موبايل در وضعيت خاموش<sup>٬</sup> قرار گيرد، 2 شبكه مخابراتي نميتواند به آن دسترسي پيدا نمايد. زيرا در اين حالت موبايد پاسخي به سيگنال فراخواني نمي دهد. همچنين موبايل نيز اطلاعاتي به شبكه ارسال نمي كند.

وضعيت ديگرى كه امكان دارد موبايل درآن قرار گيرد، وضعيت عادى<sup>۳</sup> مىباشد. در اين وضعيت، سيستم مخابراتي براحتي مي تواند موبايل را فراخواني كند .موبايل نيز در حين حركت خود مي تواند بهترين كانال پخش اطالعات )BCCH مرا انتخاب نمايد. عالوه بر اين اطالعات موقعيت مكاني خودرا نيز به سيستم مخابراتي گزارش مي كند.

مشغول بودن موبايل به عنوان يكي از حالتهاي آن مطرح ميشود. در اين حالت يک كانال ارتباطي به موبايل اختصاص يافته است. در اين حالت موبايل قادر است كانال ارتباطي خود را هنگام ح<mark>ركت در صورت لز</mark>وم تغيير دهد(پديده HAND OVER ).

# **2-6-3 در خواست مكالمه از سوي موبايل**

ابتدا فر ض ميكنيم موبايد وضعيت عادي داشته باشد. مشترك "الف" با وارد كردن شماره تلفن مشترك "ب" و فشاركليد SEND موجب شروع مراحد شماره گيري از سوي موبايد ميشود. با توجه به شكل ٣-٢٩ در اين لحظه موبايل اولين پيام را از طريق كانال RACH به شبكه ارسال مي كند. اولين واحد VLR/MSC يك كانالDCCH را به موبايد اختصاد ميدهد. اگر اجازه برقراري تماس به موبايد داده شود، واحدVLR/MSC پاسخ دستيابي را براي موبايد ارسال ميكند. پس از آن موبايد پيامي را به همراه شماره مشترک" ب" ارسال می کند. باتوجه به اينکه مشترک فراخوانی شده ( مشترک ب ) يک موبايل ديگر و يا

<sup>1</sup>TURNED OFF

**PAGING** 

**TURNED ON** 

**برای دریافت فایل** word**پروژه به سایت ویکی پاور مراجعه کنید. فاقد آرم سایت و به همراه فونت های الزمه**

يك مشترك ثابت باشد. شماره تلفن فراخواني شده به صورت مستقيم در واحد VLR/MSC تحليد و يا به يك مركز واسطه شبكه PSTN ارسال ميگردد. به محض آماده بودن مشترك "ب" يك كانال ترافيك TCH به موبايل اختصاص داده مي شود.

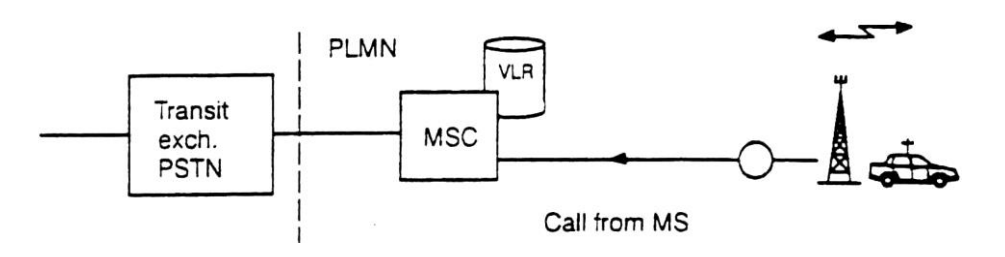

شكل ٣-٢٩ –ارتباط موبايل با مشترك ثابت

**3-6-3 – درخواست مكالمه از سوي شبكه** 

فرض مي *ك*نيم كه يک مشترک ثابت قصد برقراري تماس با يک موبايل را <mark>داشته باشد. با توج</mark>ه به شمارههاي شناسايي موبايد كه در قسمت قبد توضيح داده شد، ابتدا مشترك ثابت كد ملي مقصد (NDC( را براي دستيابي به شبكه ناحيه اي موبايل ارسال مي كند(شكل ٣-٣٠ ). سپس شماره تلفن مشترك مقصد ( موبايل ) توسط مشترك ثابت ارسال مي شود. واحد GMSC شماره مذكور را تحليل مي كند و با بكارگيري توابع جستجو شماره شناسايي MSISDN را همراه با پيام درخواست يك شماره شناسايي MSRN به واحد HLR ارسال مي كند(شكل ٣-٣١).
**برای دریافت فایل** word**پروژه به سایت ویکی پاور مراجعه کنید. فاقد آرم سایت و به همراه فونت های الزمه**

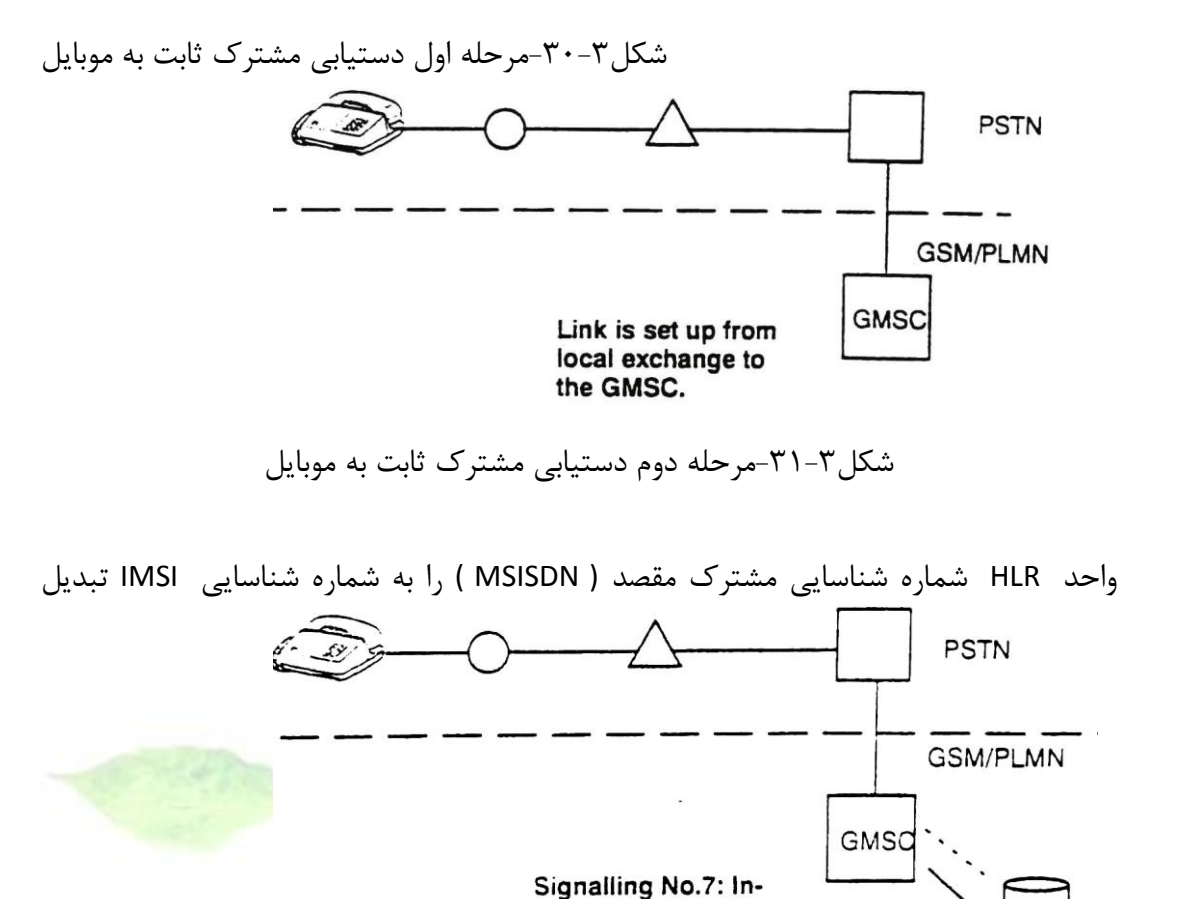

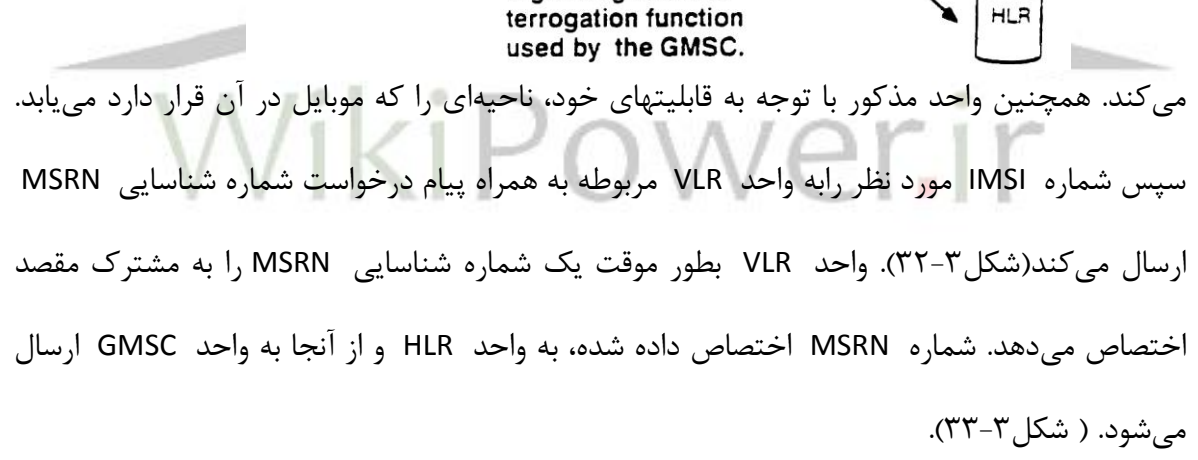

**برای دریافت فایل** word**پروژه به سایت ویکی پاور مراجعه کنید. فاقد آرم سایت و به همراه فونت های الزمه**

شكل۳-۳۲-مرحله سوم دستيابي مشترك ثابت به موبايل

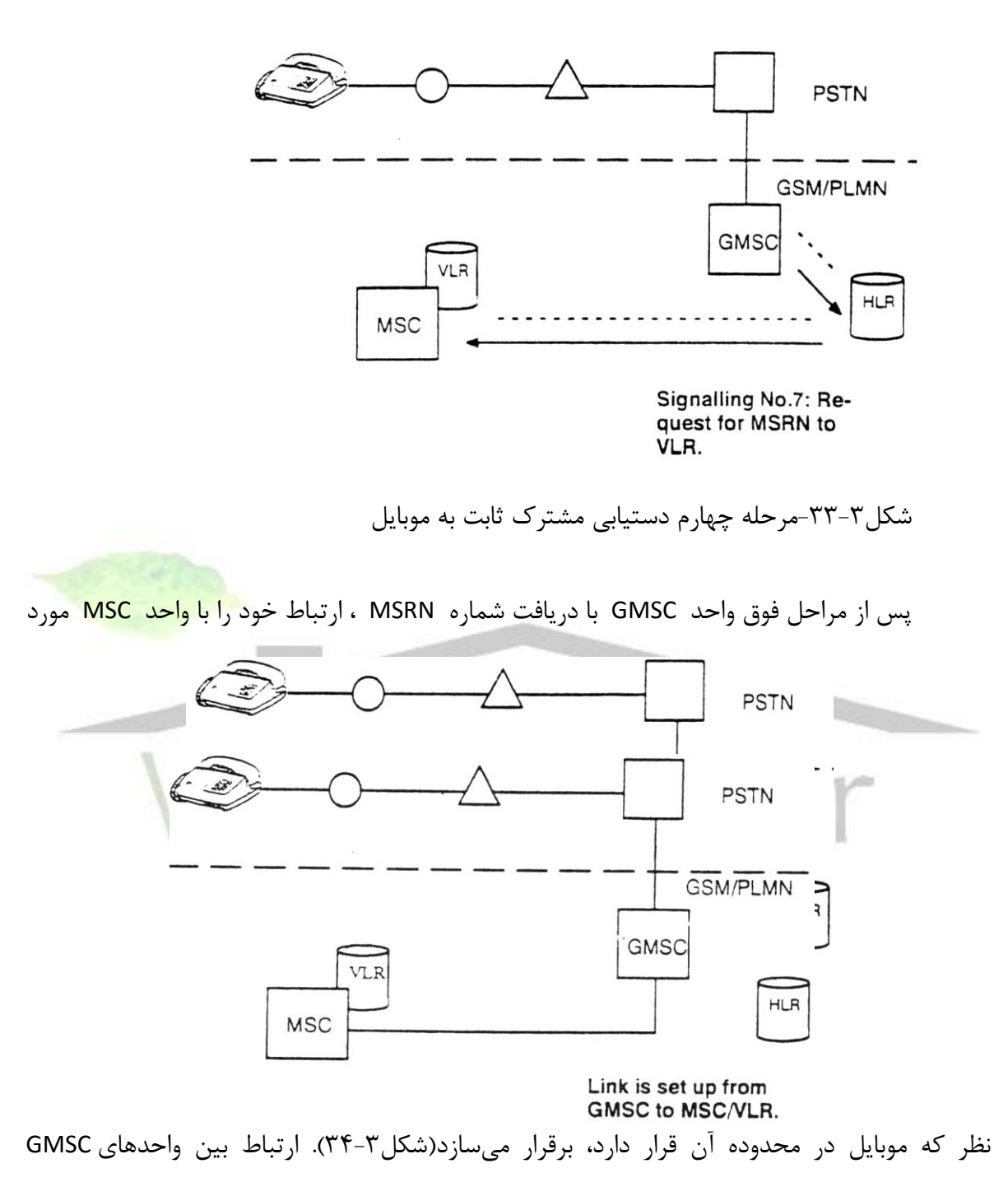

و VLR/MSC ميتواند از طريق شبكه PSTN و يا بطور مستقيم صورت گيرد.

شكل۳۴-۳۶-مرحله پنجم دستيابي مشترك ثابت به موبايل

در ادامه مراحد فوق، واحد VLRشماره شناسايي LAI را براي فراخواني موبايد استخراج ميكند. شماره مذكور منطقهاي كه موبايل در آن قرار دارد را به صورت محدودتري تعيين مي كند. بعبارت ديگر، مشخص ميشود كه موبايد تحت پوشش كداميك از واحدهاي BSC قرار دارد. پس از شناسايي واحد BSC مربوطه پيام فراخواني مشتر ك.وردنظر(موبايل) ارسال ميشود. اين پيام براي تمام سلولهايي كه تحت پوشش راديويي منطقه مذكور با شماره شناسايي LAI( يك واحد BSC م هستند، پخش ميشود. پخش اين پيام از طريق ارسال پيام مذكور براي تمام واحد هاي BSC تحت پوشش واحد پوشش واحد BSC صورت مي گيرد (شكل ۳-۲۵).

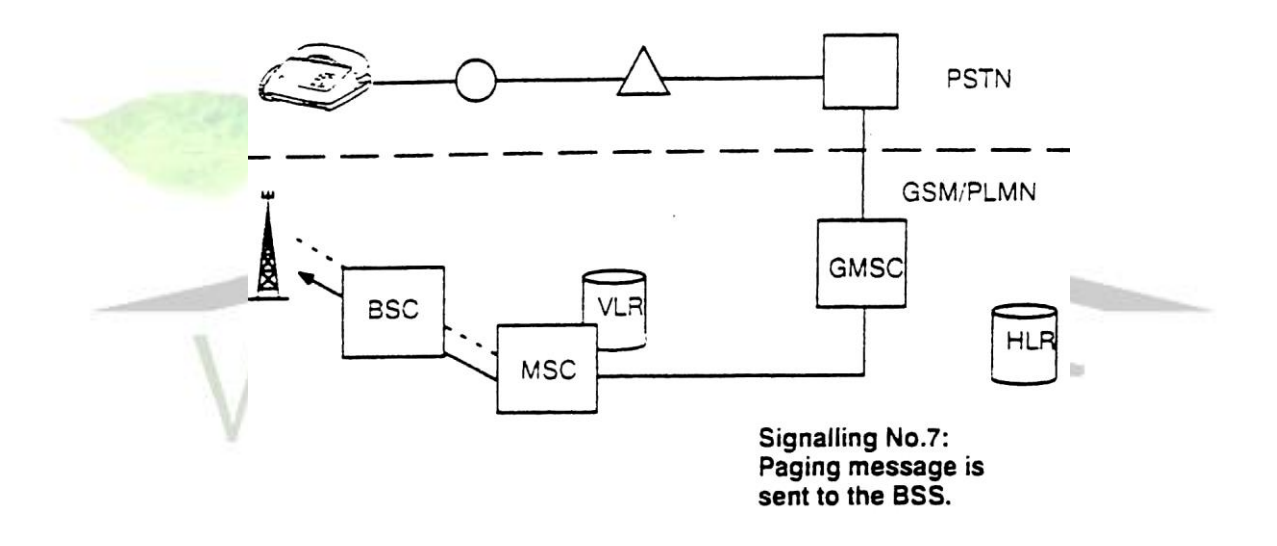

شكل ٣-٣۵- مرحله ششم دستيابي مشترك ثابت به موبايل

هر يك از واحد هاي BSC با دريافت پيام فراخواني مشترك مورد نظر، آن را از طريق امواج راديويي روي كانال PCH در محدود سلول خود پخش مي كنند. در اين زمان موبايد مورد نظر در وضعيت عادي و در حال دريافت اطلاعات كانال PCH ميباشد (شكل۳-۳۶ ). موبايل مورد نظر با دريافت پيام فراخواني كه حاوي شماره شناسايي IMSI ميباشد، پيام پاسخ را ارسال ميكند (شكل ٣-٣٧). پس از مراحد جستجوي موبايد و تخصيص يك كانال ترافيك TCH به آن، ارتباط تلفني از طريق امواج راديويي برقرار ميشود.

**برای دریافت فایل** word**پروژه به سایت ویکی پاور مراجعه کنید. فاقد آرم سایت و به همراه فونت های الزمه**

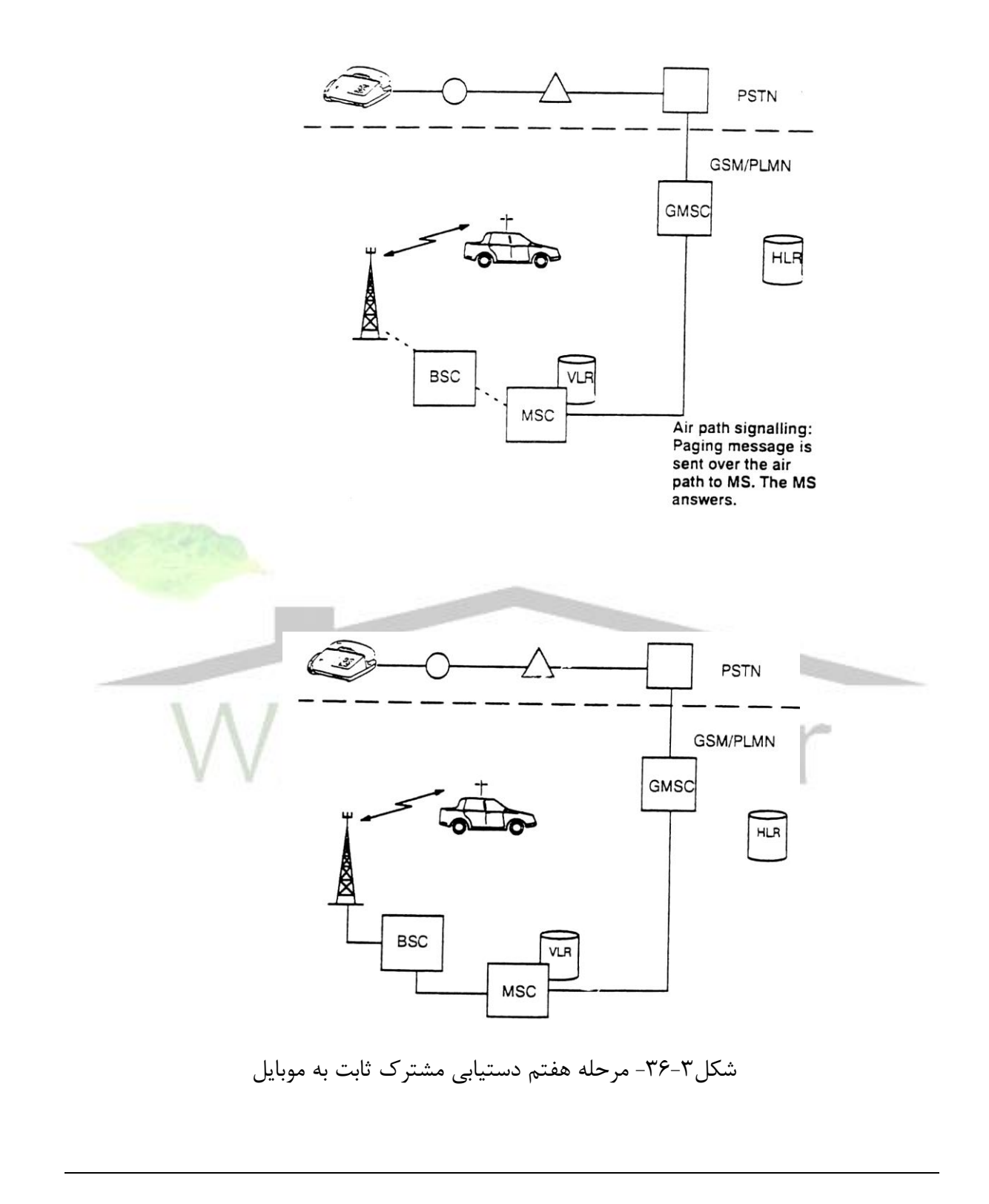

شكل۳-۳۷- مرحله هشتم دستيابي مشترك ثابت به موبايل

**-7-3 تعويض كانال (Handoff (در GSM**

**همانطور كه در فصل اول شرح داده شد، در سيستمهاي مخابرات سيار سلولي هرگاه واحد متحرك در حال مكالمه از محدوده پوشش يك سلول خارج و به محدوده پوشش سلول ديگري وارد شود، بدون ايجاد وقفهاي در مكالمه، كانال مورد استفاده واحد متحرك در سلول فعلي آزاد شده، كانال ديگري در سلول جديد به وي اختصاص مييابد. در اينجا توجه به نكات زير جالب و مفيد خواهد بود.**

**دستگاه تلفني كه در سيستم GSM استفاده ميشود. MS در حقيقت كامپيوتري كوچك است كه وظيفه دارد در هر لحظه امواج) فركانسهايي( را كه از ايستگاههاي اطراف به آن ميرسد، قدرتسنجي نموده و بترتيب از باالتر ين مقدار قدرت مرتب نمايد و چنانچه نيازي به ارتباط دو طرفه باشد. ابتدا به ايستگاهي با قدرت بيشتر مراجعه مينمايد. در صورت آزاد بودن كانال ارتباطي از آن BS و در غير اينصورت از BS رديف بعدي استفاده خواهد كرد. اين عمل تا زماني ادامه خواهد داشت كه بتواند در حداقل قدرت قابل قبول دريافتي ارتباط برقرار نمايد. بنابراين در حين مكالمه سنجش قدرت فركانسهاي كارير ادامه مييابد تا چنانچه نياز به تعويض كانال بود اقدام شود. در بررسيهاي اين قسمت از امكان اشغال بودن كانال ارتباطي صرف نظر ميكنيم. فرض ميكنيم كه موبايل با يك BTS در ارتباط است. برقراري اين تماس از طريق خواندن اطالعات كانال BCCH توسط موبايل و يافتن قويترين فركانس كارير وسنكرون شدن با آن امكان پذير ميشود. همچنانكه موبايل از 1BS مربوط به سلول فعلي فاصله ميگيرد، سيگنال ارتباطي ضعيفتر ميشود. لذا تصميمگيري بموقع براي تعويض كانال و اجراي سريع آن اهميت زيادي در حفظ كيفيت ارتباط خواهد داشت.** 

**تعويض كانال طي دو مرحله انجام ميشود :**

**الف ( تصميم گيري براي تعويضكانال: Initiation Handoff**

**ب ( اجراي تعويض كانال : Execution Handoff**

**در مرحله تصميم گيري براي تعويض كانال با استفاده از اندازهگيري هايي كه بر روي كانال ارتباطي واحد متحرك و BS صورت ميگيرد، زمان مناسب براي تعويض كانال تشخيص داده ميشود و در مرحله اجرا كانال مورد استفاده واحد متحرك در سلول مبدا آزاد شده، كانال جديدي به مكالمه در سلول مقصد اختصاص مييابد.** 

**برای دریافت فایل** word**پروژه به سایت ویکی پاور مراجعه کنید. فاقد آرم سایت و به همراه فونت های الزمه**

**تصميمگيري براي تعويض كانال معموالً با توجه به توان دريافتي صورت ميگيرد. در مرحله اجراي تعويض كانال الزم است تا كانال جديدي در سلول مقصد به مكالمه اختصاص يابد. اگرتمامي كانالهاي سلول مقصد اشغال باشد، اجراي تعويض كانال با شكست مواجه ميشود و مكالمه قطع ميگردد. با توجه به اينكه قطع اجباري مكالمات در حال انجام آزاردهندهتر از تاخير در برقراري مكالمات جديد است، معموالً مكالمات نيازمند تعويض كانال نسبت به مكالمات جديد اولويت بيشتري براي دستيابي به كانال آزاد دارند . اين امر موجب ميشود كه احتمال قطع مكالمات در حال انجام كاهش يابد و احتمال بلوكه شدن مكالمات جديد افزايش يابد.** 

**امروزه با توجه به تقاضاي روز افزون براي سرويسهاي مخابراتي سيار، سلولها كوچك و كوچكتر ميشوند تا ظرفيت سيستم در واحد سطح منطقه سرويس دهي افزايش يابد. بنابراين واحد متحرك در طول مكالمه از سلولهاي بيشتري عبور خواهد كرد و تعداد متوسط تعويض كانال در هر مكالمه افزايش خواهد يافت. اين امر لزوم استفاده از الگوريتمهاي مناسب در تصميم گيري و اجراي تعويض كانال را آشكار ميكند. يكي از الگوريتمهاي متداول براي تعويض كانال الگوريتم ميانگين گيري و هيسترزيس است كه در صفحات بعد توضيح داده خواهد شد.**

**-1-7-3 الگوريتم مقدماتي براي تعويض كانال**

**سيستمي متشكل از دو ايستگاه پايه A ,B كه به فاصله D از يكديگر قرار دارند، در نظر ميگيريم )شكل-3 38(. واحد متحرك بر روي يك مسير مستقيم با سرعت ثابت از ايستگاه پايهA شروع به حركت نموده و به ايستگاه B ميرسد. واحد متحرك بطور متناوب متوسط توان دريافتي از دو ايستگاه پايه را اندازه ميگيرد و به ايستگاه پايهاي كه با آن در ارتباط است مخابره ميكند. تصميمگيري براي تعويض كانال با توجه به نمونههاي توان دريافتي از واحد متحرك صورت ميگيرد. در سيستم GSM واحد متحرك هر 480 ميليثانيه يكبار متوسط توان دريافتي از واحد متحرك را اندازه ميگيرد) در اين سيستم، عالوه بر توان دريافتي ميزان خطاي بيت ) ( BER وفاصله متحرك تا ايستگاه پايه سرويس دهنده نيز ممكن است بعنوان مبناي تصميم گيري براي تعويض** 

**كانال بكار روند. اندازهگيري BER فقط بر روي لينك واحد متحرك و ايستگاه پايه سرويس دهنده صورت ميگيرد و فاصله متحرك تا ايستگاه پايه سرويس دهنده با دقتي در حدود چند صد متر بدست ميآيد(.**

 **شكل-38-3سيستم متشكل از دو ايستگاه پايه**

**توان دريافتي در محيط مخابرات سيار از سه جزء تشكيل ميشود كه عبارتند از: الف( تلفات مسير كه از مدلهاي آماري، نظير مدل Lee بدست ميآيد، ب ( فيدينگ آهسته كه در اثر پستي و بلنديهاي زمين و قرار گرفتن واحد متحرك در سايه راديويي ساختمانها پديد ميآيد، ج ( فيدينگ سريع كه بعلت چند مسيره بودن انتشار امواج در محيط مخابرات سيار پديد ميآيد.** 

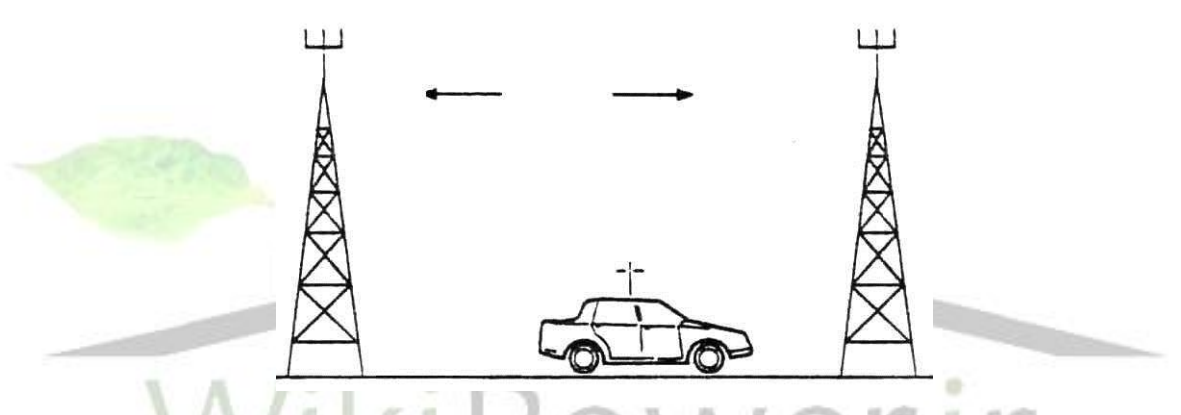

**فرض ميكنيم كه اثر فيدينگ سريع بعلت ميانگينگيري انجام شده در اندازهگيري توان، تاحد زيادي كاهش مييابد. با صرفنظر از مولفه توان ناشي از فيدينگ سريع تواني كه متحرك از دوايستگاه پايه A,B دريافت ميكند، از روابط زير بدست ميآيد.** 

$$
P_A(d) = \alpha - \beta * \log(d) + U_0(d)
$$
  

$$
P_B(d) = \alpha - \beta * \log(D - d) + U_1(d)
$$

**كه در اين روابط d فاصله متحرك تا ايستگاه پايه A ،**)*d* (*P <sup>A</sup> P* (*d*) *<sup>B</sup>* **و بترتيب توان دريافتي از ايستگاههاي شيب افت توان با تغيير فاصله متحرك تا ايستگاه پايه توان فرستنده ايستگاه پايه و پايه B,A هستند.** است.  $U_{1}(d)$  و  $U_{1}(d)$  دو فرآيند ايستان گوسى با ميانگين صفر و مستقل از هم هستند كه فيدينگ آهسته **را مدل مي كنند.** 

**فرض ميكنيم كه واحد متحرك متوسط توان دريافتي از ايستگاههاي پايه B,A را هر T ثانيه يكبار اندازه ميگيرد. نمونههاي توان اندازه گيري شده را (n(PB,)n(PA ميناميم. سادهترين الگوريتمي كه براي تعويض كانال به ذهن ميرسد اين است كه:**

**" اگر واحدمتحرك با ايستگاه پايه A در ارتباط باشد و (n(PB)> n(PA شود، آنگاه واحد متحرك به ايستگاه پايه B متصل ميشود و اگر واحد متحرك با ايستگاه پايه B در ارتباط باشد و (n(PB)<n(PA شود آنگاه واحد متحرك به ايستگاه پايه A متصل ميشود."**

**در حالت ايدهآل )بدون در نظر گرفتن اثرات فيدينگ (تعويض كانال فقط يكبار در نقطهاي كه توان دريافتي از دو ايستگاه پايه با هم برابر است )مرزدو سلول( انجام ميشود. شكل39-3 توان دريافتي از دو ايستگاه پايه را بدون در نظر گرفتن اثرات فيدينگ نشان ميدهد. فاصله دو ايستگاه پايه 2000 متر است. نقطه 1 وقوع تعويض كانال (CO(، برابر 1000 متر ميباشد.**

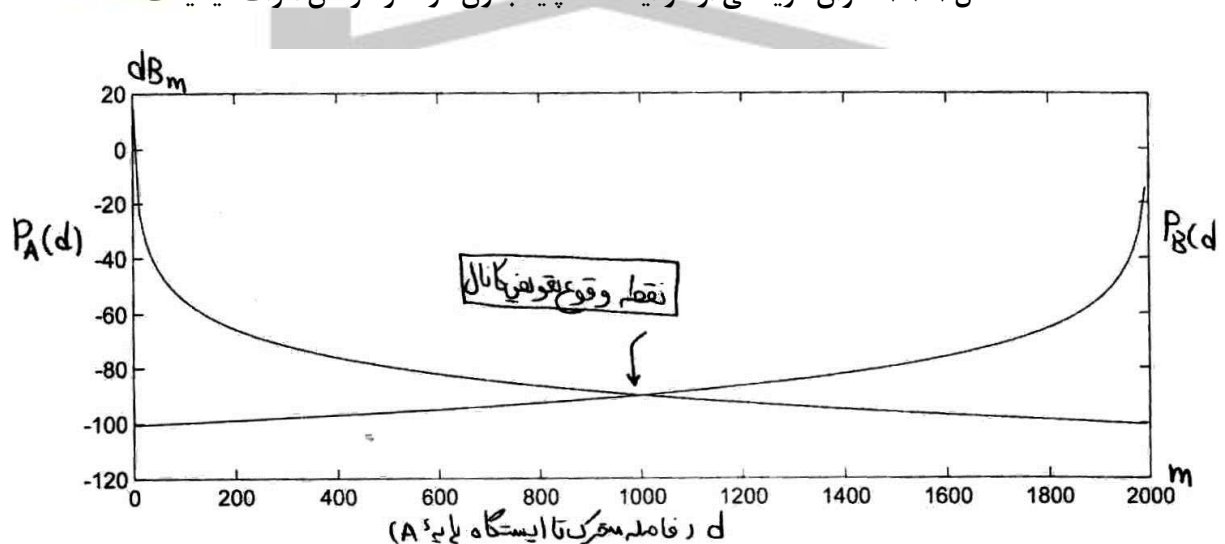

**شكل39-3 -توان دريافتي از دو ايستگاه پايه بدون در نظر گرفتن اثرات فيدينگ**

**در عمل بعلت وجود فيدينگ، توان دريافتي از دو ايستگاه پايه در نواحي مرزي دو سلول نزديك به هم نوسان ميكند، بطوريكه گاهي توان دريافتي از ايستگاه پايه A بيشتر ميشود و گاهي توان دريافتي از ايستگاه** 

1Crossover Point

 $\overline{a}$ 

**پايه B . در نتيجه واحد متحرك به تناوب به ايستگاههاي A,B متصل ميشود و تعداد زيادي تعويض كانال روي** 

**ميدهد. شكل40-3 توان دريافتي از دو ايستگاه پايه را بادر نظر گرفتن اثر فيدينگ آهسته نشان ميدهد.**

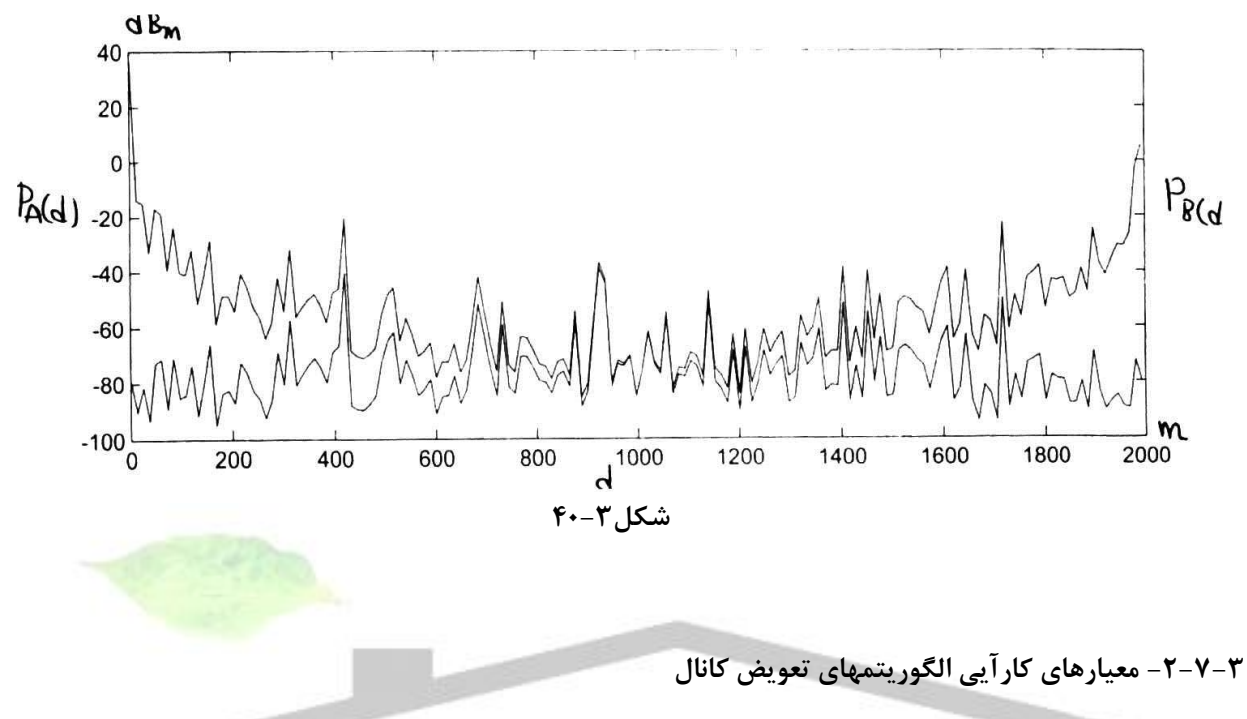

**نمودار احتمال وقوع تعويض كانال بر حسب فاصله واحد متحرك تا ايستگاه پايه A در شكل41-3 نشان داده شده است. با توجه به اينكه توان دريافتي از دو ايستگاه پايه در ناحيه مرزي دوسلول نزديك به هم تغيير ميكند،**  احتمال وقوع تعويض كانال در اين ناحيه به بيشترين مقدار خود مي **/ ) كمتر باشد، احتمال Outage نام دار**د. **چون در ناحيه مرزي دو سلول توان دريافتي از ايستگاههاي پايه به حداقل ميرسد، احتمال outage در اين ناحيه بيشينه است.**

**برای دریافت فایل** word**پروژه به سایت ویکی پاور مراجعه کنید. فاقد آرم سایت و به همراه فونت های الزمه**

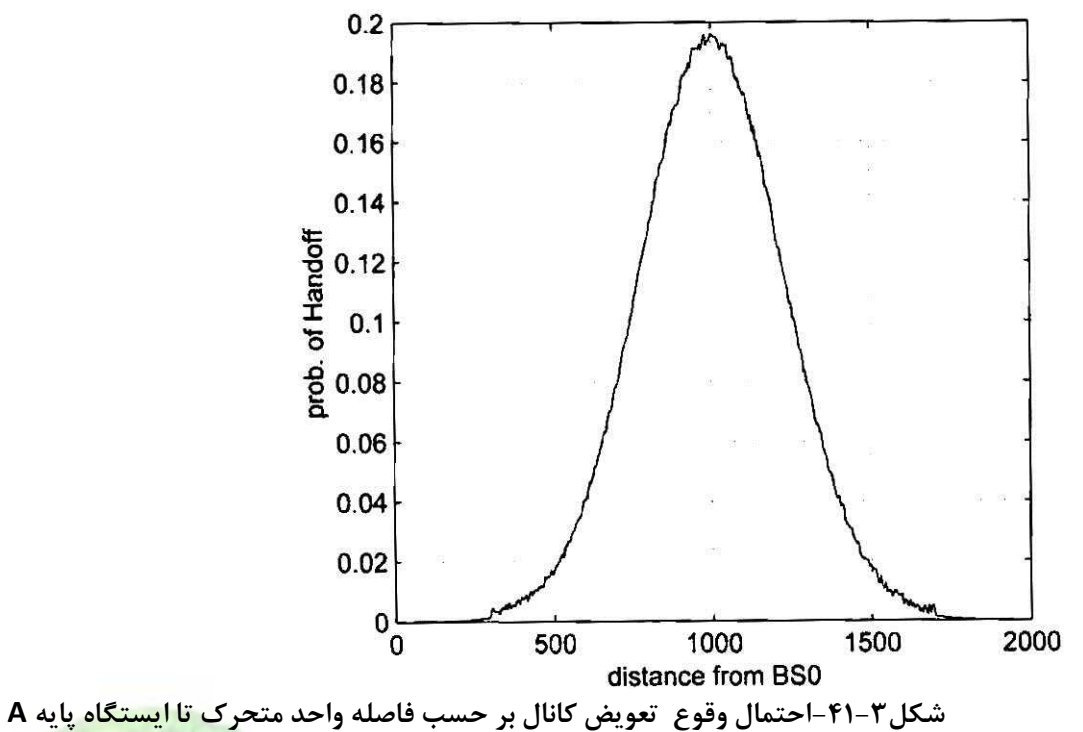

**شككل42-3 احتمال اتصكال واحد متحرك به ايسكتگاه پايه A را برحسكب فاصكله واحد متحرك تا** 

**ايستگاه پايه A نشان ميدهد. اين احتمال با دور شدن واحد متحرك از ايستگاه پايه A كاهش مييابد.**

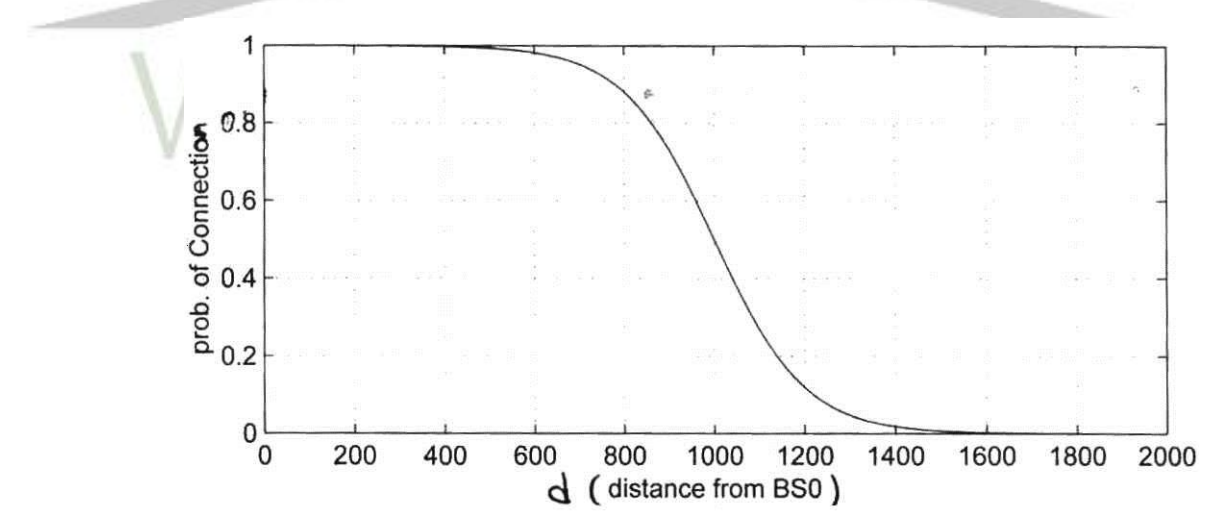

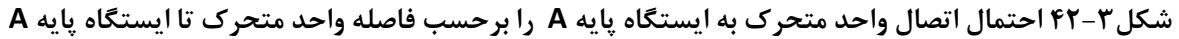

**برای دریافت فایل** word**پروژه به سایت ویکی پاور مراجعه کنید. فاقد آرم سایت و به همراه فونت های الزمه**

معيارهايي كه در بررسي عملكرد الگوريتمهاي تعويض كانال بكار ميروند عبارتند از : الف) تعداد متوسط تعويض كانال در يک بار طي مسير از ايستگاه پايه<sup>A</sup> تا<sup>B</sup> كه بيانگر حجم عمليات سيگناليند و سوئيچنگ است.

ب) تعداد متوسطه Outage (بازههاي زماني كه در آنها توان دريافتي از حداقل لازم كمتر است) در يكبار طي مسير از A تا B كه كيفيت سيگنال دريافتي را نشان مي دهد. جم فاصله نقطه اي از مسير تا A كه در آن احتمال اتصال به A به 0/5 ميرسد. اين قطعه CrossoverPoint نام دارد و بيانگر تاخيري است كه در تصميمگيري براي تعويض كانال وجود دارد.

در حالت ايده آل علاقمنديم كه تعداد متوسيط تعويض كانال مسياوي يك و متوسيط تعداد outage برابر صفر و همچنين CrossoverPoint ، وسط فاصله دو ايستگاه پايه (BS) واقع شود. اما در عمل دستيابي هم زمان به همه اين اهداف غير ممكن است و <mark>معمولاً لازم مي ش</mark>ود كه مصالحهاي بين معيارهاي كارآيي فوق برقرار گردد.

**-3-7-3 الگوريتم ميانگين گيري AA** الگوريتم ساده اي كه در قسمت قبد توضيح داده شد، موجب وقوع تعداد زيادي تعويض

كانال غير ضـــروري مي گردد. براي كاهش تعداد تعويض كانالها مي توان از ميانگين توان دريافتي

نمونه اخير توان در يافتي از اي ستگاههاي پايه A,B را ب صورت زير *nw* ا ستفاده نمود. ميانگين

 $\overline{P_A(n)} = \frac{1}{n_w} \sum_{i=n-(n_w-1)}^{n} P_A(i)$ ;  $\overline{P_B(n)} = \frac{1}{n_w} \sum_{i=n-(n_w-1)}^{n} P_B(i)$ تعريف مي كنيم:

نمونه اخير توان دريافتي از ايسيييتگاهاي A,B الگوريتم *nw* با اسيييتفاده از ميانگين ميانگين گيري به صورت زير تعريف ميشود:

"اگر واحد متحرک با ایستگاه پایه A در ارتباط با شد و 
$$
\overline{P_A(n)} \succ \overline{P_A(n)}
$$
  
متحرک به ایستگاه پایه B متمل میشود و اگر واحد متحرک با ایستگاه پایه B در ارتباط باشد  
و ہ $\overline{P_A(n)} \succ \overline{P_B(n)}$  شود، آنگاه واحد متحرک به ایستگاه پایه A متصل میشود".

حال عملكرد اين الگوريتم را بررسـي مي كنيم. در شـكل۳-۴۳ ، تعداد متوسـط تعويض

كانال و تعداد متوسط Outage و در شكل۳-۴۴ مقدار CrossoverPoint ، با تغيير طول پنجره ميانگين گيري از 2 =nw تا 60=nw نشان داده شده است. همنطوريكه مي بينيم با افزايش nw

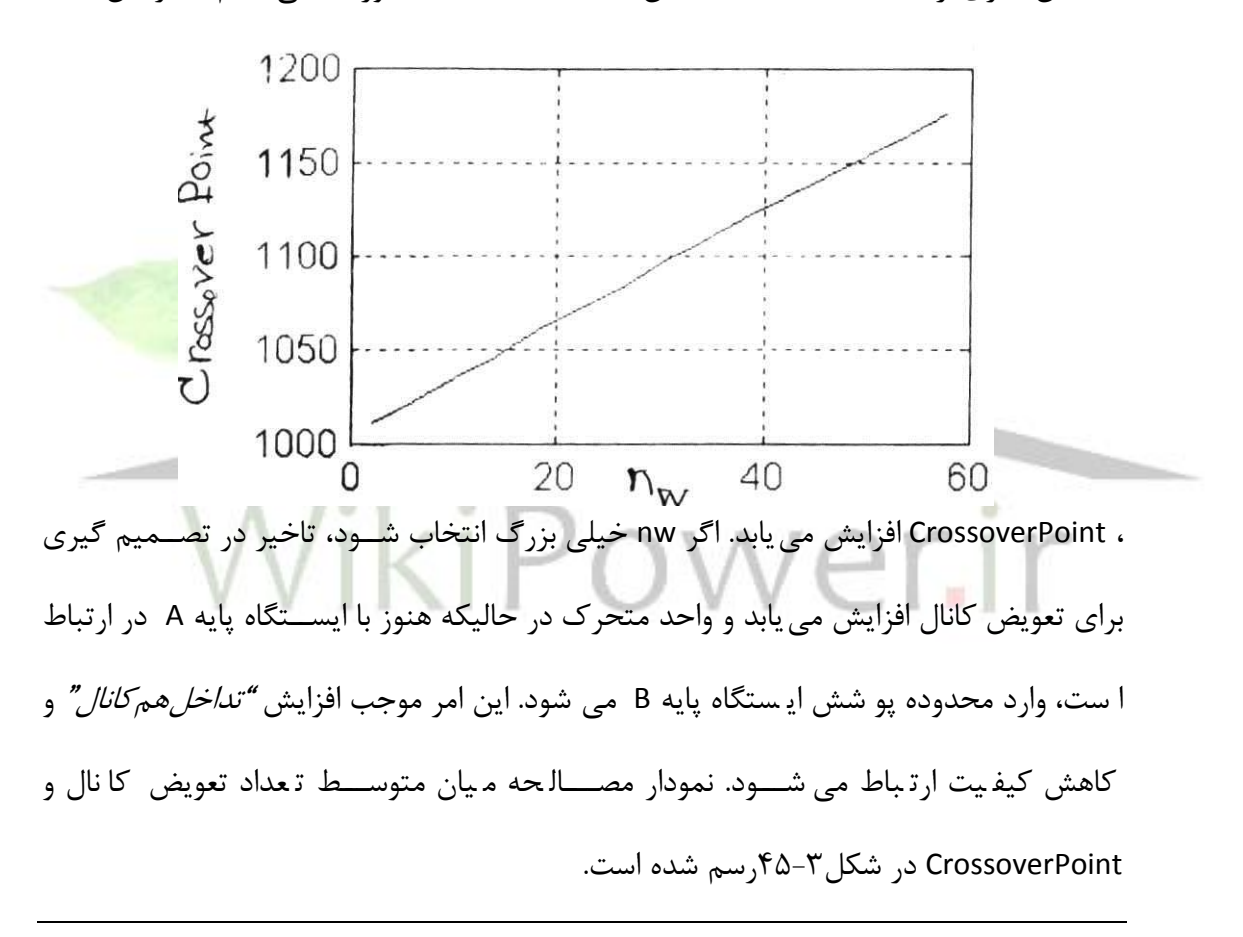

**برای دریافت فایل** word**پروژه به سایت ویکی پاور مراجعه کنید. فاقد آرم سایت و به همراه فونت های الزمه**

شكل ٣-۴٣

 $f-f$ +1, شكل

 $6-\gamma$ شكل

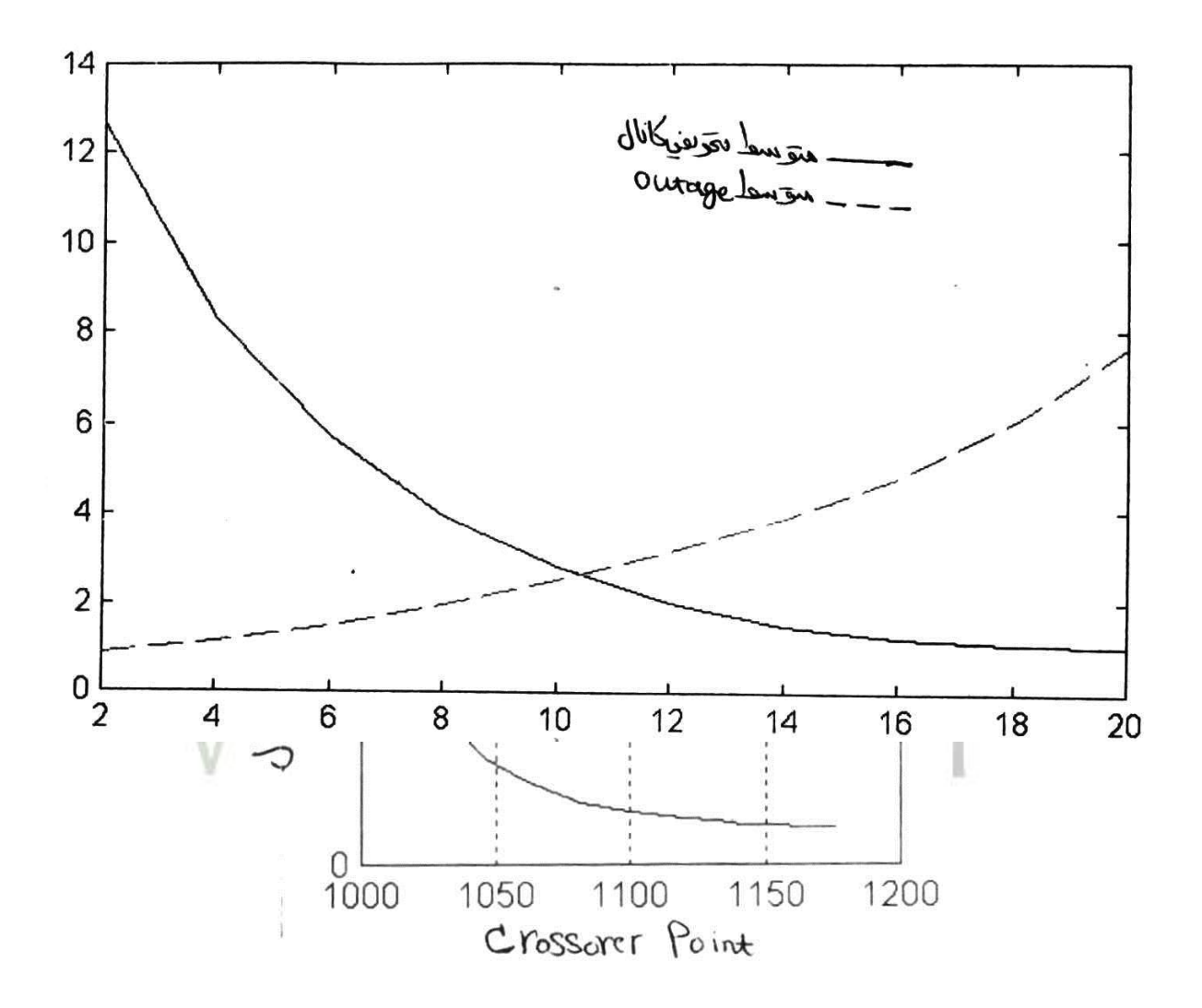

**-4-7-3 الگوريتم هيسترزيس HA**

 $151$ روش ديگري كه مي تواند به كاهش تعداد تعويض كانالهاي غيرضــروري منجر شــود استفاده از هيسترزيس است. الگوريتم هيسترزيس بصورت زير تعريف ميشود:  $P_{_{A}}(n) \succ P_{_{A}}(n) + h$  أ $P_{_{A}}(n) \succ P_{_{A}}(n)$  ما استگاه پايه A در *ارتباط باشيد و اشكاه (المعرضا ال*م واحد متحرك به ايستگاه پايه *B* متصد مي شود و اگر واحد متحرك با ايستگاه پايه *B* در ارتباط

**برای دریافت فایل** word**پروژه به سایت ویکی پاور مراجعه کنید. فاقد آرم سایت و به همراه فونت های الزمه**

*P n P n h* باشد و *A B* ( ) ( ) شود، آنگاه واحد متحرك به ايستگاه پايه *A* متصد مي شود ". حال عملكرد اين الگوريتم را بررسيي مي كنيم. در شيكل۳-۴۶ ، تعداد متوسيط تعويض كانال و تعداد متو سب Outage با تغيير طول حا شيه هي سترزيس از dB 2=h تا dB 20=h ن شان داده شده اسـت. همانطوريكه مي بينيم با افزايشh ، متوسـط تعداد تعويض كانال، كاهش و متوسـط تعداد Outage افزايش مييابد.

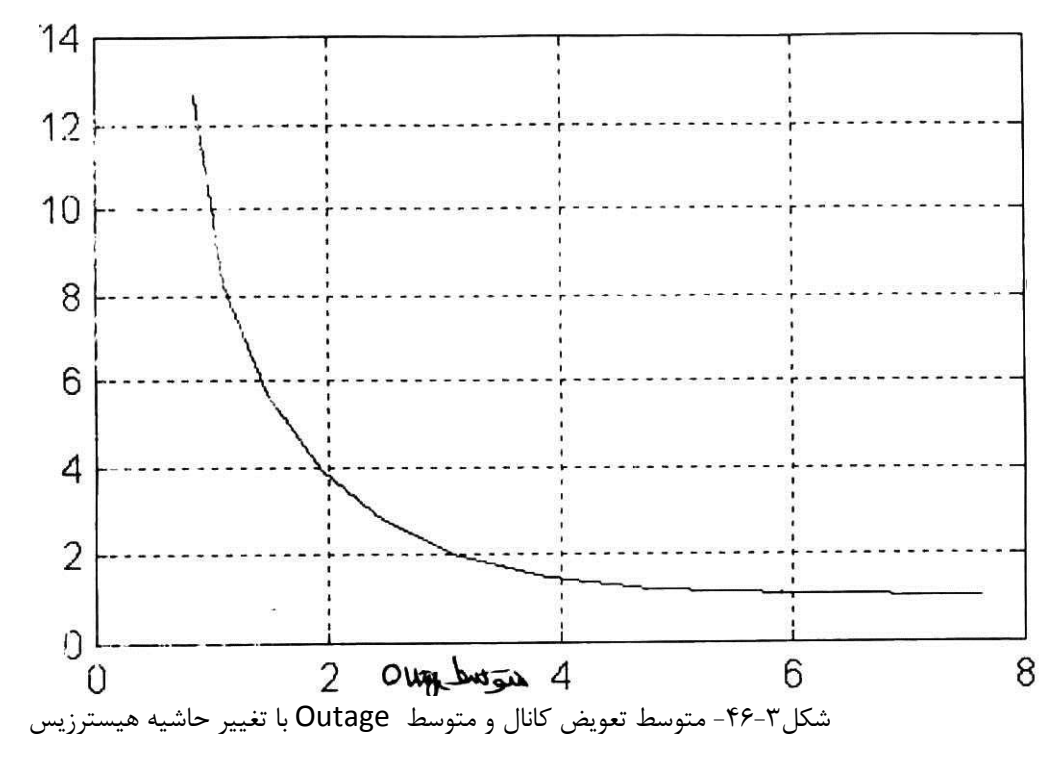

نمودار مصالحه ميان متوسط تعداد تعويض كانال و متوسط تعداد Outage در شكل۳-۴۷

نشان داده شده است

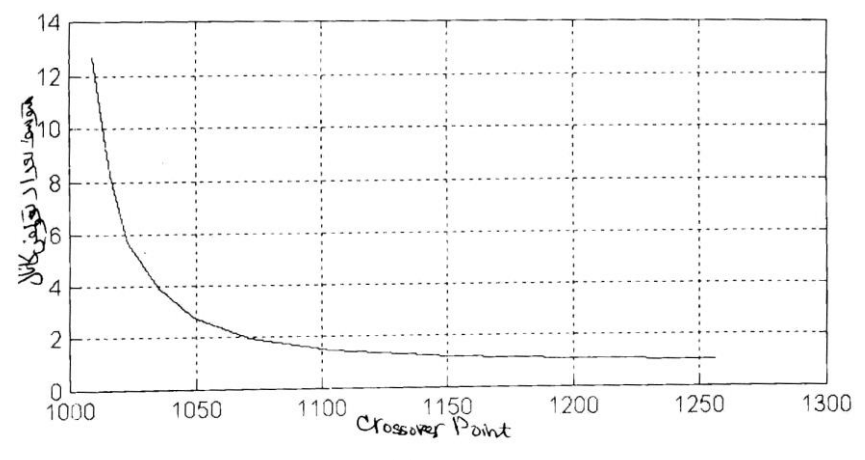

**برای دریافت فایل** word**پروژه به سایت ویکی پاور مراجعه کنید. فاقد آرم سایت و به همراه فونت های الزمه**

شكل ٣-۴٧- مصالحه ميان متوسط تعداد تعويض كانال و متوسط تعداد Outage در شكد 48-3 مقدار CrossoverPoint ، با تغيير طول حا شيه هي سترزيس از dB 2=h تا dB 20=h نشان داده شده است. همانطوريكه شكد نشان مي دهد با افزايش h ، Crossover point افزايش مييابد. نمودار مصييالحه ميان متوسييب تعداد تعويض كانال و point Crossover مربوط به الگوريتم هيسترزيس در شكل۳-۴۹ رسم شده است.

شكد-48-3تغيير CrossoverPoint ، با تغيير طول حاشيه هيسترزيس

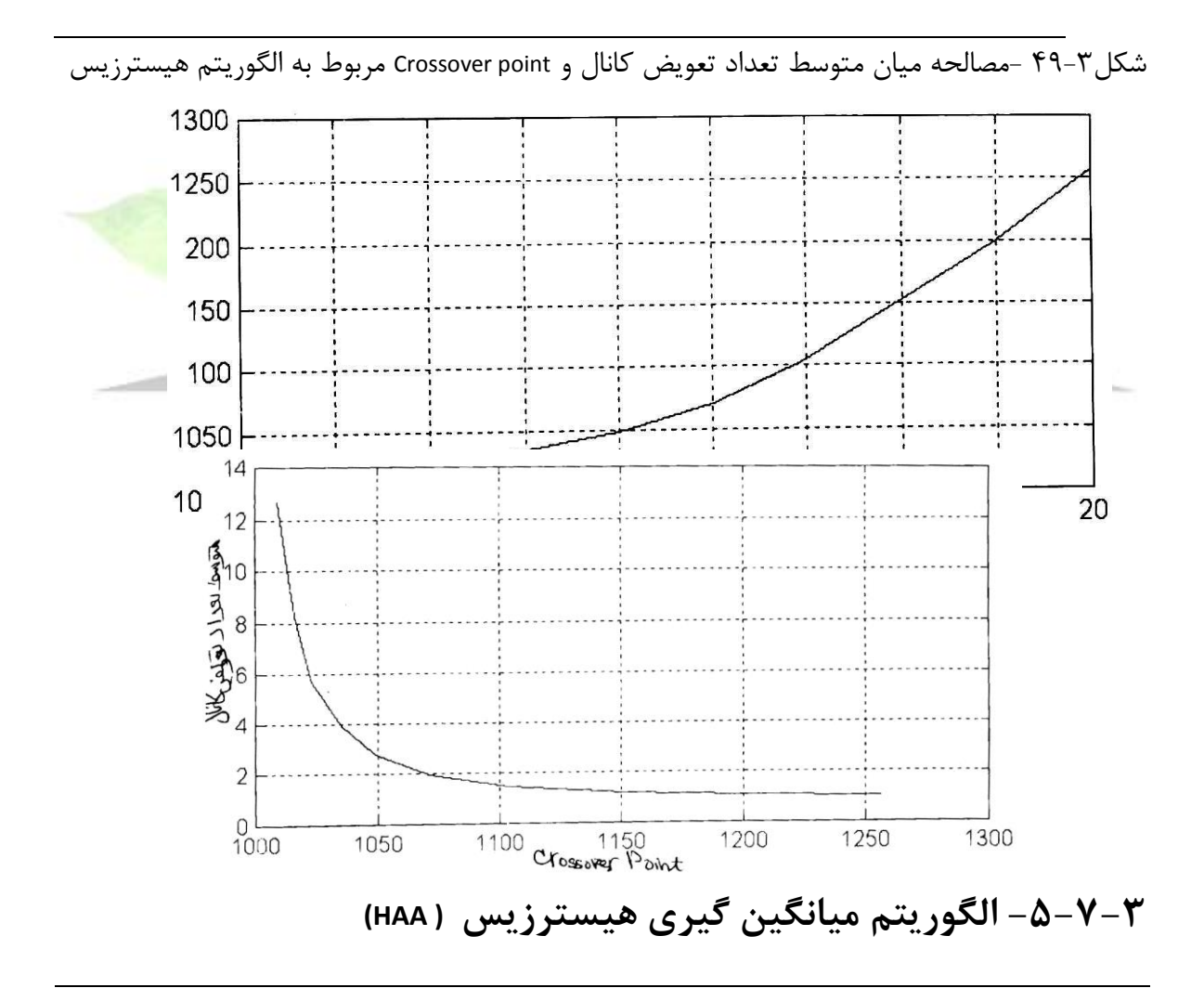

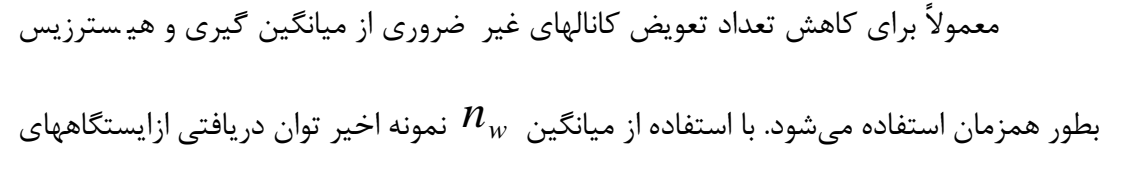

**برای دریافت فایل** word**پروژه به سایت ویکی پاور مراجعه کنید. فاقد آرم سایت و به همراه فونت های الزمه**

پايه A,B كه در روابب قبلي ن شان داده شده اند، الگوريتم" ميانگين گيري– هي سترزيس " ب شرح زير تعريف ميشود:

 $P_{_{A}}(n) \succ P_{_{A}}(n) + h$  أ $P_{_{A}}(n) \succ P_{_{A}}(n)$  ما شيود آنگاه (استگاه پايه A در ارتباط باشيد و شيود آنگاه واحد متحرك به ايستگاه پايه *B* متصد مي شود و اگر واحد متحرك با ايستگاه پايه *B* در ارتباط *P n P n h* باشد و *A B* ( ) ( ) شود، آنگاه واحد متحرك به ايستگاه پايه *A* متصد ميشود".

انتخاب طول پنجره ميانگين گيري و حاشييييه هيسيييترزيس، نقش تعيين كننده اي در عملكرد الگوريتم ميانگين گيري –هيسييترزيس دارند. در واقع الگوريتم ميانگينگيري و الگوريتم هيســترزيس كه در قســمتهاي قبل معرفي شــدند،حالتهاي خاصــي از الگوريتم ميانگين گيري – هي سترزيس ه ستند. در الگوريتم ميانگين گيري 0=h , 1>nw ا ست و در الگوريتم هي سترزيس 0<h و 1=nw . چنانچه مقدار ثابتي براي حاشيه هيسترزيس در نظر گرفته شود، با افزايش طول پنجره م يانگين گيري، احت مال وقوع تعويض كا نال كاهش و تاخير در تعويض كا نال افزايش مي يابد و چنانچه مقدار ثابتي براي فاصــله ميانگين گيري در نظر گرفته شــود، با افزايش حاشــيه هيســـترزيس، متوســـط تعداد تعويض كانال كاهش و تاخير در تعويض كانال افزايش مي يابد. در حالت كلي مي توان يكي از دو پارامتر nw يا h را ثابت در نظر گرفت و با تغيير پارامتر ديگر منحني مصـالحه ميان متوسـط تعداد تعويض كانال و متوسـط تعداد Outage و منحني مصـالحه ميان متوسط تعداد تعويض كانال و Crossover point را بدست آورد.

## **-6-7-3 تعويض كانال با بيش از دو ايستگاه پايه**

در ا شكال بخ شهاي قبل، فقط دو ايـ ستگاه پايه در نظر گرفته شدهاند. در اين قـ سمت، چهار ايستگاه پايه را بصورتيكه در شكد 50-3 نشان داده شده، در نظر مي گيريم. واحد متحرك با سرعت ثابت از 1BS شروع به حركت نموده و به 2BS ميرسد. فرض مي شود كه براي بدست

آوردن متوسيييب تعداد تعويض كانال و متوسيييب تعداد Outage طي اين مسيييير، از الگوريتم هيسترزيس استفاده شود.

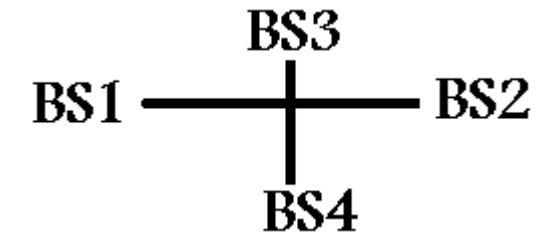

شكد-50-3تعويض كانال با بيش از دو ايستگاه پايه

در هر بازه اندازه گيري توان، ايسييتگاه پايهاي كه واحد متحرك بيشييترين توان را از آن دريافت مي *ك*ند، تعيين مي شود. اگر توان دريافتي از اين ايستگاه پايه به اندازه h دسيبل از تواني كه ايستگاه پايه سرويس دهنده براي واحد متحرك، تامين مي كند بيشتر باشد، واحد متحر ك به آن ايستگاه پايه متصل مي شود. براي تعويض كانال از الگوريتم هيسترزيس با h= 9 dB استفاده شده است. متوسط تعداد تعويض كانال برابر 8.471 و متوسط تعداد Outageبرابر 0.496 است. در حالتيكه 3BS , 4BS وجود نداشييته باشييد، متوسييب تعويض كانال 3.291 و متوسييب تعداد Outage برابر 2/192 اسييت. بنابراين وجود 3BBS, 4BS افزايش متوسييب تعداد تعويض كانال و كاهش تعداد متو سب Outageمي شود. شكد 51-3 احتمال ات صال واحد متحرك را به هر يك از ايستگاههاي پايه نشان ميدهد.

**برای دریافت فایل** word**پروژه به سایت ویکی پاور مراجعه کنید. فاقد آرم سایت و به همراه فونت های الزمه**

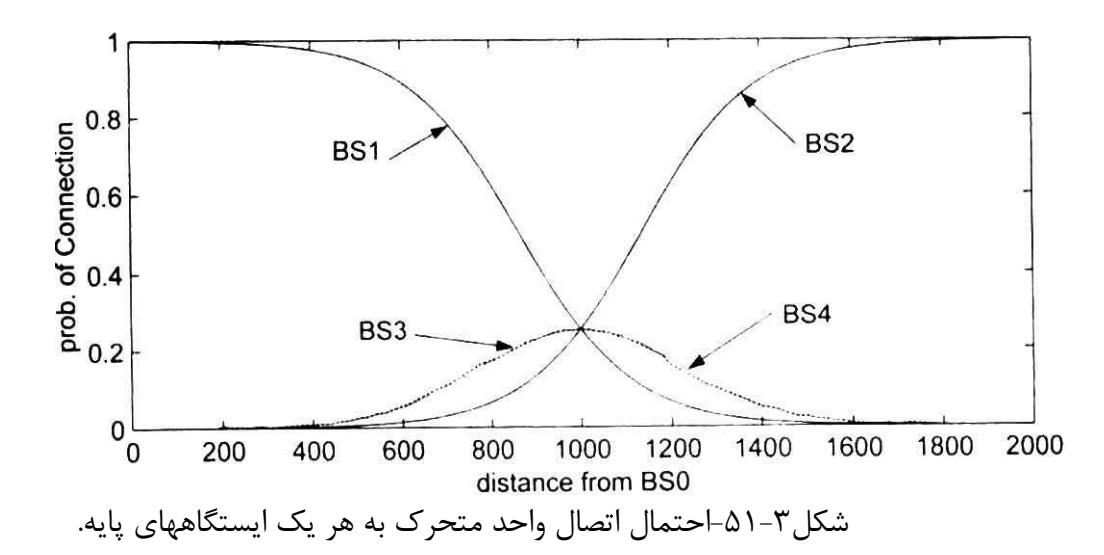

همانطوريكه م شاهده مي شود، وقتي فا صله واحد متحرك از چهار اي ستگاه پايه م ساوي ا ست، احتمال ات صال واحد متحرك به هريك از چهار اي ستگاه م ساوي و برابر 0/25 ا ست. براي نشـــان دادن تاثير افزايش فاصــــله ميان BS4 , BS3 ( d34 ) بر وقوع تعويض كانال و كيفيت سييييگ نال در يافتي، در حالتي كه وا حد متحرك از 1BS به سييي مت 2BS حر كت مي ك ند، شبيه سازيهايي به ازاي چند مقدار 34d انجام شده ا ست. در هر حالت فا صله ميان 1BS2,BS ( 12d (ثابت و برابر 2000 متر ميبا شد. نتايج حا صد از اين شبيه سازيها در جدول 2-3 ديده ميشود. باافزايش 34d توان دريافتي از 3BS 4BS در ق سمت مياني م سير 1BS به 2BS ، كم ميشييود، در نتيجه احتمال اتصييال واحد متحرك به 3BS, 4BS در قسييمت مياني 1BS2,BS همچنين موجب افزايش تعداد Outage در اين ناحيه ميشود. همانطوريكه جدول نشان مي دهد ، وجود

3BS 4,BS موجب وقوع تعدادي تعويض كانال به اين اي ستگاههاي پايه مي شود. اين امر

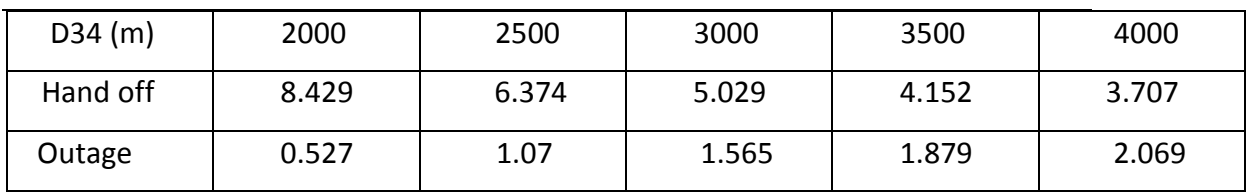

در بررسي و مقايسه عملكرد الگوريتم هاي تعويض كانال اهميت چنداني ندارد.

**برای دریافت فایل** word**پروژه به سایت ویکی پاور مراجعه کنید. فاقد آرم سایت و به همراه فونت های الزمه**

## **-7-7-3 حساسيت نسبت به تغيير سرعت واحد متحرك**

فرض ميشييود كه در الگوريتم ميانگين گيري- هيسييترزيس (HAA (، عملكرد خاصييي از HandOff و CrossoverPoint، مورد نظر اسـت و به ازاي چند زوج پارامتر ( nw, h ) مي توان به اين عملكرد دسـت يافت. در اين قســمت تاثير انتخاب(nw, h ) بر روي حســاســيت الگوريتم نســبت به تغيير ســعت واحد متحرك بررسي مي شود. براي اين منظور از AA با) 0=h , 16=nw م و HA با (9 = 1=nw h ,م استفاده مي كنيم. عملكرد دو الگوريتم را با اين پارامترها و h/Km 46= V در نظر ميگيريم. د ر AA تعداد HandOff برابر 3.195 و .P .C برابر 1054 متر و در HA Hand برابر 3.29 و P1C برابر 1042 متر ميباشد. اين دو در سرعت h/Km 45 عملكرد تقريبا يكساني دارند. حال اگر سرعت متحرك را از 15 Km/h تا 75 km/h تغيير داده شود، ميزان حـسا سيت اين الگوريتمها نـسبت به <mark>تغيير</mark> سرعت واحد متحرك )نمودار متوسب HandOff و CrossoverPoint بر حسب Vم،

در شكلهاي ٣-۵٢ و٣-۵٣ نشان داده شده است. ملاحظه مي شود كه HA ( 9 = 1 , h = 0 ) نسبت به تغيير سرعت واحد متحرك (v ( از AA ( 0= h , 16 = nwم مقاومتر است. بنابراين استفاده از h بزرگتر و nw كوچكتر در HAA موجب مقاومت بيشتر در برابر V ميشود.

براي كاهش حساسيت الگوريتم AA نسبت به V ، ميتوان طول پنجره ميانگينگيري را متناسب با عكس V تغيير داد. مثال ، اگر در سرعت h/km 15 و 50= nw با شد در سرعت h/km 75 بايد 10 =nw در نظر گرفته شود. به عبارت فا صله مكاني كه در طول آن ميانگين گيري از توان صورت مي گيرد، بايد ثابت باشيييد. نمودار متوسيييب HandOff و CrossoverPoint با تغيير V از h/km 15 تا h/km 75 براي الگوريتمي كه همواره از 16=nw اســـتفاده مي كند (الگوريتم ســاده) و الگوريتمي كه در آن طول پنجره ميانگين گيري منا سب با عكس سرعت واحد متحرك تغيير داده مي شود، ح سا سيت كمتري ن سبت به تغيير سرعت واحد متحرك دارد.

**برای دریافت فایل** word**پروژه به سایت ویکی پاور مراجعه کنید. فاقد آرم سایت و به همراه فونت های الزمه**

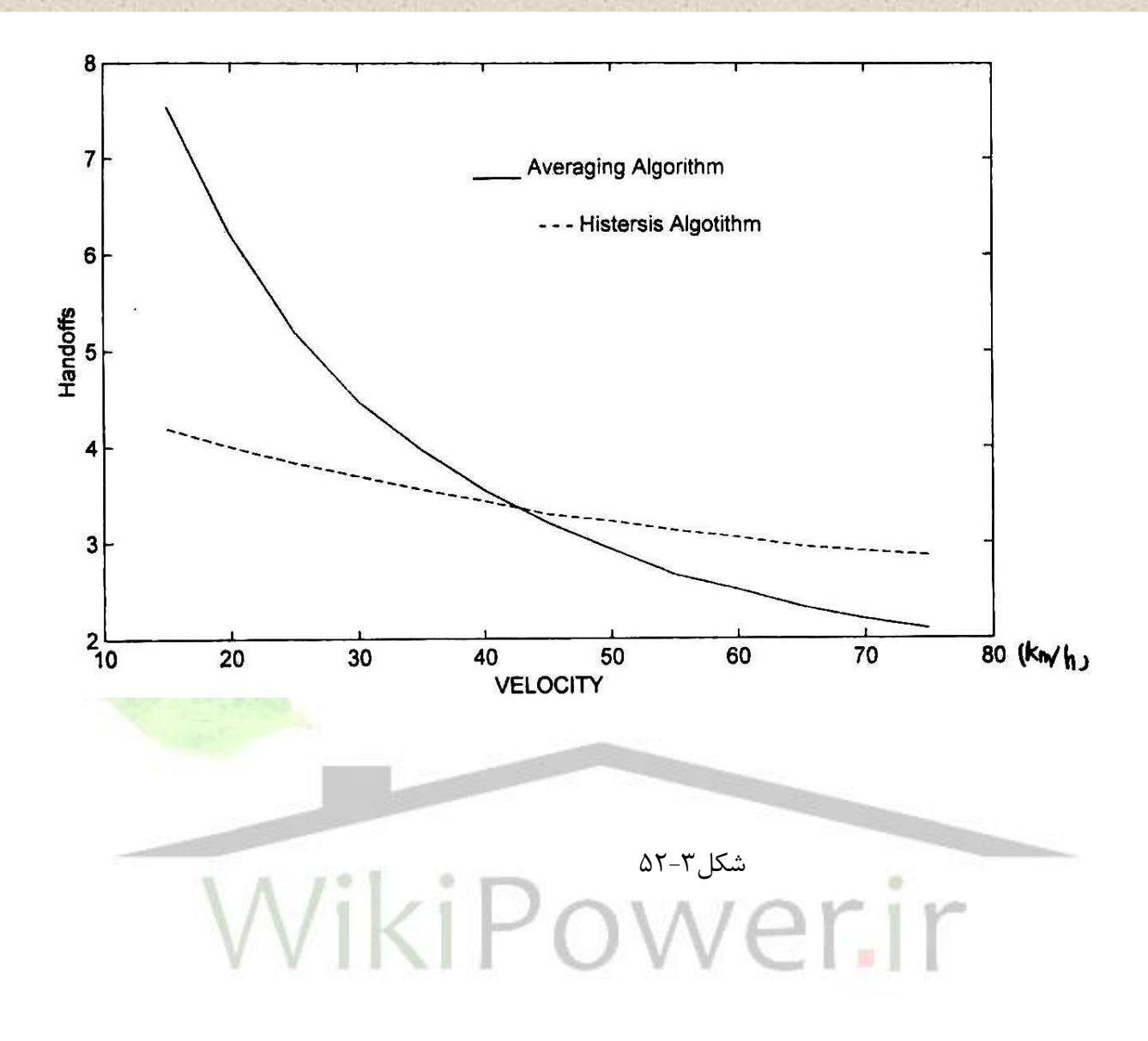

**برای دریافت فایل** word**پروژه به سایت ویکی پاور مراجعه کنید. فاقد آرم سایت و به همراه فونت های الزمه**

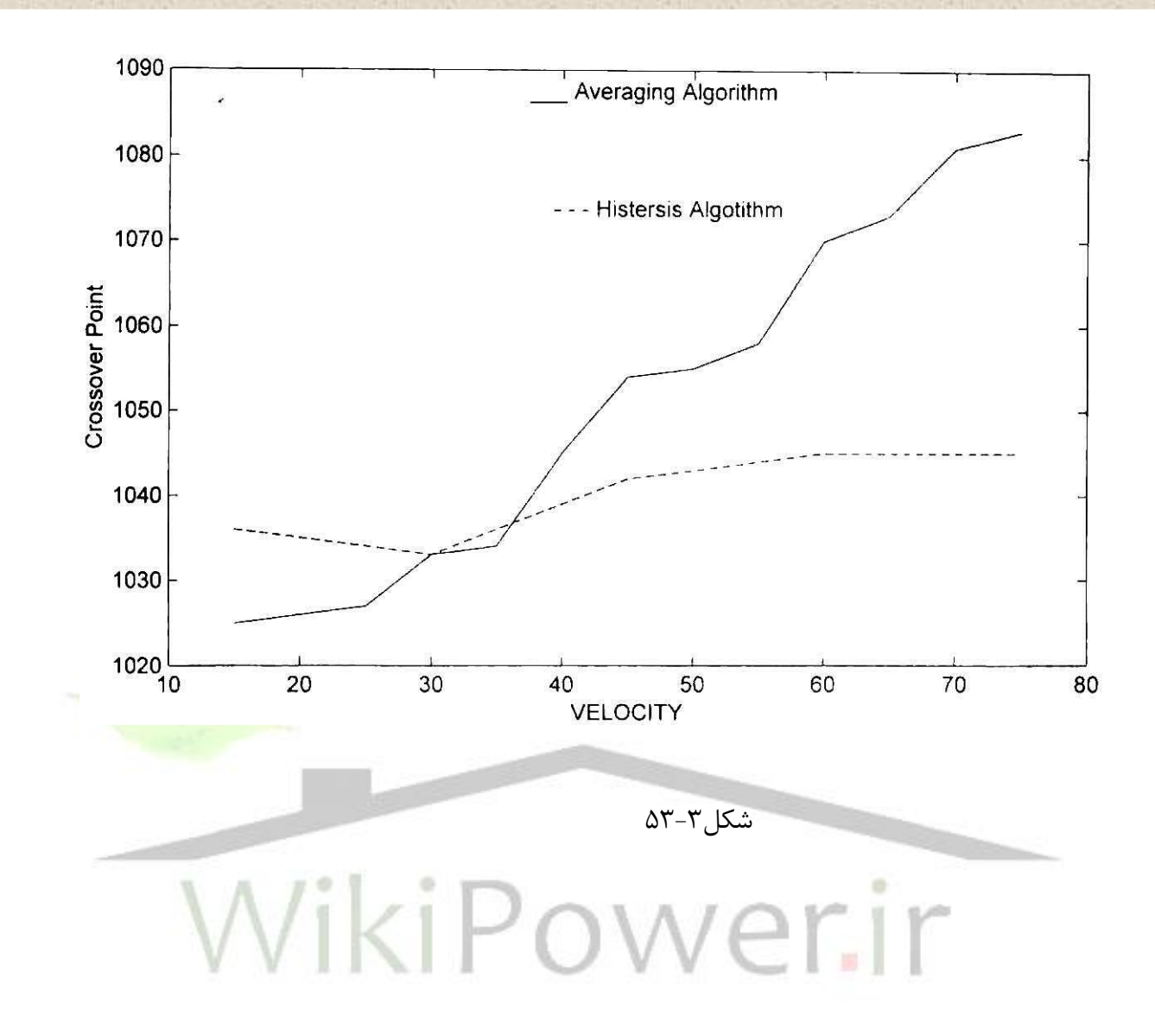

فصل ۴

 **CDMA باند باريك و استاندارد 95IS ) One cdma(**

در فصل قبل به يكي از مشهورترين و متداول ترين سيستمهاي نسل دوم موبايل (GSM) كه در ايران نيز ا ستفاده مي شود، پرداخته شد. پيش از پرداختن به سومين نسل موبايل و مقايسه آن با نسل دوم، جا دارد نمونهاي ديگر از سيستمهاي ديجيتال نسل دوم كه داراي شباهت بيشتري به سومين نسل مورد بحث مي باشد، بپردازيم. اين سيستم كه در اين فصل بدان خواهيم پرداخت، سيستم cdmaOne يا استاندارد 95 -IS ميباشد كه در سال ۱۹۹۳ در ايالات متحده براي CDMA باند باري<mark>ک ارائه شد.</mark>

**-1-4 مقدمه**  شايد بتوان گفت كه CDMA،پيچ 1 CDMA،بجاي اينكه كاربرها را با كانالهاي مختلف ) نظير سي ستم AMPS م ويا با شكافهاي زماني نظير TDMA ،جدا كنند،همه كاربرها را در فركانس هاي يكسيييان و زمانهاي يكسيييان با كدهاي مختلف، مجزا مي كنند.

**2-4 -مدوالسيون در CDMA** 

 $\overline{a}$ 

<sup>1</sup> time slot

**برای دریافت فایل** word**پروژه به سایت ویکی پاور مراجعه کنید. فاقد آرم سایت و به همراه فونت های الزمه**

فرم مدوالسييييون ديجيتال اسيييتفاده شيييده در CDMA، QPSK ميباشيييد . كارير QPSK بين چهار فاز ,0 2 , , 2 3 *DQPSK* نو سان مي كند. مدوال سيون QPSK،مثد 4 داراي پوش ثابت ني ست و دامنه آن با تغيير جابجايي هاي فاز از يك حالت به حالت د يگر تغيير ميكند. در اين مدوالسييييون، براي نمايش سمبلها از 2 بيت استفاده مي شود. شكد 1-4 دياگرام Constlation را براي اين نوع مدوالسيون نشان مي دهد.

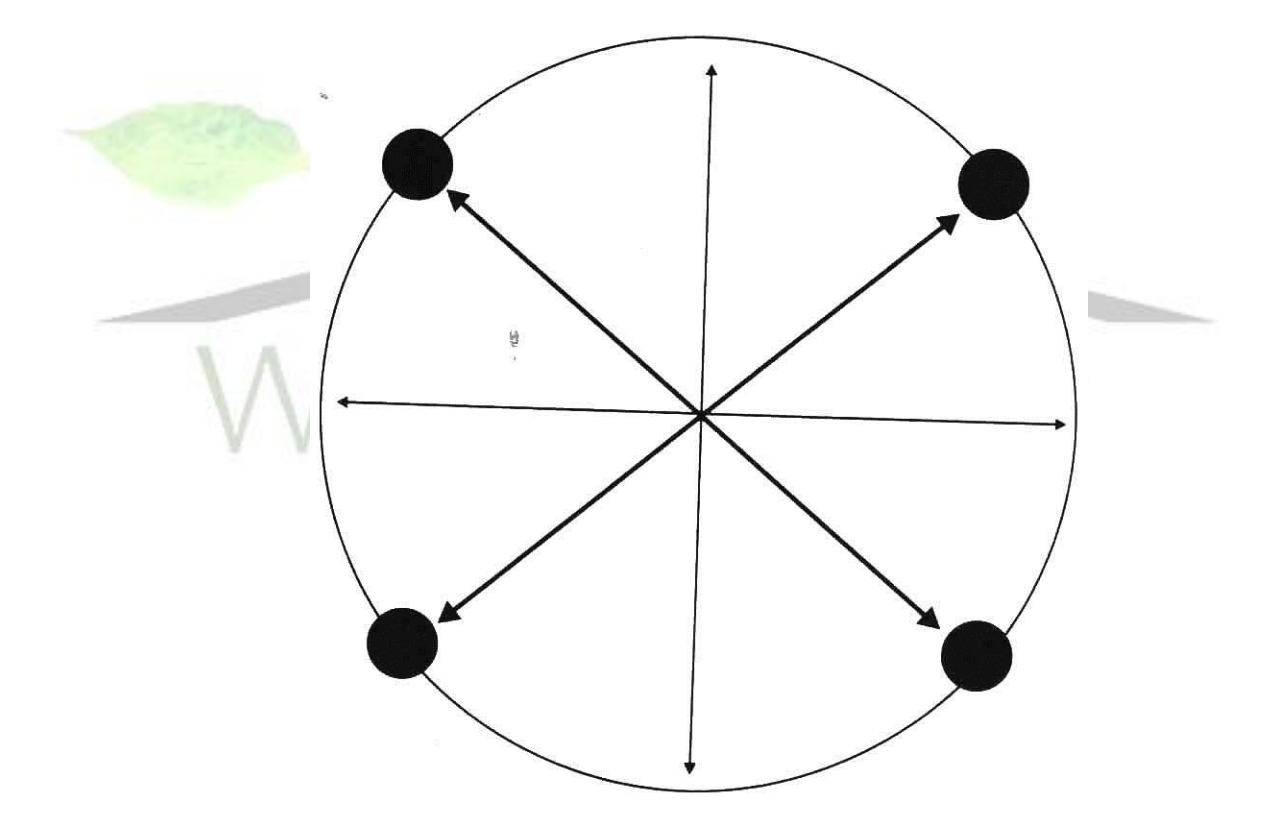

شكل۴-۱-نقاط دايره اي پررنگ،نقاط تصميم گيري را نشان ميدهد.

## **-3-4 شناخت كد در CDMA در دستيابي چند گانه كد**

همانطوريكه گفتيم، CDMA از تقسيم زماني يا فركانسي براي كاربران جداگانه استفاده نمي كند. در عوض، از دنباله هاي ديجيتال يا كدها استفاده مي شود. مي توان CDMA را مشابه يك مهماني همه در هم` در نظر گرفت. يک مهماني را که در آن همه جور اشـخاص با گويشــها و زبانهاي مختلف هســتند در نظر بگيريد. حتي اگر تمام مردم بطور همزمان م شفول صحبت با شند، شما كماكان مي توانيد صحبتها ي شخص همزبان خود را ماداميكه تنها يك نفر به زبان شما مشغول صحبت باشد، تشخيص دهيد. حالا از اين مقدمه چه چيزي عايد مي شود ؟ اولاً، شما نياز داريد در اتاقي باشيد كه تنها صداي يک فرد همزبان خود را بروشني دريافت كنيد. ثانياً، زبانهاي ديگر كه در اين اتاق بدان تكلم مي شود،به اندازه كافي با زبان شما متفاوت باشد. مثلاً اگر شما به انگليسي صحبت مي *ك*نيد و ديگري با لهجه اسكاتلندي <mark>تكلم مي</mark> كند و آن با لهجه نيويوركي مشغول صحبت است،اين احتمالا مشكلزا خواهد بود، چون زبانها (يا كدها) به اندازه كافي با هم متفاوت نيسيتند. از آن گذشيته نويزكلي حاكم بر اتاق بايد به اندازه كافي پايين باشيد كه اين حد كفايت در رابطه با قدرت صدايي است كه شما از شخص همزبان خود دريافت مي كنيد(SNR(. اگر آن زبان به اندازه كافي متفاوت باشد و شخص سخنگو محكم، واضح و با تاني صحبت كند ممكن است، بدليد بهره پردازش DG) با SNR كمترى موفق بدرك صـــحبت وى شـــويد. بنابراين براى تفكيك، نيازمنديم از متفاوت بودن كدها از يكديگر تا حد كفايت، مطمئن شويم.

همبستگي دو رشته رقمي از شباهت آنها در مقايسه بايكديگر بدست مي آيد. يادآوري ميكنيم كه "*همبستگي ا* " به معني شباهت كامل دنباله ها به هم مي باشد و "*همبستگي صفر"* بدين معني است

 $\overline{a}$ 

<sup>1</sup>Cocktail Party

<sup>&</sup>lt;sup>T</sup>Process Gain

كه آنها كاملاً نام شابه هستند. اگر دو دنباله داراي همبستگي صفر با شد،دو دنباله را ارتوگونال مي گويند. در لينك پيش رو، كاربرها با 64كد ارتوگونال كه هريك 64 بيت طول دارد، جدا ميشوند. شكد 2-4 نحوه توليد اين كدها را نشان ميدهد. اين كدها توسط توابع والش توليد مي شوند.

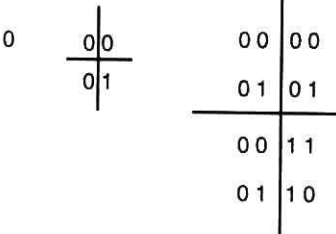

 -1تكرار در سمت راست و پايين -2معكوس كردن صفر و يكها در رديف قطري -3تكرار اين عمد تا ايجاد 64 بيت از باال به پايين و از چپ به راست. شكل ۴-۲- توابع والش نسبت به يكديگر ناهمبستهاند. توجه كنيد كه كدوالش O ( بالاترين دنباله،از

چپ به راست ) همه بيتهاي آن صفر ميباشند و از ۶۴ بيت صفر تشكيل شده است.

با توجه به شكل۴-۲ كدوالش *" صفر"* تماماً از " *صفرها"* تـشكيل شده ا ست، به هر كاربر يكي از اين رشييته كدها تخصيييص مي يابد و همين كد اسييت كه هريك ا زكاربرها را از ديگري جدا ميسييازد (همچنين هر يک از كانالهاي هوايي را). پر سش منطقي بعدي اين است كه چگونه اين كدهاي ارتوگونال، بمنظور جداسازي بكار گرفته مي شوند ؟ قانوني كه براي گسترده سازي ( درفرستنده ) و فشرده سازي ( در گيرنده ) وجود دارد اين است كه هر سنبل با يك پترن شناخته شده، XOR مي شود و براي بازيافت مجدد دادهها، رشته توليد شده مجددا با همين پترن، XOR ميگردد و به اين ترتيب اطالعات اوليه كشف ميشود. در One–cdma هر سنبد با همه 64 چيپ از كد والش XOR يا گسترده مي گردد. در شكد 3-4

**برای دریافت فایل** word**پروژه به سایت ویکی پاور مراجعه کنید. فاقد آرم سایت و به همراه فونت های الزمه**

سنبلي با ارزش " <sup>1</sup> "با كد والش 50 گسترده شده و حاصد آن بصورت يك نمايش 64 چيپي نشان داده

شده است.

Information bit - "1" Spreader "Walsh Code #59" **-2-1 بيت 1 با يك رشته چيپ 64 تايي نمايش داده شده است** شكل۴-۳- در CDMA،هر سنبل اطلاعاتي با ۶۴ بيت كد والش، گسترده ميشود.<br>ا

در شكد4-4 براي تفهيم بهتر مطلب، به جاي كد والش 64 بيتي،هر سنبد بايك كد والش 4 بيتي ارتوگونال،

گسترده شده است.

**برای دریافت فایل** word**پروژه به سایت ویکی پاور مراجعه کنید. فاقد آرم سایت و به همراه فونت های الزمه**

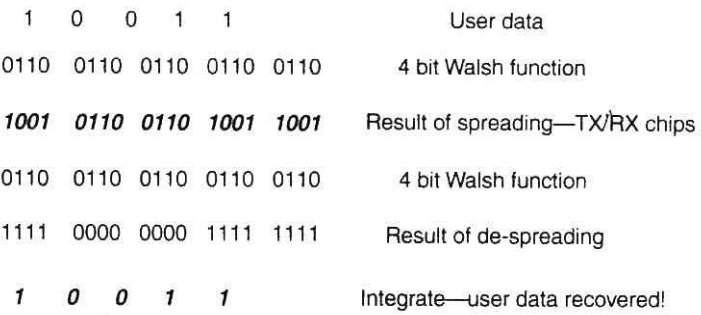

شكد4-4 عمليات گسترده سازي ديتا، توسب XOR كردن با يك رشته در فرستنده و عمليات فشرده

سازي توسب XOR با همان رشته در گيرنده

 دومين نوع كدي كه بطور وسيع در CDMA استفاده مي شود،كد شبه نويز PN است. كدهاي PN ر شته هاي باينري ه ستند كه ويژگيهاي يك فرآيند ت صادفي را دارا مي با شد. سه كد PN درCDMA بكار مي رود. دو كد كوتاه و يك كد بلند. پيش از اينكه ببينيم چگونه اين كدها، اســتفاده مي شــوند، بهتر است چند صفت مشخصه كدهاي شبه تصادفي را بدانيم . يك ويژگي بسيار مهم كدهاي PN اينست كه چنانچه يك رشته كد PN را شيفت زماني دهيم، رشته كد جديدي كه با كد PN قبلي ناهمبسته ) تقريبا ارتوگونال ) مي باشــد، بدســت مي آيد . بنابراين مي توانيم همين كد را با يک شــيفت زماني، بعنوان كد ارتوگونال بعدي، بكار بريم (شكل۴-۵).

شكد-5-4 شيفت زماني در يك رشته،سبب توليد دو رشته ناهمبسته شده است.

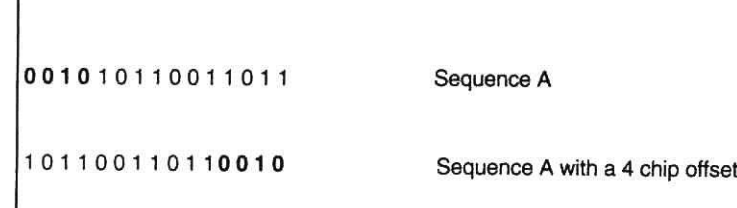

**برای دریافت فایل** word**پروژه به سایت ویکی پاور مراجعه کنید. فاقد آرم سایت و به همراه فونت های الزمه**

رشــته كدهای مذكور، بایک تریگر مخصــوص که از ســیســتم ماهواره ای GPS' گرفته شــده، ســنکرون می شوند. یک سیستم پوشاننده <sup>۲</sup>، بمنظور آفست دادن به ر شته کد PN برای تولید ر شته های ناهمبسته بكار ميرود. بخاطر داشيته باشييد كه رشيته كد، همان رشيته اوليه خواهد بود،تنها زمان بندي و بعبارتي لحظه شروع دنباله،متفاوت ا ست .در مدار ن شان داده شده دنباله بيتها در رجي سترهاي mask قرار مي گيرند. در دنباله خروجي اين مدار داراي آفسييت به تعداد مشييخصييي بيت خواهد بود . دنباله PN كوتاه 32/768 بيت طول دارد. اما براي ايجاد آفسيت از 64 بيت اسيتفاده ميشيود . با اين روش ميتوانيم512 آف ست زماني منح صر بفرد،بر روي دنباله دا شته با شيم . باتوجه به اينكه در CDMA،كد كوتاه همي شه با ســــرعت 1/2288 Mbps ارســــال مي شــــود،هر ســـيكل كامل دنباله بدون در نظر گرفت<mark>ن بيتها</mark>ي گارد آفست26/667، ميلي ثانيه طول خواهد كشيد.

**-4-4كانالهاي كدلينك پيش رو**

در CDMA در هر كانال 1.2288 مگاهرتزي64، كانال كد وجود دارد)شيكد6-4م. از اين 64 تا سيرانجام سه كانال هوايي زير ايجاد ميشود :

- كانال پايلوت با كد والش صفر
- كانال فراخواني با كد والش 1 و بر حسب نياز سيستم تا كد والش 7 نيز ميباشد .
	- كانال سنكرون سازي با كد والش 32

 $\overline{a}$ 

<sup>&</sup>lt;sup>1</sup>Global Position System

 $<sup>5</sup>$ masking</sup>

**برای دریافت فایل** word**پروژه به سایت ویکی پاور مراجعه کنید. فاقد آرم سایت و به همراه فونت های الزمه**

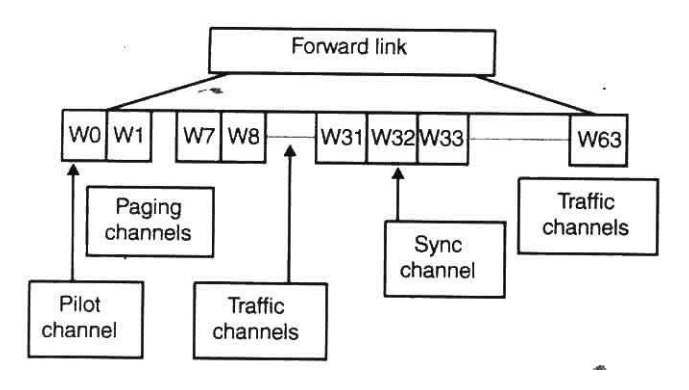

شكل ۴-۶- كانالهاي كدلينک پيش رو

پس از شروع يك مكالمه،به هر كاربر،يك كانال ترافيكي تخصيص مي يابد،كه با كدهاي باقيمانده محاســبه مي گردد . شــكل۴-۷ آخرين طبقه از لينك پيش رو را نشــان مي دهد. اين طبقه براي همه كانالهاي كدلينك پيش رو،يكسييان اسييت. توجه كنيد كه ديتاي گسييترده شييده حاض، به دو كانالI ,Q فرستاده مي شود كه پريود كد كوتاه ۲۶/۶۶۷،PN ميلي ثانيه است. در اين قسمت بر اساس اينكه داده ها به كدام سكتور بايد ار سال شوند ( ۵۱۲ امكان تنوع آف ست براي ۶۴ چيپ وجود دارد)، به هر سكتور، آفســت مخصـــوص به خود اختصـــاص دارد، كه حكم مشـــخصـــه آن ســـكتور را دارد (مانندSAT در سيستم AMPS).

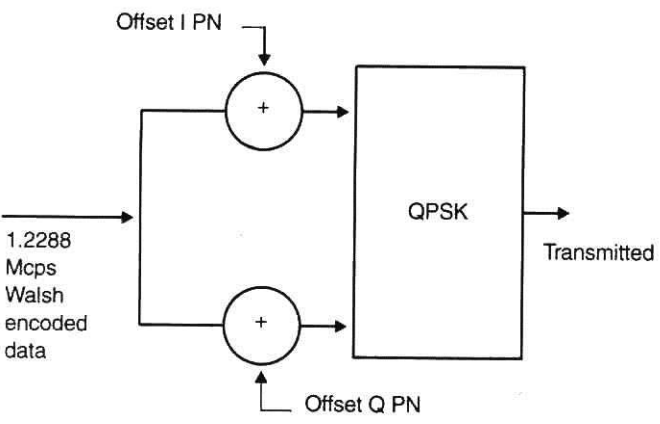

شكد-7-4 طبقه نهايي از كانالهاي لينك پيش رو كه از آفست PN براي جدا سازي سكتورهاي

ايستگاههاي پايه استفاده مي كند .

**برای دریافت فایل** word**پروژه به سایت ویکی پاور مراجعه کنید. فاقد آرم سایت و به همراه فونت های الزمه**

## **-1-4-4كانال پايلوت**

كانال پايلوت بعنوان علامت راهنماي زمان بندي عمل مي كند (شـــكل۴-۸ را ببينيد). هيچ اطلاعاتي روي اين كانال نيست در شكل مي توان ديد كه چگونه تابع والش صفر كه تماماً از صفر تشكيل شده ا ست، مي تواند پرمعني و مهم با شد. هنگاميكه داده ها تماما صفر با شند، از آنجا كه تابع والش نيز صيفر اسيت، نتيجه گسيترده سيازي نيز همه صيفر خواهد بود. ديتاي ارسيالي كانال پايلوت، بطور سياده هميشه يك كد PN كوتاه است كه داراي آفست PN مشخصي است. اين كد، توسب تمام موبايلها، با مرجع فاز همزمان،دريافت مي شود و براي شناسايي و تعيين سلول و سكتور و نيز براي مقايسه توانها به منظور عملhand off مورد استفاده قرار مي گيرد از آنجائيكه دنباله پايلوت،تنها رشته كد كوتا<mark>ه است،هر ۲۶</mark>/۶۷ ميلي ثانيه تكرار مي شود و با مرجع زمان بندي GPS تريگر ميگردد. به اين ترتيب، واحد سيار مي تواند به آساني با آن سنكرون شود. پايلوت ٢٠٪ از توان منتشر شده را تشكيل مي دهد.

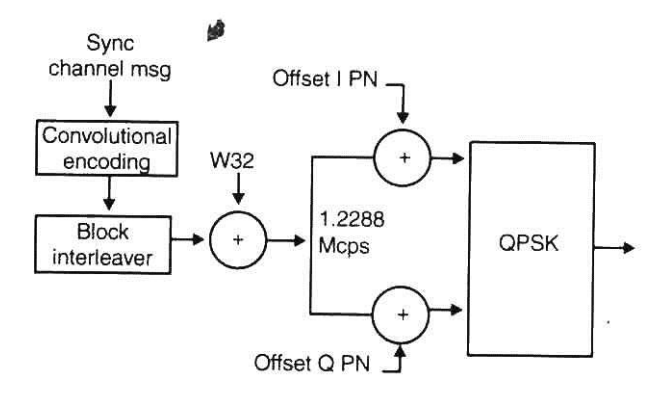

شكد-8-4 اساس بلوك دياگرام كانال پايلوت

## **-2-4-**4**كانال سنكرون سازي**

كانال ســنكرون ســازي،براي همزمان كردن موبايل با ســيســتم بكار مي رود. اين كانال همواره از والش 32 ا ستفاده مي كند. كانال سنكرون سازي شامد يك سوپرفريم 80 ميلي ثانيه اي ا ست كه به فريمهاي ٢۶/۶۶۷ ميلي ثانيه تقسيم شده است( مطابق با ر شته پايلوت كه با همان تريگر،با مرجع زماني GPS سنكرون شده استم. اين كانال اطالعات زير را ارسال مي كند : »زمان سيستم، PN پايلوت ايستگاه پايه، كد بلند كه 320 ميلي ثانيه طول ميكشد، مشخصه ID سيستم، مشخصه ID شبكه«.

از بين سه كانال هوايي پايلوت، فراخواني و سنكرون سازي، كانال سنكرون سازي كمتر ين مقدار توان را دارد. با دانستن اينكه رشته پايلوت،دقيقا ٢۶/۶۶۷ ميلي ثانيه طول مي كشد، و فري<mark>م كانال س</mark>نكرون سازي نيز ٢۶/۶۶۷ ميلي ثانيه ا ست، و هر دو با يک مرجع ( سيگنال زمان بندي GPS) ت<mark>ريگر مي</mark> شوند. بنابراين به آســاني مي توان درک کرد که چگونه يک واحدموبايل، ابتدا به کانال پايلوت دســت مي يابد، ابتدا و انتهاي رشته پايلوت را محاسبه مي كند و سپس به كدوالش 32 سوييچ مي شود تا اطالعات كانال ســنكرون ســازي را ديكد نمايد واطلاعات زمان بندي قطعي را اســتخراج نمايد. اين اطلاعات به منظور دمدولاســـيون همزمان كانالهاي ترافيك و فراخواني در لينك پيش رو مورد نياز اســـت (همچنين براي زمانبندي در هنگام ارسال).

اطالعات روي كانال سنكرون سازي شامد موارد زير ميباشد :

- شرح پروتكد
	- $SID$
	- N<sub>ID</sub>
- آفست PN

- حالت كد بلند 1
- زمان سيستم 2
	- زمان محلي <sup>۳</sup>
- نرخ بيت كانال فراخواني

## **-3-4-4كانال فراخواني**

كانال فراخواني (شـــكل۴-۹)، كانال كنترلي ديجيتال از لينك پيش رو مي باشــــد. اين كانال از كدهاي والش 1-۷ (حداقل ۱) اســــتفاده مي كند، و براي فراخواني موبايلها و ارســـال ا<mark>طلاعات به</mark> آنها، و تخصيص كانال ترافيك به موبايلها، بكار مي رود. اطلاعات روي كانال فراخواني ممكن ا س<mark>ت بصورت</mark> full

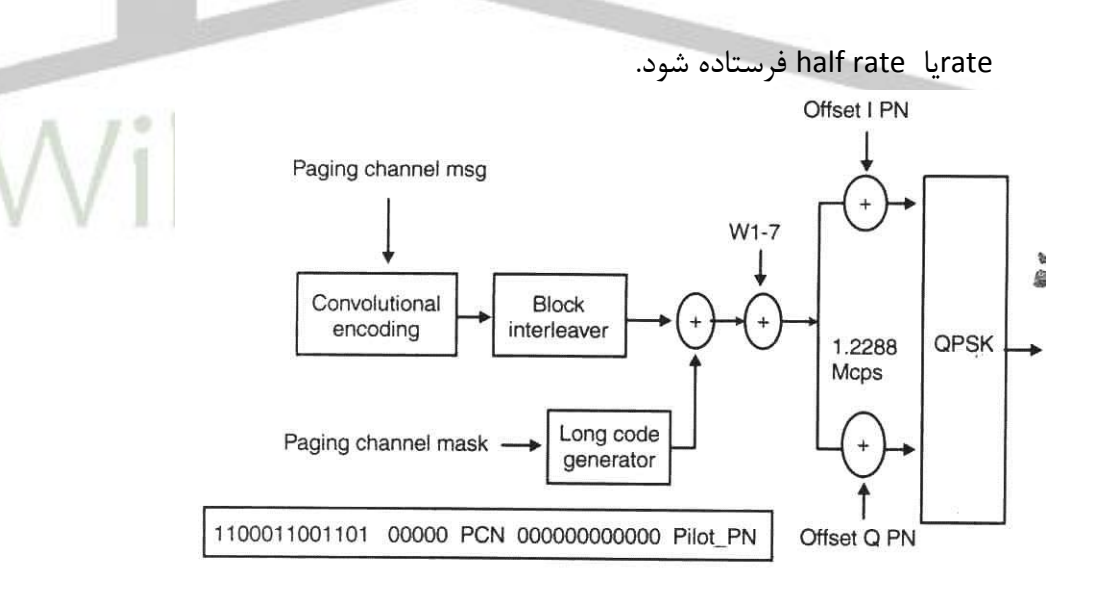

شكد-9-4 بلوك دياگرام اساسي كانال فراخواني.

 $\overline{a}$ 

 $\mathsf{``Local Time}$ 

<sup>1</sup> Long Code State

<sup>&</sup>lt;sup>®</sup>System Time

CDMA، تا زماني كه موبايد به مانيتور كردن كانال فراخواني مي پردازد، داراي م دSleep( توقف خودكار) ميباشد. شبكه، پيامها را براي يك موبايل خاص در يك شكاف زماني خاص روي كانال فراخواني مي فرســتد. كانال فراخواني به ٢٠۴٨ بازه زماني تقســيم شــده اســت، كه هريك ٨٠ ميلي ثانيه و در يك سيكل كامل ۱۶۳/۸۴ ثانيه طول مي كـ شد. مد Sleep با اين اجازه كه موبايل در طول ا سلاتها ويژه اي فعال شود، برقرار مي گردد. اينكه در كدام بازههاي كانال، موبايل به مانيتور كردن مي پردازد، تو سط يک تابع رياضي و براساس شماره هاي MIN , ESN محاسبه ميگردد.

ازجمله پيامهاي ا ستانداردي كه در اين سي ستم م شابه سي ستم AMPS TDMA–NA ميبا شند. میتوان فراخوانی '، آزاد سازی '، تصدیق صحت '، پیامهای ثبت ٔ و پیامهای نگهداری را نا<mark>م برد.</mark> پيامهايي كه در زير آمده است منحصر به سيستم CDMA ميباشد:

- پيام پارامتر سيستم،اطالعات گوناگون مربوط به روشن شدن ) up setم را توليد ميكند. بعنوان نمونه اينكه چه نوع ثبتي در حال انجام است. - ليست همسسايه،شامد آفست هاي PN سكتور هاي نزديك.
- پيام پارامترهاي د ستيابي،كه شبيه پيام عمليات سرا سري در AMPS،پروتكد هاي د ستيابي را فعال نموده،و تعيين ميكند كه كدام كانال دستيابي بايد مورد استفاده قرار گيرد و ...

پيام ليست كانالCDMA، به موبايد مي گويد كه در سيستم كريرهاي CDMA ديگري نيز هست.

<sup>1</sup>Page

 $\overline{a}$ 

<sup>2</sup>Release

**<sup>\*</sup>Authentication** 

*<sup>\*</sup>Registration Messages* 

**برای دریافت فایل** word**پروژه به سایت ویکی پاور مراجعه کنید. فاقد آرم سایت و به همراه فونت های الزمه**

معمولاً هر كانال فراخواني مي تواند ٣٢ كانال ترافيكي را اداره كند. پس از سنكرون شدن با BTS موبايل، اين كانال را در حالت بيكاري، مانيتور مي كند. توجه كنيد كه در شـــكل۴-۹، پيش از اينكه پيام كانال فراخواني با كد والش خود، گسيترده شيود با كد بلندي گسيترده ميگردد كه داراي يك ماسيك آفسيت ميباشيد. اين ماسيك آفسيت شيامد شيماره كانال فراخواني و آفسيت PN مربوط به سيكتوري كه از آن فرستاده شده است. اين امر، سبب مي شود كه يك اليه امنيتي به روشي مشابه با كانالهاي ترافيكي، ايجاد گردد.

كانال ترافيكي پيش رو (شــكل۴-۱۰)، براي ارســال ديتاي ترافيكي (صــدا)، همچنين ارســال اطلاعات سيگنالينگ در طول مكالمه بكار مي رود. توجه كنيد كه براي شناسايي شخص كاربر، كد بلند با ما سک مخ صوص کاربر، ا ستفاده مي شود. کدوالش کانال ترافيکي مي تواند تعدادي از کدهاي باقيمانده باشد (تا ۵۵ كد). يكي از اين كانالهاي ترافيكي، در همه سلولها و يا سكتورها، به يك كاربر اختصاص مي يابد. اين كانال در طول مدت مكالمه نمي¤واند به هيچ كاربر ديگري در سيستم تخصيص يابد.

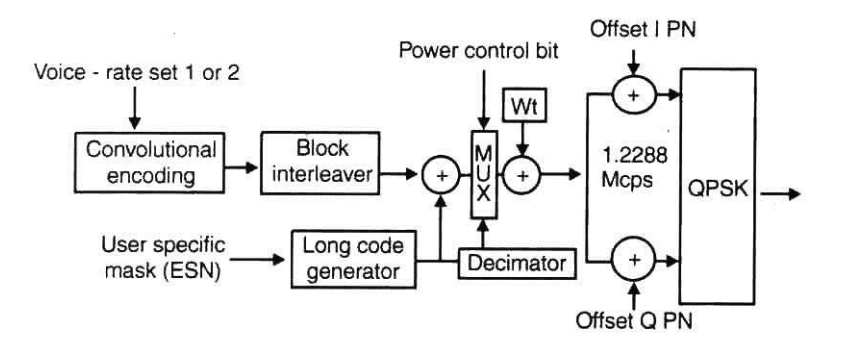

شكد-10-4 بلوك دياگرام پايهاي كانال ترافيكي

**برای دریافت فایل** word**پروژه به سایت ویکی پاور مراجعه کنید. فاقد آرم سایت و به همراه فونت های الزمه**

در CDMA ، براي درج پيامهاي سيييگناليند در طول يك مكالمه، به ديتاهاي صييوتي وقفه داده ميشيود. پيام فرسيتاده شيده بر روي كانال ترافيكي، شيامد پيام تصيديق صيحت، پيام عالمت دهنده يا هشدار دهنده و بسياري پيامهاي مشابه كه در مديريت مكالمه نقش دارند. عالوه بر اين تعدادي پيامهاي ديگر نيز در اين كانال وجود دارد. از جمله مهمترين آنها پيام پشــتيباني از عمليات پيچيده hand off و پيامهاي امنيتي است. همچنين پيامهايي در ارتباط با *"انتخاب سرويس"* وجود دارد. اين پيامها مربوط به كدكننده هايي كه داراي "*كدر هاي صــوتي" '* متفاوتند مي باشــد. از اجزا ء ســاختماني كانال ترافيكي پيش رو، يک زير كانال كنترل توان مي باشـــد. اين زير كانال ١ بيت در هر 1/25 ms بار در ثانيه است. اين بيت پس از كدگشايي و اينترليوينگ، در ديتا، درج مي شود تا بتواند به سرع<mark>ت توسط اي</mark>ستگاه موبايل،دريافت شـــود. بيت كنترل توان، دقيقاً به جاي دو بيت اطلاعاتي جايگزين ميش<mark>ـــود. با ا</mark>ين اثر كه بيت كنترل توان داراي انرژي دو بيت ا ست. موبايل با كاهش دادن يا افزايش دادن توالي ار سالي خود، به اين بيت كنترل توان پاســـخ مي دهد. همه اين كانالهاي گوناگون لينک پيش رو، مجموعاً در يک كانال 1/2288 مگاهرتزي جمع ميشيوند و در يك سيكتور يا سيلول واحد، با آفسيت PN يكسيان فرسيتاده ميشوند.

# **-5-4سنكرون كردن لينك پيش رو**

ابتدا موبايد يك كانال پايلوت را مي يابد و با ابتدا و انتهاي رشيييته PN آن ) دقيقا بطول 26/67 ميلي ثانيه ) سنكرون مي شود. پس از آن موبايل توانايي دريافت پيامهاي كانال سنكرون سازي را خواهد داشت (بطوريكه هر فريم دريافتي دقيقا ٢۶/۶٧ ميلي ثانيه خواهد بود) و بطور كامل با سيستم سنكرون

 $\overline{a}$ 

<sup>1</sup>Vocoders

مي شود. حال موبايل مي تواند كانال فراخواني را مانيتور كند. با سيستم ارتباط برقرار نمايد و پارامترها را دريافت نمايد. هنگاميكه مكالمه اي رخ دهد كانال ترافيكي فعال مي شيييود و ايسيييتگاه موبايد اقدام به ديكدنمودن والش مربوط به كانال مينمايد. سيگنال ابتدا تبديد شده و توسب D/A به باند پايه ديجيتال برده میشود، سپس *گیرندهچنگالی'* (شکل۴-۱۱)، از یک اتصال دهنده چند مسیره همزمان، برای ایجاد سيگنال باند پايه ديجيتال قويتر ا ستفاده مي كند. سيگنال صحبت كه شكد آن در فر ستنده، به منظور انتقال رمزي توسط يک مدار scrambler تغيير داده شده، اينک در گيرنده از يک مدار

 scrambler–de عبور ميكند. تنها گيرندههايي كه مجهز به اين مدار رمزگشيا باشيند، مي تواند اين ســيگنال را بازيابي كنند. پس از آن ســـيگنال از يک de–interleaver و ســـيس از يک Viterbi Decoder عبور ميكند، تا كد گشايي شود.

گيرنده چنگالي يك بخش منحصر به سيستم CDMA ميباشد كه قويترين سيگنال چند مسيره را جستجو مي كند <mark>و</mark> بلافاصله شروع به يافتن كد آنها مينمايد. به محض يافتن آن، اجزا گيرنده مي توانند ســيگنال را دمدوله نموده، بطور همزمان ســيگنال را براي ايجاد يک دريافت قويتر، اتصــال دهند. اكثر موبايلها داراي گيرنده چنگالي با سه انگ شت دمدوله كننده و اكثر اي ستگاههاي پايه داراي چهار انگ شت دمدوله كننده ميباشند.

 $\overline{a}$ 

<sup>1</sup>Rake Reciever
**برای دریافت فایل** word**پروژه به سایت ویکی پاور مراجعه کنید. فاقد آرم سایت و به همراه فونت های الزمه**

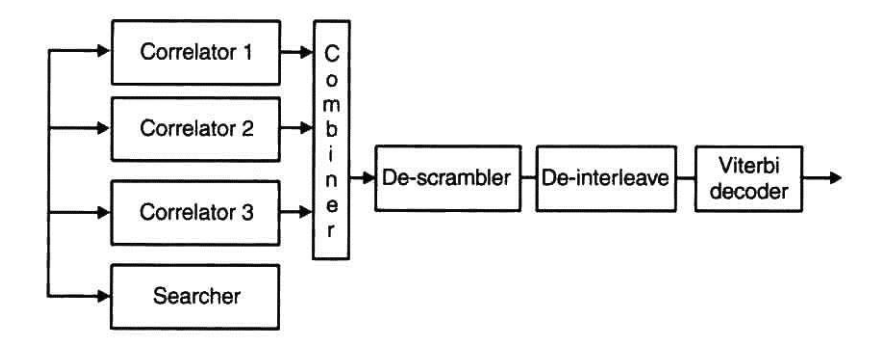

شكد-11-4 گيرنده چنگالي

# **-6-4كانالهاي لينك معكوس**

در اين ســـيســـتم دو نوع كا نال لينک معکوس وجود دارد ( که در ايســــتگاه مو با يل توليد مي شود):*كانال دستيابي* و *كانال ترافيكي*.

در لينك معكوس، ترمينالهاي د ستي موبايل، تو سط آفست منحصر بفردي كه در كد بلند درج مي شود، از يكديگر "شناخته مي شوند (ياد آوري مي شود كه در لينك پيش رو، اي ستگاههاي پايه تو سط آفست منحصر بفردي در كد كوتاه در كانالهاي I ,Q مشخص مي گردند و كاربرهاي كانال با كدهاي والش از يكديگر جدا مي شوند). كانال معكوس (شكل۴-۱۲)، از يك آفست صفر بر روي كدهاي PN كوتاه ا, Q اســتفاده مي كند. همچنين از نيم چيپ تاخير بر روي كانال Q اســتفاده مي كند. اين تاخير (نيم چيپ)، سبب آسان شدن طراحي تقويت كننده مي شود، بطوريكه اطمينان مي دهد كه در طول شيفت فازي در منبع، تغييري در سيگنال صورت نمي گيرد. بهمين دليل است كه مدولاسيون كانال معكوس ,ا offset QPSK – ميگويند.

كانال معكوس با كانال پيش رو، تفاوتهاي مهمي دارد. شماي مدوال سيون ارتوگونال نه تنها براي تمايز كاربرها بكار ميرود، بلكه گسترده سازي سيگنال و آشكارسازي آسانتر سمبولها بطور غير همزمان

**برای دریافت فایل** word**پروژه به سایت ویکی پاور مراجعه کنید. فاقد آرم سایت و به همراه فونت های الزمه**

بكار مي رود. كاربرها، تو سط يك mask در كدبلند كه بر مبناي شماره ESN مربوط به ترمينال د ستي موبايل ميباشـد، از يكديگر متمايز مي شـوند. اين كد بلند، سـرعت ديتا را تا 1.2288 mcps گســترده نمايد. اين كد بلند عالوه بر اين كه كاربرها را متمايز مي سازد، يك سري شماره هاي حفاظتي سري نيز اضـافه مي نمايد. عمل تكرار در طول ســرعتهاي پايين ديتا به منظور دادن ســرعت به ثبات ديتا، بهنگام ارسال بكار ميرود.

ايستگاه موبايل به منظور ذخيره سازي توان و نيز كاهش نويز در شبكه،توان خود را بسته بندي مي نمايد. در واقع چنانچه موبايل بطور پيوســـته توان، ارســـال ننمايد، توان باتري كمتري نياز دارد و بنابراين دفعات مكالمه با يك باتري، افزايش مي يابد. همچنين، زماني كه ايســتگاه موباي<mark>ل، انرژي ا</mark>رســال مي نمايد، توان آن براي ساير موبايلها در سلول نويز محـسوب مي شود، بهمين دليل لازم ا ست كه توان خروجي در پايين ترين سطح ممكن نگه دا شته شود، و با ب سته بندي انرژي به خوبي اين كار را انجام مي پذيرد. ايســـتگا<mark>ه</mark> موبايل هر ٢٠ ميلي ثانيه، تصــميم مي گيرد كه كدام ســرعت ديتا را بكار برد و اين تصميم به *رندومكننده ب*سته *هاي ديتا*' اعمال ميگردد. براي گسترده سازي توان ار سالي، در هر لحظه، بسته بندي توان، رندوم مي گردد، همچنين توان ارسالي براي هر سرعت ديتاي پايين، db 3 كاهش داده ميشود. در سرعت

<sup>&</sup>lt;sup>1</sup>data burst randimizar

**برای دریافت فایل** word**پروژه به سایت ویکی پاور مراجعه کنید. فاقد آرم سایت و به همراه فونت های الزمه**

درFullRate ، بسيييته بندي وجود ندارد. بايد توجه داشيييت كه ديتا در اين سيييرعت پايين تكرار ميشيود، بنابراين هيچ ديتاي هنگام بسيته بندي توان، از بين نميرود. سييگنال مورد نظر، در گروههاي كنترل توان 1.25 ميلي ثانيهاي بســته بندي مي شــوند و طبيعتاً در هر فريم ٢٠ ميلي ثانيهاي ١۶ گروه كنترل توان وجود دارد (شكل ۴-۱۲).

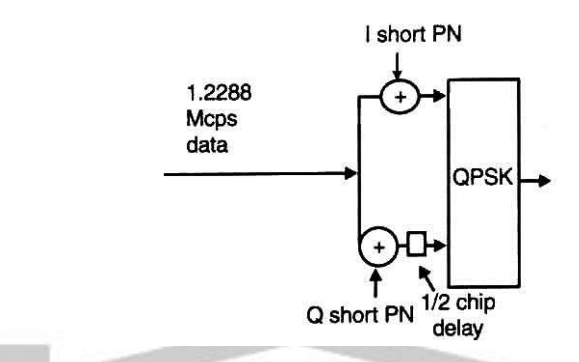

شكل۴-۱۲- ايستگاه موبايل توان خود را در گروههاي 1.25 ميليثانيهاي كنترل توان بستهبندي ميكند. همانطور كه پيش از اين گفته شد، در اينجا دو نوع كانال معكوس وجود دارد. يكي كانال ترافيكي كه بطور طبيعي در طول يك مكالمه ا ستفاده مي شود و ديگري كانال د ستيابي. كانال د ستيابي پيش از شروع مكالمه، به منظور ثبت، درخواست و يا تصديق پيامهاي كانال فراخواني بكار مي رود. كانال دستيابي، توســـط يک mask منحصـــر بفرد روي كد بلند، از كانالهاي ترافيكي معكوس هم مســـير با آن متمايز مي گردد. اين mask محتوي شــماره ويژه كانال كه توسـط ايســتگاه پايه به موبايل داده شــده ميباشــد . ايستگاه موبايل پيام كانال دستر سي را به ايستگاه پايه مي فر ستد كه به اين پيام، *پروب د ستيابي'* گفته مي شود. پس از آن بر روي كانال فراخواني منتظر شنا سايي و ت صديق مي ماند. چنانچه پيام شنا سايي و تصيديق را دريافت ننمايد، در يك مدت تصيادفي از زمان منتظر مانده، توان خود را افزايش داده و مجددا

<sup>1</sup>access probe

سعي مي نمايد. تعداد پروبهاي سعي مجدد در هر دنباله و تعداد دنباله هاي سعي مجدد در هر كوشش، و همچنين مقدار تواني كه در هر پروب ناموفق داده مي شود، همگي تو سب پيام PARAMETERS ACCESS

تعيين ميگردد.

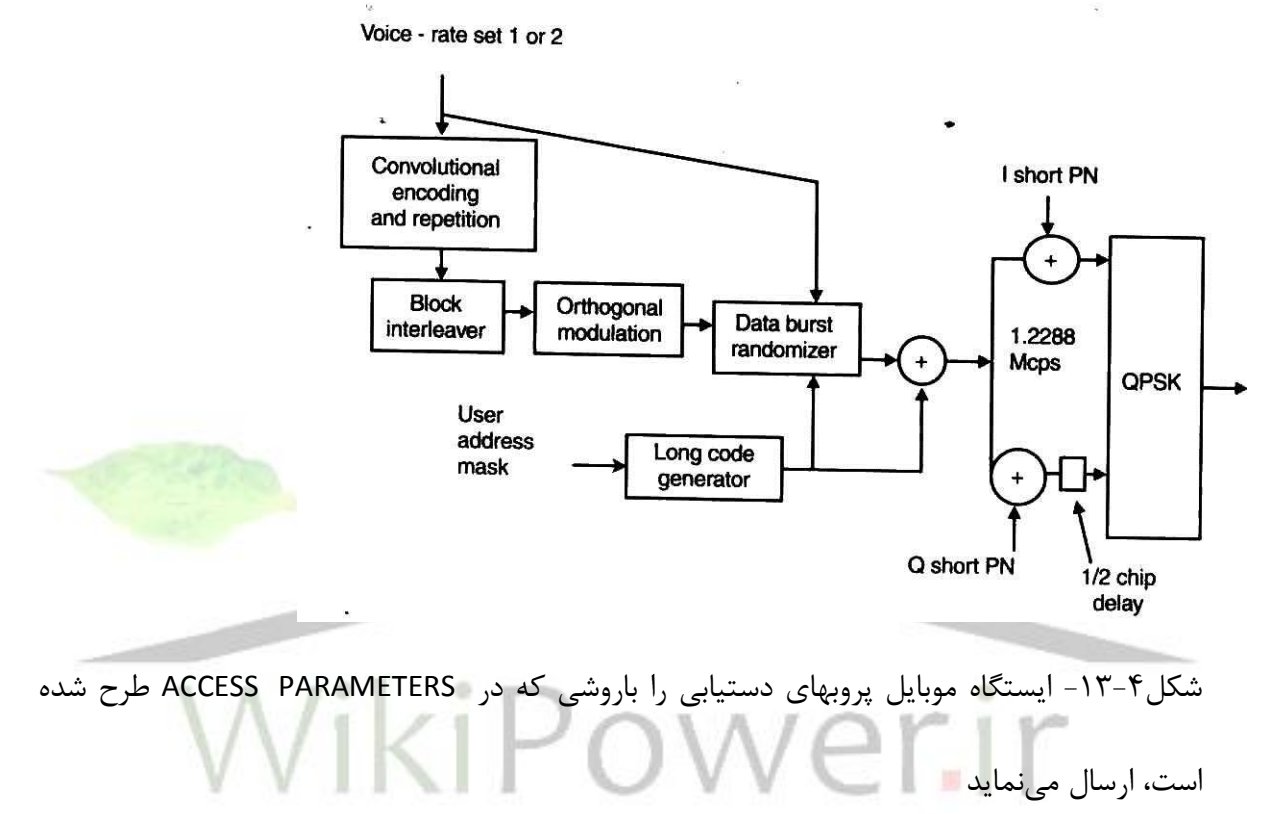

**برای دریافت فایل** word**پروژه به سایت ویکی پاور مراجعه کنید. فاقد آرم سایت و به همراه فونت های الزمه**

# **-7-4فرآيند مكالمه )چهارحالته(**

شكد14-4 ، حلقه اساسي فرآيند يكي مكالمه را نشان ميدهد. پس از وصد انرژي، در مرحله آمادهسازي ابتدايي مشخص مي شود كه كدام سيستم استفاده شود ( CDMA يا سيستمي ديگر ). چنانچه CDMA در اين مرحله انتخاب شيود، كار پايلوت وفرآيند سينكرون سيازي شيروع مي شيود. به محض اينكه سييسيتم سنكرون شود، ايـ ستگاه موبايل تو سط سيـ ستم به "*حالت بيكاري" '* برده مي شود و در عين حال كانال فراخواني را مانيتور مي نمايد. چنانچه مكالمهاي براي موبايل درخوا ست شود و يا موبايل، فراخوانده شود، سيستم به حالت دستيابي ميرود.

به محض شروع مكالمه، گو شي موبايل به حالت كانال ترافيكي برده مي شود، بطوريكه كانالهاي ترافيكي پيشرو و معكوس براي مخابره صدا و پيام بكار ميروند.

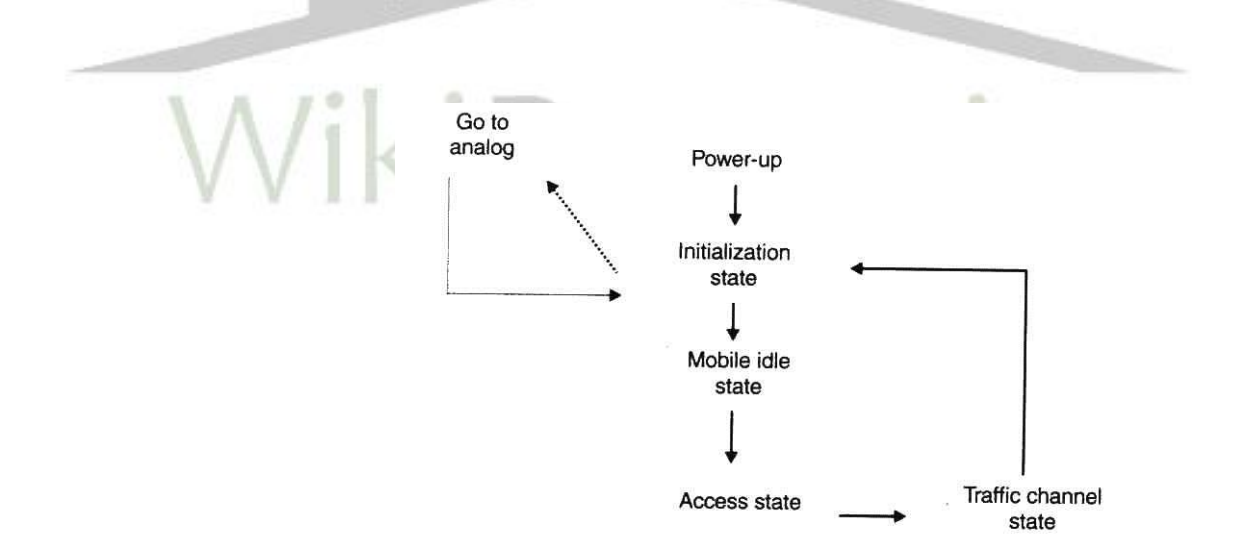

شكد-14-4 چهار حالت از ايستگاه موبايد CDMA : مرحله ابتدايي، بيكاري، دستيابي و ترافيك

1 Idle State

در مرحله آماده سازي ابتدايي، پس از اينكه مشخص شد كه سيستم CDMA استفاده مي شود، ترمينال د ستي موبايد، شروع به مانيتوركردن كانال فراخواني مي نمايد. با م شخص كردن ابتدا و انتها در كانال پايلوت، زمان بندي كانال سنكرون سازي مشخص مي شود (شكل۴-۱۵). درطول حالت بيكاري،موبايد كانال فراخواني را مانيتور مي كند، كانال فراخواني حاوي پيامهاي

گوناگوني مبني بر شروع و انجام مكالمه ميباشد.

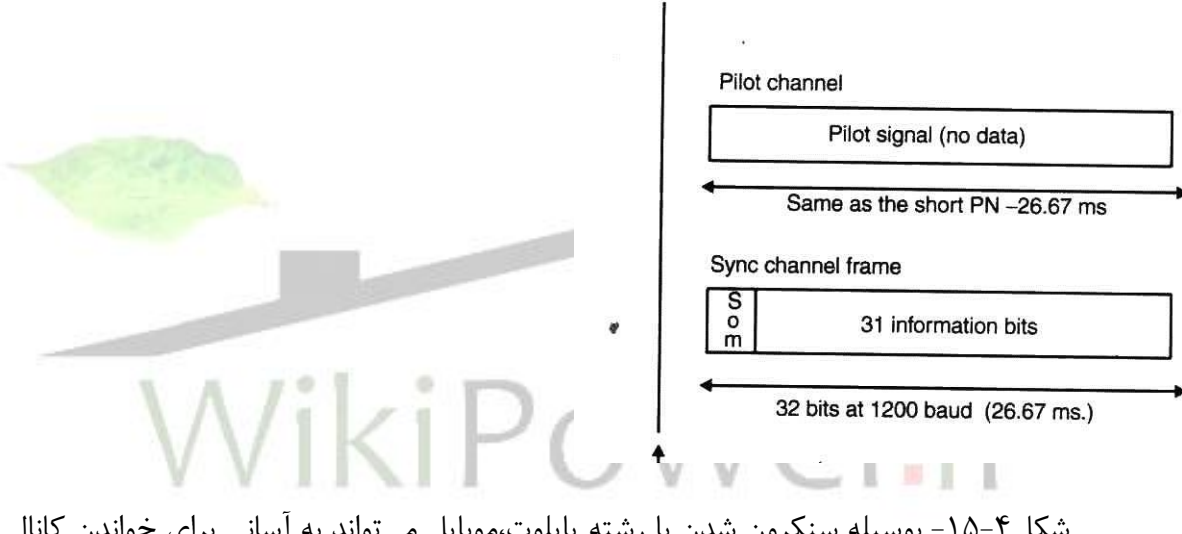

شكد-15-4 بوسيله سنكرون شدن با رشته پايلوت،موبايد ميتواند به آساني براي خواندن كانال

سنكرون سازي همزمان گردد.

وضعيتهاي ويژهاي موبايد را از حالت ترافيكي خارج ميكنند:

♦ خر*ابي ACK' ( تصديق و شنا سايي) براي يک موبايل*: پيامهاي ويژه اي،درخوا ست يک ack مي ده ند و معموال مو با يد در صيييورت عدم در يا فت ACK،پس از 400 ميلي ثان يه، م جددا پ يام مے فرستد.

1Acknoledegment

- خرابي *ACK* براي يك ايسييتگاه پايه: شييبيه آنچه در باال گفته شييد مي باشييد،با اين تفاوت كه استاندارد نشده است.
- تايمر محو موبايد: تايمري اسيت كه 5 ميلي ثانيه پس از دريافت دو فريم مطلوب متوالي رو شن شده و چنانچه اين تايمر به صفر برسد مكالمه قطع ميگردد.
	- ♦ فريم *بد موبايل:* چنانچه ١٢ فريم متوالي نامطلوب باشد، موبايل مكالمه را قطع خواهد كرد.
- فريم بد اي ستگاه پايه : م شابه آنچه در باال گفته شد مي با شد، اما ب صورت ا ستاندارد در نيامده و بسته به دلخواه كارخانه سازنده چگونگي آن متفاوت خواهد بود.

# **-8-4عمليات ثبت 1 در CDMA**

عمليات ثبت، فرآيندي اســت كه طي آن ايســتگاه موبايل، موقعيت تقريبي خود را به ســيســتم، اعلام مي دارد. بدون اينكه فرآيند، به ناچار، باي ستي موبايل در <sup>ا</sup>سرا سر سيستم فراخوانده شود. بعبارت ديگر، بدون ثبت موقعيت موبايلي كه در هر زمان از ســكتورهاي مختلفي عبور مي كند، تعداد بســـياري زيادي كانال فراخواني و دستيابي نياز است.

CDMA ثباتهاي مستقل ( مخصوص به اين سيستم ) و غير مستقيم عمومي را عرضه مي كند كه هر يك با كارير منحصر به خود، فعال ميشود. اين ثباتها عبارتند از:

### **ثباتهاي مستقل:**

- ثبات وصد انرژي ) *Up Power* <sup>م</sup>: در هنگام روشن شدن گوشي عمد ميكند.
- ثبات قطع انرژي ) *Down Power* <sup>م</sup>: كه پيش از خاموش شدن موبايد عمد ميكند .

<sup>1</sup>Registrations

- ♦ *ثبات مبنا تايمري ل*هنگامي كه زمان يک تايمر سپري شد، عمل ميكند.
- ◆  *ثبات مبنا فا صله|ی:* هنگاميكه فا صله سلول جاري از سلول پي شين ثبت شده، بيش از مقدار آستانه شود، كار مي كند.
	- ♦ *ثبات مبنا منطقهاي:* هنگامي كه موبايل وارد منطقه جديدي مي شود، عمل مي كند.

### **ثباتهاي غير مستقل :**

مي كند.

- *ثبات فرمان:* هنگامي كه يک BS مطلع شـــود كه همه اطلاعات يک موبايل را ندارد، به موبايل فرمان ميدهد كه ثبت شود.
	- ثبات كانال ترافيك: هنگام مكالمه بكار ميافتد.
- ◆  *ثبات تغيير پارامتر:* هنگامي كه پارامتر ويژه اي از موبايل تغيير كند،موبايل آنرا در اين ثبات ثبت

 ثبات ضمني 2 :هنگامي كه پيام جابجايي بين MS و BS بطور مستقيم به ثبات، گزا رش نميشود، اطلاعات كافي ( براي فاصله،مبدا و يا فراخواني پيام ) به اين ثبات منتقل مي شود.

# **-9-4 نحوه تعويض كانال )HandOff )در CDMA**

<sup>1</sup> timer-based registration

<sup>&</sup>lt;sup>r</sup>implicit registration

تعويض كانال در CDMA با ساير فرمتها متفاوت مي باشد. در اينجا به توضيح اساس hand off در CDMA و بحث پيرامون پارامترهاي عملكرد تعويض كانال كه از لحاظ كاريرها كامال شكد پذير بوده و درعملكرد خوشبينانهتر شبكه بسيار موثر ميباشد، ميپردازيم. تعويض كانال نرم`، يعني اينكه موبايل پيش از آنكه ارتباط خود را با BS ي كه در ارتباط است قطع كند با BS ديگري كه بدان نزديك شده است، نيز لينك شود. در CDMA موبايد دائما آفستهاي كد PN پياپي را مورد بررسي قرار ميدهد تا كانديداهاي ممكن براي تعويض كانال را، معين كند. به اين ترتيب موبايل مي تواند درخواست تعويض كانال نرم ( براساس نسبت SIN سيگنال پايلوت ) داشته باشد و BSC مي تواند تعويض كانالي نرم را اداره نمايد. موبايل هر دو سيگنال را دريافت نموده و بطور همزمان باهم تركيب خواهد نمود. BSC فريمهاي كدكننده صحبت را از هر دو BTS دريافت نموده و مشخص مي كند كه كدام در عمل خطاي بيشتري دارد. يک hand off نرمتر مي تواند دو سكتور از يک BTS را نيز شامل شود. معمولاً سكتورها تو سط سخت افزار مربوط به كدگشييايي والش از يكديگر جدا مي شييوند و يك جز كانال مي تواند چندين سييكتور را پشتيباني كند )شكد16-4 را ببيندم.

1 Soft handoff

**برای دریافت فایل** word**پروژه به سایت ویکی پاور مراجعه کنید. فاقد آرم سایت و به همراه فونت های الزمه**

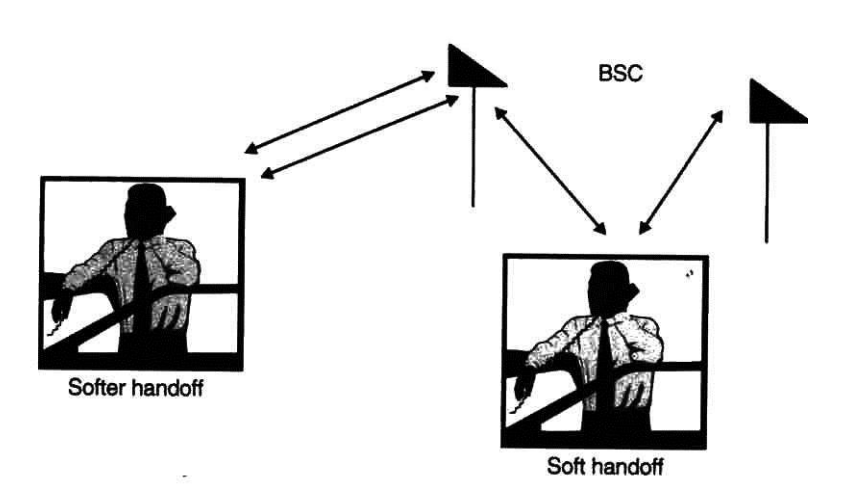

شكد16-4 ، تعويض كانال نرم break before make ميباشد، بر خالف تعويض كانال سخت كه .است break before make

در يك تعويض كانال سيخت پيش از برقراري ارتباط با سيلول جديد، ارتباط با <mark>سيلول سي</mark>رويس دهنده قبل كاملاً قطع مي گردد كه اصطلاحا به آن break before make مي گويند. هنگاميكه موبايل از يك شييبكه CDMA به يك شييبكه FDMA عبور ميكند ) بعنوان مثال در اسييتاندارد دو گانه 95– IS م، ميبايسيتي handoff سيخت صيورت گيرد. همچنين برخي از كارخانه هاي سيازنده، تعويض كانال نرم درون BSC را پشتيباني نميكنند.

تعويض كانال سخت، ممكن است بعلت اختلاف فركانس داخل يا خارج از شبكه رخ دهد؛ بعنوان مثال يك اپراتور بي سيم ممكن ا ست بيش از 1/2288 ميليون كانال را براي افزايش ظرفيت به سي ستم ا ضافه نمايد. Hand off سخت، نوعاً نياز به توان ار سالي بـسيار بيـشتري دارد، بنابراين ظرفيت را از بين ميبرد و در شبكه مطلوب نمي با شد. هنگاميكه از اين نوع تعويض كانال ا ستفاده مي شود، لازم ا ست كه اين نوع كامال خوب كار كند. اما به هر حال استفاده از آن مي تواند سبب قطع بسياري از مكالمات گردد.

در طول حالت بيكاري نيز موبايل مي تواند،در صـــورت نياز اقدام به تعويض كانال نرم،نرمتر و يا ســـخت بنمايد كه به آن "*تعويضكانال بيكاري" ا* گفته ميشود.

# **-10-4فرآيند جستجوي پايلوت**

موبايد دنباله پايلوت ها را در يك باس ديتاي مخصيييود نگهداري مي كند. پايلوتها بصيييورت زير گروهبندي ميشوند:

- گروه پايلوتهاي فعال، كه به كانالهاي پيش رو پيوسييته، به ايسييتگاه مشييترك تخصيييص داده ميشوند.
	- ◆ گروه پايلوتهاي كانديدا، كه قويتر از ميزان ترشلد بوده، اما تخصيص داده نمي شوند.
	- گروه پايلوتهاي هم سايه، كه از فا صله نزديك فر ستاده مي شوند و تو سب BSC به موبايد ار سال مي شوند.
		- پايلوتهاي باقيمانده، ساير پايلوتهاي ممكن موجود در سيستم ميباشند.

و موبايد، معين و شناخته شده نيست. همچنين اثر چندمسيره بودن، سبب مي شود كه براي يك سيگنال واحد مقادير BTSتاخير انتشار بين را شيفت دهد تا وروديهاي چند مسيره PNمتنوعي از تاخير در مسيرهاي مختلف روي دهد. در نتيجه گيرنده موبايد بايستي توليد كننده كد فعال ميشود. BSC تغيير دهد. اين پارامتري است كه توسب PN را در چيپهاي PNكد

بطور كلي سيييه پنجره جسيييتجوي ويژه، براي گروه هاي مختلف پايلوت وجود دارد و م حدوده پنجرههاي جسيتجو از 4 چيپ تا 452 چيپ ميتواند باشيد. واضيح اسيت كه چنانچه سيرعت جسيتجو

<sup>1</sup> Idle handoff

افزايش يابد، ممكن است يكي از مسيرهاي قوي كه بيرون از پنجره است از دست داده شود. فعال شدن پارامترهای جستجو بطور صحیح، یکی از بخشهای فرآیند بهینهسازی<sup>۱</sup> میباشد.

شكد 17-4 ، نموداري ا ست كه دو سلول راكه يك موبايد با آنها در ارتباط ا ست ن شان مي دهد. برخي از پارامترهايي كه همگي توسط شبكه فعال مي شوند، عبارتند از:

- ADD-T : آستانه اي كه در آن يك پايلوت به ليست كانديداها افزوده ميشود.
- COMP-T : يك آسييتانه مقايسييه اي اسييت، هنگاميكه قدرت يك پايلوت جديد افزايش يافت موبايل به BTS خبر م*ي دهد.*

DROP -T : آستانه اي كه درآن يك پايلوت از ليست كانديداها خارج ميشود .

T- TDROP : آستانه زماني است كه به يک پايلوت برچسب خروج ميخورد. پيش از <mark>آنكه پايلوت</mark>ي

از ليسييت كانديداها خارج شييود به آن برچسييب ميخورد. بنابراين پايلوتي كه بمدت زمان -T

TDROP قدرت آن به اندازه DROP -T باشد از ليست كانديداها خارج ميشود.

1Optimization

**برای دریافت فایل** word**پروژه به سایت ویکی پاور مراجعه کنید. فاقد آرم سایت و به همراه فونت های الزمه**

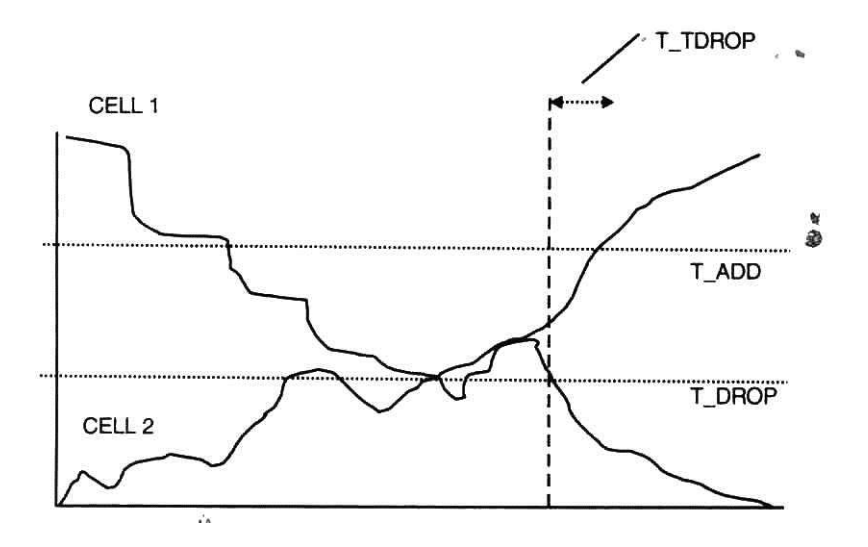

شكل۴-۱۷- نموداري كه اندازه گيري دو پايلوت توسط يک ايستگاه موبايل را نشان مي دهد . موبايل در سلول ٢ حركت ميكند واز سلول ١ دور ميشود.

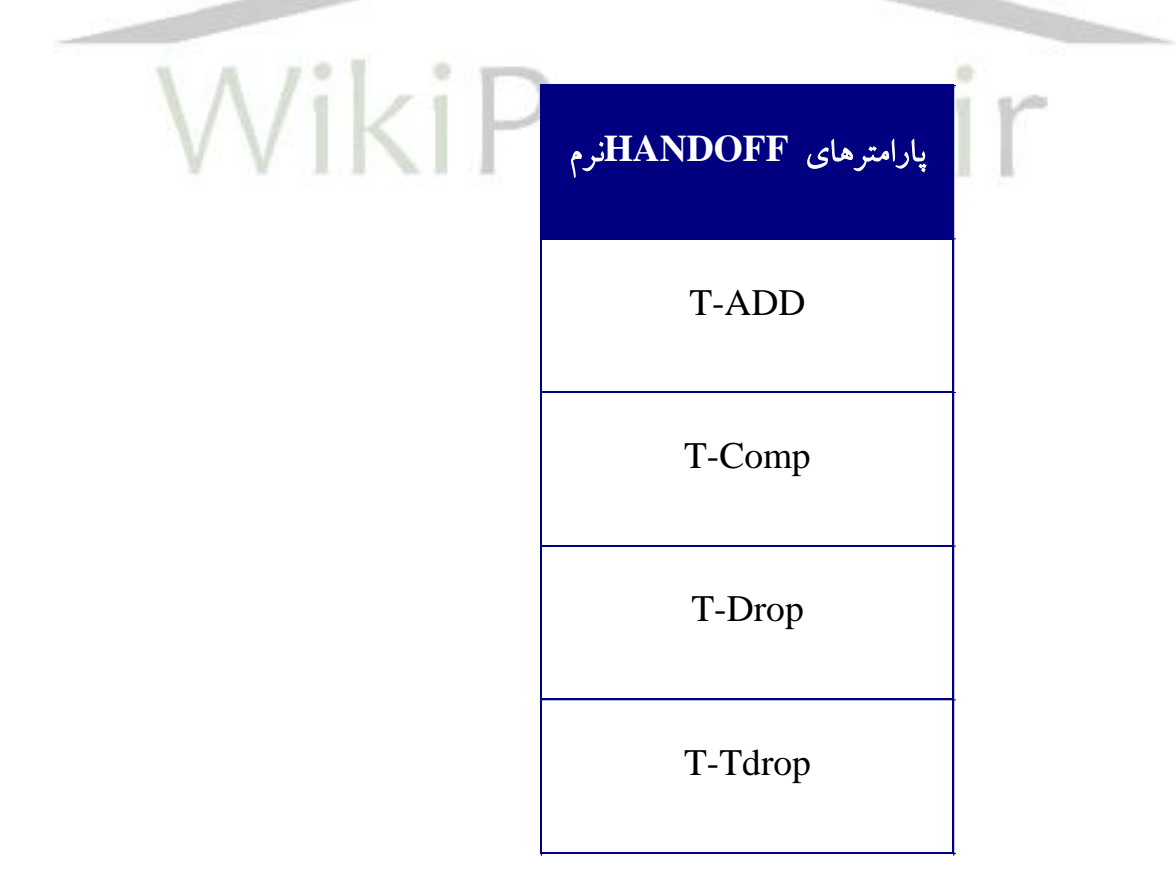

جدول1-4

**-11-4تحليل مقايسه كانال نرم در CDMA و تعويض كانال سخت در : GSM** 

در اين ق سمت نتايج مقاي سه يك شبيه سازي از تعويض كانال سخت در GSM بروش الگوريتم هي سترزيس و شبيه سازي تعويض كانال نرم در CDMA آورده شده ا ست، بطوريكه به مقاي سه حا شيه توان لازم، در روش تعويض كانال نرم با ســـلولهاي جداگانه و روش MAHO در ســـيســـتمهاي ســـلولي پرداخته شده است.

يک مجموعه مکالمات ۹۰ ثانيهاي در سيستم تعقيب مي شود و حا شيه توان لازم براي دا شتن يک مكالمه ثابت معتبر معين شده است. مقايسه اين حا شيهها براي هر دو سيستم CDMA , GSM در محيطهاي مختلف شيهري، روسيتايي و حومهاي نشيان مي دهد كه در شيرايط مختلف حاشييه فيدينگ آه سته اي كه براي سي ستم GSM الزم ا ست، حدود dB2.6 تا dB 3.6 بيش از مقدار الزم براي تعويض كانال نرم در CDMA ميباشد.

بمنظور كاهش تعداد تعويض كانال در هر مكالمه، در الگوريتم تعويض كانال سيييخت، معموال مساله هيسترزيس مطرح مي گردد. اين هيسترزيس سبب ايجاد يك همپوشاني، بين منطقه تحت پوشش دو سلول مي شود. با صرنظر از فيدينگ آهسته و با فرض 8dB هيسترزيس با افت مسير نمايي، نماي ۴، ميزان همپوشـاني، توســط قدرت ســيگنال دريافت شــده از دو ســايت ســلول در نقطه وقوع تعويض كانال،معين ميگردد.  $r^{-4} = (2-4)^{-4}/10^{8/10}$ 

**برای دریافت فایل** word**پروژه به سایت ویکی پاور مراجعه کنید. فاقد آرم سایت و به همراه فونت های الزمه**

باشد، *r* 1/ 23 در رابطه فوق r فاصله نرماليزه شده از سايت سرويس دهنده است. بعنوان مثال چنانچه ميزان همپو شاني %23 خواهد بود. براي موبايلي كه قادر ا ست در اين رنج، ارتباط برقرار نمايد، حا شيه ا ضافي مورد نياز، حدود 3/*5dB* = 40 $Log(1/23)$ ميبا شد. همانطور كه در تعويض كانال سخت، بحث هيسترزيس مطرح است و با حاشيه فيديند آهسته ارتباط دارد، در تعويض كانال نرم، آستانه COMP -T موثر مي باشـــد. يادآوري مي شـــود كه در CDMA چنانچه قدرت يک پايلوت از گروه پايلوتهاي كانديدا افزايش يابد تا جايي كه به اندازه dB0.5 \* COMP -T بيش از پايلوت گروه فعال گردد، به گروه پايلوتهاي فعال ميپيوندد.

چنانچه در مرجع [11] نـشان داده شده ا ست، حا شيه فيدينگ آهسته مورد نياز براي سلولهاي جداگانه با هدف ۹۰٪ اعتبار، در رنج 1.25 = r برابر dB 14.2 میبا شد. محا سبه مـشابهی برای تعویض كانال نرم، حا شيه 6.2 dB در 1 = 1 را نتيجه ميدهد. بنابراين ميزان برتري تعويض كانال نرم نسبت به تعويض كانال ســخت با ســلولهاي جداگانه و با 7۵٪ همپوشــاني، 8dB مي باشــد. البته اين تحليل، براي مقايسه سيس تم AMPS با CDMA مناسب مي باشد، اما براي سيستمهاي ديجيتالي كه از متد MAHO استفاده مي كنند (مانند سيستم GSM )، صدق نمي كند.

در مرجع [12] ابتدا آناليز سيادهاي از دو سيلول كه تخميني از اختالف بين تعويض كانال نرم و تعويض كانال سخت MAHO را نشان مي دهد، ارا ئه شده است و سپس بطور مخصود به شبيهسازي دو سيستم GSM &CDMA 95 –IS پرداخته شده است. نتايج اين شبيه سازي ها براي dB 2.5 = COMP-T و dB8 = HYST در جدول1-4 ارائه شده است. همانطور كه مشاهده مي شود تعويض كانال نرم 3.6– 2.6 dB در حاشيه فيديند آهسته به تعويض كانال سخت، بهبود يافته است.

جدول-2-4 تعويض كانال نرم 95– IS در مقابد تعويض كانال سخت GSM

**برای دریافت فایل** word**پروژه به سایت ویکی پاور مراجعه کنید. فاقد آرم سایت و به همراه فونت های الزمه**

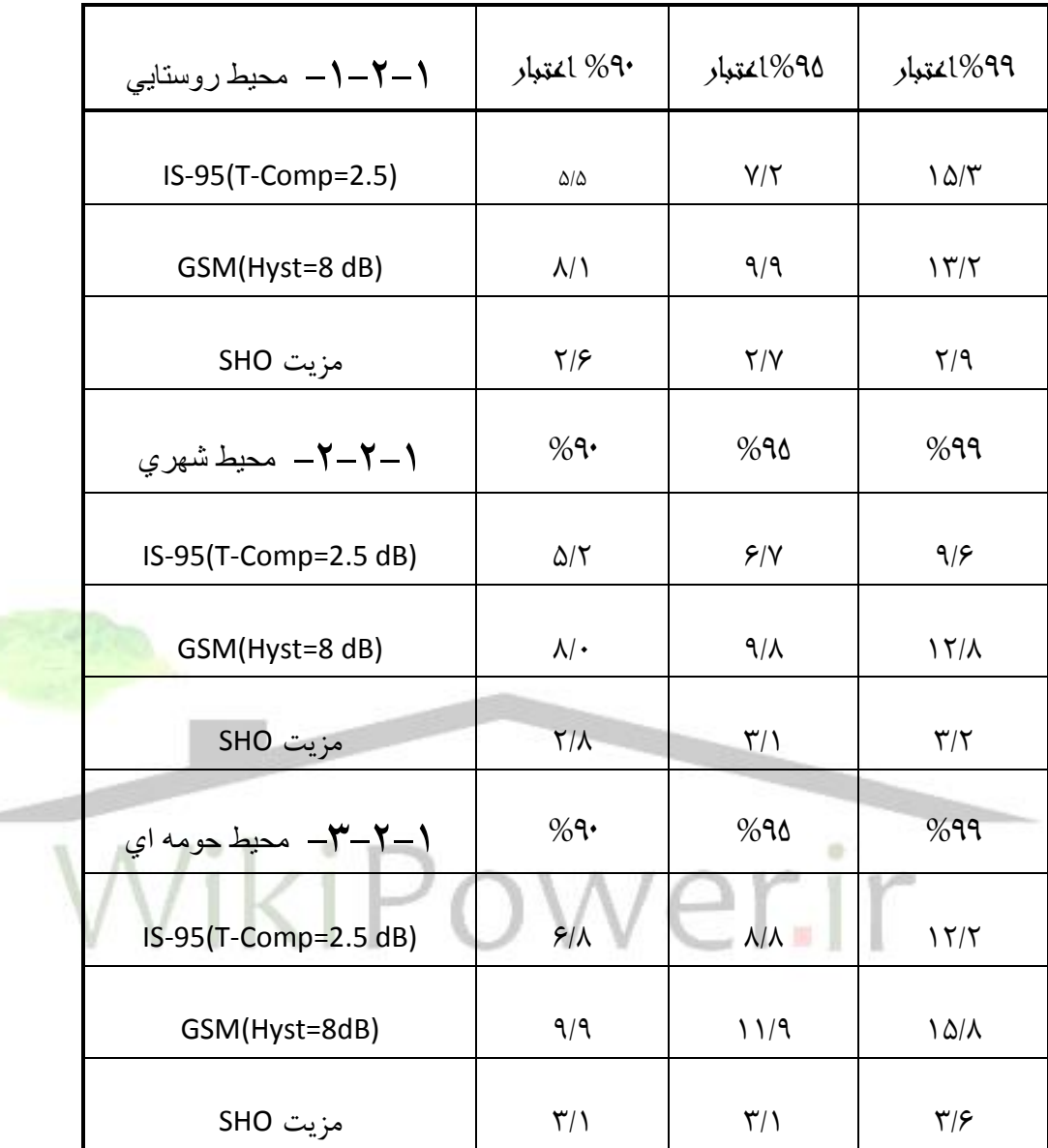

### **-12-4مقايسه سيستمهاي استاندارد AMPS، GSM،CDMA**

تاكنون به بررسي سه استاندارد رايج مخابرات سيار پرداخته شده است. در اين قسمت چشم اندازي از تفاوتهاي سه سيستم استاندارد مذكور در جدول زير آورده شده است.

**برای دریافت فایل** word**پروژه به سایت ویکی پاور مراجعه کنید. فاقد آرم سایت و به همراه فونت های الزمه**

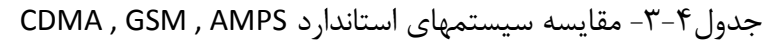

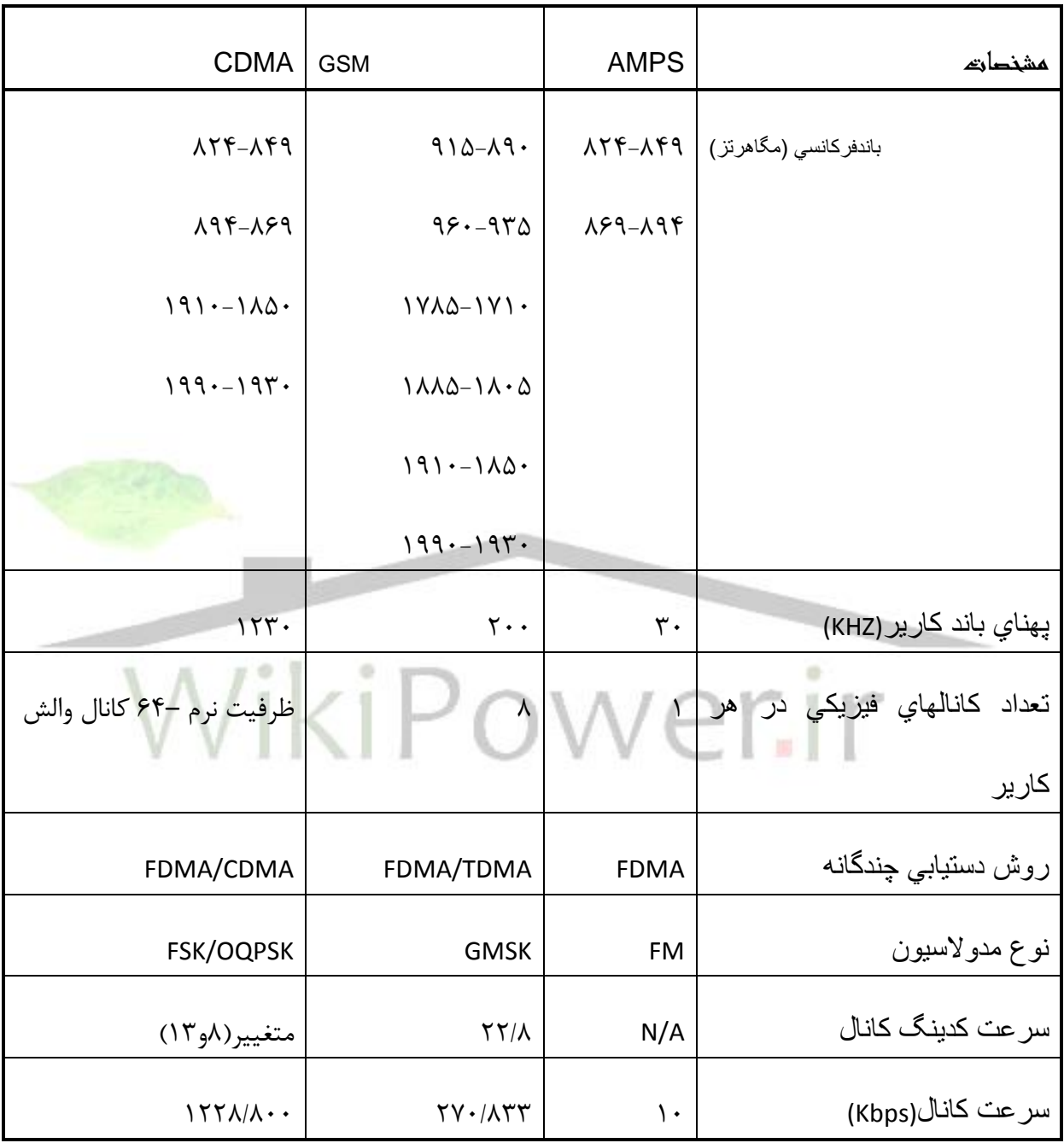

فصل ٥

# 1 بررسي سيستمهاي **CDMA** باند وسيع و مقايسه با نسل دوم

-1-5مقدمه اي بر **CDMA** باند وسيع

در سالهاي اخير نسل سوم شبكه هاي راديو سلولي شديداً مورد علاقه و بحث قرار گرفته است و يكي از مهمترين مسائل مخابراتي را از لحاظ تحقيقات و كاربرد تشكيل مي دهد. سيستمهاي نسل سوم را گاه با عالمت G3 نشان ميدهند. هم اكنون سيستمهاي CDMA باند وسيع به صورت تجاري بكار گرفته ميشوند و روز بروز كاربرد آنها در مخابرات سيار بيشتر ميشود. بطور خالصه از لحاظ تاريخي CDMA را ميتوان به سه دوره تقسيم كرد:

CDMA اوليه كه بيشتر در حد تئوري بوده است، از سال 1949 تا .1978

CDMA باند باريك از 1978 تا .1995

CDMA باند وسيع از 1995 به بعد.

در CDMA باند وســيع ( همانند CDMA باند باريک)، از مفهوم "**ط***يف گســترده"* استفاده مي شود. لازم بذكر است كه كاربردهاي سلولي مفهوم طيف گسترده از سال ١٩٧٨ شروع ً شد و در "سال ۱۹۹۳ در ا ستاندارد IS-95 (CDMA باند باريک) ا ستفاده گرديد. از ويژ گيهاي مهم طيف گسترده مي توان به" مقاومت در برابر اغتشــاش و تداخل، امكان غرق كردن سيگنال پيام در نويز و امكان مخابره خصوصي در حضور شنوندگان ديگر" نام برد.

<sup>1</sup>WCDMA

<sup>&</sup>lt;sup>Y</sup>Spread Spectrum

**برای دریافت فایل** word**پروژه به سایت ویکی پاور مراجعه کنید. فاقد آرم سایت و به همراه فونت های الزمه**

ن سل سوم از اواخر سال 1995 كم كم وارد عر صه مخابرات سيار شد. از مزاياي عمده آن بر سيستمهاي نسل دوم، نرخ بيت بالاتر، پشتيباني همزمان صدا و تصوير با توجه به نرخ بيت بالا، قابليت انعطاف پذيري بيشتر، سرويسهاي دسترسي چند گانه همزمان براي يك كاربر، كلاس سرويس با كيفيت بالاو... مي باشد.

بطور كلي مي توان گفت كه سيستمهاي نسل سوم داراي ويژ گيهاي زير مي باشد:

ايجاد مخابره شخص به شخص، با كيفيت باالي تصوير ويديويي.

- افزايش سرعت دستيابي به اطالعات و سرويسهاي عمومي و خصوصي.
	- ايجاد مخابرات قابل انعطاف و قابل تغيير و تطبيقي.

تحقيقات براي توسعه سيستمهاي نسل سوم موبايل، از زماني آغاز شد كه "كنفرانس ر*اديويي اداري جهان" (WARC*) ً زير نظرITU <sup>٢</sup>در اجلاس ١٩٩٢ خود، فركانسهاي اطراف GHz2 را براي سيستمهاي نسل سوم موبايل، براي كاربردهاي زميني و ماهوارهاي، تعيين نمود. در ITU اين سيستمهاى نسل سوم، IMT2000" ناميده شد. در حاليكه در اروپا، اين شبكه ها نامٌ سيستم *مخابرات سيارجهانيٌّ ،* UMTS<sup>3</sup> را به خود گرفت.

-2-5 سترده سازي در **CDMA**

<sup>1</sup>World Administrative Radio Conference

<sup>2</sup> International Telecommunication Union

<sup>3</sup> International Mobile Telecommunication 2000

<sup>4</sup>Universal Mobile Telecommunication System

**برای دریافت فایل** word**پروژه به سایت ویکی پاور مراجعه کنید. فاقد آرم سایت و به همراه فونت های الزمه**

تقسيم بندي CDMA ، بر مبناي روش مدوله كردن براي بدست آوردن طيف گستر ده مي باشد. بر اين اساس سه روش براي گسترده سازي طيف سيگنال وجود دارد و متناظر با آن، چهار نوع سيستم CDMA داريم (شكل1-0): •سيستم طيف گسترده DS′ •سيستم طيف گسترده FH<sup>۲</sup> •سيستم طيف گسترده TH<sup>۳</sup> •سيستم طيف گسترده هايبريد Ť

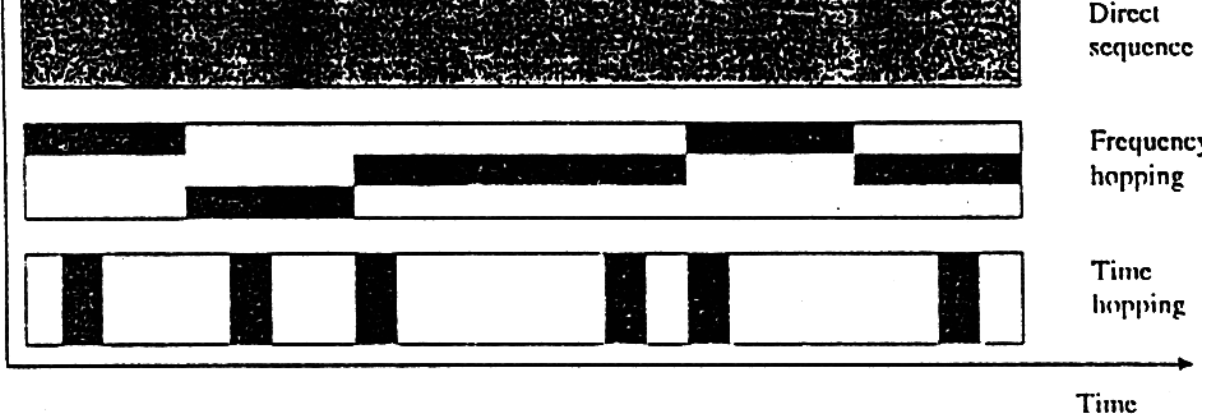

**-4-2-1 شكل-1-5روشهاي گسترده سازي**

<sup>&</sup>lt;sup>1</sup>direct sequence spread spectrum

<sup>&</sup>lt;sup>r</sup>frequency hopping spread spectrum

 $\tilde{ }$ time hopping spread spectrum

**برای دریافت فایل** word**پروژه به سایت ویکی پاور مراجعه کنید. فاقد آرم سایت و به همراه فونت های الزمه**

در متد DS، با ضرب كردن سيگنال اطلاعات در يک ر شته شبه نويز (PN)، طيف به صورت گسترده در مي آيد. اما در گسترده سازي طيف به كمك FH، يك رشته شبه نويز، فركانس سيگنال ارسالي در مدوالتور FSK رابصورت شبه تصادفي تغيير مي دهد و در سيستم طيف گستردهTH، يك رشته شبه نويز، به عنوان لحظه انتقال تعريف مي شود.

در ن سل سوم مخابرات سيار، از ميان رو شها فوق، روش سترده سازي DS براي سيستم CDMA باندوسيع، استفاده ميشود.به اين ترتيع كه CDMA باند وسيع به عنوان يك روش دسترسي چند گانه با تكنيك گسترده سازي طيفDS با پهن شدگي حدود٥ مگا هرتز يا بيشتر تعري شده است.

3-5 **–**شيوههاي مختل در **CDMA** باند وسيع

هم اكنون در اروپا، ژاپن، كره جنوبي وايالات متحده، CDMA باند و سيع به يک استاندارد در آمده است. اين استانداردها در اروپا و ژاپن WCDMA و در ايالات متحده cdma 2000 و در كره TTA II وTTA I هستند.

در اوايل ۱۹۹۷، ارگان استاندارد راديويي ژاپن(ARIB*") ،* تصميم گرفت كه جزئيات

سـيســتم CDMA باند وســيع را بصــورت اســتاندارد در آورد. اين ايده، مدتي بعد به ارويا و

<sup>1</sup>Pseudo Noise

<sup>&</sup>lt;sup>T</sup>elecommunications Technology Association I &II

<sup>&</sup>lt;sup>T</sup> Assosciation for Radio Industry and Business

اياالت متحده و كره نيز منتقل شد. در همين سال ژاان و اتحاديه ارواايي توان ستند بر يك استاندارد مشترك براي CDMA باند وسيع توافق كنند و استاندارد WCDMA را ارائه دهند. در استانداردسازي توزيع، تكنولوژي WCDMA وسيع ترين رابط هوايي نسـل سـوم را می تواند پوشش دهد. این مشخصه در سومین پروژه شرکت نسل(3GPP') ابداع شده که به اروژه ا ستاندارد سازي)ارواا، ژاان، USA و چين( ايو ست.در GPP،3 ا ستاندارد WCDMA با نام UTRA<sup>۲</sup>و به فرمتهای WCDMA TDD,WCDMA FDD شناسایی میشد. در مارس ۱۹۹۸، يک چهار چوب كارى براى CDMA باند وسيع كه سازگار با استاندارد

-95IS( ا ستاندارد CDMA باند باريك( با شد تو سط اياالت متحده ارائه رديدو 2000cdma ناميده شد.

كره جنوبي نيز در همين سال دو استاندارد جدا انه برا ي CDMA باندوسيع ارائه كرد كه ا TTA آن شــــــبيه 2000cdma ايالات متحده و TTA II آن شــــبيه WCDMA ژاپن و اروپا ست. اختصار ديگر TTA II كرهW-CDMA ميبا شد. لازم به يادآوري ا ست كه اختصار WCDMA به ا ستاندارد ژاپنی و اروپایی و اخت صار W-CDMA به ا ستاندارد كره ای TTA II اشاره دارد. در جداول صفحات بعد، خصوصيات استاندارد هاي فوق آورده شده است. جدول ٥-١-پارامترهاي استاندارد در WCDMAژاين

<sup>1</sup>The 3th Generation Partnership Project

<sup>2</sup>Universal Terretrail Radio Access

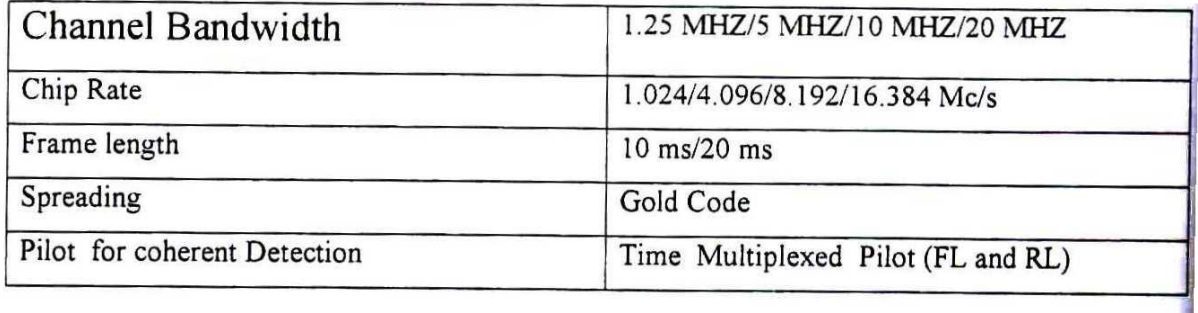

جدول0-2-بارامترهاي استاندارد cdma2000 ايالات متحده آمريكا

| Channel Bandwidth            | .25 MHZ/5 MHZ/10 MHZ/15 MHZ/                                                                                |
|------------------------------|----------------------------------------------------------------------------------------------------|
|                              | 20 MHZ                                                                                                    |
| Chip Rate                    | 1.2288/3.6864/7.3728/11.0593/14.7456 Mc/s                                                                   |
| Frame length                 | 20 ms for data and control /5 ms for control<br>information on fundamental and dedicated<br>control channel |
| Spreading                    | FL: variable length Walsh sequences<br>RL: variable length Orthogonal sequences                             |
| Pilot for coherent Detection | FL: Common continuous Pilot channel<br>RL: Pilot Time multiplexed                                           |

جدول0-٣-پارامترهاي استاندارد ITA I & II در كره جنوبي

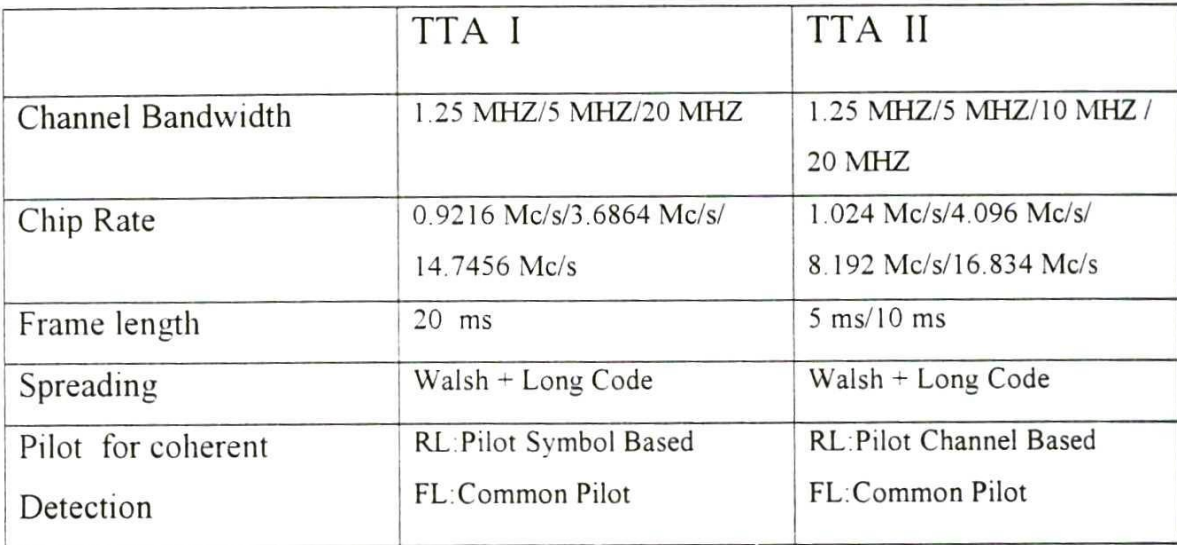

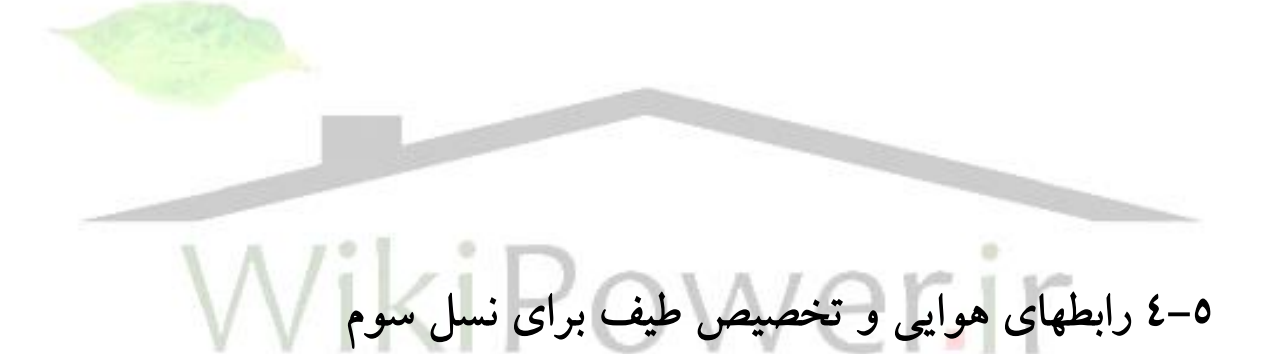

در استخوان بندي-2000IMT چندين رابط هويي كه براساس تكنيكهاي FDMA TDMA و CDMA كار مي كنند تعيين رديد. تركيع دو تكنولوژي TDMA و CDMA در اهناي باند وسيع هر كاريرFDMA بهبودي چشمگيري را از لحاظ ترفيت و بازده طيفي براي نسل سوم بهمراه آورده است.

عالوه بر WCDMA، ازجمله رابطهاي هوايي ديگري كه براي سرويسهاي نسل سوم بكار ميرود، EDGEوCDMA مالتي كارير)2000cdma )ميباشد. EDGE سيستمي ا ست كه مي تواند سرويسهاي نسل سوم را با نرخ بيت تا 500kbps در پهناي باند كارير GSM

**برای دریافت فایل** word**پروژه به سایت ویکی پاور مراجعه کنید. فاقد آرم سایت و به همراه فونت های الزمه**

يعني kHz200 ارائه دهد. EDGE در باند 1800 مگاهرتز) 1800 GSM ) كار مي كند. EDGE ن سبت به GSM داراي ويژ يهاي ممتازي از لحاظ بازده طيفي و از حيث ا شتيباني سرويس هاي جديد، ميبا شد. CDMA مالتي كرير نيز سي ستمي ا ست كه راه بهبود كيفيت و افزايش درجه ااراتورهاي موجود 95 IS محسوب ميشود.

در ارواا و آ سيا، طي باند 2000IMT در FDD WCDMA مورد ا ستفاده خواهد بود كه عبارت اســـت از 60MHz × 2 و بعبارتي ( از ۱۹۲۰ تا ۱۹۸۰ ) مگاهرتز و ( از ۲۱۱۰تا 2170( مگاهرتز.

TDD نيز طيف متفـاوتي دارد: در ارويــا انتظــار مي رود كــه 25MHz براي TDD اختصاص يابد كه شامل باند)MHz 1920-1900 )و )MHz 2025-2020 )خواهد بود. از ۲۰۱۰ تا ۲۰۲۰ مگاهرتز نيز برای اســتفاده در TDD بدون پروانه كه به آن SPA' می گويند در نظر گرفته شد<mark>ه است. سيستم FDD از باندهاي فركانس</mark>ي جداگانهاي براي لينک مستقيم و معكوس ا ستفاده مي كند كه از هم فا صله دارند، در حاليكه سي ستمهاي TDD براي هردو لينك پيش رو و معكوس از فركانس يكساني استفاده ميكنند.

انتظار مي رود كه در آينده فركانســـهاي بيشـــتري به IMT-2000 اختصــــاص يابد. همچنانكـه در اجلاس ۲۰۰۰ كنفرانسWARC (زير نظر ITU)، افزايش طيف بــه ميزان MHz160هدف قرار رفت. اغلع اين فركانسهاي جديدبين GHz2 تا GHz3 ميباشد.

<sup>1</sup> Self Provided Applycation

**برای دریافت فایل** word**پروژه به سایت ویکی پاور مراجعه کنید. فاقد آرم سایت و به همراه فونت های الزمه**

5-5 جزئيات استاندارد **CDMA-W** كره جنوبي ظرفيت اين سيستم در هر سلول، 128 كانال با مجموع پهناي باند 5 مگاهرتز، 256 كانال با پهناي باند 10 مگاهرتزو 384 كانال با پهناي باند15 مگاهرتز است.

ازخ صو صيات ديگر اين سي ستم، سروي سهاي ديتاي باند صحبت با سرعت باال تا نرخ بيت 64kbps با اســتفاده از مدولاســيون باند وســيع اســت. اين نرخ بيت مي تواند تا 144kbps براي يـ شتيباني ISDN افزايش يابد. عمدتاً در اين \_سيـ ستم يهناي باند ٥ مگاهرتز استفاده مي شود.خطاي بيت ارسالي با يك كد كننده كانولوشن كنترل ميشود. سترده سازي طيف عمدتاً باروش DS و بوســـيله كدهاي والش با نرخ چيپ 4/096 صــــورت مي گيرد. دراين سيستم ديتاي ورودي ميتواند سه نرخ بيت 64، 32 و 16كيلو بي<mark>ت بر ثانيه را د</mark>اشته باشد. نرخ بيت ارسال 64kbps براي پشتيباني تصويرو Fax ميباشد و نرخ ارسال 32kbps براي پشتيباني ADPCM ميباشدو نرخ بيت 16kbps، LD-CELP را حمل مي كند. هر فريم از كانالهاي اطالعاتي و سويگنالينگ تا 5 ميلي ثانيه اسوت. بنابراين هر فريم از كا نال اطال عاتي در نرخ ب يت kbps320،64 ب يت و در نرخ ب يت Kbps،32 160 و در 16kbps، 80 بيت مي باشد.

### 6-5 كانالهاي ارتباطي در **CDMA-W**

كانالها به طور عمده از دو نوع پیشررو و معكوس ميباشند. پارامترهاي مدولاسيون، يعني سرعت بيتهاي داده، سرعت چيپهاي شبه نويز و سرعت سمبلها، برا كانالهاي اطالعات ايش رو و معكوس در جدول زير آمده است.

جدول۵-۴

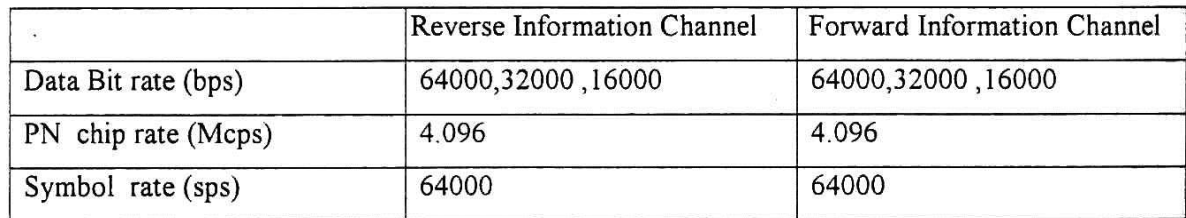

-1-6-5كانالهاي لينك معكوس در **CDMA-W**

اين لينك از دو نو كانال د ستر سي وترافيكي معكوس ت شكيل شده ا ست. ازكانال دسترسي جهت تبادل اطالعات سيگنالينگ كوتاه، براي برقراري تماس و دسترسي كاربر به شـــبكه، پاســـخ به فراخواني و يا ثبت موقعيت و هويت اســـتفاده مي شـــود. كانال ترافيكي معكوس نيز اطلاعات ترافيكي و ســـيگنالينگ را براي ايســــتگاه ثابت در طول يک مكالمه ارسال ميكند. كانال د ستر سي خود از دو كانال د ستر سي معكوس و كانال پايلوت معكوس تشكيل شده است. همچنين كانال ترافيكي معكوس نيز به كانالهاي زير تقسيم مي شود:

- كانال اايلوت معكوس
- كانال اطالعات معكوس
- كانال سيگنالينگ معكوس

اس در مجمو ميتوان كانالهاي معكوس)RCH ) را در CDMA-W ببصووورت زير تقسوويم بندي كرد.

**برای دریافت فایل** word**پروژه به سایت ویکی پاور مراجعه کنید. فاقد آرم سایت و به همراه فونت های الزمه**

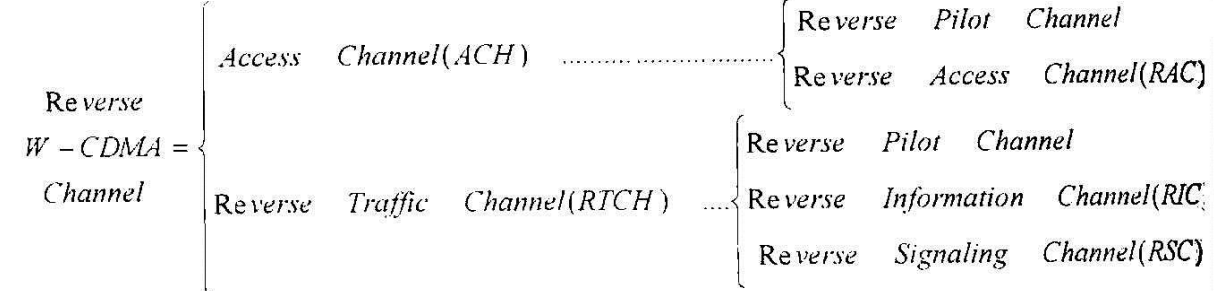

# -2-6-5كانالهاي لينك ايش رو در **CDMA-W**

كانالهاي لينك مستقيم يا پيش رو خود به كانالهاي زير تقسيم مي شود:

 يك كانال اايلوت يك كانال سنكرون سازي يك الي هشت كانال فراخواني تعدادي كانال ترافيكي ايش رو همچنين كانال ترافيكي نيز به كانال اطلاعاتي و كانال سـيگنالينگ پيش رو تقـ اس به صورت خالصه تقسيم بندي زير را داريم: Pilot Channel

Channel Sync Forward Channel Paging  $W$  – CDMA = |<br>| Forward Information Channel(FIC)<br>| Forward Signaling Channel(FSC) Channel Channel(FTCH)... Forward Traffic

به طور خلاصه براي كانالهاي لينك پيش رو W-CDMA مي توان گفت:

- يک کانال پايلوت در تمامي زمانها تو سط ايستگاه پايه (BS) ار سال مي گردد.MS از اين كانال براي سـنكرون سـازي و همچنين براي تخمين كانال اسـتفاده مي كند.اين كانال با 0 Walsh در هنگام ارسال كد ميشود.
- ♦ كانال سـنكرون ســازي بايك كد كنند كانولوشــن كد مي شــود ويس از Interleaving، گسترده سازي روي آن انجام مي شود.MS از اين كانال، در منطقه تحت پوششBTS براي بدست آوردن فريم سـنكرون سـازي اوليه اسـتفاده ميكند.نرخ بيت اين كانال16kbps است.
- كانال فراخواني نيز مانند كانال سنكرون سازي كد شده و بعد از Interleaving بايك كد والش منا سب گسترده مي شود. اين كانال همواره تو سط MS، در مناطق تحت پو شش BTS مانيتور ميشـود.BTS از چندين كانال فراخواني، براي ارســال اطلاعات ســيســتم و ايامهاي خاص براي MS ها استفاده ميكند.
- كانال ترافيكي ايش رو اطالعات ترافيكي و سوويگنالينگ حين مكالمه را براي يك كاربر ارســال مي كند. ماكزيمم تعداد اين كانالها كه مي تواند بوســيله كانال پيش رو پشــتيباني شوود، 64 كانال با نرخ 64 كيلو يا 128 كانال با نرخ بيت 32 كيلو و يا 256 كانال با نرخ بيت ١٦ كيلو بيت بر ثانيه است. البته بايد تعداد كانالهاي پايلوت، سـنكرون سـازي و فراخواني فعال را از اعداد بالا كم كرد.در هر فريم ارســالي در كانال اطلاعاتي ييش روبا نرخ،74، ٣٢،١٦ كيلو بيت بر ثانيه به ترتيب ٣٢٠، ٨٠، ١٦٠ بيت قرار مي گيرند.

♦ كانال ســيگنالينگ پيش رو هم بســته به نرخ بيت كانال اطلاعاتي، نرخ بيت ٤،٤،٢ كيلو بيت را دارد و در هر فريم 20،20،10 بيت را داراست.

-7-5مدل سيستمهاي **CDMA** باند وسيع

بلوک دياگرام يک سيستم مخابراتي طيف گسترده بصورت زير است.

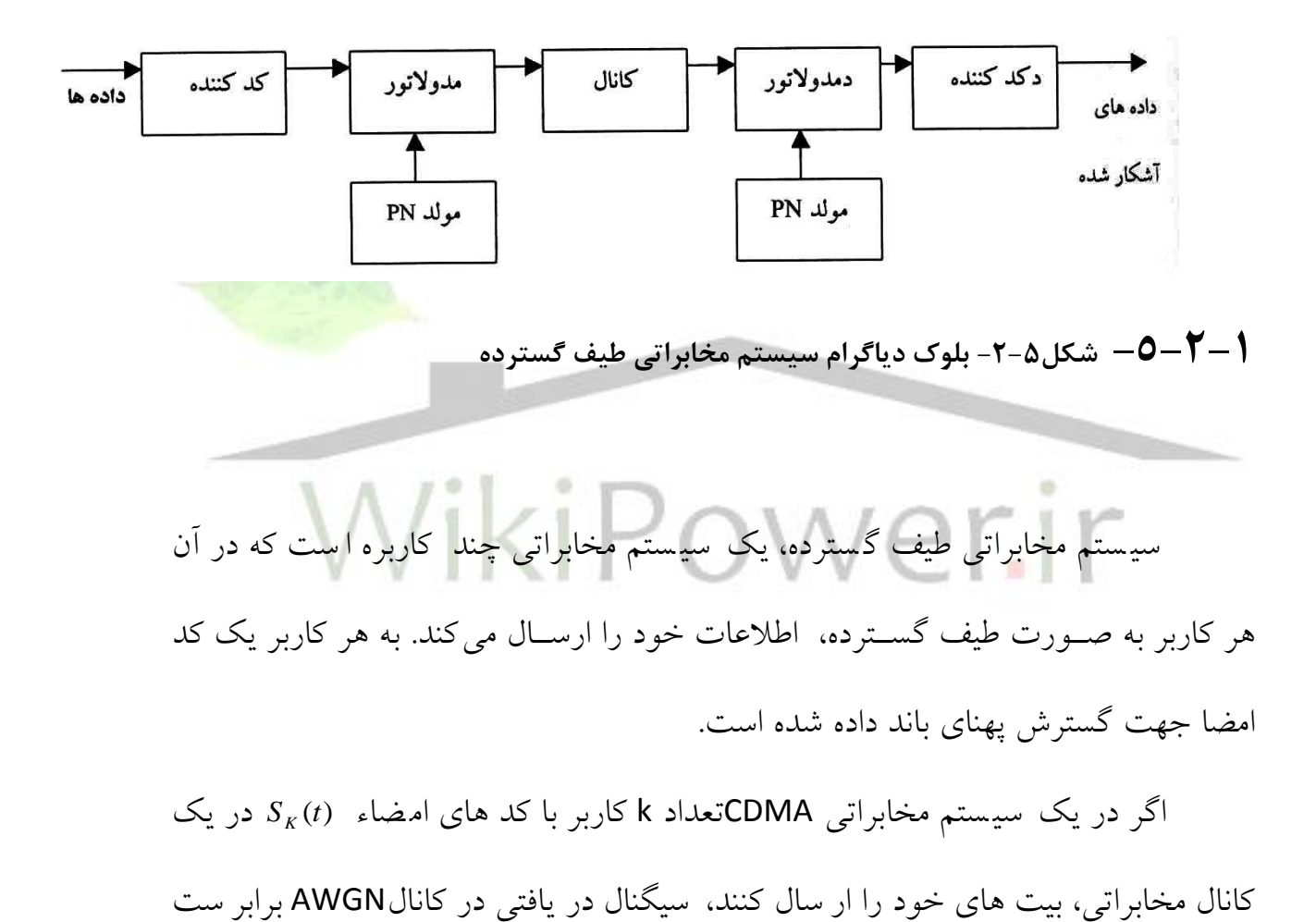

با:

$$
r(t) = \sum_{j=0}^{M-1} \sum_{k=1}^{k} b_k(j) \sqrt{e_k(t)} S_k(t - jt - z_k) + n(t)
$$

که T پریودبیتههای کاربران، 0.1 
$$
S_k(t) = \sqrt{2}a_k(t)Cos(W_c t + g_k(t)
$$
 کاربرا مچ + 1.4 مجرل فریم (K, 10) = (1,11) مصاء کاربرا ماب 18 مول فریم (1,14) = 2  
\n $e_k(t)$  بیت نام (X, e[0,T]  $e_k(t)$  نیانص موج حامل، (2, e[0,T]  $e_k(t)$  ناخیر کاربر 14 (4, 6) میتوان مفر کانس موج حامل، 1.4) انرژی دریافتی از کاربر 14 (4) و (1) نویز سفید گوسی با متوسط صف و چگالی طيف توان دو  
\n $a_k(t) = \sum_{j=1}^{N} a_j^k P_{TC}(t - (j-1)T_C$   
\n $a_k(t) = \sum_{j=1}^{N} a_j^k P_{TC}(t - (j-1)T_C$ 

 $T_c$  $\left[a_j^k\right]$  تعداد چيپ ها در هر بيت ارسال و دنباله  $N$  =  $\frac{T}{T}$ *j <sup>a</sup>* ، دنباله باينري است. *b* (*i*) در يرنده، هدف آ شكار سازي بيت هاي ار سالي كاربر، يعني تخمين *k* ا ست.مجموعه خروجي فيلتر منطبق(Matched filter) يك آماره كافي براي آ شكار سازي بيتهاي ار سالي كاربران و تخمين دامنه سيگنال دريافتي از آنهاست. خروجي نمونه برداري شده فيلتر منطبق بر سيگنال كد امضا كاربرk ام، در بازه زماني I ام، به صورت زير است:

 $\int_{T_k+iT}^{t_k+(i+1)}$  $=\int_{T_k+iT}^{t_k+(i+1)T} S_K(t-it \mathcal{L}_k(\boldsymbol{\ell}) = \int_{T_k + iT} \mathcal{L}_K(\boldsymbol{\ell}) = \boldsymbol{\ell} \mathcal{L}_K$  $y_k(i) = \int_{i}^{t_k + (i+1)T} S_k(t - it - z_k) r(t) dt$ *k* بنابراين معموالً در آشكار سازها، طبقه اولكه قسمت آنالوگ سيستم نيز ميباشد،يك جمموعه از فيلرت ها ي منطبق بر سيگنال كد امضا كاربر قرار دارد كه توسط منونه بردارهايي با فركانس منونه برداري دنبال ميشودو طبقات بعدي واحد هاي پردازش را تشكليل ميدهند، كه بسته به الگوريتم و روش آشكار سازي شكل ميگريند.

# -8-5ساختار فرستنده **CDMA** باند وسيع

تمام دادههاي ارسالي در كانالCDMA، به صورت كانولوشن به منظور تصحيگ خطا كد مي شوند. به منظور مقاومت سيستم در برابر خطاهاي Burst، ترتيب بيتها در بلوك

**برای دریافت فایل** word**پروژه به سایت ویکی پاور مراجعه کنید. فاقد آرم سایت و به همراه فونت های الزمه**

Interleaving از هم مي خورد. رشته حاصل بعد از يک بلوک تکرار سمبل، با کد گسترده كننده مناسب گسترده مي شود.

عمليات فوق الذكر در شكلهاي زير، در ساختار كانالهاي مختلف شان داده شده است:

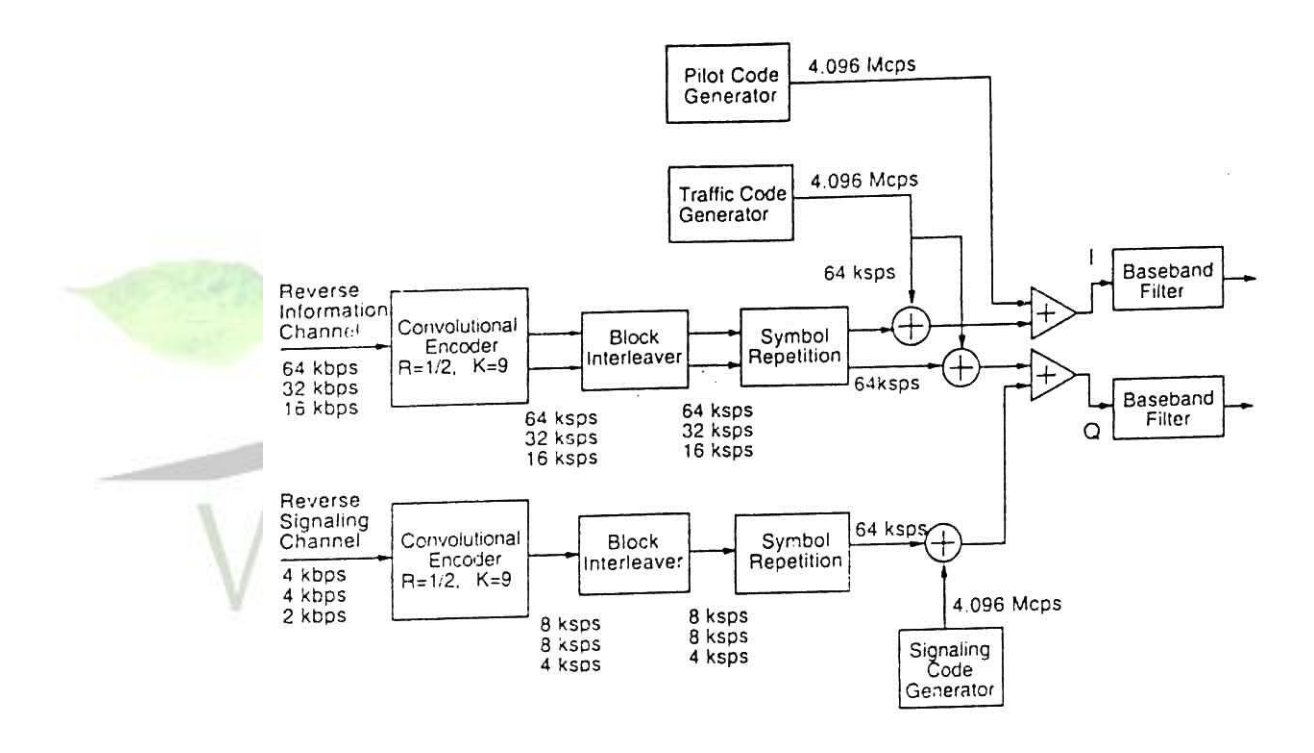

**-6-2-1 شكل-3-5ساختار كانال ترافيكي معكوس**

**برای دریافت فایل** word**پروژه به سایت ویکی پاور مراجعه کنید. فاقد آرم سایت و به همراه فونت های الزمه**

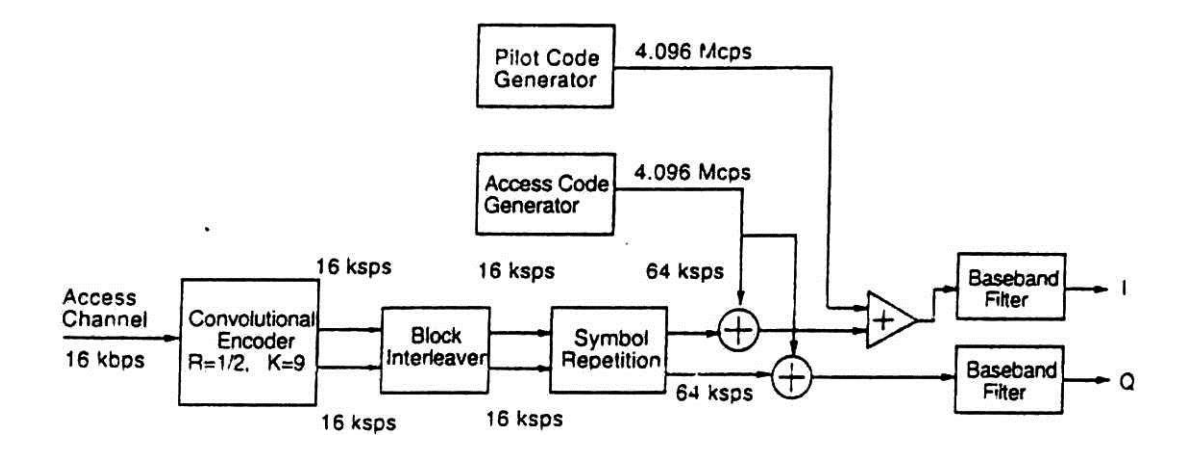

-1-6-2-1 **شكل-4-5 ساختار كانال دسترسي معكوس**

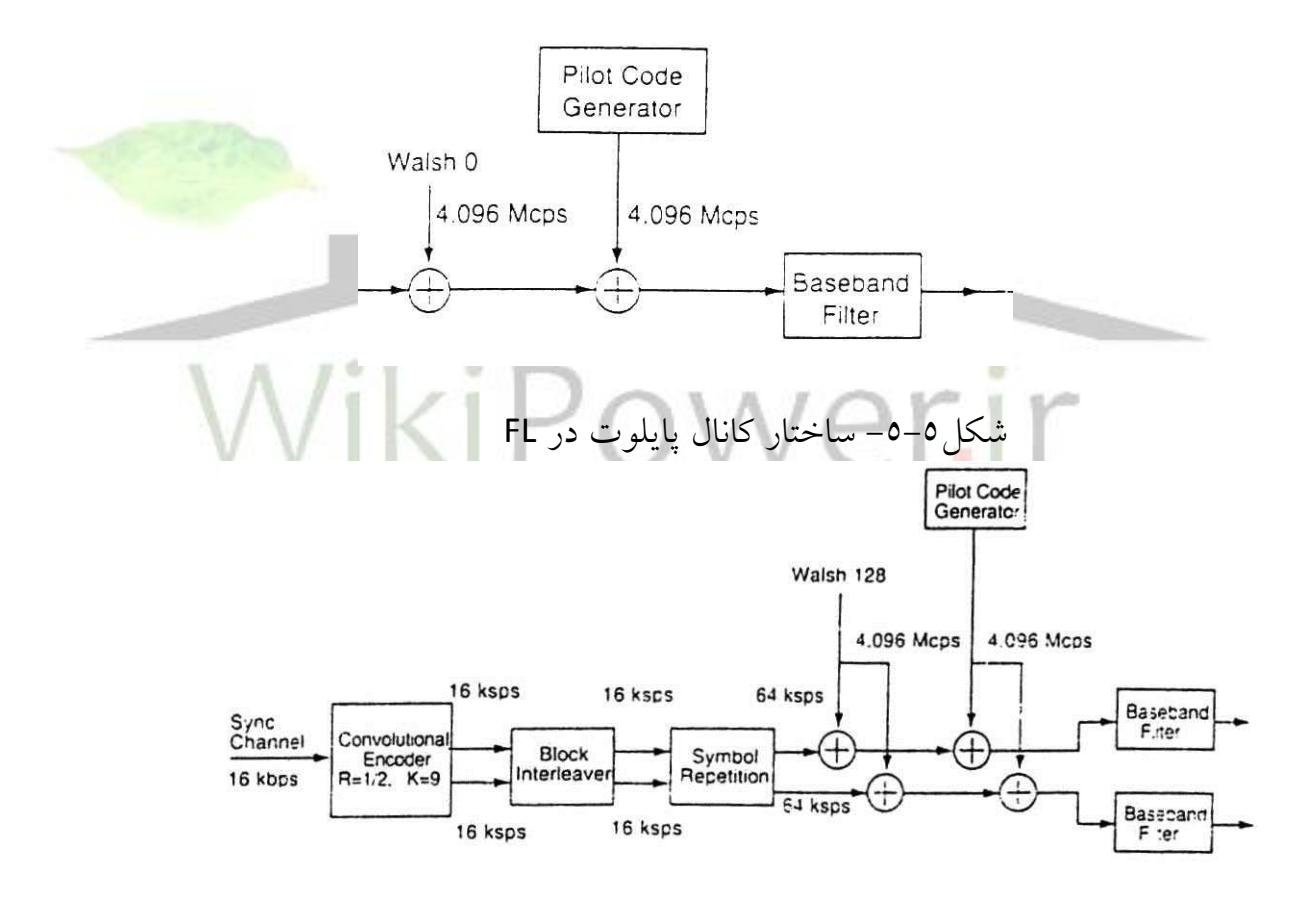

شكل&-۶- ساختار كانال سنكرون سازي

**برای دریافت فایل** word**پروژه به سایت ویکی پاور مراجعه کنید. فاقد آرم سایت و به همراه فونت های الزمه**

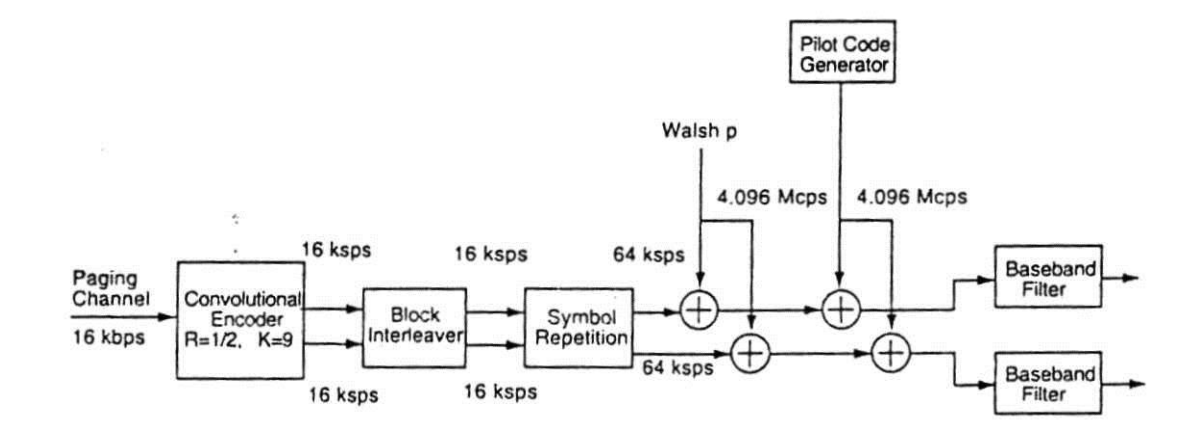

**-7-2-1 شكل-7-5ساختار كانال فراخواني**

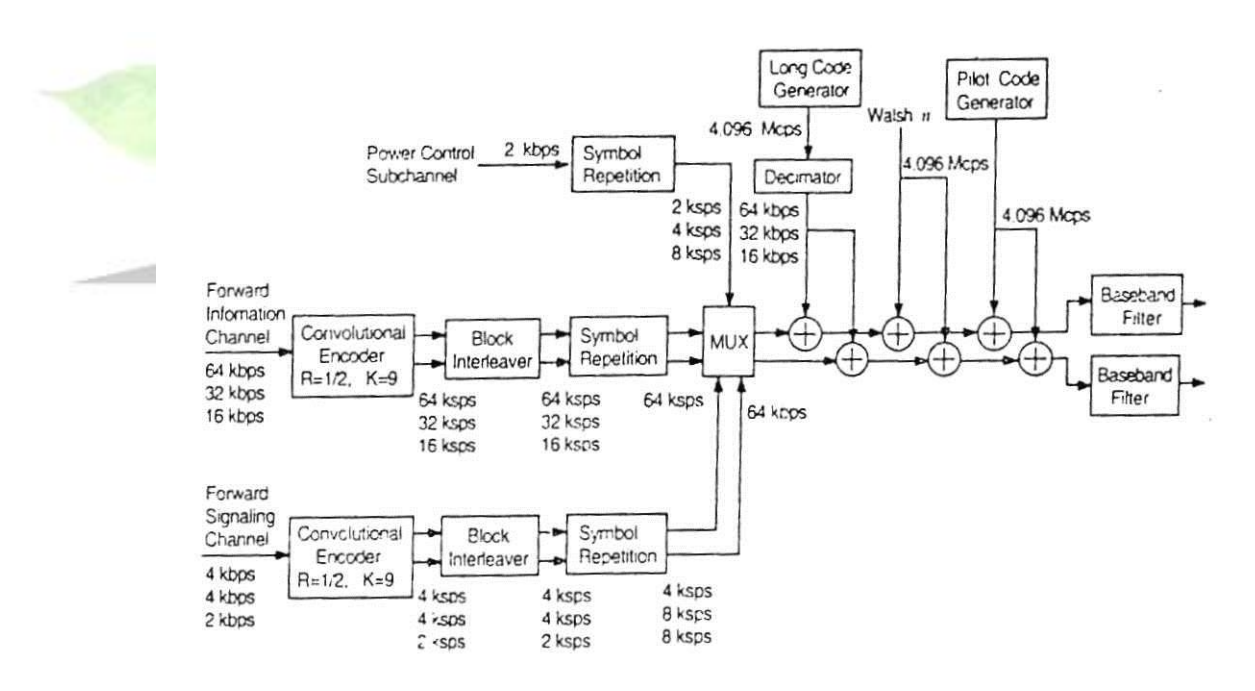

شكد-8-5ساختار كانال ترافيكي پيش رو

**برای دریافت فایل** word**پروژه به سایت ویکی پاور مراجعه کنید. فاقد آرم سایت و به همراه فونت های الزمه**

-9-5كنترل توان در **WCDMA** شـــايد بتوان گفت كه كنترل توان ســــريع و پايدار، مهمترين ويژگي WCDMA (مخصوصاً در لينك معكوس) باشد. بدون اين مهم، يك موبايل ساده توان بالا، ممكن است تمامي يك سلولي را بلوكه كند.شكل 9-5 مشكل و راه حل آنرا بصورت كنترل توان ارسالي حلقه-بسته نشان ميدهد.

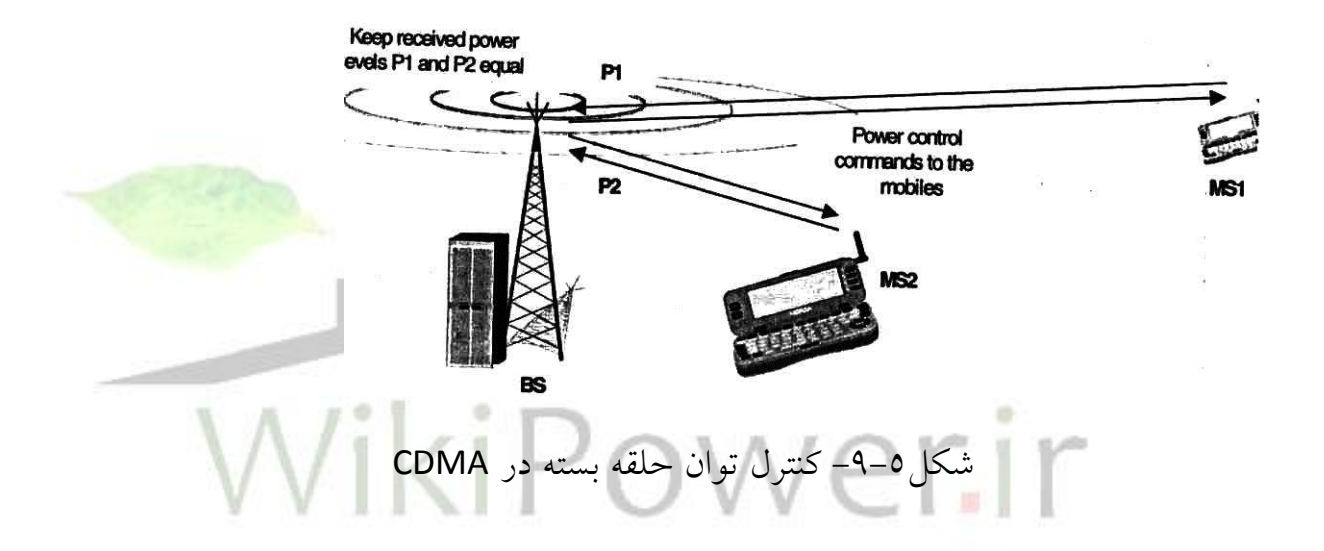

اي ستگاه موبايل 1 MS و 2 MS در فركانس يك ساني كار مي كنند و در اي ستگاه اايه تنها توسيط كدهاي گسترده مخصوص به خود از يكديگر متمايز مي شــوند. MS1 كه در فاصله دورتري از BS واقع است، ممكن است تا db70 افت مسير بيشتري نسبت به 2MS كه نزديك به BS قرار دارد، متحمل شــــود. چنانچه در اين حال مكانيزمي براي كنترل توان 1MS و2 MS و ر ساندن آنها به سطگ يك ساني در BS وجود ندا شته با شد، 2MS به آ ساني مي تواندMS1 را از دور خارج نموده و بنابراين قسمت بزرگي از سلول را بلوكه نمايد. اين

مشووكل دوري **–**نزديكي **CDMA** ناميده ميشووود. اسووتراتژي بهينه اي كه براي مقابله با اين مشـــكل اســـتفاده مي شـــود، متعادل كردن هربيت از توان دريافتي ايســـتگاه موبايل در همه زمانهاست ( اين روش به افزايش ظرفيت حساس است).

مكانيزم كنترل توان حلقه بستهاي را تصور كنيد كه سعي مي شود تنها بوسيله سيگنال علامتي لينك ييش رو، تخميني از اتلاف توان را بدست دهد، چنين روشي بسيار كم دقت و نادر ست مي با شد. دليل نخست براي اين مطلب اين ا ست كه فيدينگ سريع در مسيرهاي ايش رو و در م سير معكوس ن سبت به هم ناهمب سته اند. اين ناهمب ستگي نا شي از اختالف زياد فركانسها در باند مستقيم و معكوس، در روش WCDMA FDD ميباشد. با اين حال باز هم درWCDMA از كنترل توان حلقه بسته ا ستفاده مي گردد. اما مورد ا ستفاده آن، تنها براي راهاندازي اوليه توان در ايستگاه موبايل، در ابتداي برقراري مكالمه ميباشد.

راه حل كنترل توان در WCDMA، *كنترل توان حلقه ب*سته سر*يع* ْ، مىبا شد(شكل۵– <sup>2</sup> 10(. در اين روش، در لينك معكوس، ايستگاه اايه، همواره نسبت سيگنال به تداخل ) SIR ) را تخمين مي زند و آنرا با مقدار SIR مطلوب مقايسه مي كند. چنانچه SIR اندازه گيري شده بالاتر از سقفSIR مطلوب باشد، ايستگاه يايه به ايستگاه موبايل فرمان مي دهد كه توان خود را كاهش دهد. همچنين اگر مقدار SIR اندازهگيري شده، خيلي كمتر از SIR مطلوب با شد، BS به MS فرمان مي دهد كه توان خود را افزايش دهد. اين ســـيكل **"اندازه گيري – فرمان**– واكنش" با سرعت 1500 بار در ثانيه براي هر ايستگاه موبايل اجرا ميشود و بنابراين سريعتر

<sup>1</sup> fast closed-loop power control

<sup>&</sup>lt;sup>Y</sup>Signal to Interference Ratio
**برای دریافت فایل** word**پروژه به سایت ویکی پاور مراجعه کنید. فاقد آرم سایت و به همراه فونت های الزمه**

از تشخيص رخ دادن هر تغييري در اتلاف توان، عمل ميكند و در واقع با سرعتي بيش از سوورعت فيدينگ سووريع رايلي، برروي موبايلي كه با سوورعت معتدل حركت مي كند، عمل خواهد نمود. بنابراين كنترل توان حلقه بســـته، مانع عدم تعادل توان، در ميان ســـيگنالهاي دريافتي مسير معكوس، در ايستگاه اايه، خواهد شد.

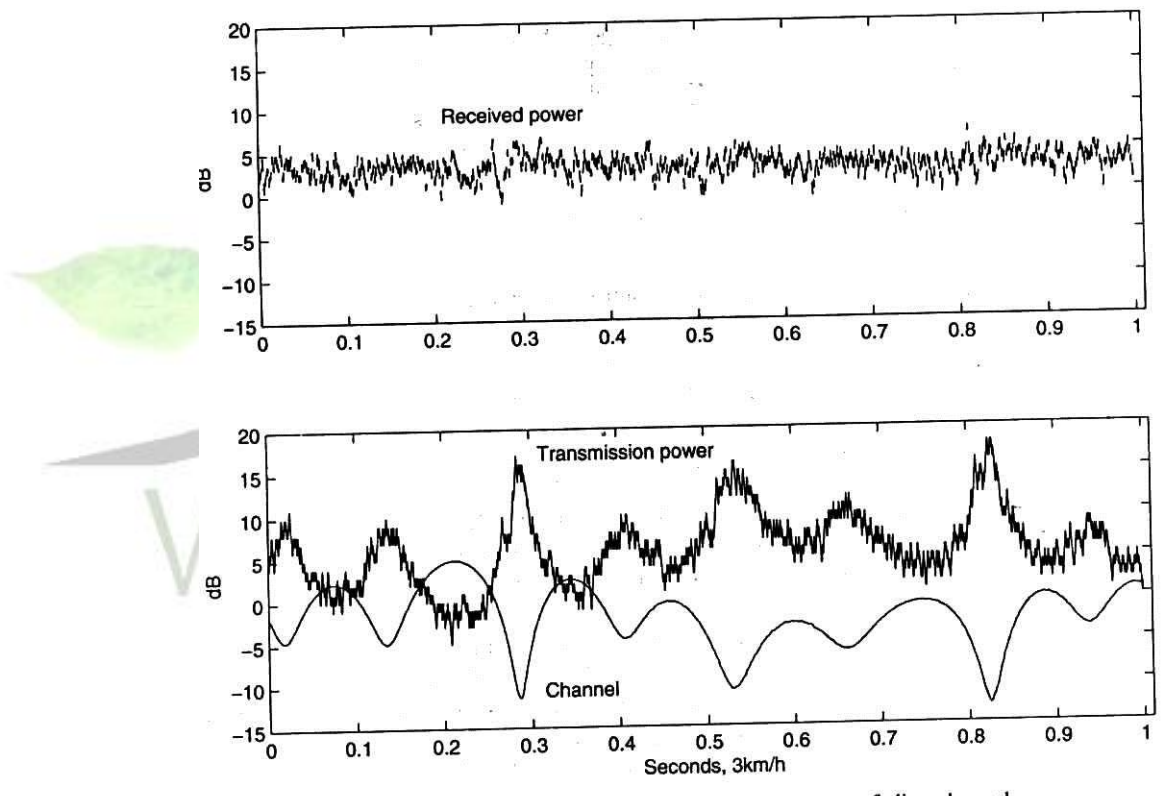

Figure 3.9. Closed-loop power control compensates a fading channel

شكل ۵-۱۰

مشــــابه همين تكنيك كنترل توان حلقه بســــته، بر روي لينك پيش رو نيز، اعمال مي گردد، اگر چه در اينجا علت اســـتفاده از اين تكنيك متفاوت اســـت: در لينك پيش رو، مشكل دوري و نزديكي مطرح نيســت. همه ســيگنالهاي داخل يک ســلول منبع، از يک

ايستگاه يايه به همه موبايلها ارسال مي شوند. بهرحال مطلوبست كه يك مقدار حاشيه توان، در نقاط مرزي سلول براي افزايش توان ايستگاه موبايل در نظر رفته شود، چرا كه موبايلها با يد تداخل ســـــلولـهاي ديگر را تحمل كنـند. همچنين در ليـنک پيش رو، از روش ارتـقا سـيگنالهاي ضــعيف اســتفاده مي شــود. اين روش بر گرفته از فيدينگ رايلي مي باشــد. در سرعتهاي پايين كه ساير روشهاي تصحيح خطا كه بر مبناي Interleaving پايه گذاري شده اســـت و نيز كدهاي تصـــحيح خطا بازده موثري ندارند، از اين روش با افزايش توان كه در سرعتهاي يايين لازم است استفاده مي شود.

شكل ٥-١٠ ن شان مي دهدكه چگونه كنترل توان حلقه بـ سته لينك پيش <mark>رو بر روي</mark> يک كانال فيدينگ درســـرعت پايين،كارمي كند. كنترل توان حلقه بســـته به ايســـتگاه موبايل فرمان ميدهدكه توان ار سالي خود را با ن سبت معكوس توان دريافتي)يا SIR دريافتي (تغيير ower.ir دهد. -10-5تعويض كانال نرم 1 و نرمتر 2

در يک تعويض کانال نرمتر، ايســـتگاه موبايل در منطقه تحت پوشـــش ســـلول، ًدر همپوشــاني دو ســكتور مجاور از يك ايســتگاه يايه مي باشــد. ارتباط بين ايســتگاه موبايل و ايستگاه پايه توسط دو كانال رابط هوايي صورت مي گيرد و هر كانال مربوط به يک سکتور جداگانه مي باشــــد. اين امر، اســــتفاده از كدهاي متمايز بر روي مســــير پيش رو را لازم مي گرداند، تا ايســتگاه موبايل بتواند ســيگنالهاي مربوطه را از يكديگر تشــخيص دهد. دو

<sup>1</sup> Soft hadover

<sup>&</sup>lt;sup>Y</sup>Softer handover

**برای دریافت فایل** word**پروژه به سایت ویکی پاور مراجعه کنید. فاقد آرم سایت و به همراه فونت های الزمه**

سسيگنال دريافت شسده تحت عمليات يردازش Rake ( چنگالي ) قرار مي گيرند و اين عمليات بسيار شبيه دريافت چند مسيره مي باشد، با اين تفاوت كه انگشتان Rake، نيازمند توليد كد مخصوص هر سكتور براي عمليات فشرده سازي مقتضى، ميباشند(شكل٣ –11).

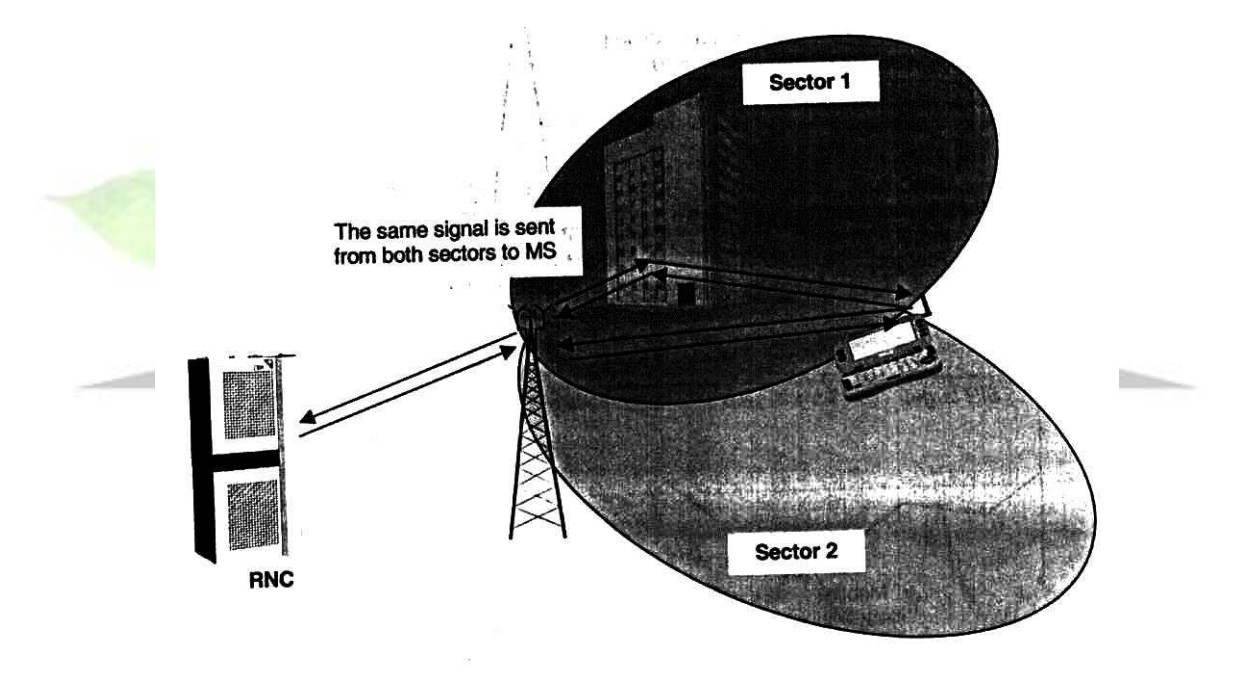

شكل ۱۵–۱۱

در مسير معكوس نيز فرآيند مشابهي در ايستگاه پايه، روي مي دهد. كد كانال ايستگاه موبايل در هر ســكتور توســط گيرنده چنگال<sub>ى</sub> دريافت مى¢ســود(MRC') . در تعويض كانال نرمتر، تنها يك حلقه كنترل توان در هنگام وصل فعال مي ردد.

<sup>1</sup>Maximum Ratio Combination

در حين يك تعويض كانال نرم، موبايل، در منطقه همپوشاني دو سكتور متعلق به دو ايستگاه پايه متفاوت،قرار دارد. در اينجا نيز مانند تعويض كانال نرمتر، ارتباط بين موبايل و ايستگاه يايه توسط دو كانال رابط هوايي از هر ايستگاه يايه جداگانه، برقرار مي گردد و مانند تعويض كانال نرمتر هر دو كانال ) سيگنال ( در اي ستگاه موبايل تو سط فرآيند چنگالي MRC دريافت مي شوند.

با نگاهي به مطالع فوق در مي يابيم كه تفاوتهاي ناچيزي بين تعويض كانال نرم و نرمتر وجود دارد. با وجود اين در لينك معكوس، تعويض كانال نرم داراي تفاوتهاي مهمي با تعويض كانال نرمتر ا ست. كانالهاي كد موبايل از هردو ايـ ستگاه پايه در<mark>يافت مي شوند</mark> و دادههاي دريافتي، براي ات صال به RNC منتقل مي شوند. اين روش براي آ شكار سازي اعتبار فريم بدســت آمده از كنترل توان، خارج حلقه انجام مي شــود و براي انتخاب فريم بهتر، بين دو كانديداي موجود در RNC بكار مي رود. اين انتخاب بعد از هر اريود Interleaving يعني ١٠ تا ٨٠ ميلي ثانيه يكبار روي مي دهد . بايد توجه داشــت كه در طول تعويض كانال نرم، دو حلقه كنترل توان فعال مي شـود.هر حلقه براي يک ايســتگاه پايه، در هنگام وصـــل برقرار ميشود. تعويض كانال نرم در 20 تا 40 درصد وصلها اتفاق ميافتد.

برای داشــتن تعويض كانال نرم موارد زير بايســتي در ســيســتم مهيا گردد و هنگام طراحي مورد توجه قرار گيرد :

- افزدون كانالهاي يرنده چنگالي ) Rake )در ايستگاههاي اايه.
	- افزدون لينك هاي ارسالي بين ايستگاه اايه و ايستگاه موبايل .

**برای دریافت فایل** word**پروژه به سایت ویکی پاور مراجعه کنید. فاقد آرم سایت و به همراه فونت های الزمه**

افزدون انگشتان چنگالي، درايستگاه موبايل .

بايد در نظر داشت كه تعويض كانال *نرم و نرمتر مي توانند ب*صورت تركيبي، در كنار يكديگر در سي ستم بكار روند. عالوه بر تعويض كانال نرم / نرمتر، wcdma انوا ديگري از تعويص كانال را ارائه ميدهد كه عبارتند از:

تعويض كانال سخت بين فركانسي : براي سوئيچ كردن موبايل از يك فركانس كارير

به فركانس ديگر بكار مي رود و در ايستگاههاي پايه با ظرفيت بالا استفاده مي شود.

تعويض كانال سخت بين سيستمي : بين سيستمهاسوئيچ مي كند. بعنوان مثال موبايل

را از سـيســتم WCDMA FDD به ســيســتمهاي ديگر مانند WCDMA TDD يا GSM

ميبرد.

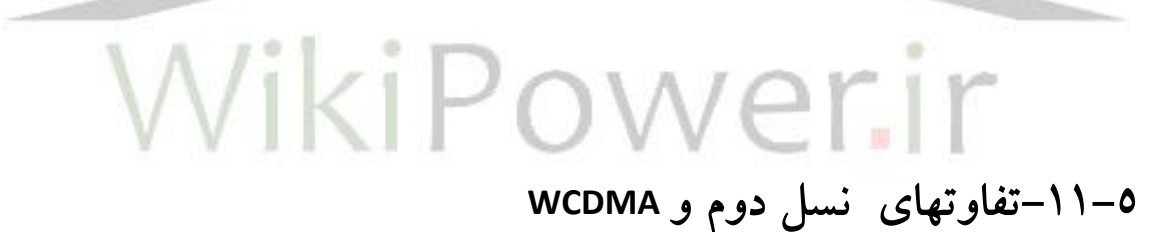

در اين ق سمت تفاوتهاي ا صلي، بخ صوص تفاوت بين رابطهاي هوايي ن سل دوم و سوم شرح داده مي شود. GSM و 95 – IS ( استاندارد سيستم cdmaone )سيستمهاي نسل دومي ه ستند كه در اينجا در نظر رفته شده اند. سي ستمهاي ن سل دوم ا سا سا براي ارائه سرويـ سـهاي صوتي در ماكرو سلولها` بنا شدهاند. براي درک بهتر تفاوتهاي بين رابطههاي

1Macrocell

**برای دریافت فایل** word**پروژه به سایت ویکی پاور مراجعه کنید. فاقد آرم سایت و به همراه فونت های الزمه**

هوايي در سيستمهاي نسل سوم ودوم الزم است به نيازهاي جديدي كه از سيستمهاي نسل سوم انتظار ميرود نگاهي بيندازيم .

اين موارد در زير ليست شده اند :

- نرخ بيت 1 باال تا Mbps2
- ◆ نرخ بيت متغير، براي عرضه پهناي باند متناسب با تقاضا.
- مالتي پلكس كردن سرويسهايي با كيفيتهاي مختلف برحسب نياز. يعني توسط يك لينك ساده هم صوت، تصوير و بستههاي ديتا را انتقال دهيم.
- تاخير برحسب نياز ترافيك زمان حقيقي حساس به تاخير، كه قابل تظبيق با بهترين بسته ديتا باشد .
	- كيفيت درخواستي، از نرخ خطاي 10 % فريم تا نرخ خطاي BER 6 10
- عملكرد سي ستمهاي ن سل سوم و دوم در كنار يكديگر و تعويض كانال بين سي ستمي براي افزايش بوشش و تعادل بار.
- اي شتيباني ترافيك م ستقيم و معكوس نامتقارن ) بطوريكه بعلت سرويس دهي Web با لينك پيش رو بيش از لينك معكوس است )
	- بازدهي طيفي باال .
	- در برداشتن مدهاي FDD , TDD در كنار يكديگر.

<sup>1</sup>Bit Rate

**برای دریافت فایل** word**پروژه به سایت ویکی پاور مراجعه کنید. فاقد آرم سایت و به همراه فونت های الزمه**

جدول 5-5 تفاوتهاي اصلي بين WCDMAو GSM را فهرست ميكند.

جدول۵-۵

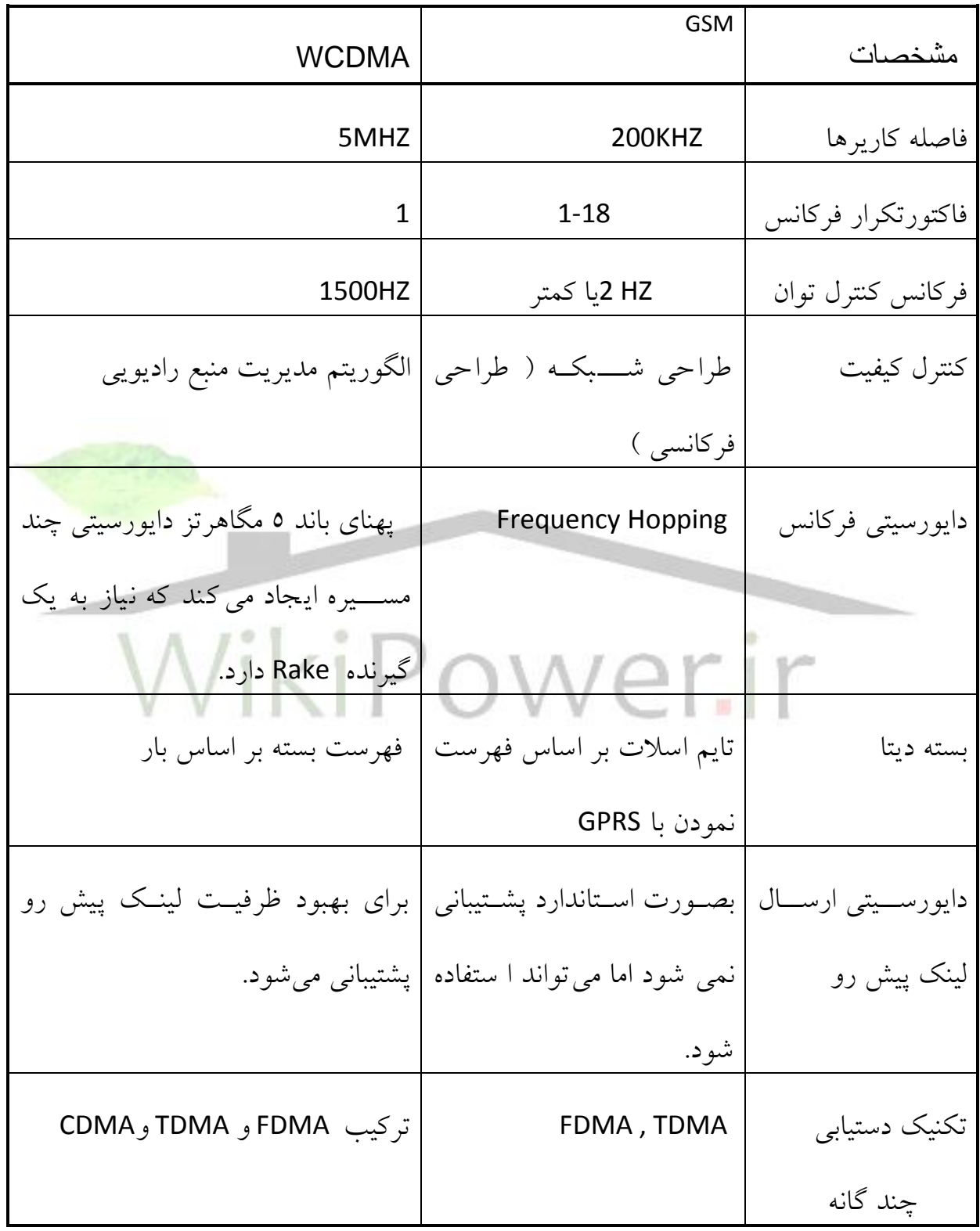

در مقايسه جدول فوق، تنها رابط هوايي در نظر گرفته شده است .

تفاوتهاي ليســت شــده، همگي به نيازهاي مورد انتظار از نســل ســوم، برمي گردد. بعنوان مثال، پهناي باند بزرگ ٥ مگاهرتزي براي پيشتيباني نرخ بيت بالاتر مورد نياز ا ست. دايورسيتي ارسال كه WCDMA آنرا شامل مي شود، بمنظور بهبود ظرفيت لينك پيشرو (براي يشتيباني ظرفيت نامتقارن) و لينك معكوس مورد نياز است، زيرا همانطور كه گفته شــد، لينك پيشـــرو داراي باري بيش از لينك معكوس مي باشــــد وبه ظرفيت بيشـــتري نياز دارد. دايورســيتي ارســال در اســتاندارد هاي نســـل دوم يشــتيباني نمي گردد. تركيب نرخ بيتهاي متفاوت، سرويسهاي مختلف و كيفيتهاي گوناگون مورد نياز در سيستمهاي<mark>ي نسل سوم، ن</mark>ياز به الگوريتمهاي ويژهاي براي مديريت منبع راديويي دارد.

جدول6-5 تفاوتهاي WCDMA با 95 IS ران شان مي دهد. هر دوي اين سي ستمها از تكنيك سترده سازي DS استفاده مي كنند، اما در WCDMA نرخ چي باالتر، يعني 3.84 Mcps، دايورسـيتي چند مسـيره بيشـتري رانسـبت به نرخ چيپ 1.2288 Mcps بدسـت ميدهد. بخصوص در سلولهاي كوچك شهري اين مورد بيشتر نمايان مي شود. نكته اي كه در اين رابطه اهميت دارد اين است كه دايورسيتي چند مسيره سبب بهبود يوشش منطقهاي مي گردد. همچين نرخ چيپ بالاتر (بويژه اگر نرخ بيت نيز بالا باشــــد )، گين ترانكينگ بالاتري را سبب مي شود.

WCDMA از كنترل توان حلقه بســـته ســـريع در هر دو مســـير پيشـــرو و معكوس ا ستفاده مي كند، در حاليكه 95IS ،كنترل توان سريع را تنها در م سير معكوس بكار مي برد.

**برای دریافت فایل** word**پروژه به سایت ویکی پاور مراجعه کنید. فاقد آرم سایت و به همراه فونت های الزمه**

كنترل توان سريع لينك پيش رو، عملكرد اين مسير را بهبود مي دهد و سبب افزايش ظرفيت لينك ايشووورو مي ردد. اين روش به عملكردها و وتاي جديدي در موبايل نياز دارد. ازجمله اينكه، نياز به تخمين SIM وكنترل توان خارج از حلقه مي باشــد كه در موبايلهاي مربوط به 95 IS الزم نبود.

سيستم 95IS اساسا با هدف كاربرد در ماكروسلولها مي باشد. ايستگاههاي اايه ماكرو سلول روي دكلها يا پـ شت بامهاي بلند قرار مي گيرد تا سيگنال GPS را به آ ساني دريافت كند. زيرا همانطور كه در فصــل ٤، شــرح داده شــد، ايســتگاههاي يايه در 595I بايســتي سنكرون شوند و اين سنكرون سازي نوعاً توسط GPS تامين مي شود. نياز به <mark>سيگنال GPS</mark> ، ايجاد صف در ميكروســــلولها را دچار مشــــكل مي كند، چرا كه دريافت GPS، بدون <sup>1</sup> م سيرديدم ستقيم ماهواره GPS د شوار ا ست. بنابراين WCDMA طوري طراحي شده كه ايستگاه پايه آسنكرون داشته باشد و نيازي به سنكرونسازي با GPSنداشته باشد(ايستگاه يايه آسنكرون، تعويض كانال در WCDMA را كمي با 95 IS متفاوت ساخته است(.

تعويض كانال بين فركانسيي، در WCDMA داراي اهميت اســـت و از آن براي ماكزيمم كردن ا ستفاده از چندين كارير در ايـستگاه پايه ا ستفاده مي شود. در IS95 سنجش فركان سهاي براي تعويض كانال بين فركان سي در نظر رفته ن شده ا ست و اين امر تعويض كانال بين فركانسي را بسيار مشكل مي كند.

1 Line-Of-Sight

**برای دریافت فایل** word**پروژه به سایت ویکی پاور مراجعه کنید. فاقد آرم سایت و به همراه فونت های الزمه**

تجربه رابطهاي هوايي نسل دوم، اهميت بسزايي در پيشرفت و توسعه رابطهاي نسل سوم گذاشته است، اما بين اين دو تفاوتهاي بسياري وجوددارد كه در جداول ارائه شدهاست . البته، براي استفاده كامل از ترفيت و قابليت WCDMA ، درك عميقي نسبت به رابط هوا در WCDMA اعم از اليه هاي فيزيكي، طراحي، شبكه و عملكرد هاي آن ضروري است .

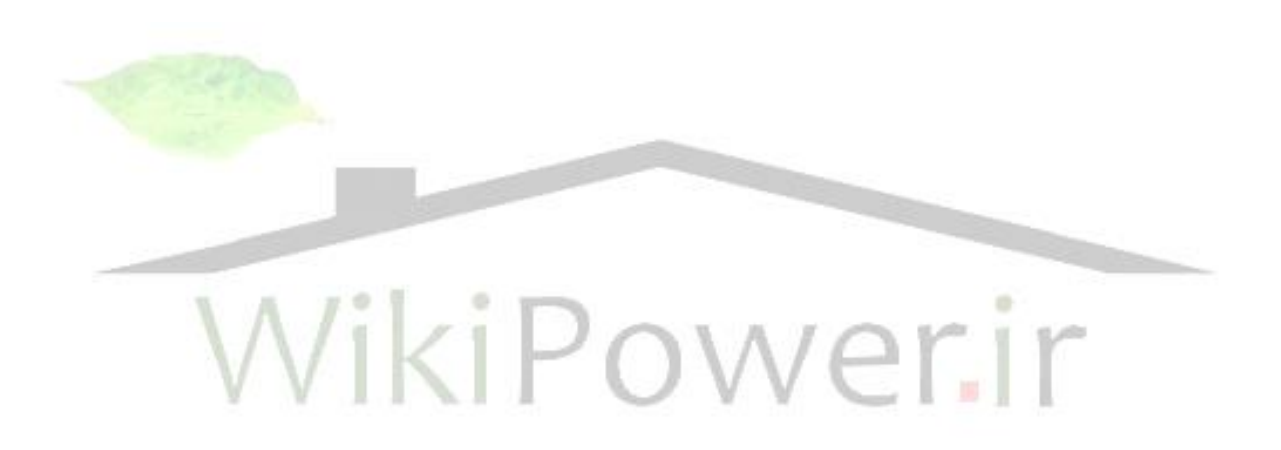

**برای دریافت فایل** word**پروژه به سایت ویکی پاور مراجعه کنید. فاقد آرم سایت و به همراه فونت های الزمه**

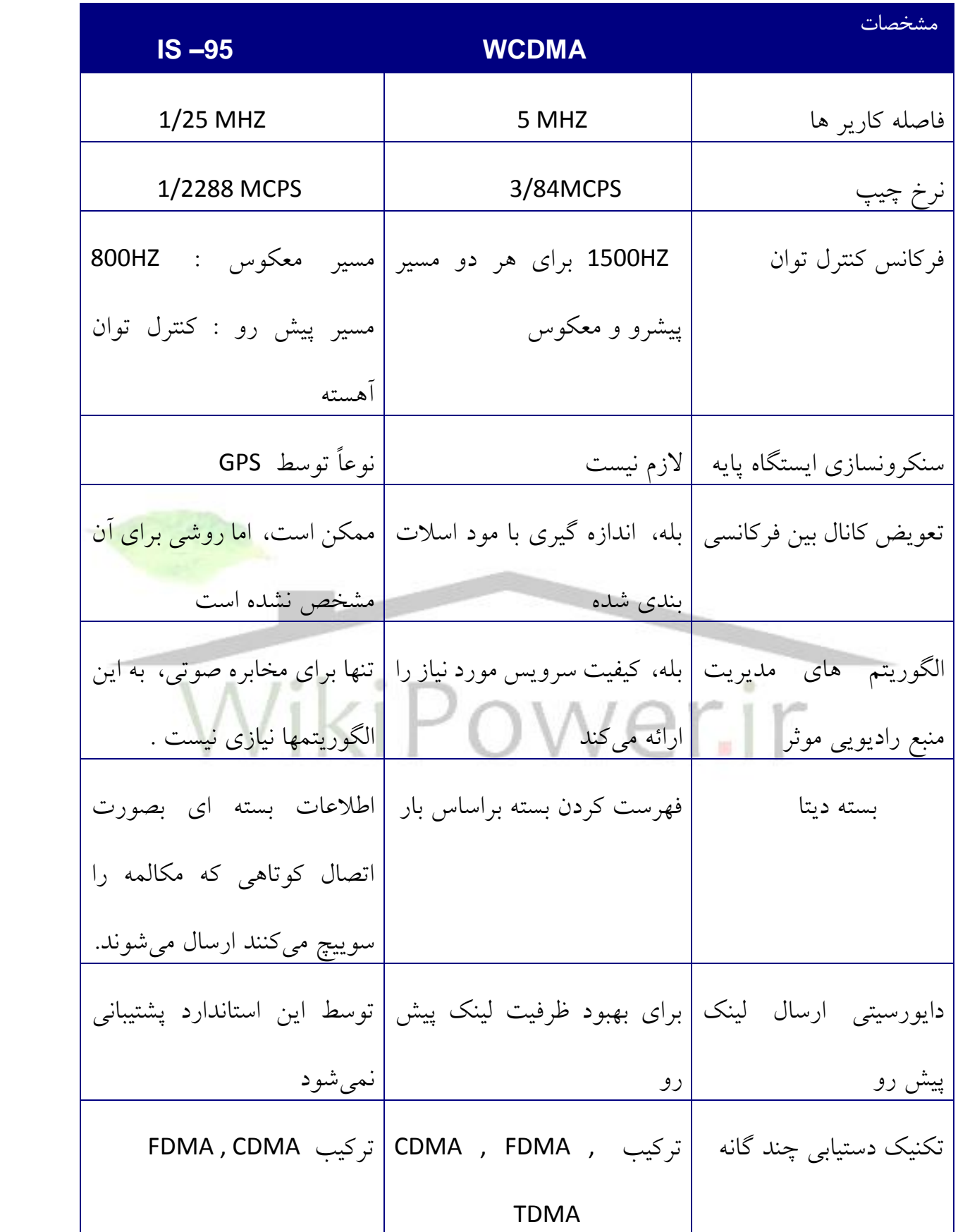

**مراجع:**

[1] T. S. S. Rappaport ,Wireless Communications :Principles and Practice, *Prentice Hall*,1996.

[2] A. Miceli, Wireless Technician's Handbook, *Boston-London :Artech House* ,2000.

[3] A.Mehrotra, GSM System Engineering ,*Boston-London :Artech House ,1997.*

[4] S-w. Wang, S. S. Rappaport, " Signal To Interference Calculations for Corner-Excited

Cellular Communications Systems", *IEEE Transactions on Communications* ,Vol.39,

No.12,December 1991.

[5] J. D. Kicsling, " Land Mobile Satelite Systems" , *Proceeding of IEEE ,* Vol.78,NO.7,July

1990.

[6] P-A Raymond , "Performance analsis of cellular networks",*IEEE Transactions of* 

*communications*, Vol.39,No.12,December 19991.

[7] S. M. Red , M. K. Weber and M.v. Oliphant, "An Introduction to GSM", *Boston-London* 

*:Artech House* ,1995

[8] H. Holma, A. Toskala, WCDMA for UMTS Radio Access For Third Generation Mobile Communication", *Boston-London :Artech House* ,2000

[9] T. Ojanpera, R. Prasad, Wide band CDMA for third Generation Mobile Communication,

*Boston-London :Artech House* ,1998

[10] J. G. Proakis Digital Communications, *McGraw-Hill*, 1995

[11] A. J. Weiss and B. Friendlander, " Channel Estimation for DS-CDMA Down Link with

Aperiodic Spreading Codes", *IEEE Trans On Communications*, Vol.47, No.10, pp. 1561-

1569, Oct 1999.

[12] M. Y. Rhee, CDMA Cellular Mobile Communications and Network Security, *Prantice* 

*Hall,* 1998

[13] A. J. Viterbi, A. M. Viterbi, k.s. and E. Zehavi, " Soft Handoff Extends CDMA Cell

Coverage and Increases Reverse Link Capacity", *IEEE Trans On Communications,*

[14] M. Chopra, K. Rohani and J. D. Reed, *IEEE Trans On Communications,* 1995

[15] W. C. Y. Lee, Mobile Communication Engineering , *McGrawHill Publications*, New York, 1995.

[16] G. Heine, GSM Networks: Protocols, Terminology and Implementation, *Boston-London :Artech House* ,1999

[17] Y. Akaiwa, Digital Mobile Communications, *John Wiley & Sons ,Inc.,* 1997.

[18] C. Zheng and M. faulkner, " Power Control Requirements in Linear Decorrlating

Detectors for CDMA", *Proceeding Of VTC'97, Arizona, USA*, pp.213-217, May 1997.

[19] K. S. M. helstern, G. P. Pollini and D. Goodman , " Network Protocols for the Cellular

Packet Switch", *Proceeding of IEEE Vehicular Technology Conference* , Vol2, No.2, pp. 705-

710,1992.

[20] Y. Akiwa and H. koga, " Automatic Power Control for Mobile communicatio Channel",

*Proc. International Symposium on Information Theory & its Applycations*, Vol.1, pp.487-

491, November1994.

[21] M. Zorzi and L. Tomba, " A Comparison of CDMA, TDMA and Slotted Aloha Multiple

Access Schemes in Cellular Mobile Radio Systems" IEEE/ICCC,776-780

[22] T. Ojampera, J. Skold, J. Castro, L.Girard and A.klein, " Comparison of Multiple Access

Schemes for UMTS, IEEE Trans on Communications, pp.480-494

عطاالله ابراهيم زاده، " الگوريتمهاي بهينه تعويض كانال"، *سمينار مخابرات سيار*، دانشگاه فردوسي [23] مشهد، زمستان1379 شهريار كوزه كناني ،طراحي شبكه هاي راديويي، دانشگاه تهران [24]WikiPowerir

**برای دریافت فایل** word**پروژه به سایت ویکی پاور مراجعه کنید. فاقد آرم سایت و به همراه فونت های الزمه**

- DCCH: Digital Control Channel
- DTCH: Digital Traffic Channel
- DL: Down Link
- DSSS: Direct Sequence Spread Spectrum
- ESN: Electronic Serial Number
- FACCH: Fast Associated Control CHannel
- FCC: Federal Communications Commission
- FL: Forward Link
- FOCC: Forward Control Channel
- FVC: Forward Voice Channel
- FDD: Frequency Division Duplex
- FDMA: Frequency Division Multiple Access
- FH: Frequency Hopping
- GMSK: Gaussian Minimum Shift Keying
- GPS: Global Position System
- GSM: Group Special Mobile
- HA: Hystersis Algorithm
- HO: Handoff
- HLR: Home Location Register

**برای دریافت فایل** word**پروژه به سایت ویکی پاور مراجعه کنید. فاقد آرم سایت و به همراه فونت های الزمه**

IMEI: International Mobile Equipment Identity

IMEI: International Mobile Subcriber Identity

IMT2000: International Mobile Telecommunications 2000

ITU: International Telecommunication Union

ISDN: Integrated Service Digital Network

LPC-RPE: Linear Predicting Coding With Regular Pulse Excitation

LOS: Line Of Sight

MAHO: Mobile Assisstanted Handoff

MCHO: Mobile Controlled Handoff

MS: Mobile Station

MSISDN: Mobile Station Integrated Service Digital Network

MIN: Mobile Identity Number

MRC: Maximum Ratio Combination

MTSO: Mobile Telephone Switching Office

MSC: Mobile Switching Center

N-AMPS: Narrowband AMPS

NA-TDMA: North-American TDMA

NCHO: Network Controlled Handoff

PCS: Personal Communication System

**برای دریافت فایل** word**پروژه به سایت ویکی پاور مراجعه کنید. فاقد آرم سایت و به همراه فونت های الزمه**

PLMN: Public Land Mobile Network

PN: Psedo Noise

PSTN: Public Switched Telephone Network

RECC: Reverse Control Channel

RL: Reverse Link

RVC: Reverse Control Channel

SIN: Signal to Noise

SACCH: Slow Associated Control Channel

SAT: Supervisory Audio Tones

SDCCH: Stand Alone Dedicated Control Channel

SCM: Station Class Mark

SIM: Subscriber Identity Module

SIR: Signal to Interference Ratio

SYNC: Synchronization Channel

SID: System Identifier

SHO: Soft Hanover

SOC: System Operator Code

SPA: Self Provided Application

TIA: Telecommunication Industry Association

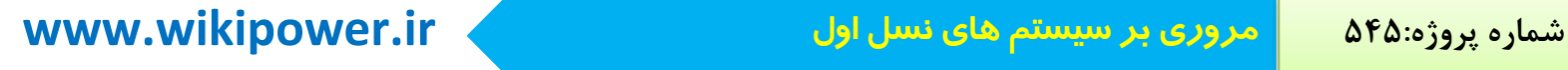

TTA: Telecommunication Technology Association

TMSI: Temporary Mobile Subscriber Identity

TDD: Time Division Duplex

TDMA: Time Division Multiple Access

TH: Time Hopping Spread Spectrum

TS: Time Slot

TACS: Total Access Communication System

UMTS: Universal Mobile Telecommunication Service

UL: Uplink

UTRA: Universal Terrtrail Radio Access

VLR: Visitor Location Register

WARC: World Administrative Radio Conference

WCDMA: Wideband CDMA